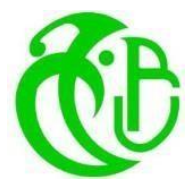

**الجمهورية الجزائرية الديموقراطية الشعبية République Algérienne Démocratique et**

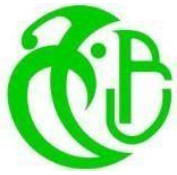

**وزارة التعليم العالي والبحث العلمي Ministère de l'enseignement Supérieur et de la Recherche Scientifique**

**populaire**

**جامعة البليدة 1 UNIVERSITE SAAD DAHLEB BLIDA 1**

> **كلية التكنولوجيا Faculté de Technologie**

**قسم الهندسة المدنية Département de Génie Civil**

## MEMOIRE DE PROJET DE FIN D'ETUDES

Pour l'obtention du diplôme

### DE MASTER EN GENIE CIVIL

Option : Matériaux

## **Thème**

ETUDE D'UN BATIMENT R+8+S/SOL EN BETON ARME

Présenté Par :

**- Ziane Brahim**

#### **- Mihoubi Zakaria**

*Devant les membres de jury :*

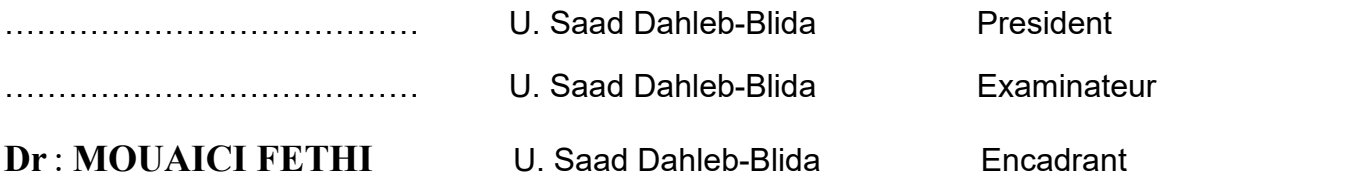

**Blida, JUILLET 2023**

## *Remerciements*

*Toute notre gratitude, grâce et remerciement vont à ALLAH le tout puissant qui nous a donné la force, la patience, le courage et la volonté pour élaborer ce travail. Nos remerciements s'adressent tout d'abord aux personnes avec lesquelles on a travaillé et qui m'ont fait part de leurs connaissances et de leur savoir-faire :*

*C'est avec une profonde reconnaissance que nous remercions notre promoteur M. Mouaici Fethi pour la sollicitude avec laquelle il a suivi et orienté la réalisation de ce travail par leur compétence scientifique et leur précieux conseils quil'ont fait progresser. Le président de jury et les honorables membres de jury pour avoir accepté d'évaluer ce manuscrit.*

#### ملخص

هذا المشروع يهدف إلى دراسة بناية من الخرسانة المسلحة مكونة من (طابق تحت أرضي +طابق أرضي8 طابق) ذات استعمال سكني والمقرر بناؤها ضمن المنطقة الزلزالية القوة )bII) مقاومة البناية لكل الحمولت العمودية والفقية محققة بواسطة نظام العارضات والعمدة +الجدران المسلحة. قياس البعاد ونتائج كل العناصر المقاومة تم طبقا للمعايير والقوانين المعمول بها في الجزائر: \*القواعد الجزائرية المقاومة للزلزل. \*قواعد الخرسانة المسلحة. تمت الدراسة الزلزالية وفق الطريقة الرقمية التي تعتمد أساسا على طريقة العناصر المنتهية باستعمال تقنية حساب الهياكل باستعمال برنامج .«ETABS»<br>وفي الأخير قمنا بدر اسة البنية التحتية للبناية و هذا بحساب الأساسات.

#### **Résumé**

Ce projet consiste à l'étude d'une structure en béton armée à usage habitation (RDC+08+sous sol étages) qui sera implanté à Blida région est classée dans la zone de forte sismicité (bII).

La résistance de la structure aux charges horizontales et verticales est assurée par un système portique contreventé par des voiles. Le dimensionnement et le calcul du ferraillage de tous les éléments résistants ont été établis conformément aux règlements algériens en vigueur (CBA93 et RPA99 version 2003).

L'étude sismique a été menée suivant la méthode numérique basée sur la méthode des éléments finis moyennant le logiciel « ETABS ».

En dernier lieu, nous avons étudié l'infrastructure en calculant les fondations.

#### **Abstract**

The purpose of this project is a study of a reinforced concrete structure (Underground+ground+8 stories), with habitation use and that will be implanted in Blida, and this region is classified in the zone of high seismicity (bII).

The resistances of the structure elements to the horizontal and vertical loads is insured by a frame system with shear walls.

The measurements and the design of reinforcement of all resistant elements were done according to the Algerian Standards (CBA 93; RPA 99 version 2003).

The seismic study has been realized according to the numerical method (finite elements method) using the program « ETABS».

Finally, we have studied the infrastructure by calculating the foundation.

## Sommaire

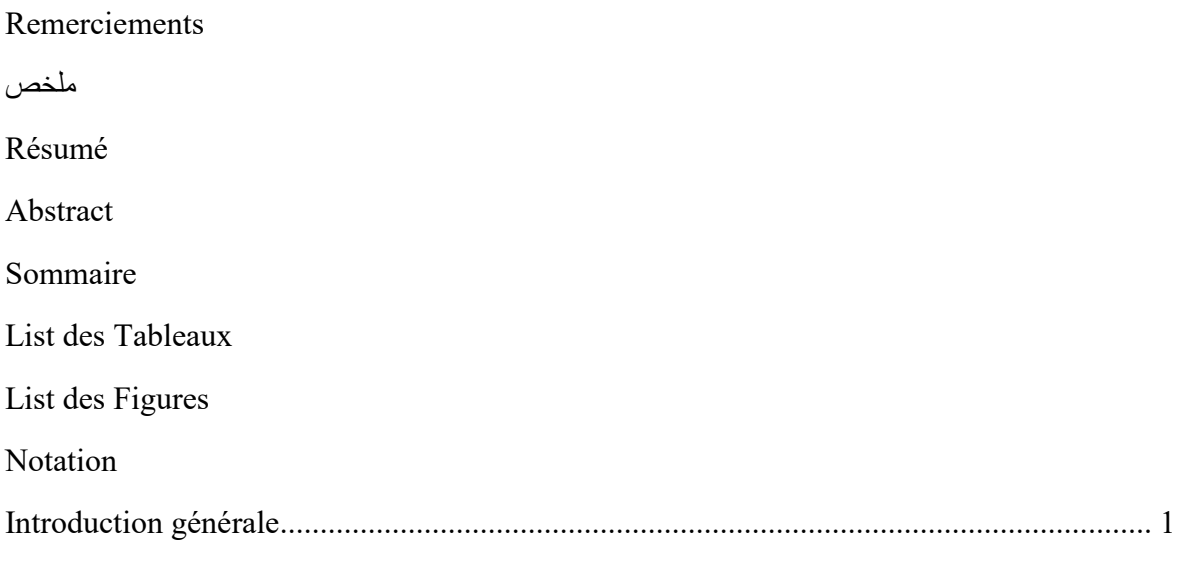

#### **CHAPITRE I : Présentation de l'ouvrage**

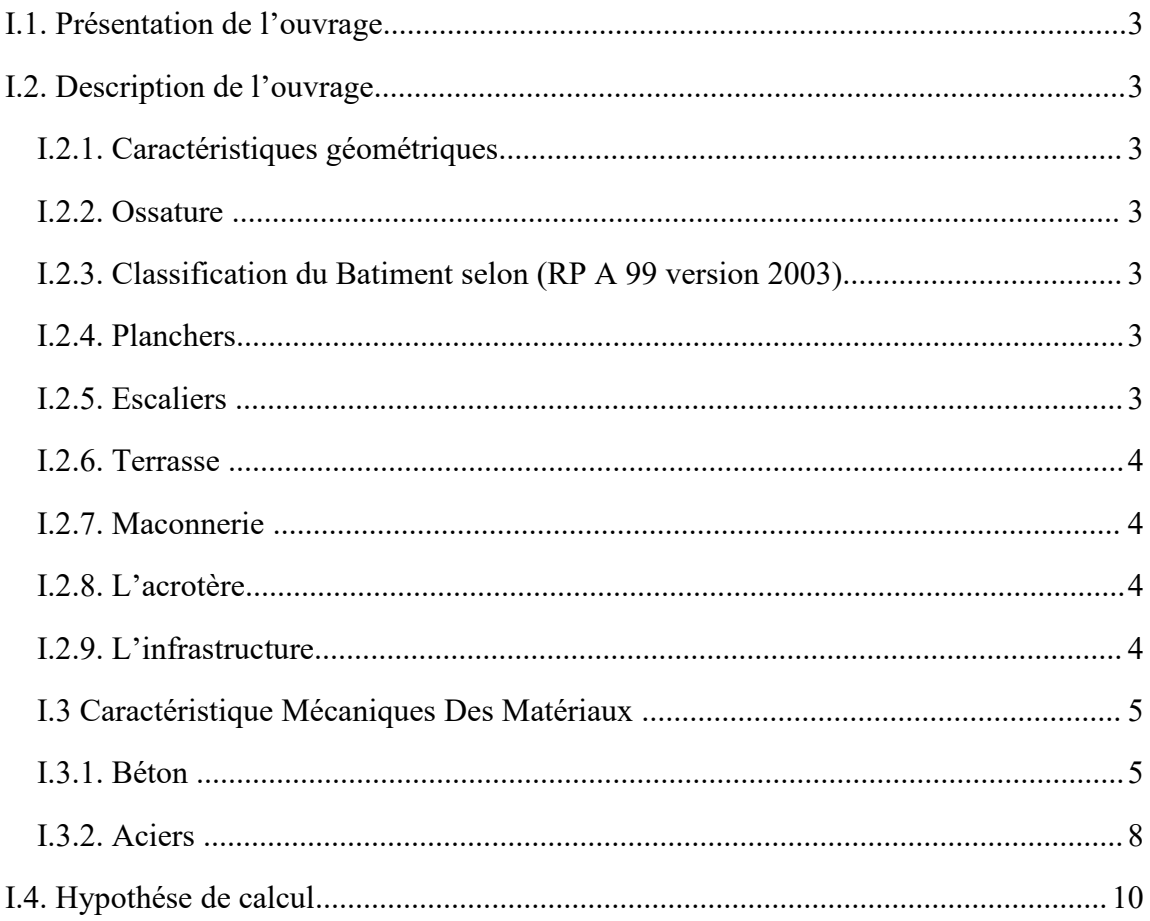

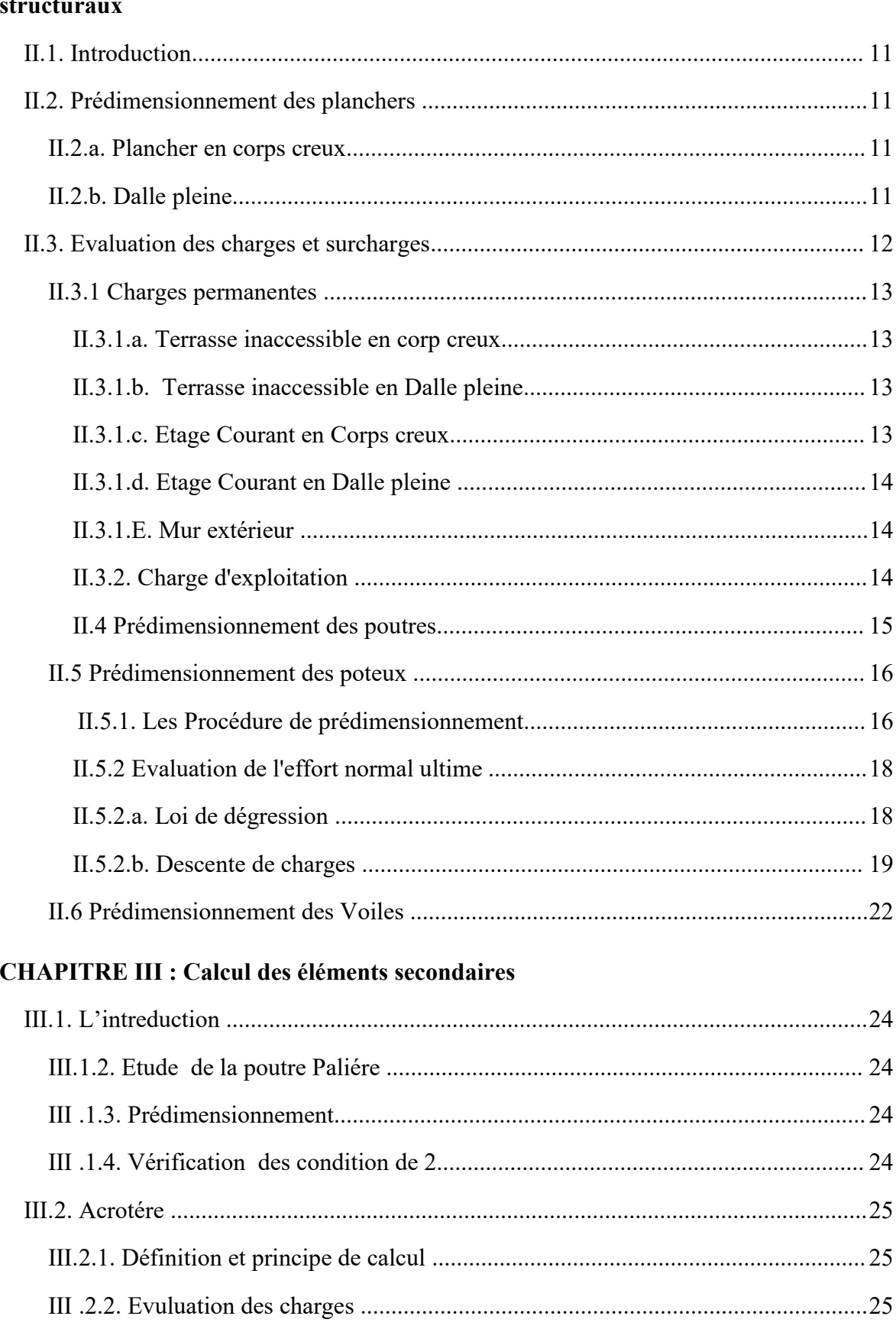

#### **CHAPITRE II : Pré dimensionnement des éléments structuraux et non**

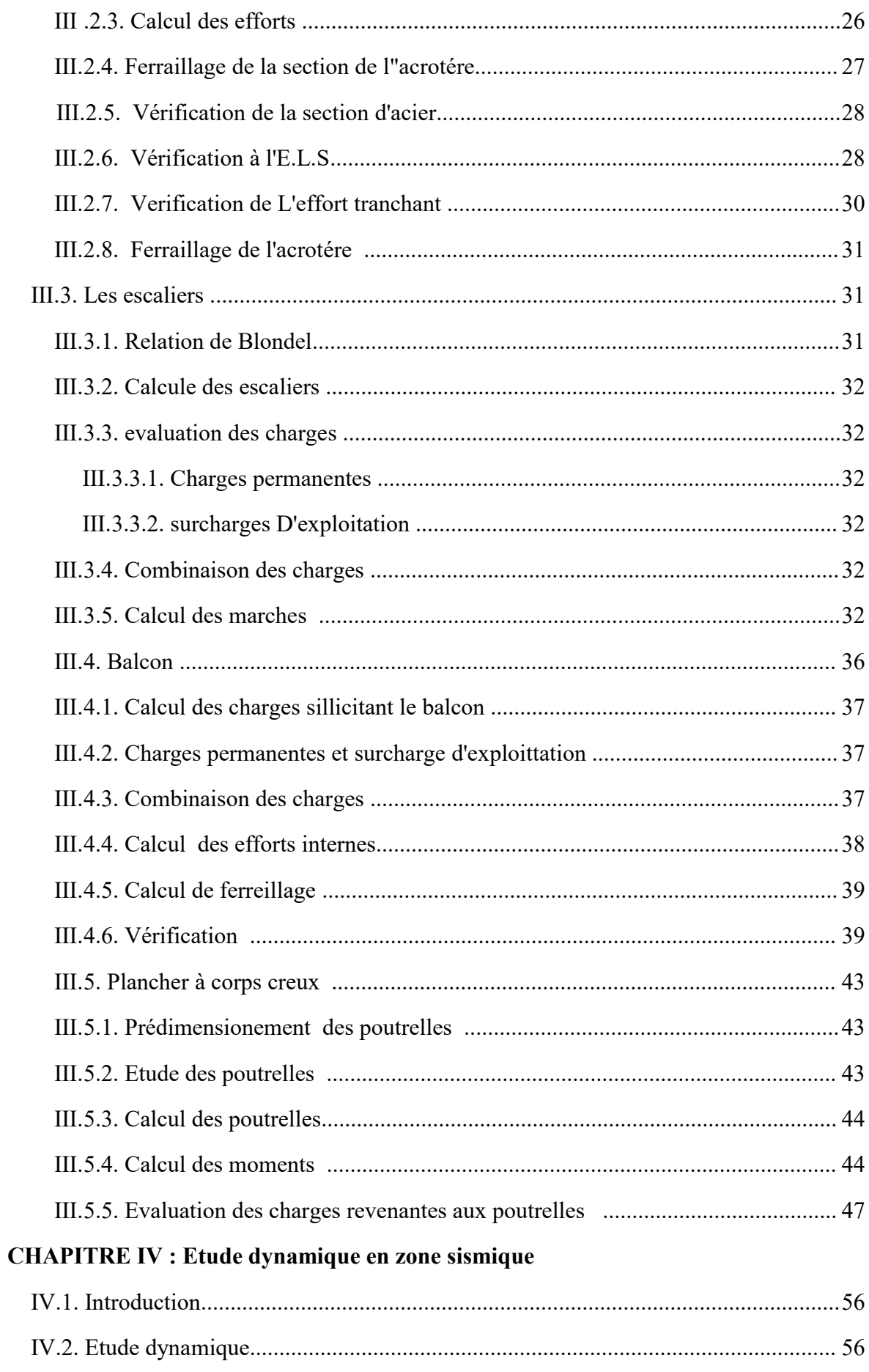

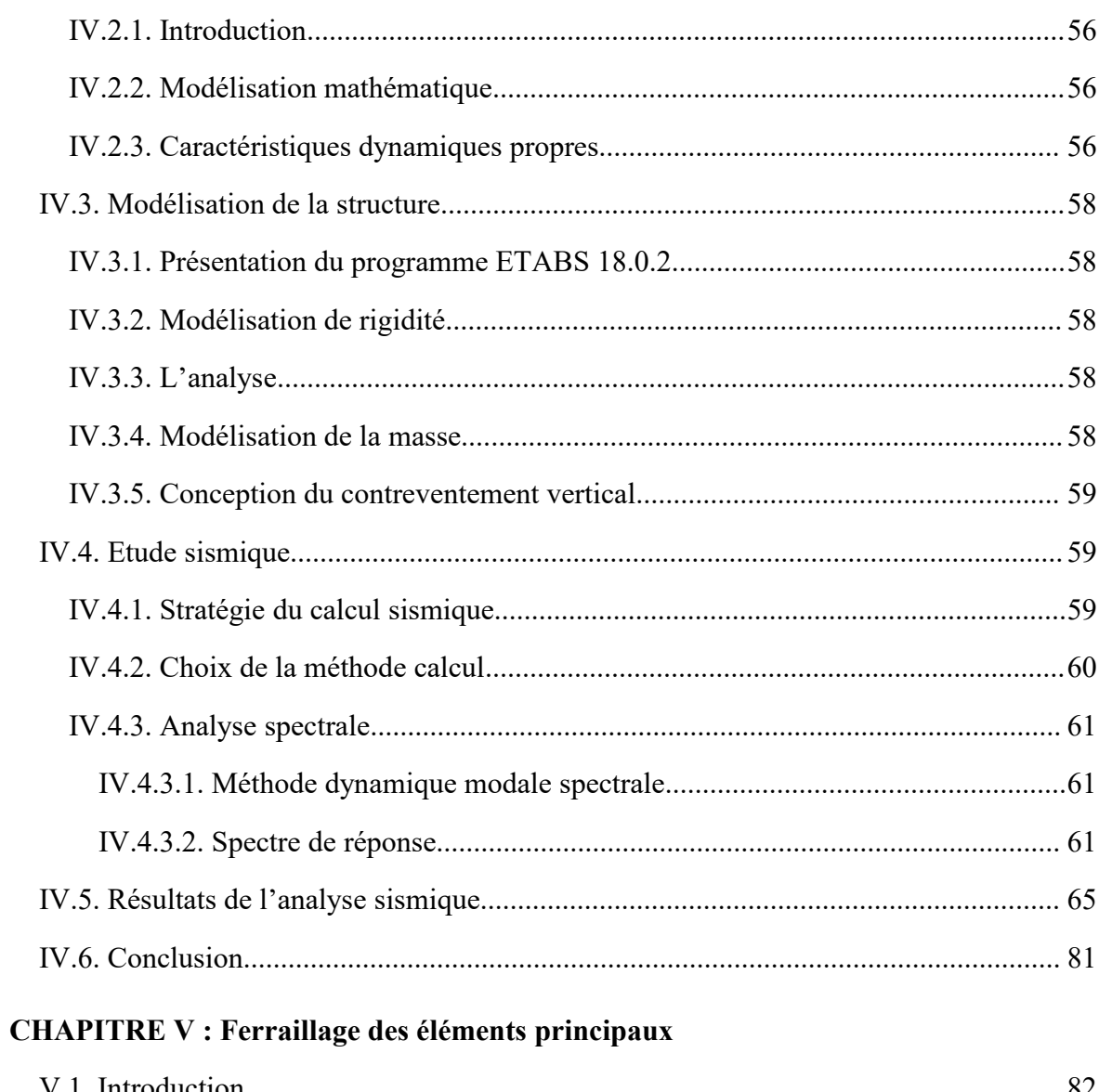

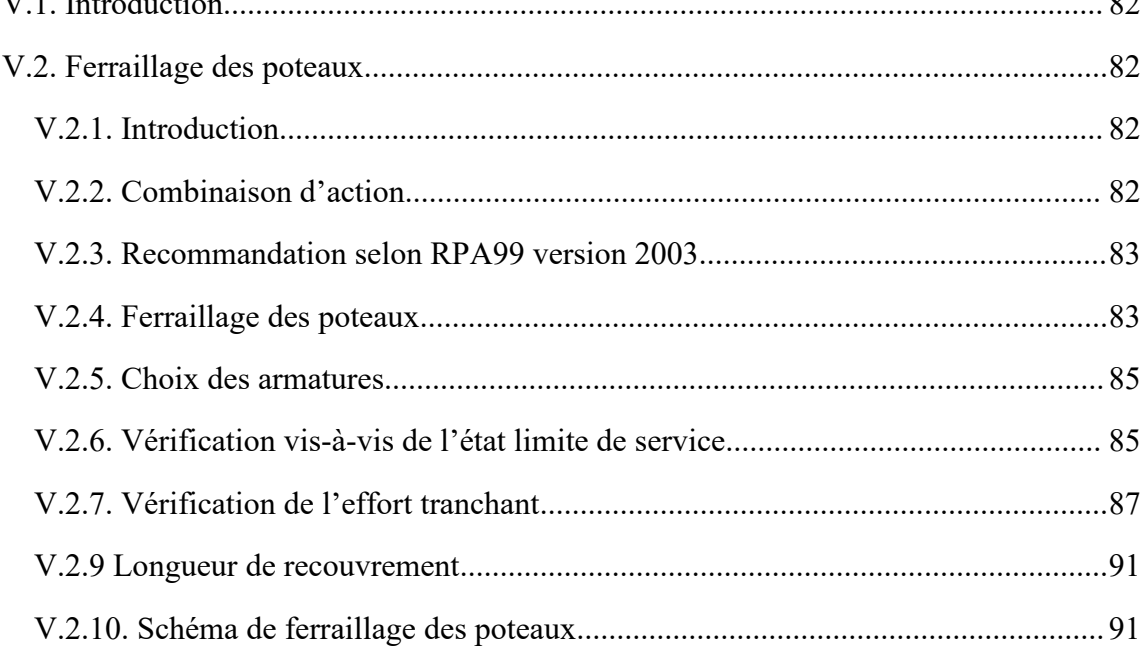

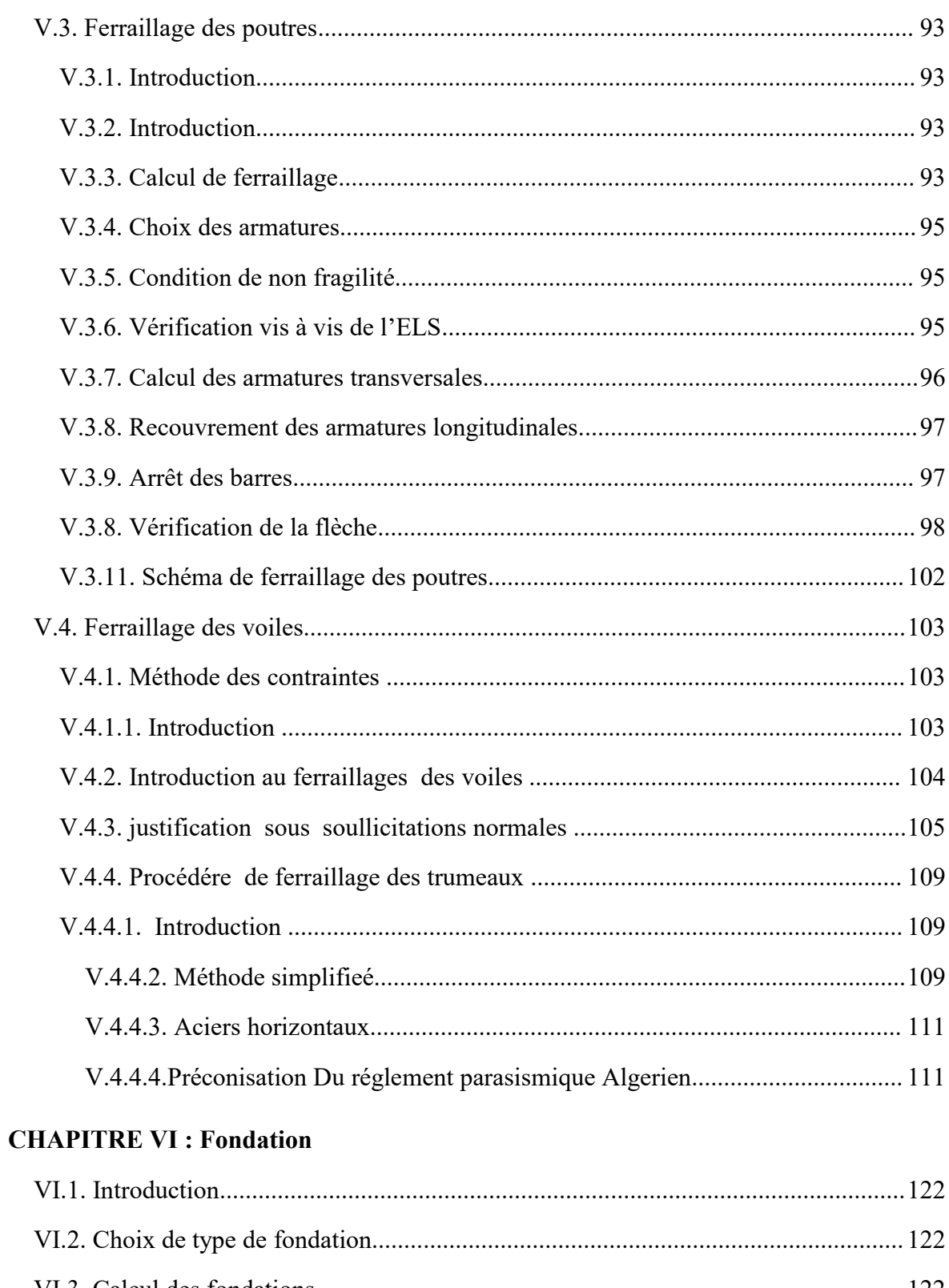

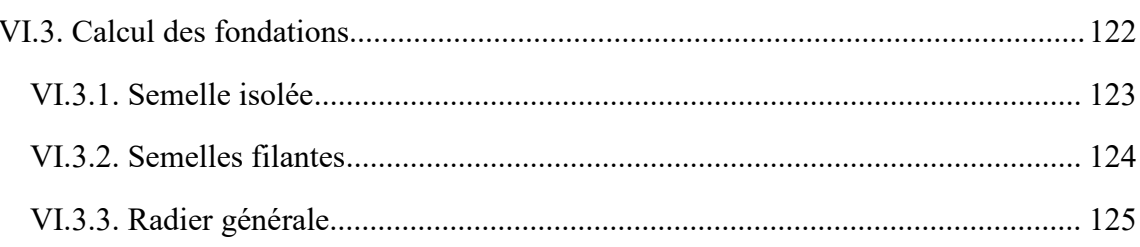

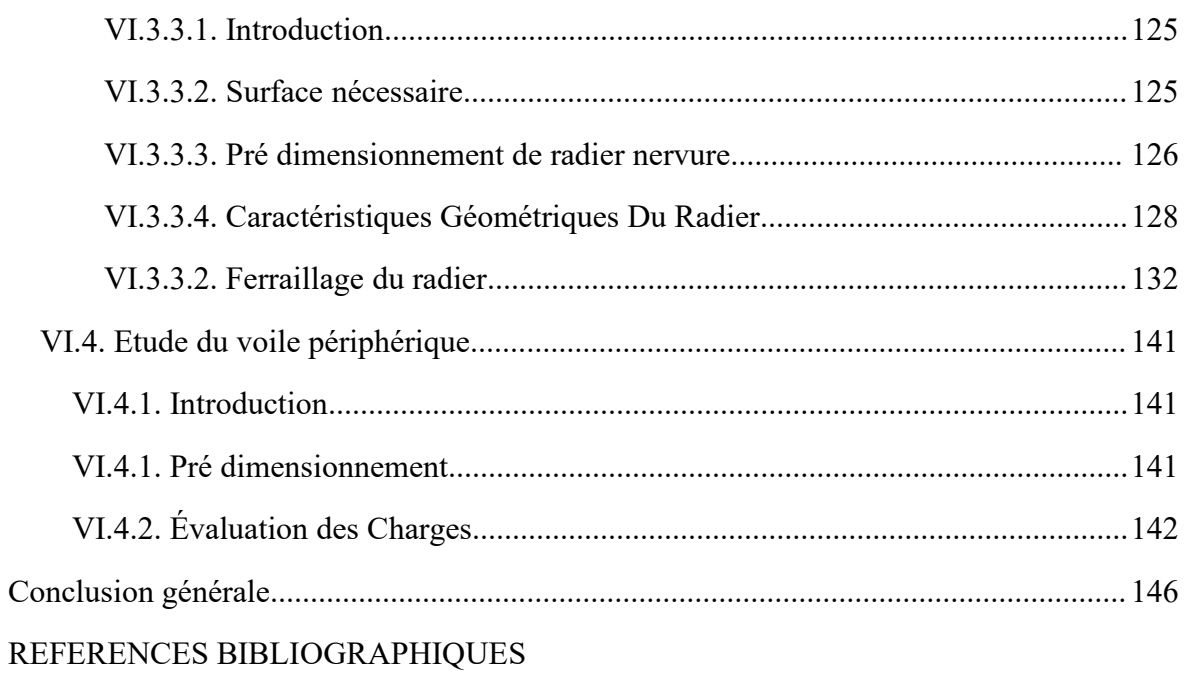

### **List des Tableaux**

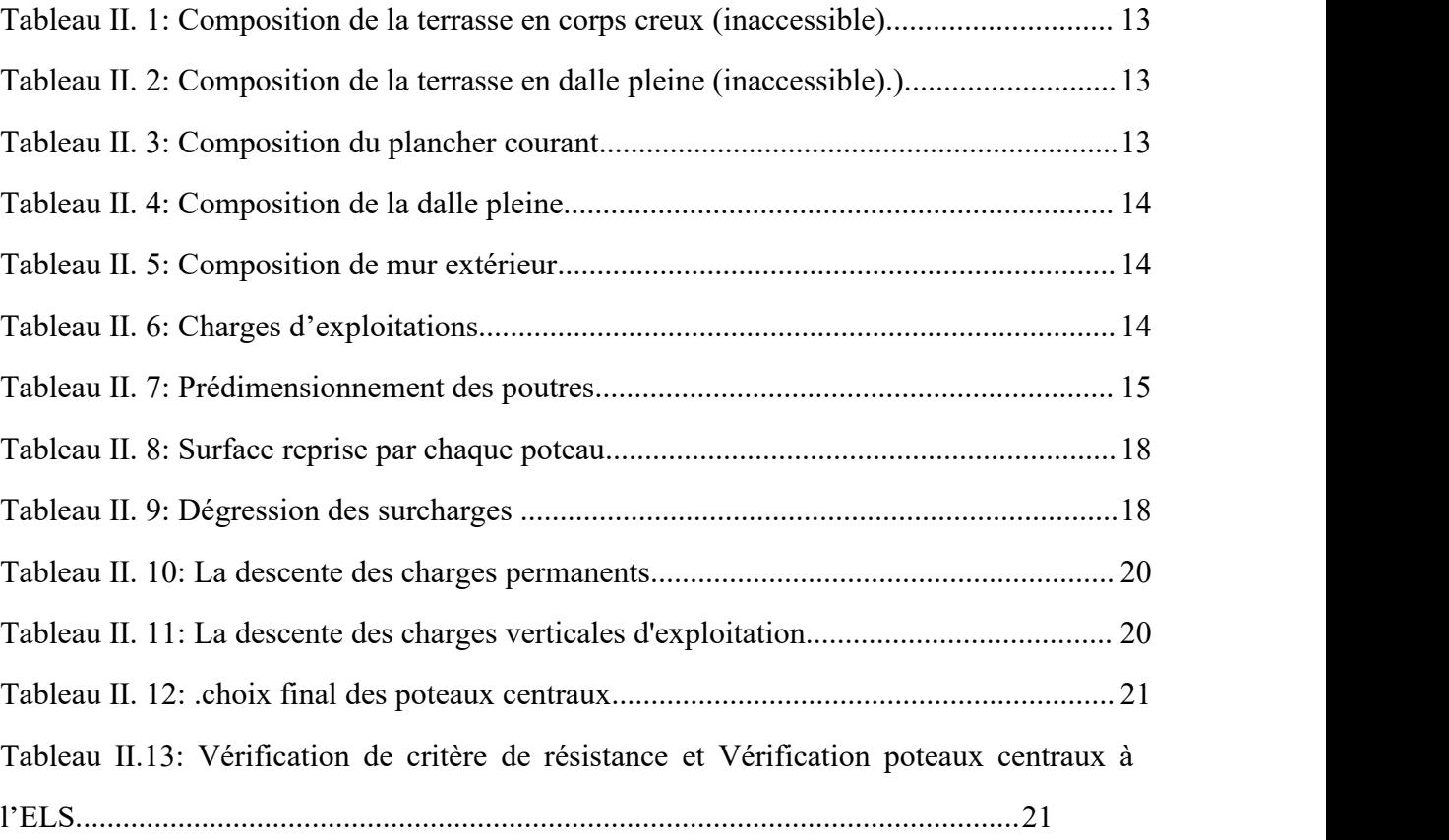

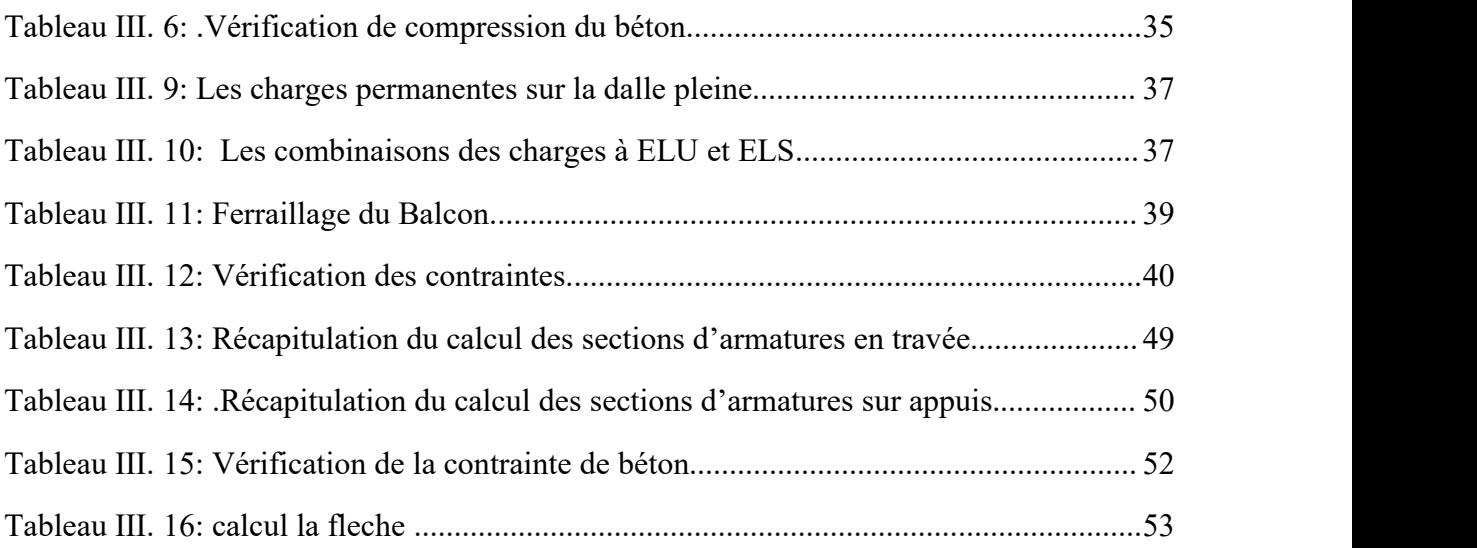

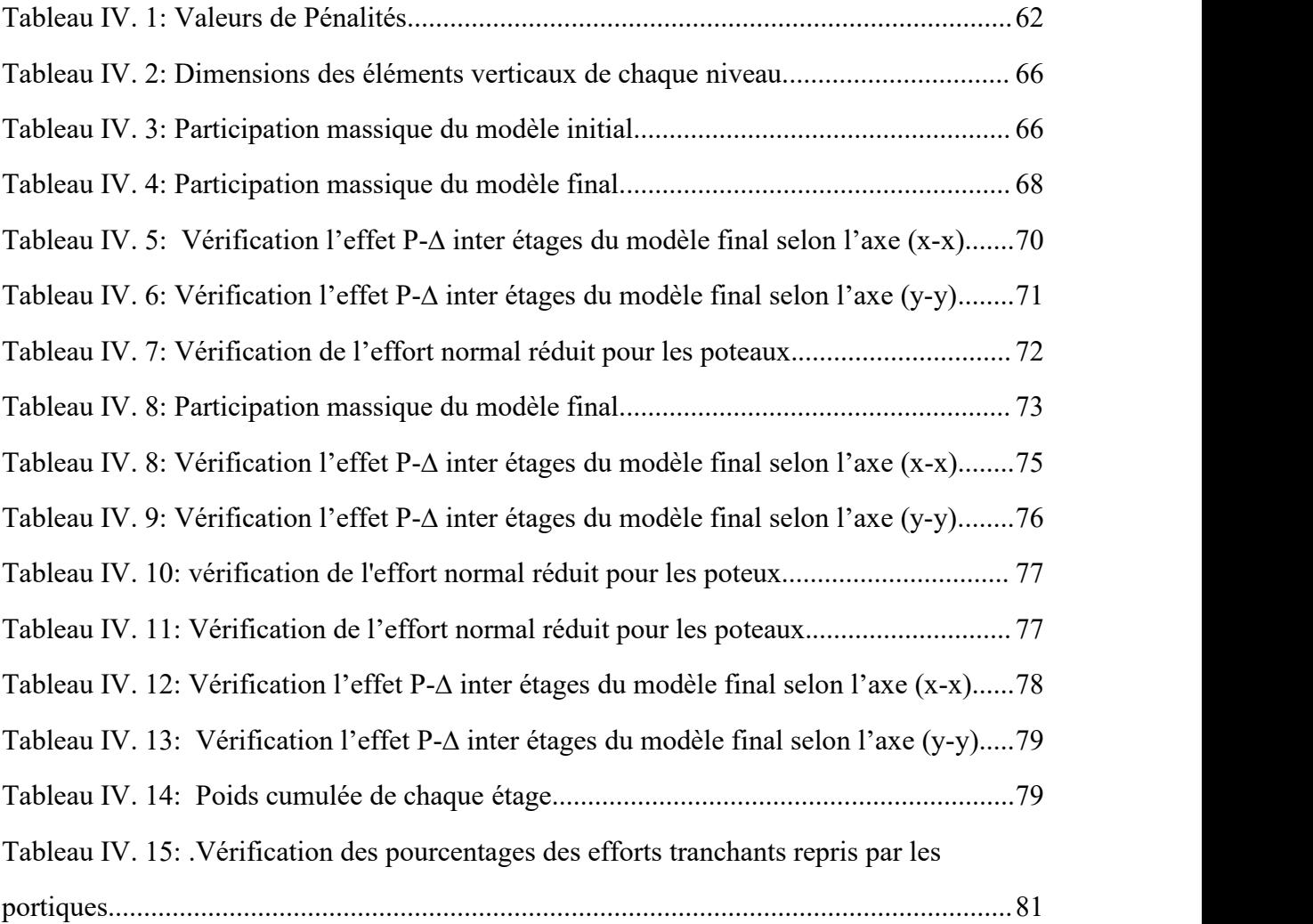

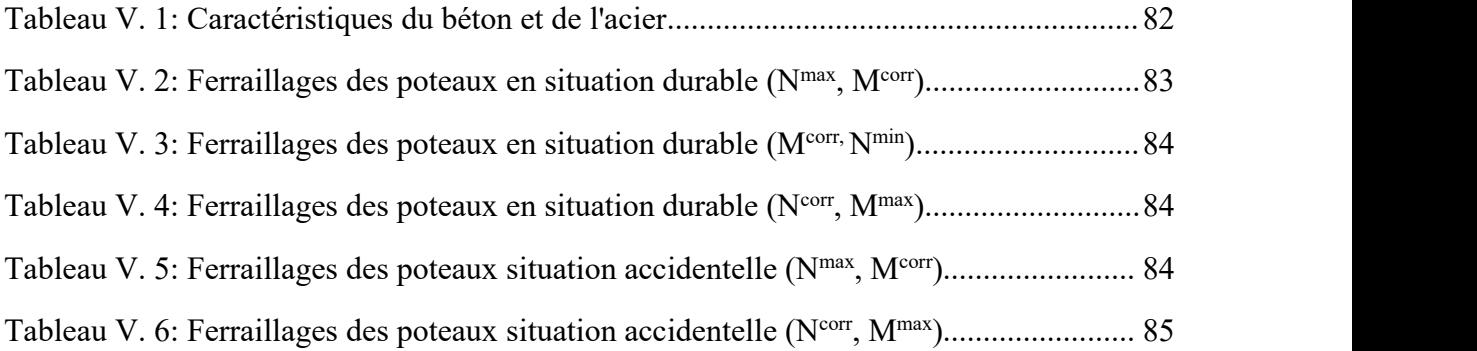

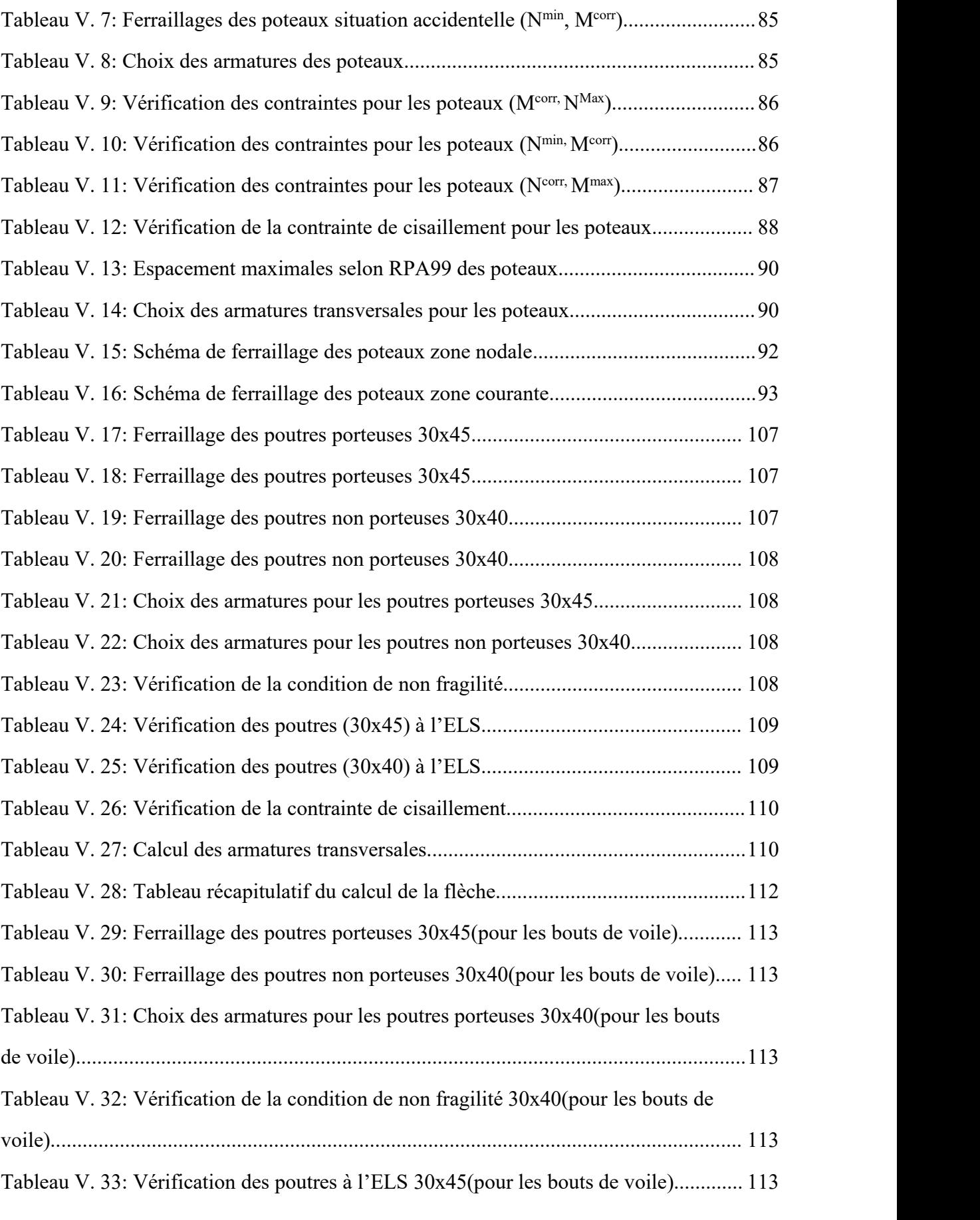

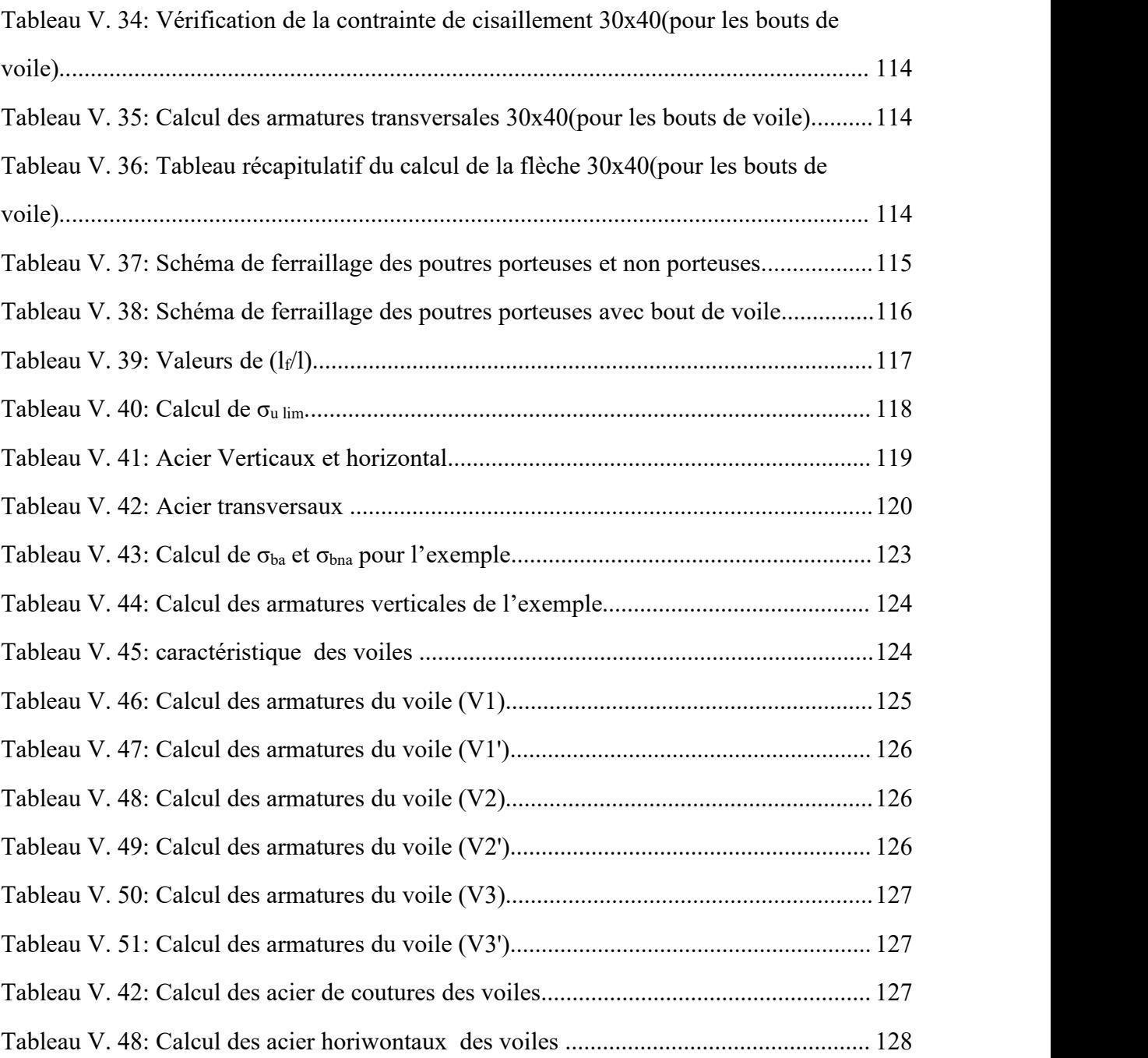

## **List des Figures**

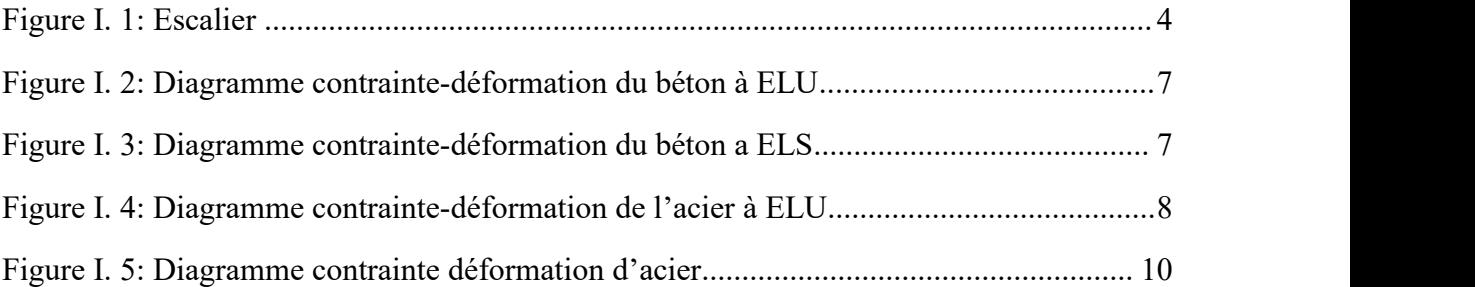

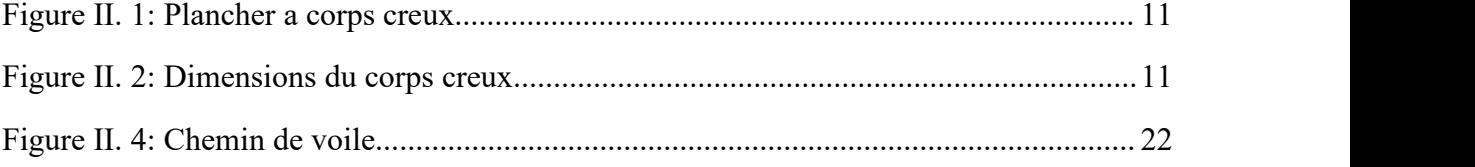

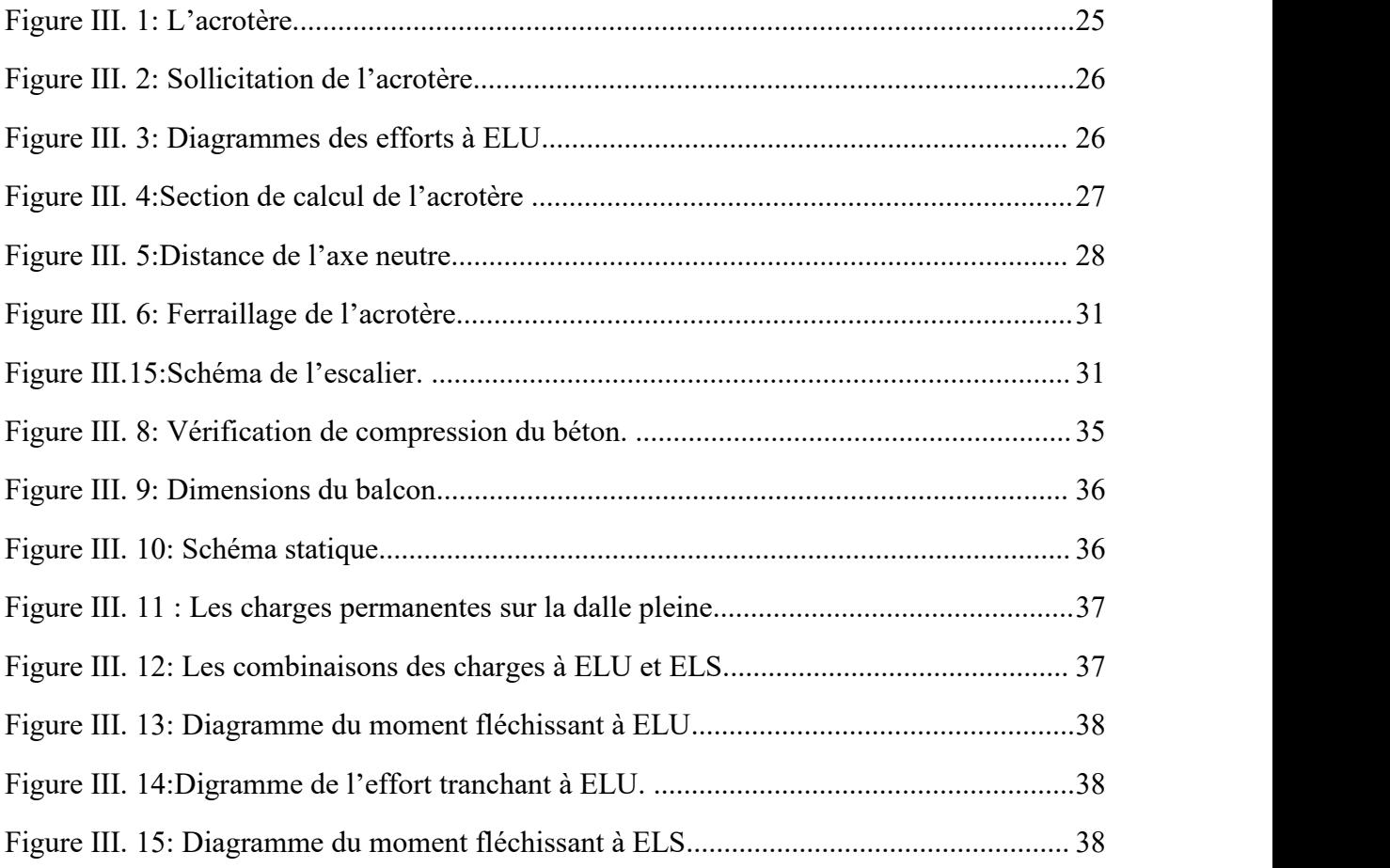

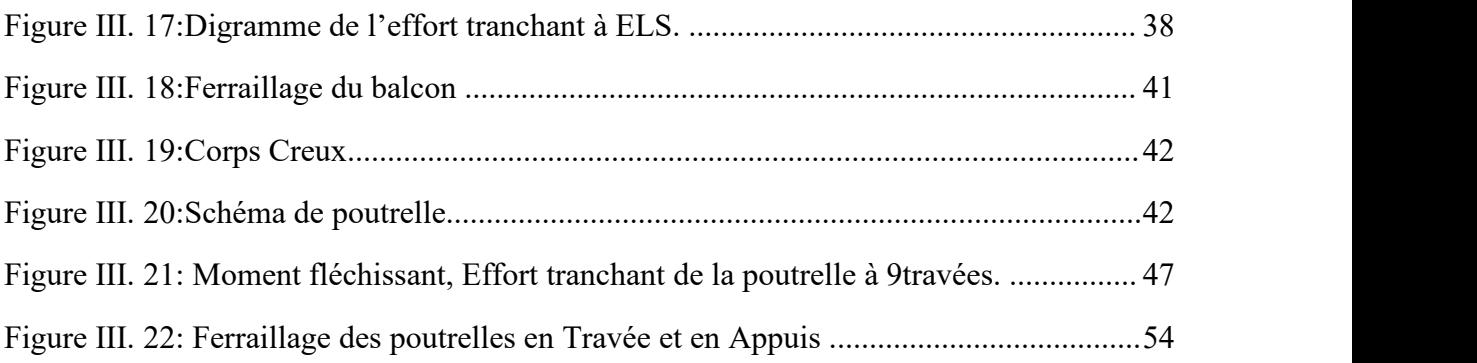

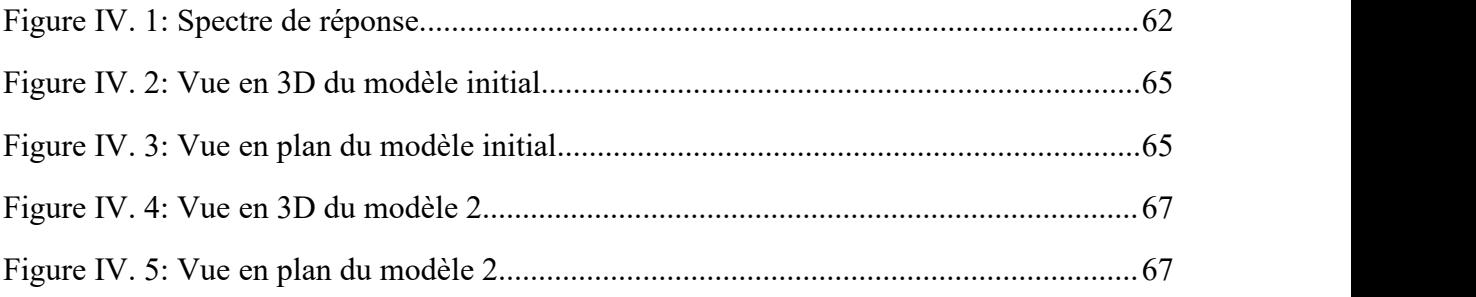

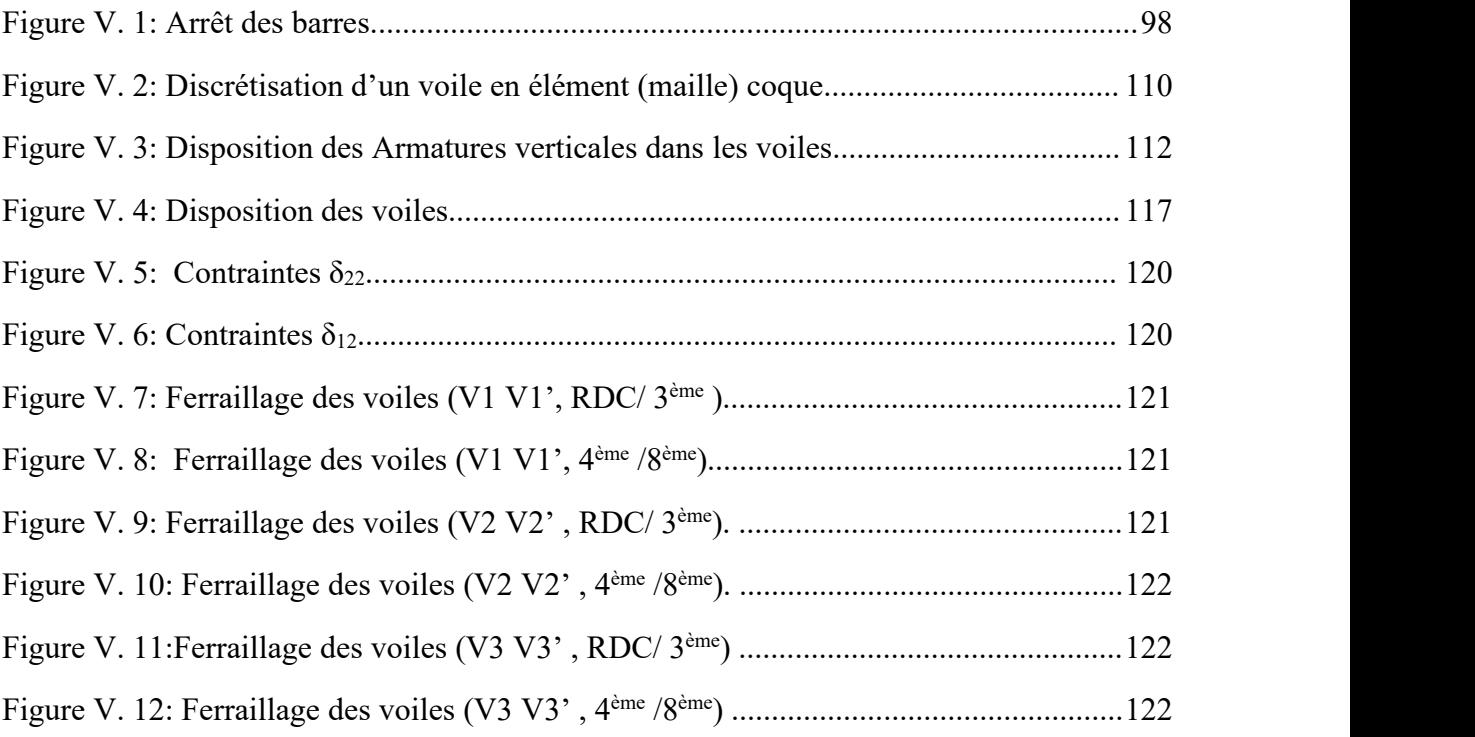

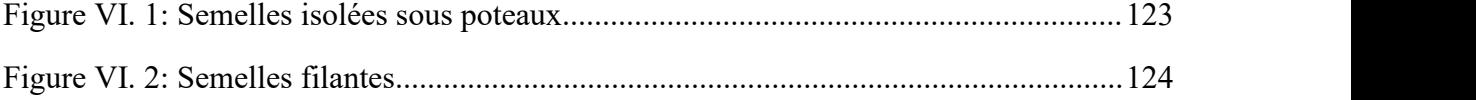

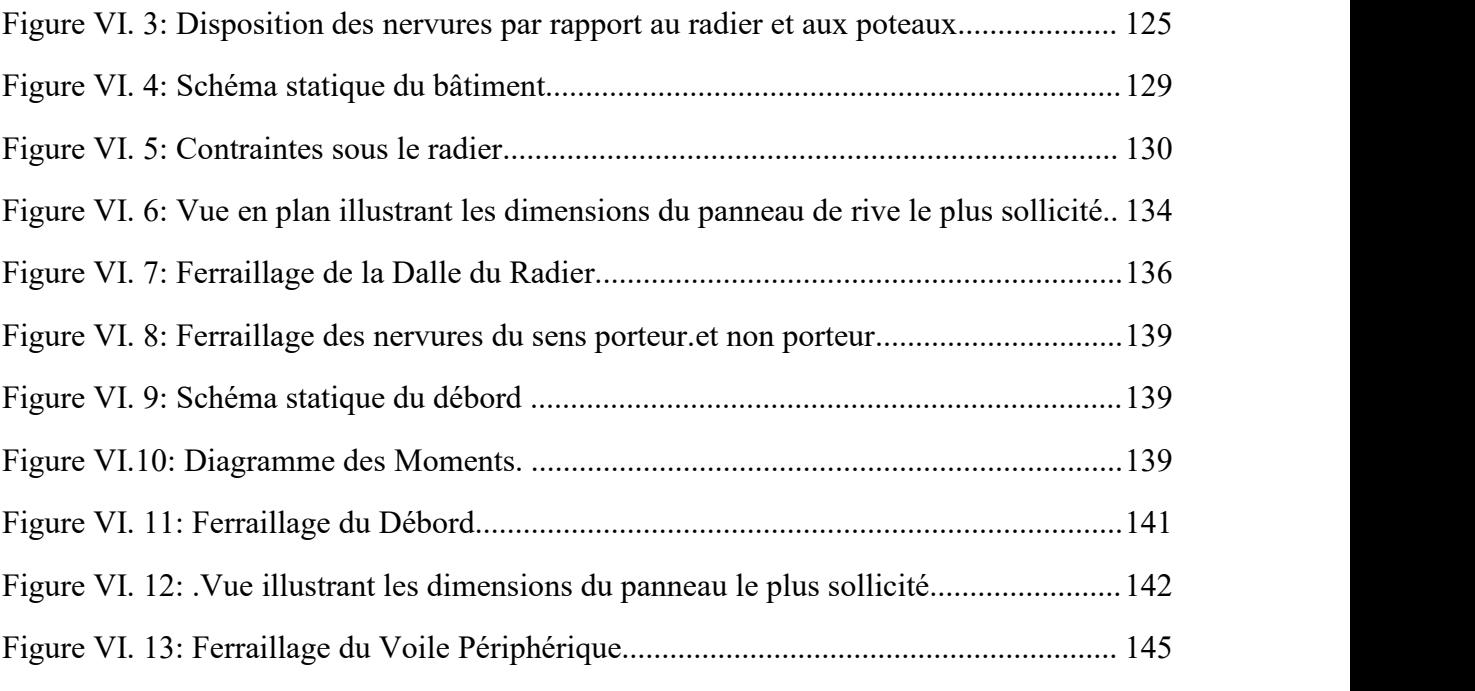

#### **Notation**

#### **Majuscules romaines :**

- A : Section d'acier tendu.
- A' : Section d'acier comprimé.
- A max, Amin: Section d'acier maximale et minimale
- A: Section d'un cours d'armatures transversales.
- Aver : Section d'armatures verticales.
- A<sup>h</sup> : Section d'armatures horizontales.
- A<sup>c</sup> : Section d'armatures en partie courante (armatures de peau.)
- A<sup>D</sup> : Section d'armatures diagonales.
- B : Aire du béton.
- B<sup>r</sup> : Section réduite du béton d'un poteau.
- $B_t$ : Section de la partie tendue.
- $L_t$ : Largeur de la section tendue.
- $M_t$ : Masse torsionnelle.
- E.L.S : Etat Limite de Service.
- E.L.U : Etat Limite Ultime.
- E<sup>v</sup> : Module de déformation longitudinale différée du béton.
- E<sup>i</sup> : Module de déformation longitudinale instantanée du béton.
- E<sup>s</sup> : Module de déformation longitudinale de l'acier.
- I : Moment d'inertie.
- Ie : Moment d'inertie équivalent.
- M : Moment fléchissant.
- M<sup>t</sup> : Moment fléchissant en travée d'une poutre.
- M<sup>a</sup> : Moment fléchissant en appui d'une poutre.
- M<sup>u</sup> : Moment fléchissant à l'E.L.U.
- Mser: Moment fléchissant à l'E.L.S '
- N : Effort normal.
- Nser : Effort normal de service.
- NU : Effort normal ultime.
- TU : Effort tranchant ultime.
- G : Charge permanente.
- Q : Charge d'exploitation.
- E : Charge sismique.

#### **Minuscules romaines :**

h: Hauteur de la section du béton.

b : Largeur de la section du béton.

b<sup>0</sup> : Largeur de la nervure du béton (section en Té.)

c, c' : Enrobage supérieur et inférieur.

d : Hauteur utile d'une section.

f : Flèche.

fcj : Résistance caractéristique du béton à la compression à « j » jours.

 $f<sub>c28</sub>$ : Résistance caractéristique du béton à la compression à « 28 » jours.

f<sup>e</sup> : Limite d'élasticité de l'acier.

 $f_{tj}$ : Résistance conventionnelle de la traction du béton à « j » jours.

 $f_{128}$ : Résistance conventionnelle de la traction de béton à «28 » jours.

i : Rayon de giration.<br> $I_f$  : Longueur de flambement,

 $S_t$ : Espacement de cours d'armature transversale.

S<sup>h</sup> : Espacement de cours d'armature horizontale.

S<sup>v</sup> : Espacement des armatures verticales.

#### **Majuscules grecques :**

Δ : Variation.

Σ : sommation.

Ф: Diamètre nominal d'une barre d'aciers.

W : poids.

#### **Minuscules grecques :**

α: Angle.

γ : Coefficient de sécurité.

- ε: Déformation relative.
- η: Coefficient de fissuration.
- λ:: Élancement mécanique.
- μ: Coefficient de frottement.
- ν: Coefficient de POISSON.
- ρ : Rapport de deux dimensions
- ζ : Contrainte normale.
- η : Contrainte tangentielle.
- δ: Déplacement d'un niveau.

#### **I.1.INTRODUCTION GENERALE**

Les désordres et les conséquences fâcheuses engendrés par les sollicitations sismiques, dont le phénomène de ruine structurelle partielle ou total des constructions ont fait que la prise en compte du risque sismique dans la conception des ouvrages est devenue plus que nécessaire et ont contribué à la connaissance phénoménologique de l'action sismique. Une structure doit être calculée et conçue de telle manière à ce :

- Qu'elle reste apte à l'utilisation pour laquelle elle a été prévue, compte tenu de sa durée de vie envisagée et de son coût ;
- Elle ne doit pas être endommagé par des événements, tels que : Explosion, choc ou conséquences d'erreurs humaines ;
- Elle doit résister à toutes les actions et autres influences susceptibles de s'exercer aussi bien pendent l'exécution que durant son exploitation et qu'elle ait une durabilité convenable au regard des coûts d'entretien.

Pour satisfaire aux exigences énoncées ci-dessus, on doit choisir convenablement les matériaux, définir une conception, un dimensionnement et des détails constructifs appropriés. Spécifier les procédures de contrôles adaptées au projet considéré, au stade de la production, de la construction et de l'exploitation. Pour ce faire il faut impérativement se munir des règlements propres à chaque pays (RPA99/version 2003 pour le cas de l'Algérie).

Dans le cadre de ce présent projet de fin d'étude, nous proposons de faire une étude pour un bâtiment de R+8+sous soul.

Notre mémoire se structure comme suit :

- Le 1<sup>er</sup> chapitre constitue une présentation de l'ouvrage et les caractéristiques des matériaux utilisés.
- L'objectif du deuxième chapitre est le pré dimensionnent des éléments résistant (Poteaux, poutres et voiles).

Dans le troisième chapitre nous étudions les éléments secondaires (acrotère, dalle pleine, escaliers).

Le quatrième chapitre qui est une étape importante pour notre étude ; c'est la modélisation des structures et la détermination des modes de vibrations.

L'étude du bâtiment sera faite par l'analyse d'éléments finis de la structure en 3D à l'aide du logiciel de calcul ETABS 18.0.2

Le calcul de ferraillage des éléments structuraux a été déterminé avec le logiciel **SOCOTEC** et **EXPERT**, fondé sur les résultats du logiciel **ETABS 18.0.2**, sera l'objectif

du cinquième chapitre.<br>
E sixième chapitre portera sur l'étude de l'infrastructure.

Et enfin, Nous terminons ce document par une conclusion générale.

# CHAPITRE I Présentation de l'ouvrage

#### **I.1. Introduction :**

Ce projet porte sur l'étude d'un bâtiment (*RDC+8+1sous-sol*) à usage habitation, l'ouvrage est implanté à MEFTAH Blida, qui est classée comme zone de forte sismicité (**Zone IIb**) selon le classement des zones établit par le règlement parasismique Algérien **(***RPA 99 version 2003)*.

Notre étude sera conforme aux exigences des règles de conception et de calcul des ouvrages en béton armé **CBA93,BAEL91,** et aux règles parasismiques **RPA99 version 2003.**

#### **I.2. Présentation De L'ouvrage :**

L'objet de notre projet est l'étude des éléments résistants d'un bâtiment constitué d'un seul bloc. Cette structure se compose de :

- 1 sous-sol (parking).
- Du RDC au 8 eme (4 apparemment par étage).
- 01 terrasse inaccessible.
- 01 Cages d'escalier.

#### **I.2.1. Caractéristiques géométriques :**

#### **Dimensions en élévation** :

- Hauteur totale du bâtiment……………………............27.54 m. - Hauteur du sous-sol………..……………………...……3,06 m. - Hauteur du rez-de-chaussée ……………………...……3,06 m. - Hauteur du étages courant………………….….…........3,06 m. **Dimensions en plan** : - Longueur totale en plan …………………………..….30.40m.
- Largeur totale en plan …………………………….…18.90 m.

#### **I.2.2. Ossature :**

L'hôtel est assuré par une structure résistante constituée de portiques contreventes par des voiles suivantes qui assure la rigidité et la stabilité de la structure.

Donc selon **(***RPA 99 version 2003***)** le système de contreventement de l'hôtel est un système de contreventement par des voiles et des portiques.

#### **I.2.3. Classification du bâtiment selon (***RPA 99 versions 2003***) :**

Le bâtiment est un ouvrage classé dans le *« groupe 2 » ,* car il est à usage d'habitation dont la hauteur ne dépasse pas *48 m***.**

#### **I.2.4. Plancher :**

Les planchers, étant considérés comme des diaphragmes rigides, d'épaisseur relativement faible par rapport aux autres dimensions de la structure, dont le rôle est de résister aux charges verticales et les transmettre aux éléments porteurs de la structure, ils ont également un rôle d'isolation thermique et phonique.

Dans notre projet (bâtiment), on a un seul type de plancher :

- Plancher à dalle pleine.
- Plancher à corps creux.

#### **I.2.5. Escalier :**

L'escalier est un ouvrage constitué d'une suite de marches et de paliers qui permettent de passer d'un niveau à un autre.

Dans notre bâtiment, on a un type d'escalier :

Escaliers avec palier qui sont constituées de deux volées.

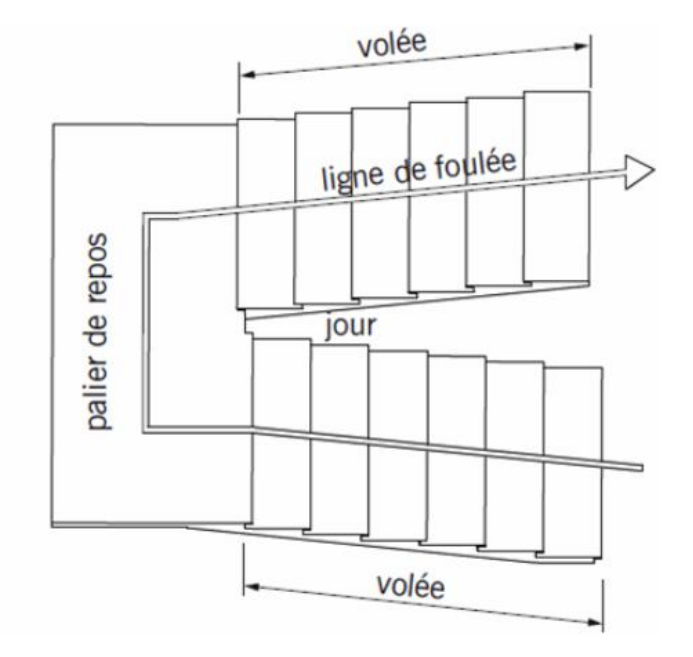

**Figure I.1** : Escaliers.

#### **I.2.6 Terrasse :**

Notre structure comporte un seul type de terrasse :

Terrasse inaccessible.

#### **I.2.7. Maçonnerie :**

La maçonnerie du bâtiment est réalisée en briques creuses :

- Murs extérieurs constitués d'une double paroi en briques (**15 cm** et **10 cm** d'épaisseur) séparée par une âme d'air de **5 cm** d'épaisseur.
- Murs intérieurs constitués par une seule paroi de brique de **10 cm** d'épaisseur.

#### **I.2.8 Acrotère :**

Au niveau de la terrasse, la structure est entourée d'une acrotère e en béton armé de 60 cm de hauteur et de 10 cm d'épaisseur.

#### **I.2.9. Infrastructure :**

Elle sera réalisée en béton armé coulée sur place, elle doit constituer un ensemble résistant et rigide capable de remplir les fonctions suivantes :

\* Réaliser l'encastrement de la structure dans le sol.

\* Transmettre les charges horizontales (charges sismiques) etles charges verticales au sol d'assise de la structure.

\* La contrainte admissible du sol est de **2 bars(selon un rapport de sol).**

\*La catégorie de site  $S_3$ : site meuble.

#### **I.3. Caractéristiques Mécaniques Des Matériaux :**

Les caractéristiques des matériaux utilisés dans la construction du bâtiment doivent être conformes aux règles techniques de construction et de calcul des ouvrages en béton armé (*BAEL91)* età la réglementation en vigueur en Algérie **(***RPA 99 version 2003* et *CBA93)*.

#### **I.3.1. Béton : a. Composition du béton :**

Le béton est un matériau constitué par le mélange dans des proportions convenables, de ciment, de granulats (graviers, sable) et d'eau. Il résiste bien à la compression, tandis que sa résistance à la traction est faible.

Pour sa mise en œuvre, le béton doit être maniable et doit présenter certains critères :

- 1. une résistance mécanique élevée.
- 2. un retrait minimum.
- 3. une bonne tenue dans le temps.
- Granulats : pour un béton normal les dimensions des granulats sont compris entre :  $0,2mm <$   $Cg < 25mm$ .
- **Liants :** le liant le plus couramment utilisé pour un béton normal est le ciment portland artificiel de classe 325 (CPA325).
- **L'eau :** l'eau utilisée dans le béton doit être une eau potable filtrée de toute impureté de matière organique.
- **Sable** : sable noir 0/3, il a été utilisé pour la construction et le sable jaune qui a été utilisé pour la maçonnerie.

#### **b. Résistance du béton :**

Béton est caractérisé par sa résistance à la compression à *«***j***»* **jours**.

#### **b.1. Résistance à la compression :**

Le béton est défini par une valeur de sa résistance caractéristique à la compression à l'âge de **28 jours**. Celle-ci, notée **fc28**. Cette valeur est déterminée par des essais sur des éprouvettes cylindriques normalisées (16x32) dont la hauteur est double du diamètre et de section 200 cm<sup>2</sup>. **.**  $j \le 28 \text{ jours} \rightarrow f_{cj} = 0.685 f_{c28} \log(j+1)$ 

$$
j = 28 \, \text{jours} \rightarrow f_{\text{c}j} = f_{\text{c}28}
$$

 $j \succ 28$  jours  $\rightarrow f_{ci} = 1.1 f_{c28}$ 

Pour les ouvrages courants on admet une résistance à la compression :  $\mathbf{f_{c28}} = 30 \text{ MPa}$ 

#### **b.2. Résistance à la traction :**

La résistance caractéristique à la traction à « **j » jours** notée par *«* **ftj** *»*, elle est conventionnellement définie par la relation **:**

 $f_{ij} = 0.6 + 0.06 f_{cj}$  (*MPa*) [1]

Pour  $f_{c28}$  = 30 MPa, on trouve  $f_{t28} = 2,4MPa$ 

#### **c. Module de déformation longitudinale :**

Ce module est défini sous l'action des contraintes normales d'une longue durée ou de courte application, connu sous le nom de module de « *Young* ou *module de déformation longitudinal* ». .

#### **c.1. Module d'élasticité instantané** *« Eij »* **:**

Sous des contraintes normales d'une courte durée (inférieure à 24 heures), on admet qu'à **j jours**, le module d'élasticité instantané du béton est égale à :

 $E_{ij} = 11000 (f_{cj})^{1/3} (MPa)$  Donc:  $E_{ij} = 34179.558 MPa$  [1]

*fcj* :résistance caractéristique à la compression à **j jours**. (*MPa*)

#### **c.2. Module d'élasticité différé** *«Evj»* **:**

Sous des contraintes de longue durée d'application, on admet qu'à **j jours**, le module de déformation longitudinale différée est donné par la formule :

 $E_{\rm vj} = 3700 (f_{\rm c} / v)^{1/3} (Mpa)$  Donc :  $E_{\rm vj} = 11496.76 \text{ MPa}$  [1]

#### **d. Coefficient de poisson :**

Le coefficient de poisson représente la variation relative de dimension transversale d'une pièce soumise à une variation relative de dimension longitudinale.

$$
v = \frac{\Delta l/l}{\Delta l/l} = \frac{Allongement relatif \ dans \ le \ sens \ transversale}{\text{Raccourcissement relatif} \ longitudinale}
$$

$$
\bullet \quad \text{E.L.U :}
$$

*ν* = 0,0 calcul des sollicitations (béton fissuré).

**E.L.S :**

*ν =0,2* calcul des déformations (béton non fissuré).

#### **e. Poids volumique :**

On adopte la valeur  $\rho = 25$   $kN/m^3$ 

**f. Les contraintes limites de calcul :**

#### **f.1. Contraintes limites à l'état limite ultime (E.L.U):**

L'état limite ultime est défini généralement par la limite de résistance mécanique au-delà de la quelle il y a ruine de l'ouvrage, dans ce cas la contrainte est définie par :

$$
f_{bc} = \frac{0.85 f_{c28}}{\theta \gamma_b} \qquad \qquad [1]
$$

**Avec :**

*γb* : Coefficient de sécurité.<br>Tel que :

$$
\gamma_b = 1.5
$$
 cas des situations durables ou transitoires........ $f_{bc} = 17 MPa$   
\n $\gamma_b = 1.15$  cas des situations accidentelles........ $f_{bc} = 22.17 MPa$ 

*θ =* coefficient fixé en fonction de la durée d'application de l'action considérée.

 $\text{Si } t > 24h \longrightarrow \theta = 1$ Si 1 h < t < 24 h  $\longrightarrow$   $\theta = 0.9$  $\text{Si } t \leq 1 \text{ h} \longrightarrow \theta = 0.85$ 

Avec :  $t =$  durée d'application de l'action considérée en heures.

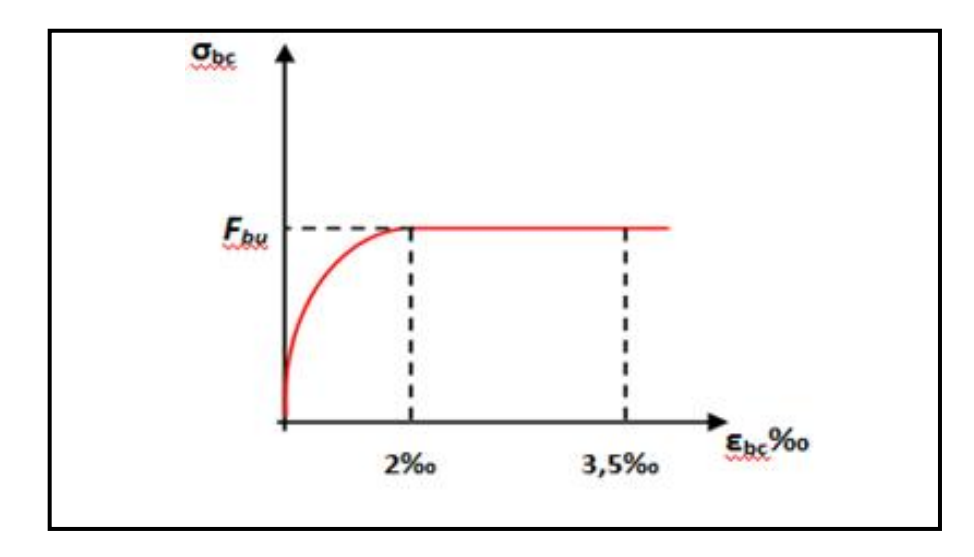

**Figure I.2 :** Diagramme contrainte-déformation du béton à ELU.

#### **f.2. Contraintes limites à l'état limite de service (E.L.S):**

L'état limite de service est un état de chargement au-delà duquel la construction ne peut plus assurer le confort et la durabilité pour lesquels elle a été conçue ; on distingue :

- L'état limite de service vis-à-vis de la compression de béton.
- L'état limite de service d'ouverture des fissures.
- L'état limite de service de déformation.

La contrainte limite de service est donnée par :  $\sigma_{bc} = 0.6 f_{c28}$ 

 $f_{c28} = 30 \text{ MPa}$  on trouve :  $\sigma_{bc} = 18 \text{ MPa}$ 

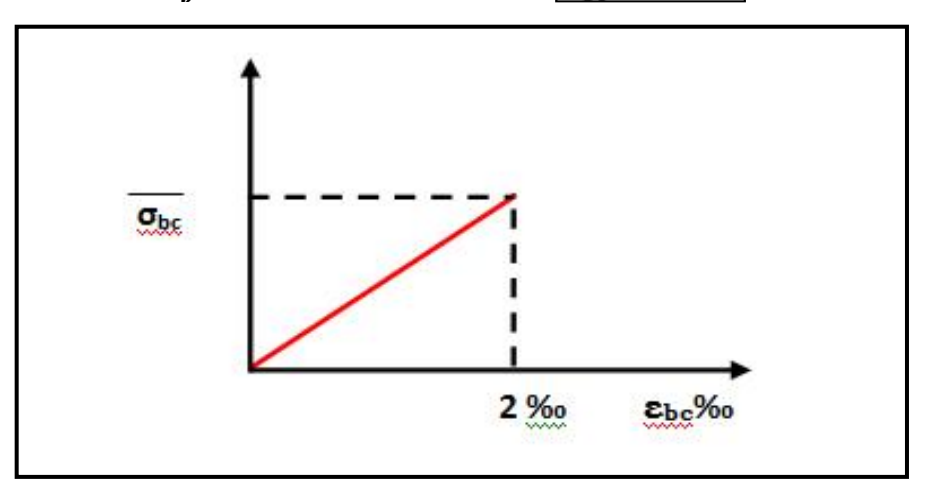

**Figure I.3 :** Diagramme contrainte-déformation du béton a ELS.

#### **I.3.2. ACIERS :**

A fin de remédier au problème de non résistance du béton à la traction, on intègre dans les pièces de béton des armatures d'acier pour reprendre les efforts de traction.

Les aciers utilisés pour constituer les pièces en béton armé sont :

- Ronds lisses  $(\emptyset)$ : **FeE240**
- Barres à haute adhérences (HA) : *FeE500*
- Treillis soudés (TS) :  $TLE520 \mathcal{D} = 6$  *mm* pour les dalles.

#### **a. Les limites élastiques :**

- Les ronds lisses (R.L):  $(f_e = 235 MPa)$
- Barres à haute adhérence (HA) : *f<sup>e</sup> =500 MPa***.**
- Treillis soudés (TS) : *fe= 520MPa***.**

#### **b. Module d'élasticité des aciers :**

Les aciers sont aussi caractérisés par le module d'élasticité longitudinale. Les expériences ont montré que sa valeur est fixée quelque soit la nuance de l'acier.

$$
E_s = 2, 1.10^5 MPa
$$

#### **c. Les contraintes limites de calcul :**

#### **c.1. Contraintes limites à l'état limite ultime (E.L.U):**

On adopte le diagramme contrainte- déformation suivant:

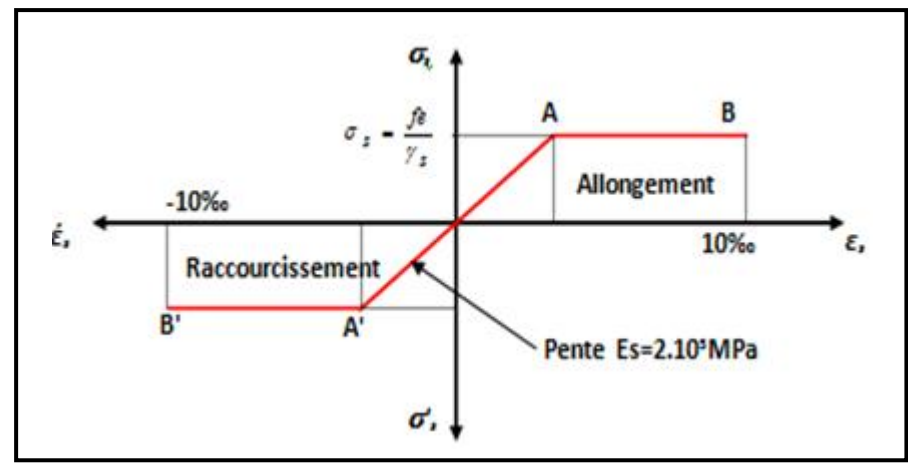

**Figure I.4:** Diagramme contrainte-déformation de l'acier à ELU.

*fe* **:** Contrainte limite élastique.

*ε*s **:** Déformation (allongement) relative de l'acier *L L*  $\rightarrow \varepsilon_s = \frac{\Delta L}{I}$ 

$$
\varepsilon_{es} = \frac{fe}{E_s \gamma_s}
$$

 $\sigma_s$ : Contrainte de l'acier. :  $\sigma_s = \frac{f_e}{\gamma_s}$  $\mathcal{Y}_s$ 

γs: Coefficient de sécurité de l'acier.

 $(1,00$  Cas des situations accidentelles  $\mathcal{L}_s = \begin{cases} 1,15 & \text{Cas des situations} \text{ durables ou transitoires} \\ 1,00 & \text{Cas des situations accidentelles} \end{cases}$ *Cas dessituations durables ou transitoires* 1,15 Cas des situations durables ou trans  $\gamma_s = \begin{cases} 1 & \text{if } s \in \mathbb{R} \\ 0 & \text{if } s \in \mathbb{R} \end{cases}$ 

Pour les aciers FeE500 on a :  $\varepsilon_{es} = \frac{500}{1,15 \times 2,1.10^5} = 2,07\%$  $\frac{500}{244.02}$  = 2,07  $\%$  $\varepsilon_{es} = \frac{500}{1,15 \times 2,1.10^5} = 2,07\%$ 

#### **c.2. Contraintes limites à l'état limite de service (E.L.S):**

C'est l'état où on fait les vérifications des contraintes par rapport aux cas appropriées :

- Fissuration peu nuisible : pas de vérification.
- Fissuration préjudiciable :  $\overline{\sigma}_s = Min\left(\frac{2}{2}f_e, \max(0.5f_e; 110\sqrt{\eta f_u})\right)$  [1]  $\int$   $\frac{1}{2}$  $(3^{9})^{\prime}$   $(9)$  $\overline{\sigma}_s = Min\left(\frac{2}{3}f_e, \max(0.5f_e; 110\sqrt{\eta f_y})\right)$ [1] **[1]**
- Fissuration très préjudiciable :  $\sigma_s = Min \left| \frac{1}{2} fe$ , max  $(200; 90 \sqrt{\eta} \cdot f_i) \right|$  $\int$  $\bigcap$  $\left(2\right)$   $\left(1\right)$  $\sigma_{s} = Min\left(\frac{1}{2} \text{ fe }, \text{max } \left(200 \text{ ; } 90 \text{ .} \sqrt{\eta \cdot f_{ij}}\right)\right)$ 
	- *η* : Coefficient de fissuration
	- *η =1,00* pour les aciers ronds lisse*.*
	- *η =1,60* pour les aciers à haute adhérence.

#### **d. Le coefficient d'équivalence :**

Le coefficient d'équivalence noté « *n* » est le rapport de :  $\frac{L_s}{R} = 15$ 

$$
\frac{E_s}{E_b} = 15
$$

n : Coefficient d'équivalence.

Es : Module de déformation de l'acier.

Eb : Module de déformation du béton.

#### **I.4. Hypothèses de calcul :**

Le calcul en béton armé est basé sur les hypothèses suivantes:

- Les sections droites restent planes après déformation.
- Il n'y a pas de glissement entre les armatures d'acier et le béton.
- Le béton tendu est négligé dans le calcul de la résistance à cause de sa faible résistance à la traction.
- Le raccourcissement unitaire du béton est limité à *3,5 ‰* en flexion simple ou composée et à *2‰* dans la compression simple .
- L'allongement unitaire dans les aciers est limité à *10‰***.**
- **•** La contrainte de calcul, notée «  $\sigma_s$  » et qui est définie par la relation :  $\sigma_s = \frac{f_e}{\gamma_s}$  est égale a :  $\sigma_s = \frac{Je}{i}$  est égale a *:*

• Rond lisse 
$$
\begin{cases} \sigma_s = 204,34MPa & Situation durable \\ \sigma_s = 235MPa & Situation accidentelle \end{cases}
$$

- ◆ Haute adhérence  $\begin{cases} x = 5, & \text{if } x \neq 0, & \text{if } x = 0.5, & \text{if } x = 0.5, & \text{if } x = 0.5, & \text{if } x = 0.5, & \text{if } x = 0.5, & \text{if } x = 0.5, & \text{if } x = 0.5, & \text{if } x = 0.5, & \text{if } x = 0.5, & \text{if } x = 0.5, & \text{if } x = 0.5, & \text{if } x = 0.5, & \text{if } x = 0.5, & \text{if } x = 0$  $\sigma_s$  = 500MPa Situation accidentell  $\begin{pmatrix} 3 & 6 & 0 \\ 0 & 500MP & 0 \end{pmatrix}$  $\sigma_s = 434,78 MPa$  Situation durable  $= 500 MPa$  Situation accidentelle  $= 434,78 MPa$  Situation durable *MPa Situation accidentelle MPa Situation durable*  $s - 300$ *M<sub>i</sub>*  $u - 5i$  $s - 75,$ /0*mi* u 500MPa Situation accidentelle 434,78MPa Situation durable  $\sigma_z$  = 500MPa Situation accidentelle  $\sigma_{\rm s}$  = 434, (8MPa struation durable
- Allongement de rupture :  $\varepsilon$ <sub>s</sub> = 10%

## CHAPITRE II

## PRÉ DIMENSIONNEMENT

#### **II.1. Introduction :**

Le but du prédimensionnement est de définir les dimensions des éléments résistants de la structure et de déterminer les différentes charges et surcharges agissant sur la stabilité et la résistance de l'ouvrage. Ces dimensions sont choisies selon les formules du **RPA99 V2003**, **CBA93** et **BAEL 91 modifie 99**.

Les résultats obtenus peuvent être modifiés après les vérifications dans la phase du dimensionnement.

#### **II.2. Prédimensionnement des planchers :**

Les planchers sont des éléments porteurs horizontaux dont leur épaisseur est faible par rapport à leurs dimensions en plan et peuvent reposer sur 2, 3 et 4 appuis.

#### **a) Plancher à corps creux :**

Pour les planchers à corps creux l'épaisseur du plancher est déterminée à partir de la

Condition de la flèche, La hauteur des poutrelles est donnée par la formule suivante :

$$
\frac{L}{25} \le h_t \le \frac{L}{20}
$$
 Avec:

**L** : la portée maximale de la poutrelle entre nu d'appuis. ( $L = 3.40$  m) **ht** : hauteur totale du plancher D'où  $13.6 cm \le e \le 17.0 cm$ 

Choix final : On va choisir  $e = (16+5)$  cm  $\Gamma$  16 cm corps creux 5 cm la dalle de compression

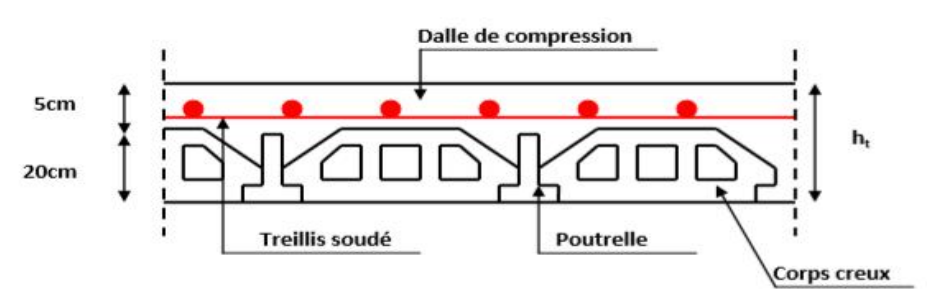

**Figure II.1**: Plancher à corps creux

#### **b) Plancher à dalle pleine :**

L'épaisseur de la dalle dépend le plus souvent des conditions d'utilisation que des vérifications de résistance.

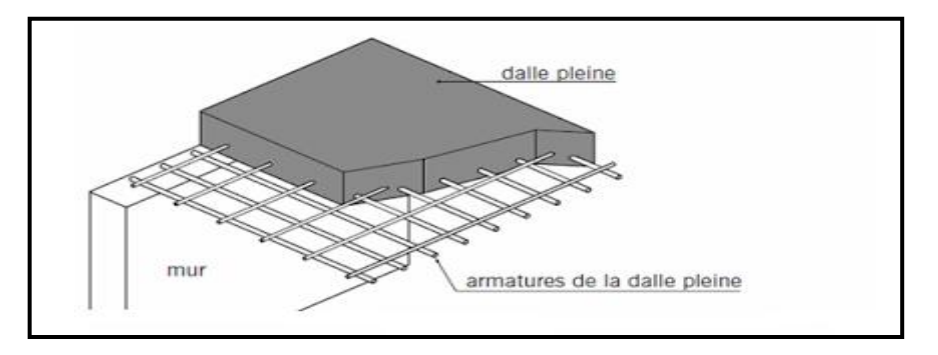

**Figure II.2** : Détails d'un plancher à dalle pleine.

On déduira donc l'épaisseur des dalles à partir des conditions suivantes :

#### **Résistance au feu :**

Le coupe-feu est obtenu par la dalle de compression. Autrement, plus on augmente l'épaisseur de béton plus le plancher est résistant au feu.

- $e = 7$  cm Pour une heure de coupe feu
- $e = 11$  cm Pour deux heures de coupe feu

Alors, on admet :  $e = 11$  cm.

#### **Résistance à la flexion :**

Les conditions qui doivent être vérifiées selon le nombre des appuis sont les suivantes :

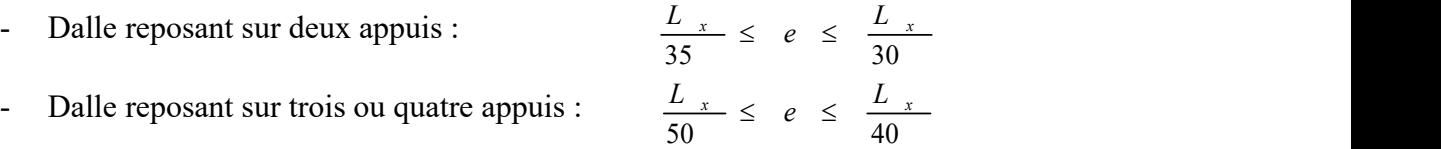

#### **Avec :**

e = Epaisseur de la dalle pleine.

 $L_x = La$  portée mesurée entre nus des appuis du panneau le plus sollicité.

$$
L_x = 2.85 \text{ m}
$$

La dalle repose sur quatre appuis

On aura donc :  $8.14 \le e \le 9.5$  (cm)  $\longleftrightarrow$  On admet :  $e = 9$  cm.

#### **Isolation phonique :**

Selon les règles « CBA93 », l'épaisseur du plancher doit être supérieure ou égale à 13 cm, pour obtenir une bonne isolation acoustique. **[3]** 

Soit :  $e = 15$  cm.

Donc pour la dalle pleine, et d'après les conditions précédentes on choisit une épaisseur de

#### **15cm**.

#### **II.3. Evaluation des charges :**

Cette étape consiste à déterminer les charges et les surcharges qui influent sur la résistance et la stabilité de l'ouvrage, selon le DTR B.C.2.2. **[4]**

#### **II.3.1 Charges permanentes :**

#### **A)Terrasse inaccessible en corps creux :**

**Tableau II.1 :** Composition de la terrasse en corps creux (inaccessible).

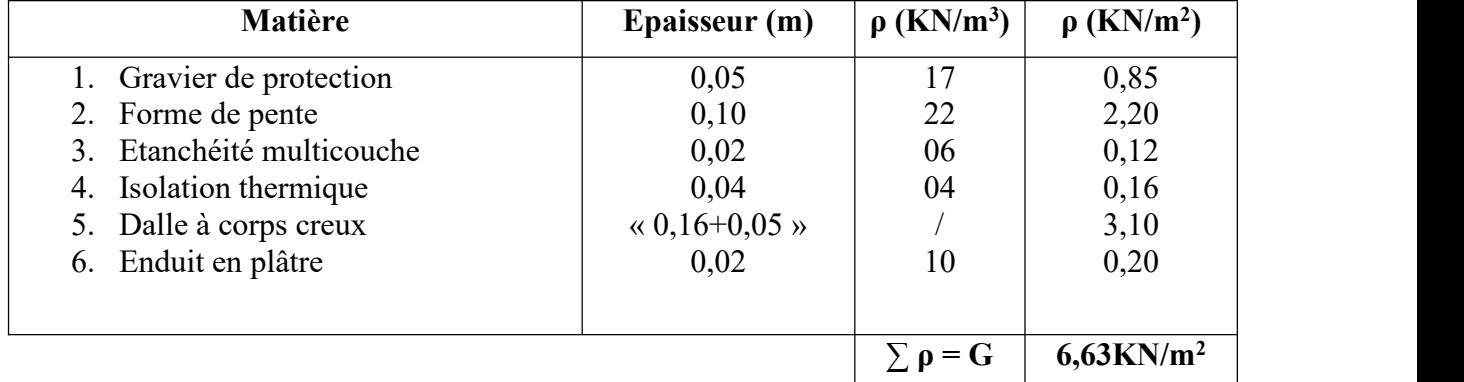

#### **B) Terrasse inaccessible en dalle pleine :**

**Tableau II.2:** Composition de la terrasse en dalle pleine (inaccessible).

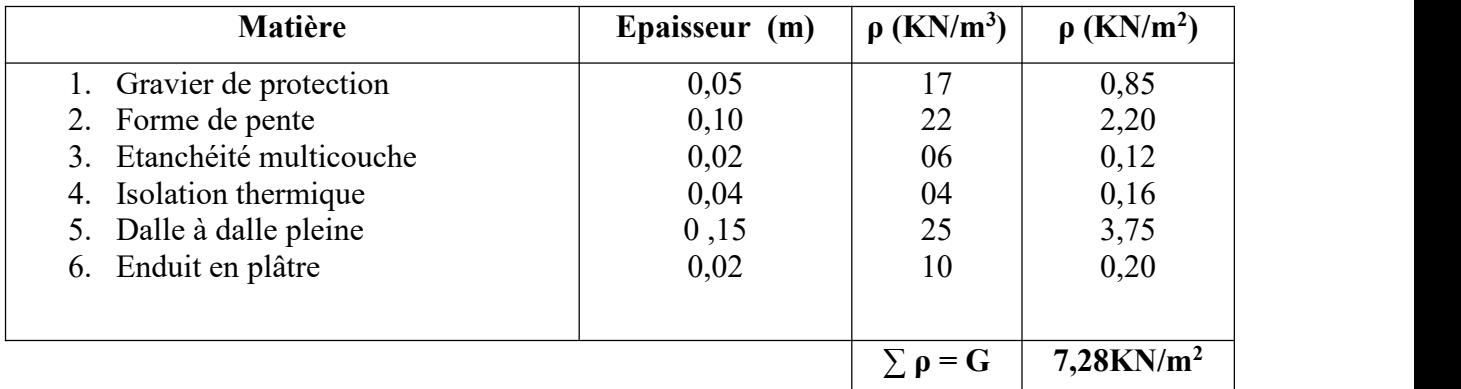

#### **C) Etage Courant en corps creux :**

**Tableau II.3 :** Composition du plancher courant.

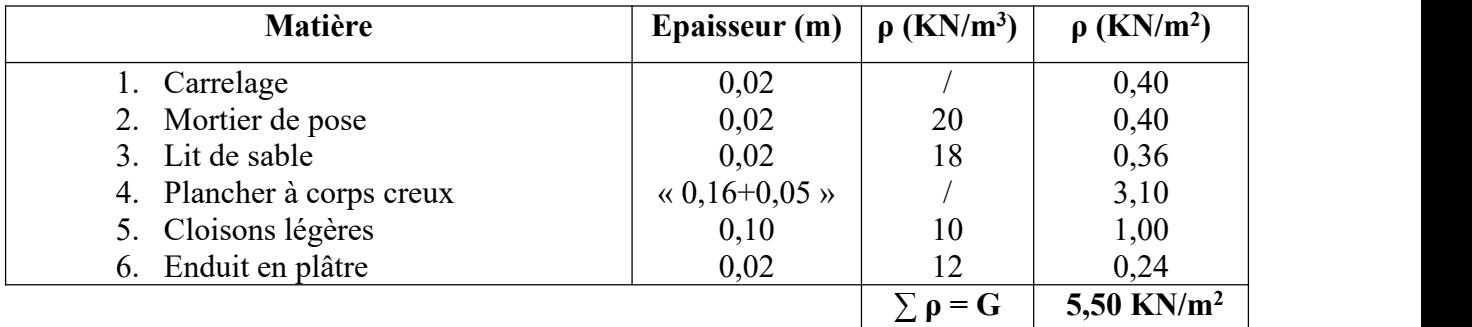

#### **D)Etage Courant en dalle pleine :**

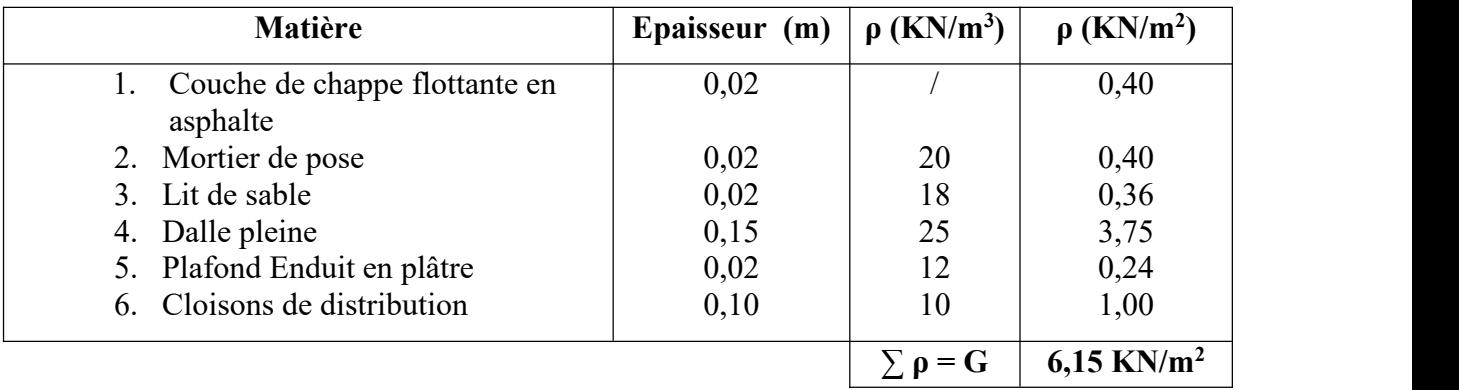

**Tableau II.4:** Composition de la dalle pleine.

#### **E) Mur extérieur (double cloisons)**

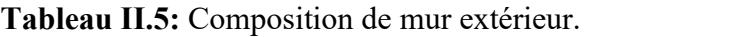

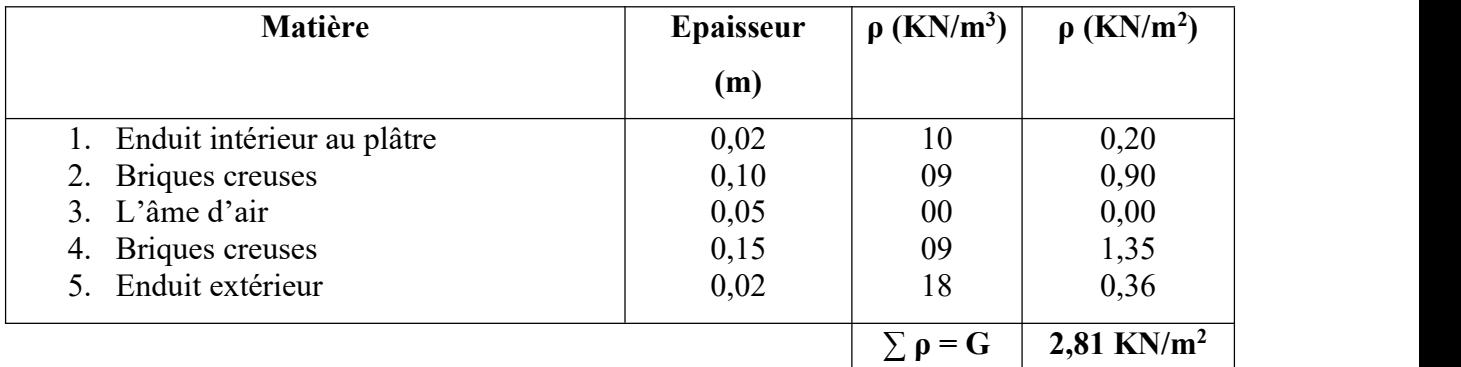

#### **II.3.2 Charges d'exploitations :**

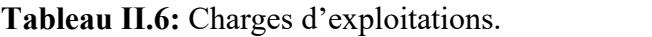

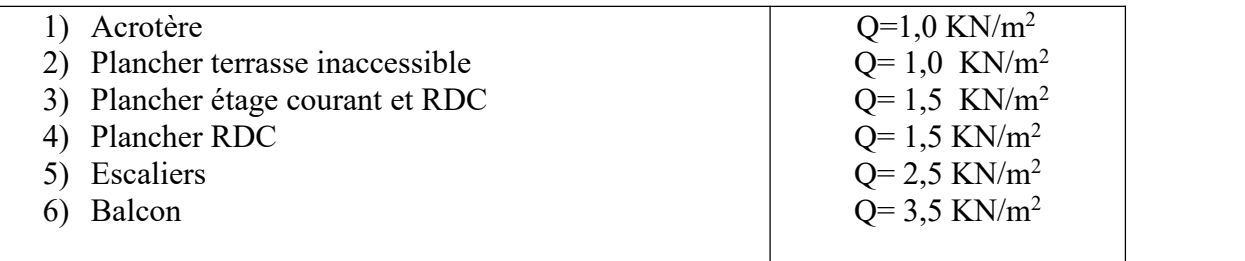

#### **II.4 Prédimensionnement des poutres :**

Les poutres sont des éléments porteurs horizontaux en béton armé et ont pour but de transmettre aux poteaux les efforts dus aux charges transmis par les planchers.

Leur prédimensionnement se base sur les étapes suivantes :

- Détermination des dimensions (h, b) à partir des formules données par le **BAEL91 modifié 99.**
- Vérification des dimensions (h, b) par le Règlement Parasismique Algérien **RPA99 version 2003.**
	- **Selon le BAEL91 modifié 99 : [1]**

- La hauteur **h** de la pourre doit être : 
$$
\frac{L}{15} \le h \le \frac{L}{10}
$$

- La largeur **b** de la poutre doit être :  $0,3h \leq b \leq 0,7h$ 

Avec :

- L : Portée de la poutre de la plus grande travée considérée entre nu.
- h : Hauteur de la poutre.
- b : Largeur de la poutre.
	- **Selon le RPA99 version 2003 : [2]**
- La hauteur **h** de la poutre doit être :  $h \geq 30$ *cm*.
- La largeur **b** de la poutre doit être :  $b \ge 20$ *cm*.
- Le rapport hauteur largeur doit être :  $\frac{n}{1} \leq 4$ *b h*
- On 'a:

1-Poutre principale (porteuse)  $L = 5,25$  m.

2- Poutre secondaire (non porteuse)  $L = 3,45$  m.

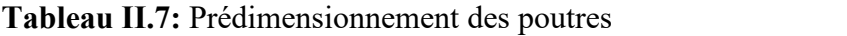

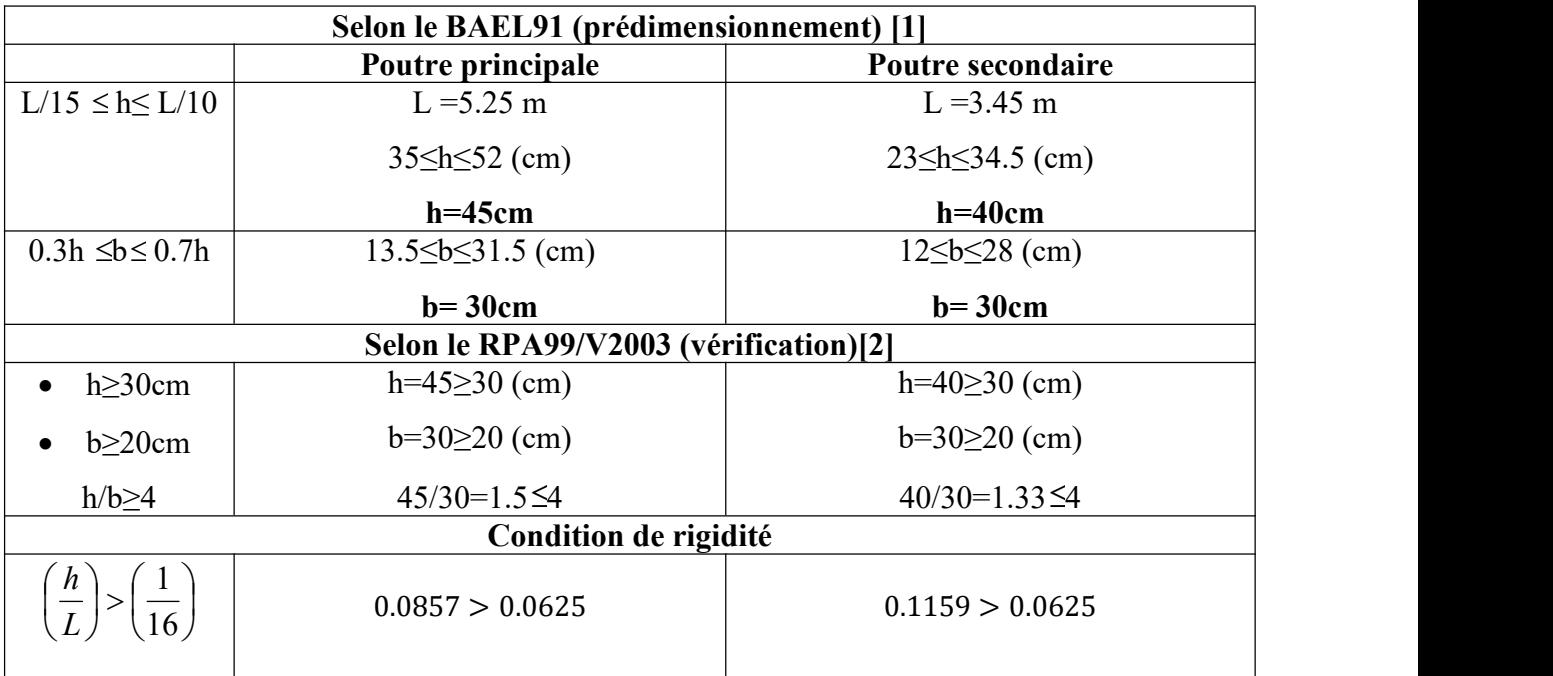
#### **II.5 Prédimensionnement des poteaux :**

Les poteaux sont pré-dimensionnés en compression simple en choisissant les poteaux les plus sollicités de la structure. C'est-à-dire, un poteau central, un poteau de rive et un poteau d'angle.

Chaque type de poteau est affecté de la surface de plancher chargé lui revenant et on utilisera un calcul basé sur la descente de charge, on appliquera la loi de dégression des charges d'exploitations.

#### **II.5.1 Procédure de prédimensionnement :**

Le Pré dimensionnement des poteaux s'effectue de la manière suivante :

- $\checkmark$  Calcul de la surface reprise par chaque poteau.
- $\checkmark$  Évaluation de l'effort normal ultime de la compression à chaque niveau.
- $\checkmark$  La section du poteau est alors calculée aux états limite ultime (ELU) vis-à-vis de la compression simple du poteau.
- $\checkmark$  La section du poteau obtenue doit vérifier les conditions minimales imposées par le « RPA99 version 2003 ».

#### **D'après l'article B.8.4.1 du BAEL91 :**

La section du poteau est déterminée en supposant que les poteaux sont soumis à la compression simple par la formule suivante :

$$
N_u = \alpha \left[ \frac{Br \cdot f_{c28}}{0.9 \gamma_b} + \frac{A_s f e}{\gamma_s} \right]
$$
 [1]

Avec :

- $\triangleright$  Nu : Effort normal ultime (compression) =1,35G+1,5Q.
- $\triangleright$  a : Coefficient réducteur tenant compte de la stabilité  $(a = f(\lambda))$ .

$$
\triangleright \quad \lambda: \text{Elancement d'EULER}: \ \lambda = \frac{L_f}{i}
$$

- i  $\geq L_f$ : Longueur de flambement : l<sub>f</sub> = kl<sub>0</sub>
- $\triangleright$  i: Rayon de giration : i =  $\frac{1}{R}$ B<sub>b</sub>
- $\triangleright$  I: Moment d'inertie de la section : I =  $\frac{b.a^3}{12}$  $3<sub>2</sub>$ 12
- $\triangleright$  B : Surface de la section du béton : a x b
- $\triangleright \gamma_{b}$ : Coefficient de sécurité pour le béton ( $\gamma_{b} = 1,50$ )……… situation durable.
- $\triangleright \gamma_s$ : Coefficient de sécurité pour l'acier ( $\gamma_s = 1,15$ )……… situation durable.
- $\triangleright$  fe : Limite élastique de l'acier (fe = 500 MPa).
- $\triangleright$  fc<sub>28</sub>: Contrainte caractéristique du béton à 28 jours (fc28 = 30 MPa).
- As' : Section d'acier comprimée.
- Br : Section réduite d'un poteau, obtenue en réduisant de sa section réelle 1cm d'épaisseur sur toute sa périphérie  $[Br = (a-0,02) (b-0,02)] m<sup>2</sup>$ .
- $\triangleright \quad \left( a = \frac{f}{10} \right)$  $\int$  $\sqrt{2}$  $\left(a = \frac{l_f}{l} \right)$ 10 J

 $\triangleright$  Br = (a − 0,02)<sup>2</sup> → a = b =  $\sqrt{Br}$  +2 (cm)

#### **Selon le BAEL 91 modifié 99 : [1]**

On cherche à dimensionner le poteau de telle sorte que :  $\frac{A_s}{B} = 1\%$ 

$$
\begin{cases}\n\alpha = \frac{0.85}{1 + 0.2 \left(\frac{\lambda}{35}\right)^2} & \text{si} \quad \lambda \ge 50 \\
\alpha = 0.6 \left(\frac{50}{\lambda}\right)^2 & \text{si} \quad 50 < \lambda < 70\n\end{cases}
$$

Selon BAEL, on prend comme hypothèse  $\lambda = 35 \rightarrow \alpha = 0,708$ La section réduite du poteau est donnée par l'équation suivante :

$$
B_r \ge \frac{N_u}{\alpha \left[ \frac{f_{c28}}{0.9 \gamma_b} + \frac{A_s}{B} \frac{f_e}{\gamma_s} \right]}
$$

En faisant l'application numérique B<sub>r</sub> sera égale à :  $B_r \ge 0.062$ . N<sub>u</sub>

#### **\* Le minimum requis par le « RPA99 version 2003 » [2]**

Pour une zone sismique III, on doit avoir au minimum

Poteaux carres

$$
*\n\begin{cases}\n* \text{Min}(a; b) \geq 30 \text{cm} \\
* \text{Min}(a; b) > \frac{h_e}{20} \\
* \frac{1}{4} < \frac{a}{b} < 4\n\end{cases}
$$

Avec :  $(a ; b)$  : Dimensions de la section.

he: Hauteur d'étage.

On opte pour des poteaux de section carrée  $(a=b)$ 

#### **Vérification à l'ELS :**

Vérifier la section à l'ELS, selon la formule :

$$
\sigma_{\rm ser} = \frac{N_{\rm ser}}{B + \eta A_{\rm s}} \leq 0,6f_{\rm c28} \dots \dots \dots \dots \dots (2)
$$

Avec :

- $\bullet$  N ser : effort normal à l'ELS (N ser=NG+NQ).
- B : section de béton du poteau.
- As: section des armatures  $(A_s=1\%B)$ ,
- n : coefficient d'équivalence  $n = \frac{E_s}{E_b} = 15$ .  $\int$  $\sqrt{2}$  $\left(n = \frac{E_s}{n}\right) = 15$ .  $E_{\rm b}$   $\qquad$  $n = \frac{E_s}{E} = 15$ . b  $\overline{ }$  $s = 15$ . .
- σser : contrainte de compression à l'ELS.
- En remplaçant dans l'équation (2) les différents termes par leurs valeurs, on obtient :

$$
\sigma_{\rm ser} = \frac{N_{\rm ser}}{1,15B} \le 0,6f_{\rm c28} = 18 \text{MPa}
$$

#### **Calcul des poteaux :**

Les poteaux les plus sollicités sont : B03 ou bien B08

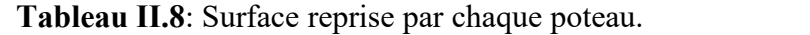

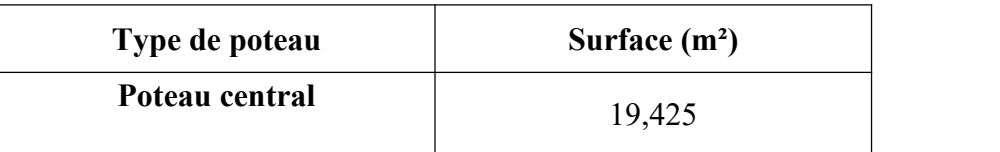

#### **II.5.2 Evaluation de l'effort normal ultime :**

#### **a. Loi de dégression :**

Comme il est rare que toutes les charges d'exploitation agissent simultanément, on applique pour leur détermination la loi de dégression qui consiste à réduire les charges identiques à chaque étage de 10 % jusqu'à 0,5Q.

Donnée par **DTR.B.C.2.2**

Avec :

$$
Q_{0+} + \frac{3+n}{2n}.(Q) \quad \text{pour n } \geq 5
$$

- n : nombre d'étage.
- $-Q_0$ : la charge d'exploitation sur la terrasse.
- *Q* : Les surcharges d'exploitation des planchers respectifs.
- $Q_0 = 1$  KN/m (Terrasse inaccessible).
- $Q = 1.5$  KN/m (étages courants et RDC).

**Tableau II.9** : Dégression des surcharges.

| Niveau des<br>plancher | Surcharge       | $\Sigma$ Surcharge                                              | $\Sigma$ Surcharge<br>(KN/m <sup>2</sup> ) |
|------------------------|-----------------|-----------------------------------------------------------------|--------------------------------------------|
| Terrasse               | $Q_0$           | $F_0 = Q_0$                                                     | 1,00                                       |
|                        |                 | $= Q_0 + Q_1$                                                   | 2,50                                       |
|                        |                 | $T_2 = Q_0 + 0.95$<br>$(Q_1+Q_2)$                               | 3,85                                       |
|                        |                 | $\Sigma_3 = Q_0 + 0.90$ $(Q_1 + Q_2 + Q_3)$                     | 5,05                                       |
|                        |                 | $A = Q_0 + 0.85$ $(Q_1 + Q_2 + Q_3 + Q_4)$                      | 6,10                                       |
|                        |                 | $\zeta_5 = Q_0 + 0.80$<br>$(Q_1+Q_2+Q_3+Q_4+Q_5)$               | 7,00                                       |
|                        | $\mathcal{Q}_6$ | $C_6 = Q_0 + 0.75$ $(Q_1 + Q_2 + Q_3 + Q_4 + Q_5 + Q_6)$        | 7,75                                       |
|                        |                 | $C_7 = Q_0 + 0.714$ $(Q_1 + \ldots + Q_7)$                      | 8,50                                       |
| <b>RDC</b>             | Q8              | $\Sigma_{8} = Q_{0} + 0.688$ (Q <sub>1</sub> ++Q <sub>8</sub> ) | 9,26                                       |

#### **b- Descente de charges :**

**1. Poteau central :**

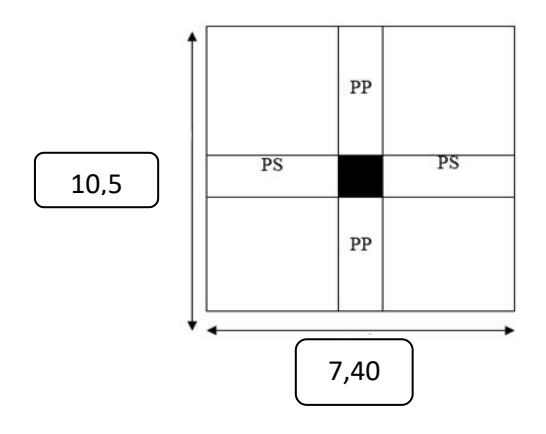

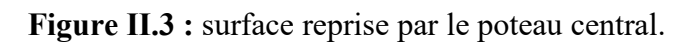

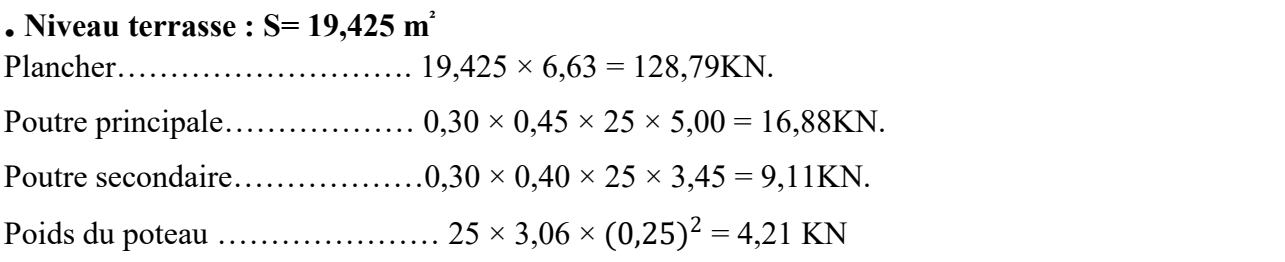

| $G_8$ étages = 159,00 KN.                                                            |
|--------------------------------------------------------------------------------------|
| • Niveau étage courant (du $7^{\text{eme}}$ jusqu'au RDC) : S= 19,425 m <sup>2</sup> |
|                                                                                      |
|                                                                                      |
|                                                                                      |
|                                                                                      |

 $G_{\text{Etages courants}} = 137,04 \text{ KN}$ 

#### - **Charges permanentes (G) :**

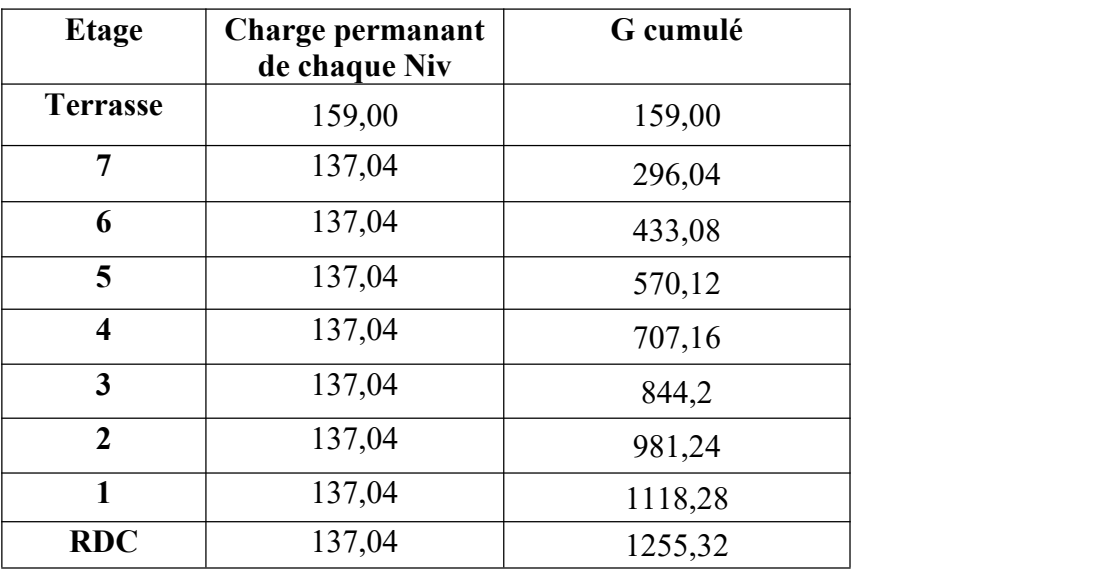

**Tableau II.10** : La descente des charges permanentes (Poteau central).

#### - **Charges d'exploitation (Q)**

**Tableau II.11** : La descente des charges verticales d'exploitation (Poteau central).

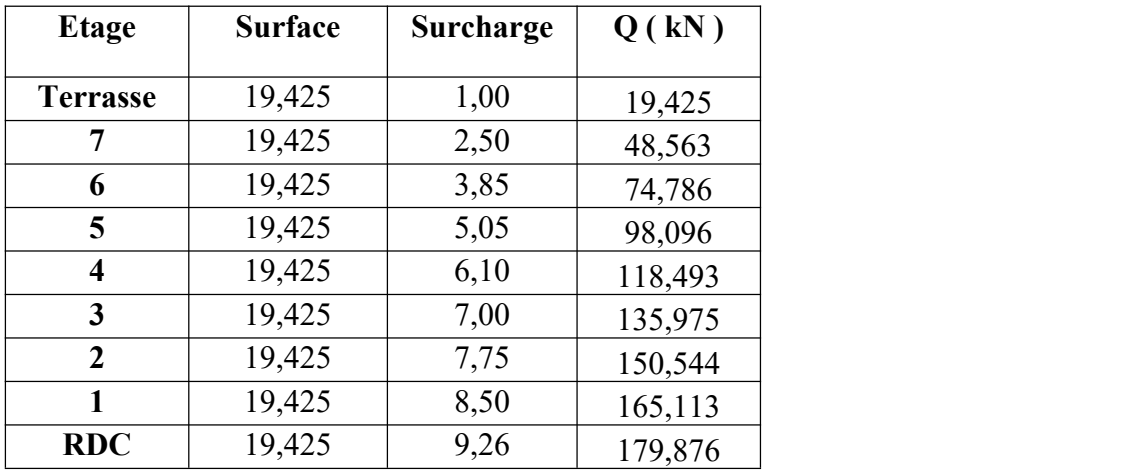

 Les résultats et le choix final des poteaux centraux sont regroupés dans le tableau suivant :

|                         |           | Choix des sections des poteaux centraux |            |              |
|-------------------------|-----------|-----------------------------------------|------------|--------------|
| <b>Niveau</b>           | Nu (kN)   | $Br$ (cm <sup>2</sup> )                 | $a=b$ (cm) | <b>Choix</b> |
| <b>Terrasse</b>         | 243,7875  | 160,89975                               | 12,69      | 25x25        |
| 7                       | 472,4985  | 311,84901                               | 17,66      | 25x25        |
| 6                       | 696,837   | 459,91242                               | 21,45      | 25x25        |
| 5                       | 916,806   | 605,09196                               | 24,6       | 25x25        |
| $\overline{\mathbf{4}}$ | 1132,4055 | 747,38763                               | 27,34      | 30x30        |
| 3                       | 1343,6325 | 886,79745                               | 29,78      | 30x30        |
| $\overline{2}$          | 1550,49   | 1023,3234                               | 31,99      | 35x35        |
| 1                       | 1757,3475 | 1159,84935                              | 34,06      | 35x35        |
| <b>RDC</b>              | 1964,496  | 1296,56736                              | 36,01      | 40x40        |

**Tableau II.12 :** choix final des poteaux centraux.

**Tableau II.13 :** Vérification de critère de résistance et Vérification poteaux centraux à

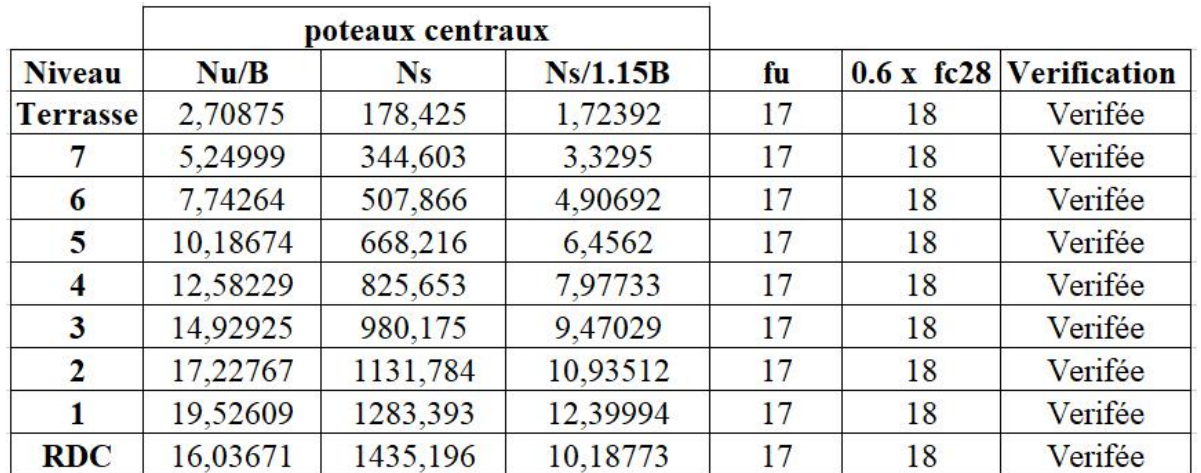

#### l'ELS.

#### **II.6 Prédimensionnement des voiles :**

#### **Introduction :**

Pré dimensionnement des murs en béton armé justifié par **l'article 7.7** de **RPA 99 versions 2003.**

Les voiles servent, d'une part, à contreventer le bâtiment en reprenant les efforts horizontaux (séisme et/ou vent), et d'autre part, à reprendre les efforts verticaux (poids propre et autres) qu'ils transmettent aux fondations.

- Les charges verticales : charges permanentes et surcharges.
- Les actions horizontales : effets de séisme et/ou du vent.
- Les voiles qui assurent le contreventement sont supposés être pleins.

D'après le **RPA 99 article 7.7.1** les voiles sont considérés comme éléments satisfaisants à la condition : **L ≥ 4a**. Dans le cas contraire, les éléments sont considérés comme des éléments linéaires.

Avec :

L : longueur de voile.

a : épaisseur du voile.

L'épaisseur minimale est de 15cm de plus, l'épaisseur doit être déterminée en fonction de la hauteur libre d'étage h<sub>e</sub> et des conditions de rigidité aux extrémités.

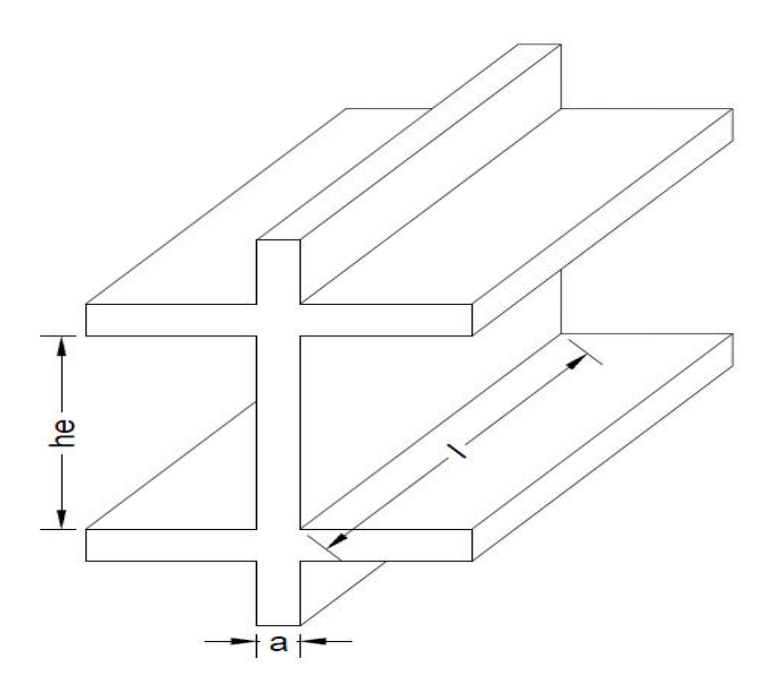

**Figure II.4 :** Chemin de voile.

Dans notre cas :

$$
a_{\min} \geq \max \left\{ 15 \text{ cm} ; h_e / 20 \right\}
$$

**Avec** :

**h<sup>e</sup>** = Hauteur d'étage.

**a min** = Epaisseur du voile.

#### **Pour les étages courants etRDC** :

 $h_e = 3.06 - 0.4 = 2.66 \text{ m}$   $\longrightarrow a > \frac{h_e}{20} = 13.3 \text{ cm}.$  $a_{\min} \ge \max \{15 \text{ cm } ; 13.3 \text{ cm }\}$  $a_{\min} \geq 15$ cm. Donc : on prend  $e = 20$  cm

#### **Vérification de la longueur :**

L<sub>min</sub>  $\geq 4a$   $\longrightarrow$  L<sub>min</sub>  $\geq 4 \times 20 = 80$  cm.

Donc : on prend **Lmin = 80 cm.**

# CHAPITRE III Calcul Des éléments SECONDAIRE

#### **III.1. Introduction :**

Les éléments secondaires sont des éléments qui ne contribuent pas directement à la résistance de l'ossature.

Nous considérons dans ce chapitre l'étude des éléments secondaires que comporte notre bâtiment, l'acrotère, les escaliers et les planchers.

- L'étude est indépendante de l'action sismique, mais ils sont considérés comme dépendant de la géométrie interne de la structure.
- Le calcul de ces éléments s'effectue suivantle règlement **«BAEL 91 modifié 99 »** en respectant le
- règlement parasismique Algérien **« RPA 99 version 2003 » .**

#### **III.1.2: Etude de la poutre palière :**

Le calcul se fait en flexion simple pour une poutre consol

#### **III.1.3: Pré dimensionnement :**

La poutre palière de portée **:** Lmax = 2,44 m

#### **Selon le [1] :**

 $(L/15 \le h \le L/10)$  cm  $\Rightarrow$   $(16.26 \le h \le 24.4)$  cm  $\Rightarrow$  on prend : h = 35 cm  $(0.3 \text{ h } \leq b \leq 0.4 \text{ h}) \text{ cm } \Rightarrow (10.5 \leq b \leq 14 \text{ h}) \text{ cm } \Rightarrow \text{ on pred : } b = 30 \text{ cm}.$ 

#### **III.1.4: Vérification des conditions de [2] :**

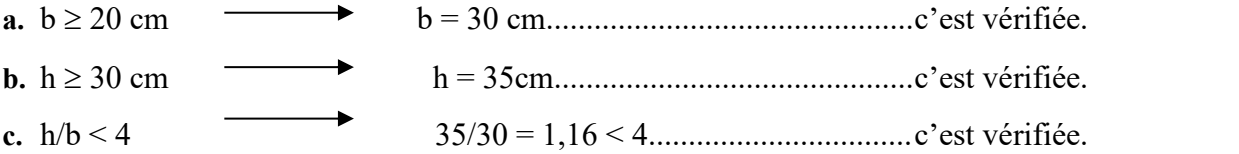

Schéma de ferraillage :

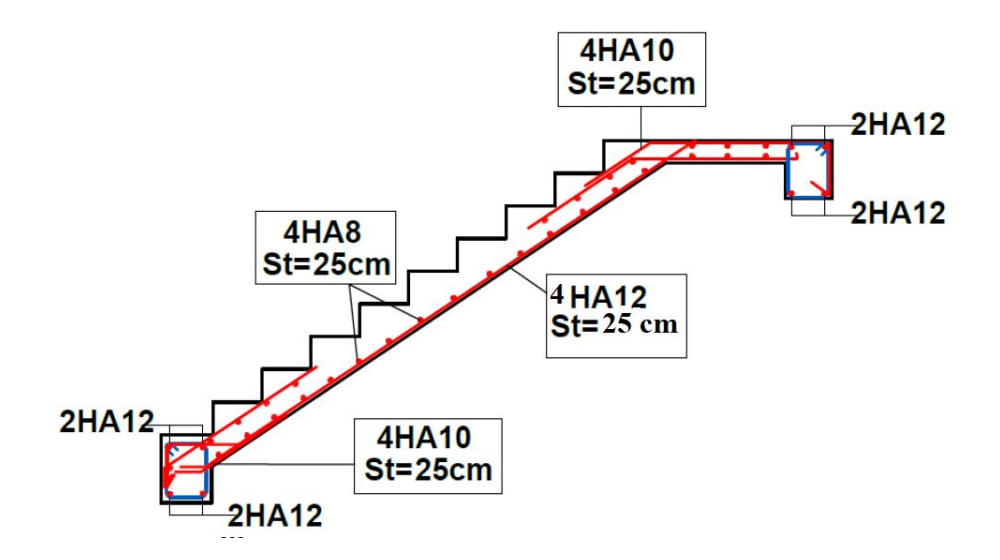

#### **III.2. Acrotère :**

#### **III.2.1. Définition et principe de calcul :**

L'acrotère est un élément non structural, il sera calculé comme une console encastrée au niveau du plancher terrasse qui est la section dangereuse, d'après sa disposition, l'acrotère est soumis à une flexion composée due aux charges suivantes :

- Son poids propre sous forme d'un effort normal vertical.
- Une force horizontale due à une main courante Q=1kN/ml.

Le calcul se fait pour une bande de 1m de largeur dont les dimensions sont les suivantes :

- Largeur b=100cm.
- Hauteur H=60cm.
- Epaisseur e=10cm.

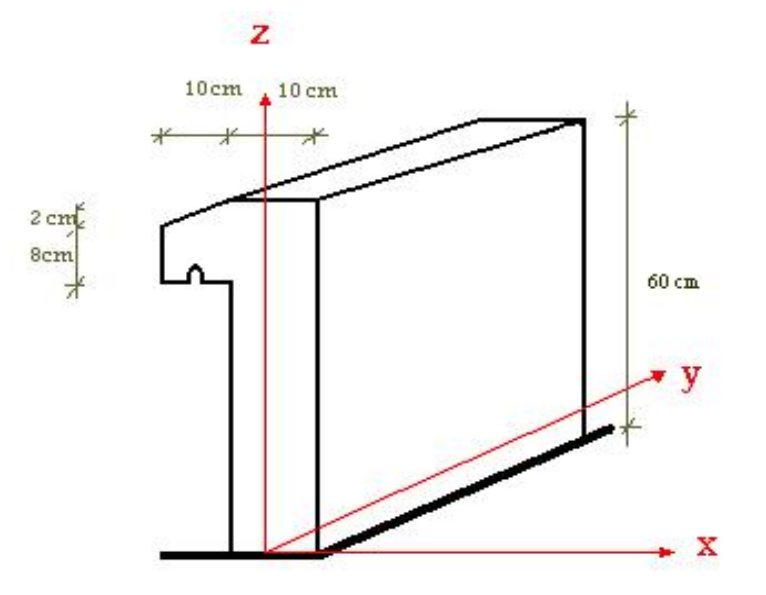

**Figure III.1.**: Schéma représentatif de l'acrotère

#### **III.2.2. Evaluation des charges :**

**a-Charge d'exploitation :** Q=1kN/ml

#### **b-Charges permanentes :**

- Surface de l'acrotère :
	- $(0,1x0,6)+(0,1x0,08)+\frac{(0,1x0,02)}{2}$  = 0,069m<sup>2</sup>  $S = \left[ (0,1x0,6) + (0,1x0,08) + \frac{(0,1x0,02)}{2} \right] = 0,069$ m<sup>2</sup>  $\left[\frac{(0,1)(0,0)+(0,1)(0,0)}{2}\right]+ \frac{2}{\sqrt{2}}$  $=\left( (0,1x0,6)+(0,1x0,08)+\frac{(0,1x0,02)}{2}\right) = 0,069$ m<sup>2</sup>
- Poids propre de l'acrotère :  $G_{nn} = \rho_b \times S = 25 \times 0,069 = 1,725 K N/m$
- Revêtement en ciment ( $e=2cm$ ;  $\rho=18kN/m^3$ );  $G_{RC} = \rho_{ci} \times e \times \rho_{cme} = 18 \times 0.02 \times (60 + 10) \times 2 \times 10^{-2} = 0.504 \, KN/m$  $G = G_{pp} + G_{RC} = 2{,}229 \, KN/m$

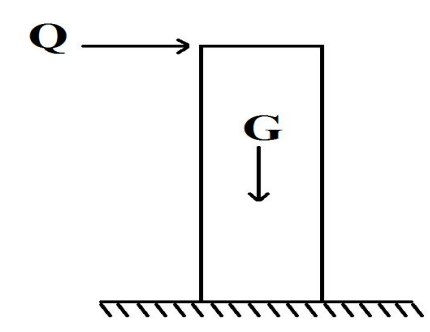

**Figure .III.2:** Sollicitation de l'acrotère.

#### **c-L 'action des forces horizontales Q<sup>h</sup> (Fp) [2]**

L'action des forces horizontales est donnée par la formule suivant:

 $F_p = 4AC_pW_p$ 

Avec :

A : Coefficient d'accélération de zone obtenu dans le **tableau (4-1)** RPA(99) pour la Zone et le groupe d'usage appropriés [A=0,25]………………………groupe 2 C<sup>p</sup> : Facteur de force horizontale donnée par le tableau (6-1) RPA(99) (élément console)

$$
\begin{aligned}\n&\text{...} &\text{[C}_{p}=0,8] \\
&\text{W}_{p}: \text{Poids de } l \text{'acrotère } = 2,117kN \\
&\text{F}_{p}=4 \times 0,25 \times 0,8 \times 2,229=1,78kN \\
&\text{Q}_{u} = \text{Max}(1,5 \text{Q}; \text{F}_{p}) \rightarrow \frac{\text{F}_{p} = 1,78kN}{1,5 \text{Q} = 1,5kN} \Rightarrow \text{Q}_{u} = \text{Q}_{h} = 1,78kN.\n\end{aligned}
$$
\npour une bande de l m de largeur

\n
$$
\begin{cases}\nG = 2,229kN/ml \\
Q = 1,78KN/ml\n\end{cases}
$$

#### **III.2.3.Calcul des efforts:**

Pour une bande de 1m de largeur

**E.L.U** Nu=1,35G=3,009kN Mu=1,5Q.h=1,60kN.m  $T_u=1,5Q=2,671k$ 

**E.L.S** Nser=G=2,229kN Mser=Q.h=1,068kNm  $T_{ser}=Q_h=1,78kN$ 

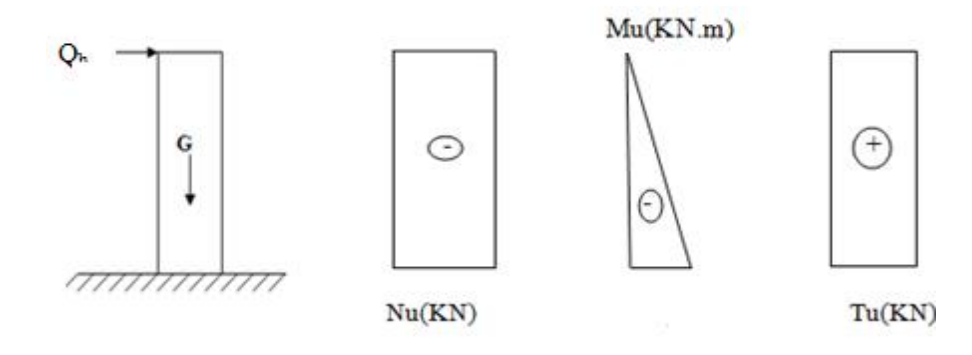

**Figure III.3 :** Diagrammes des efforts à L'ELU

#### **III.2.4. Ferraillage de la section de l'acrotère :**

L'acrotère est sollicité en flexion composée le calcul s'effectuera à l'ELU.

#### **Données :**

 $h = 10$  cm;  $b = 100$ cm,  $d = 8$ cm,  $f_{c28} = 30$  MPa,  $M_u = 1,60$ kN.m,  $N_u = 3,009$ kN,  $f_{\text{bC}} = 14,17 \text{ MPa}$ ,  $c = c' = 2 \text{cm}$ ;  $F_e = 500 \text{ MPa}$ .

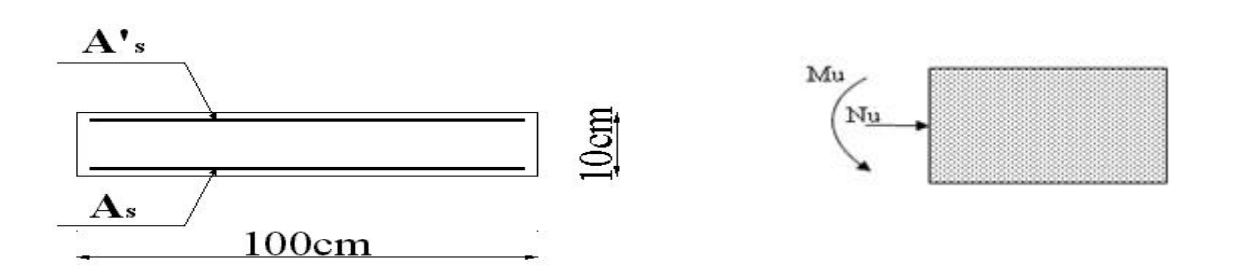

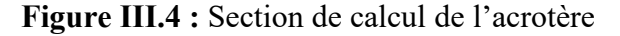

**Calcul de l'excetnricité :**

$$
e_0 = \frac{M_u}{N_u} = \frac{1,60}{3,009} = 53,17 cm
$$
  
\n
$$
\frac{h}{2} - c' = \frac{10}{2} - 2 = 3 cm
$$
  
\nOn calculate  $\psi_1$ :

$$
\Psi_1 = \frac{N_u}{b.h.f_{bc}} = \frac{3,009.10^3}{1 \times 0, 1 \times 14, 17.10^6} = 2,12.10^{-3} < 0,81
$$

 $\xi = f(\psi_1)$   $\implies$  D'après le tableau, on trouve :  $\xi = 0,1666$ .  $e_{nc} = \xi \times h = 0,1666 \times 10 = 1,666$  cm.

- $\rightarrow$  e<sub>o</sub> $\geq$ e<sub>nc</sub> $\Rightarrow$ Donc la section est partiellement comprimée et l'état Limite ultime n'est pas atteint. (SPC)
- Le centre de pression se trouve à l'extérieur de la section.
- Les armatures seront calculées à la flexion simple en équilibrant le moment fictif **Mf**.

**Calcul du moment fictif «M<sup>f</sup> »**

$$
M_f = M_u + N_u \left(\frac{h}{2} - c'\right) = 1,60 + 3,009(0,1/2 - 0,02) = 1,69kNm
$$
  
\n
$$
\mu = \frac{M_f}{bd^2 \sigma_{bc}} = \frac{1,69}{1 \times 0,09^2 \times 14,17 \times 10^3} = 0,014
$$
  
\n
$$
\mu \times \mu_R = 0,371 \implies A_s = 0
$$
 Les armatures comprimées ne sont nécessaires.  
\n
$$
\alpha = 1,25(1 - \sqrt{1 - 2\mu}) = 0,017
$$
  
\n
$$
Z = d(1 - 0,4\alpha) = 8,93cm
$$
  
\n
$$
\mu = 0,017 \times 0,186 \implies \zeta_s = 10\% \qquad \text{et} \quad \sigma_s = \frac{f_e}{\gamma_s} = 435 MPa
$$

$$
A_{sf} = f(M_f)
$$
  
\n
$$
A_{sf} = \frac{M_f}{Z\sigma_s} = \frac{1,69 \times 10^6}{89.3 \times 435} = 43,50 \text{mm}^2
$$
  
\n•  $A_{s1} = A'_s = 0$   
\n•  $A_{s2} = A_{sf} - \frac{N_u}{\sigma_s} = 36,58 \text{mm}^2$   
\n  
\nDonce:  $\begin{cases} A_{s1} = 0 \text{cm}^2 \\ A_{s2} = 0,36 \text{cm}^2 \end{cases}$ 

#### **III.2.5. Vérification de la section d'acier selon : «BAEL 91Modifié 99 »**

Il faut vérifier A<sup>s</sup> avec la section minimale imposée par la règle du millième et par la règle de non fragilité :

Avec : ft28=2,4MPa ; fe=500MPa ; b=100cm ; d=8cm  $\begin{array}{ccc}\n\hline\n\end{array}$  $\mathcal{L} = \mathcal{L} \mathcal{L}$  $\geq$  Max $\left\{\frac{bh}{1000}; 0, 23bd \frac{f_{128}}{f} \right\}$  $A_s^{\min} \geq Max \Big\{ \frac{bh}{1.000}; 0,23bd \frac{f_{.28}}{c} \Big\}$ 

$$
A_s^{\min}
$$
  $\geq$  Max {1000<sup>9,0,250</sup> of e  $\left\{ A_s^{\min} \geq$  Max {1 cm<sup>2</sup> ;0,87 cm<sup>2</sup> } = 1 cm<sup>2</sup>

Donc : nous optons finalement pour **6T6=1,70cm<sup>2</sup>**

Avec un espacement  $S_t = \frac{100}{5} = 20$ cm  $S_t = \frac{100}{5} = 20$ cm

**Armatures de répartitions**

$$
A_r \ge \frac{A_s}{4} \Rightarrow A_r \ge 0,425 \text{ cm}^2
$$
  
Nous choisissons **4T6=1,13 cm<sup>2</sup>** avec un espacent  

$$
S_t = \frac{60-5}{3} = \frac{55}{3} = 18,33 \text{ cm} \Rightarrow S_t \approx 18 \text{ cm}
$$

**III.2.6. Vérification à l'E.L.S :**

La fissuration est considérée comme préjudiciable.

$$
e_0 = \frac{M_{\text{ser}}}{N_{\text{ser}}} = 47,91 \text{cm}
$$

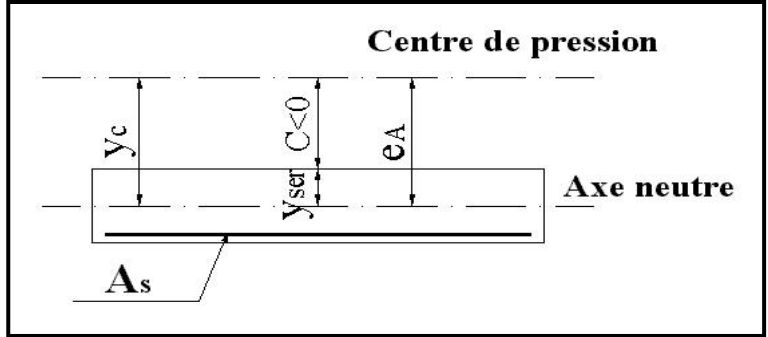

**Figure III.5 :** Distance de l'axe neutre.

On a :  $-c' \Rightarrow$  La section est partiellement comprimée (SPC).  $2$  $e_0 \rightarrow \frac{h}{2} - c \implies$  La section est partiellement comprimée (SPC).

C : La distance entre le centre de pression et la fibre la plus comprimée.  $C = d - e<sub>A</sub>$ 

$$
\text{Avec}: e_{\text{A}} = \frac{M_{\text{ser}}}{N_{\text{ser}}} + \left(d - \frac{h}{2}\right) = 51,91 \text{ cm} \Rightarrow \text{C} = -42,91 \text{ cm} \tag{C} < 0
$$

D'après le **«BAEL 91 modifié 99 » ,** on doit résoudre l'équation suivant :  $y_c^3 + py_c + q = 0$ 

y<sup>c</sup> : Distance entre le centre de pression et l'axe neutre. Avec :

$$
n = 15 \begin{cases} p = -3c^2 + 6n(c - c')\frac{A_s}{b} + 6n(d - c)\frac{A_s}{b} = -5535,24 \\ q = -2c^3 - 6n(c - c')^2\frac{A_s}{b} - 6n(d - c)^2\frac{A_s}{b} = 151828,24 \end{cases}
$$

La solution de l'équation du troisième degré est obtenue par :

$$
\Delta = q^2 + \left(\frac{4p^3}{27}\right) = -2,07.10^9
$$
  
\n
$$
\cos \varphi = \frac{3q}{2p} \sqrt{\frac{-3}{p}} = -0,96 \Rightarrow \varphi = 163,74^{\circ}
$$
  
\n
$$
a = 2\sqrt{\frac{-p}{3}} = 85,91
$$
  
\n
$$
y_1 = a\cos\left(\frac{\varphi}{3} + 120\right) = -85,52 \text{ cm}
$$
  
\n
$$
y_2 = a\cos\left(\frac{\varphi}{3}\right) = 49,79 \text{ cm}
$$
  
\n
$$
y_3 = a\cos\left(\frac{\varphi}{3} + 240\right) = 35,74 \text{ cm}
$$

La solution qui convient est :  $y_c$ =46,79cm  $Car: 0 < y_{ser} = y_c + c < d$ 

0 < y<sub>ser</sub> = 46,79-42,99 = 3,8 cm < 8 cm

$$
Donc \begin{cases} y_{ser} = 3,8cm \\ y_c = 46,79cm \end{cases}
$$

**Calcul du momentd'inertie :**

$$
I = \frac{b}{3}y_{ser}^3 + n[A_s(d - y_{ser})^2 + A'_s(y_{ser} - c')^2] = 2361,50 \text{cm}^4 \text{ avec } n = 15
$$

- **Vérification des contraintes :**
- **Contrainte du béton :**

$$
\sigma_{\rm bc}=\!\left(\frac{N_{\rm ser}}{I}\,y_{\rm c}\right)\!\!y_{\rm ser}\leq\overline{\sigma}_{\rm bc}=0,\!6f_{\rm c28}=15MPa
$$

$$
\sigma_{bc} = \left(\frac{2,229.10^3 \text{ x46},79.10}{2361,50.10^4}\right) \text{ x3,8} \times 10 = 1,68 \text{ MPa} \prec \overline{\sigma}_{bc} \dots \dots \dots \dots \dots \dots \text{veirifiée}
$$

**Contraintes de l'acier :**

$$
\sigma_s = n \left( \frac{N_{ser}}{I} y_c \right) (d - y_{ser}) \le \overline{\sigma}_s \dots \dots \dots \dots
$$
Aciertendu  
\n
$$
\sigma_s' = n \left( \frac{N_{ser}}{I} y_c \right) (y_{ser} - c) \le \overline{\sigma}_s \dots \dots \dots \dots
$$
Aciercomprimé  
\n
$$
\overline{\sigma}_s = Min \left( \frac{2}{3} fe; Max(0, 5fe, 10\sqrt{n f_{ij}}) \right) = 250 MPa \dots \dots \dots \dots (n = 1, 6poutesacier H A)
$$
  
\n
$$
\sigma_s = 26, 43 MPa \times \overline{\sigma}_s \dots \dots \dots \dots \dots
$$
veérifiée

σ 11,33MPa σ ....................vérifiée s s

#### **III.2.7. Vérification de l'effort tranchant :**

La contrainte de cisaillement est donnée par la formule suivante :

$$
\tau_{\mathbf{u}} = \frac{T_{\mathbf{u}}}{bd} \le \overline{\tau}_{\mathbf{u}} = \text{Min}\left\{0, 1f_{c28}; 4\text{MPa}\right\} = 2,5\text{MPa}
$$

.........................vérifiée u 0,029MPa <sup>τ</sup> <sup>3</sup> 90.10 3 2,67.10 u τ 

#### **III.2.8. Ferraillage de l'acrotère :**

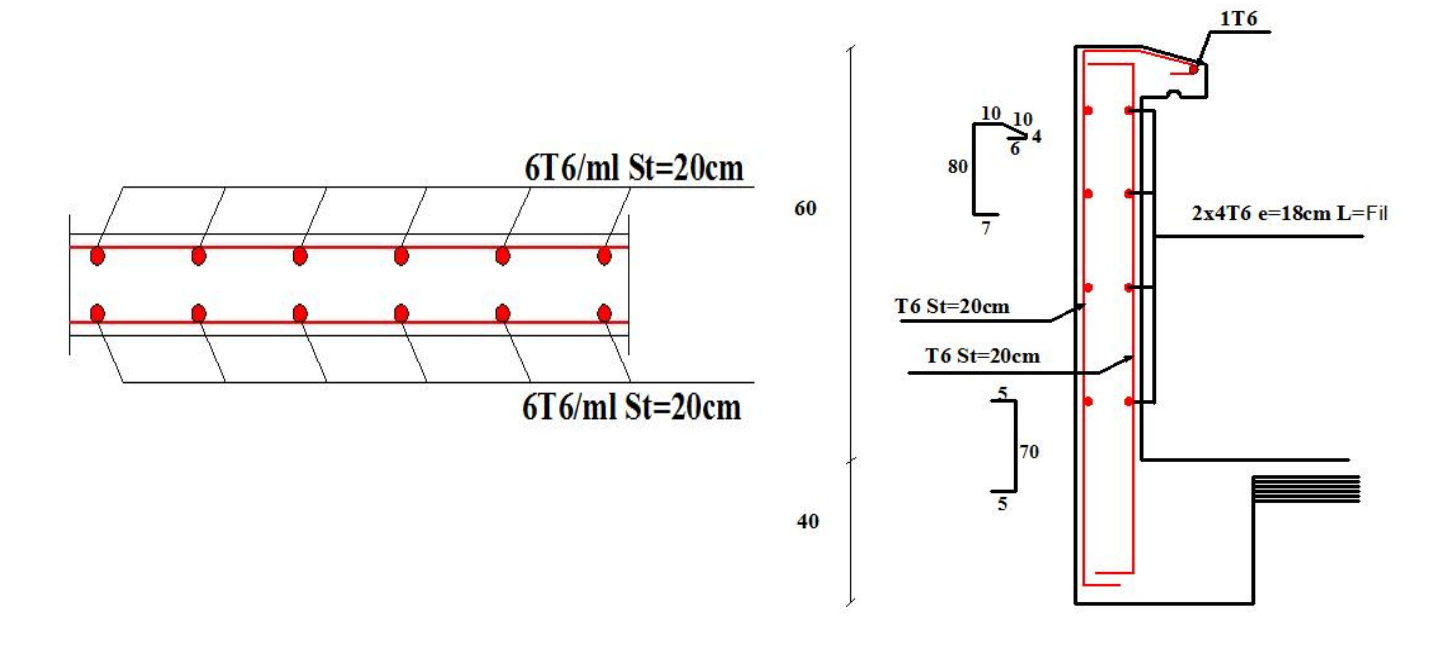

**Figure III.6.** Ferraillage de l'acrotère

#### **III.3. les escaliers**

Les escaliers sont des éléments constitués d'une succession de marches. Ils permettentl'accès aux différents niveaux d'un bâtiment. Un escalier est déterminé par :

- La montée (hauteur à gravir) H ;
- L'emmarchement (largeur utile) E ;
- Son giron g;
- Sa hauteur de marche h;

Hauteur de marche (valeur

moyenne) : 13 cm  $\leq$  h  $\leq$  17 cm; Alors on prend **h** = 16 cm,

### **III.3.1. Relation de Blondel**

Un escalier se montera sans fatigue s'il respectela relation de Blondel :  $2h + g = 59$  à 66 cm. On prend :  $g = 30$ cm  $h = 16$ cm.  $30+16x^2 = 62$  cm Vérifiée.

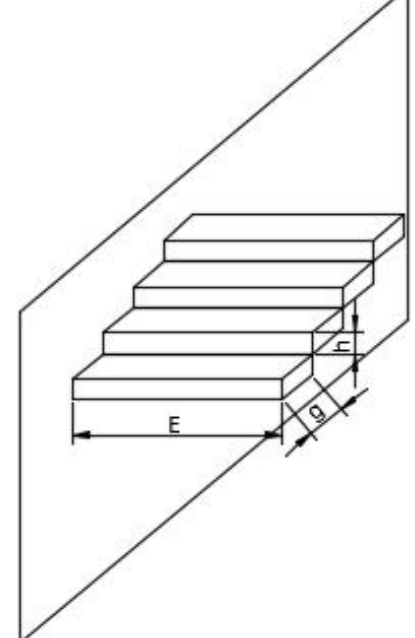

**Figure III.7 :** Schéma de l'escalier.

#### **III.3.2. Calcul des escaliers**

L'escalier travaille à la flexion simple en considérant la dalle comme une poutre consoleuniformément chargée encastrée dans les voiles.

Tous les étages du bâtiment ont la même hauteur. Un calcul commun suffit

#### Hauteur d'étage : **he = 306 cm.**

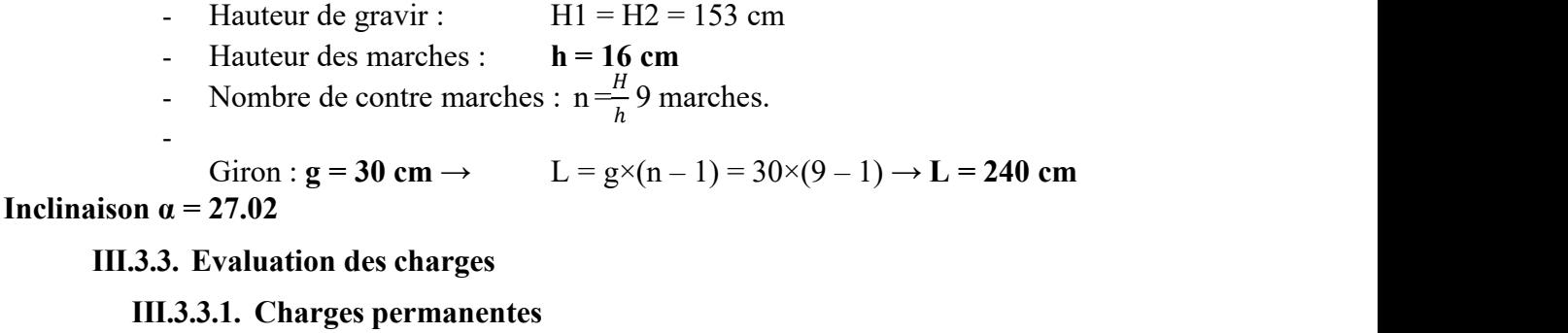

#### **Palier**

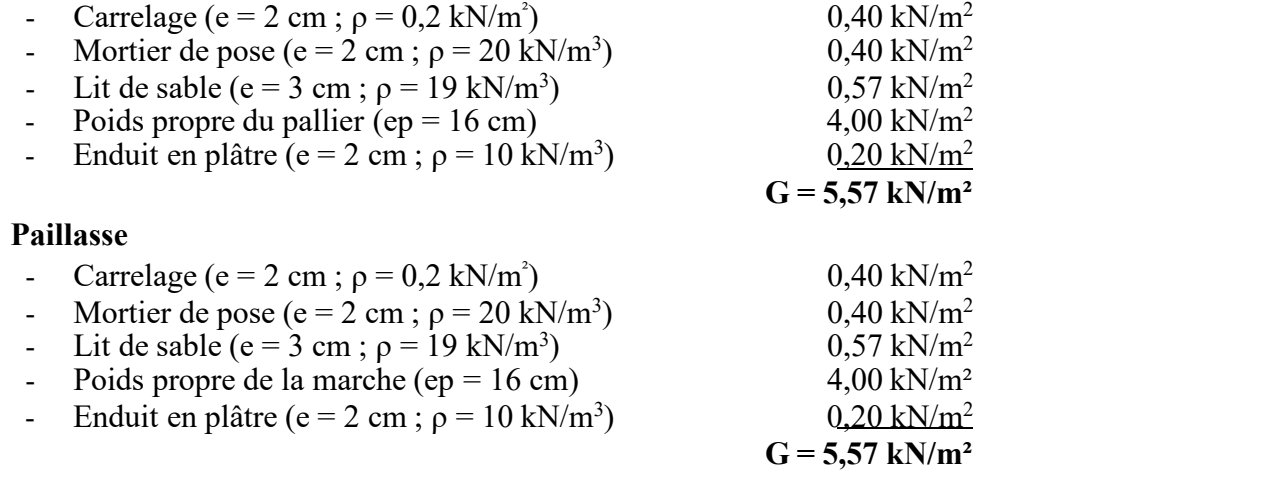

#### **III.3.3.2. Surcharges d'exploitation**

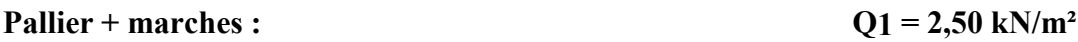

#### **III.3.4. Combinaison de charges**

**Pallier :**  $E.L.U : Pu = 1,35G + 1,5Q = 11,27$  kN/m<sup>2</sup>  $E.L.S: P<sub>ser</sub> = G + Q = 8,07$ **kN/m<sup>2</sup>Paillasse :**  $E.L.U : Pu = 1,35G + 1,5Q = 11,27$  **KN/m<sup>2</sup>**  $E.L.S: Pser = G + Q = 8,07$  **KN/m<sup>2</sup>** 

#### **III.3.5. Calcul des marches**

Les marches seront calculées comme des poutres de 30 cm de largeur et 16 cm de hauteur travaillant en console encastrée dans les voiles.

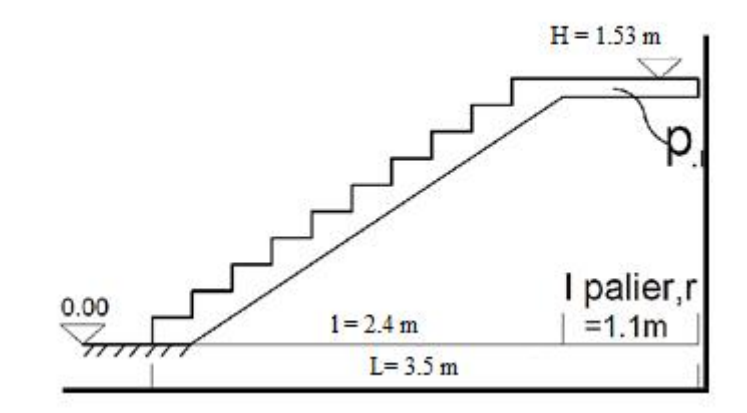

 $11=(n1-1).g$ ;  $12=(n2-1).g$  $11=(9-1)$ .g;  $12=(9-1)$ .g = 8x g = 8 x 30 = 240cm = 2.4 m

Largeur d'escalier :

L = 11+lpalier =  $2.4 +1.1 = 3.5$  m

Calcule des moments de flexion  $M_0 = \frac{P u X L^2}{8} = \frac{11.27 X 3.5^2}{8} = 17.26$  kN.m Moment en travée :  $M_t = 0.85M_0 = 14.67$  kN.m Moment en appui :  $M_a = -0.4M_o = 6.904$  kN.m

$$
R_{A1} = R_{A2} = \frac{Pu \times L}{2} = \frac{11.27 \times 3.5}{2} = 19.72 \text{ kN}
$$

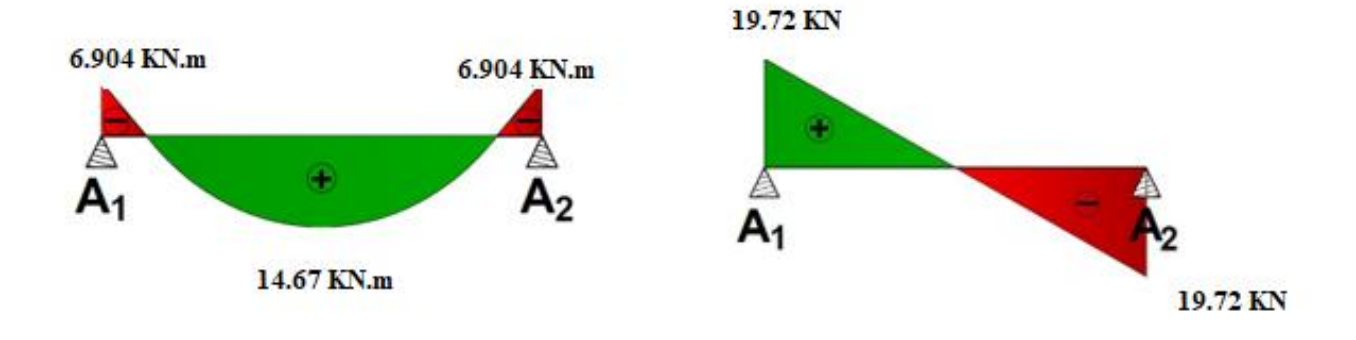

Calcul de ferraillage **: Paillasse :**

Mt=14.67 kN.m ; Ma =6.904 kN.m

h=16cm ; b=100 cm ; d=0.9h=14.4cm

 $f_{bu} = 14.17$ 

**En travées :**

 $= 0.049$  $\alpha = 0.064$  $z = 14.03$  cm  $As = 3.005$  cm<sup>2</sup>

Soit 4 HA  $12 = 4.52$  cm<sup>2</sup>

#### **En appuis :**

 $= 0.023$  $\alpha = 0.029$  $z = 14.22$  cm  $As = 1.39$  cm<sup>2</sup>

Soit 4 HA  $10 = 3.14$  cm<sup>2</sup>

#### **Espacement des armatures**

- **En travée :** esp  $\leq \frac{100}{4}$  = 25 *cm* ; On prend esp = 25 cm
- **En appui** *:* esp  $\leq \frac{100}{4} = 25cm$  ; On prend esp = 25c
- Armatures de repartions :  $\frac{A_s}{4} \leq A_r \leq \frac{A_s}{2}$ 2

**En travée**  $\frac{As}{4} = 1.13 \text{ cm}^2$  le choix et de  $4T8 = 2.01 \text{ cm}^2$  avec St= 25cm.

**En appui** *:*  $\frac{As}{4} = 0.785$  cm<sup>2</sup> le choix et de  $4T8 = 2.01$  cm<sup>2</sup> avec St=25cm.

#### **Vérifications**

**Vérification à ELU :**

**a) Vérification de la Condition de non fragilité :**

$$
A_s^{\min} = 0.23 \times b \times d \times \frac{f_{t28}}{fe} = 1.49 \text{ cm}^2
$$

- **En travée** *:*  $A_s = 4.52$  cm<sup>2</sup> >  $A_s^{min} = 1,49$  cm<sup>2</sup> .... Vérifier.
- **En appuis** *:*  $A_s = 3,14$  cm<sup>2</sup> >  $A_s^{min} = 1,49$  cm<sup>2</sup> .... Vérifier.

#### **Vérification au cisaillement**

On doit vérifier que :  $\tau_u \leq \overline{\tau_u}$ 

 $\overline{\tau_{u}}$  = Min  $(0,2 \frac{f_{c28}}{v_{h}}; 5MPa) = 4 MPa$ .  $\frac{c_{28}}{y_b}$ ; 5*MPa*) = 4 *MPa* .............. (Fissuration peu préjudiciable) *<sup>u</sup>* = × <sup>=</sup> 19.72×10 3 1000×144 <sup>=</sup> 0,136 MPa< *<sup>u</sup>* <sup>=</sup> <sup>4</sup> MPa …………….vérifiée

#### **Vérification à l'ELS :**

#### **Vérification des contraintes du béton :**

On doit vérifier que :

$$
\sigma_{bc} = \frac{M_{ser}}{I} y \le \overline{\sigma}_{bc} = 0.6 f_{c28} = 18 MPa
$$

La fissuration est considérée comme peu nuisible, donc il n'est pas nécessaire de vérifier la contrainte

des armatures tendues : Avec :**; d'= 1.6 cm ; d = 14.4cm b = 100 cm ; A's=0**

Tous les résultats sont récapitulés dans le tableau ci-dessous :

Calcule des moment a l'ELS :

 $M_0 = \frac{P_s X L^2}{8} = \frac{8.07 X 3.5^2}{8} = 12.35$  kN.m Moment en travée :  $M_t = 0.85M_0 = 10.49$  kN.m Moment en appui :  $M_a = -0.4M_o = 4.94$  kN.m

#### **Tableau III.6:** Vérification de compression du béton.

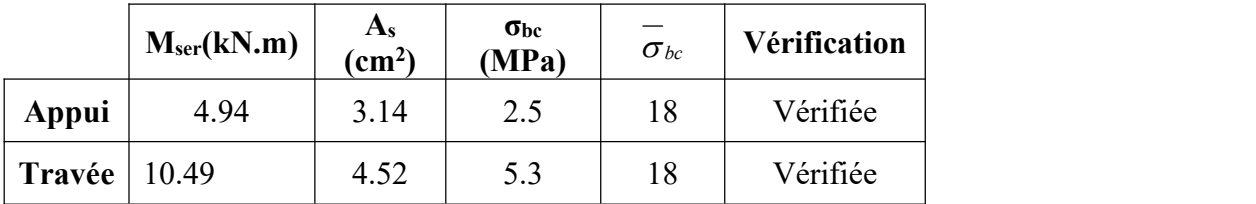

#### **Vérification de la flèche :**

Si les conditions suivantes ne sont pas vérifiées, alors on doit justifier cet état par un calcul des

flèches

• 
$$
\frac{h}{L} \ge \frac{1}{18} \times \frac{Mser}{Mu}
$$
  
\n•  $\frac{h}{L} \ge \frac{1}{16}$ 

$$
l \geq \frac{1}{16}
$$

Avec :

**h=3,06 m** (hauteur de la cage d'escalier). **L=3.5 m** (la distance entre appuis).

(1)  $\Leftrightarrow \frac{3,06}{3.5} \ge \frac{1}{18} \times \frac{10.49}{14.67} \Rightarrow 0.87 > 0.039$  (En Travée).  $\frac{1}{18} \times \frac{10.49}{14.67} \Rightarrow 0.87 > 0.039$  (En Travée  $\frac{10.49}{14.67}$  ⇒ 0.87 > 0.039 **(En Travée).** (1)  $\Leftrightarrow \frac{3,06}{3.5} \ge \frac{1}{18} \times \frac{4.94}{6.904} \Rightarrow 0.87 > 0.039$  (En Appui)  $\frac{1}{18} \times \frac{4.94}{6.904} \Rightarrow 0.87 > 0.039$  (En Appui  $\frac{4.94}{6.904}$  ⇒ 0.87 > 0.039 **(En Appui)** Et  $\frac{3,06}{3.5} \ge \frac{1}{16} \Rightarrow 0.87 > 0,0625$  ...... condition  $\frac{1}{16} \Rightarrow 0.87 > 0.0625$  ...... **conditions** vérifier.

Donc il n'est pas nécessaire de calculer la flèche.

#### **III.4. Balcons :**

Le bâtiment étudié comporte un seul type de balcon, il est en porte à faux, et se calcule comme une console en dalle pleine encastré à une extrémité et libre à l'autre, soumise à :

- Son poids propre.
- La surcharge d'exploitation
- Charge concentrée à son extrémité libre due au poids du garde-corps
- Un moment à l'extrémité due a l'effort appliqué sur le garde-corps
- Le calcul se fait pour une bande de 1m de longueur.

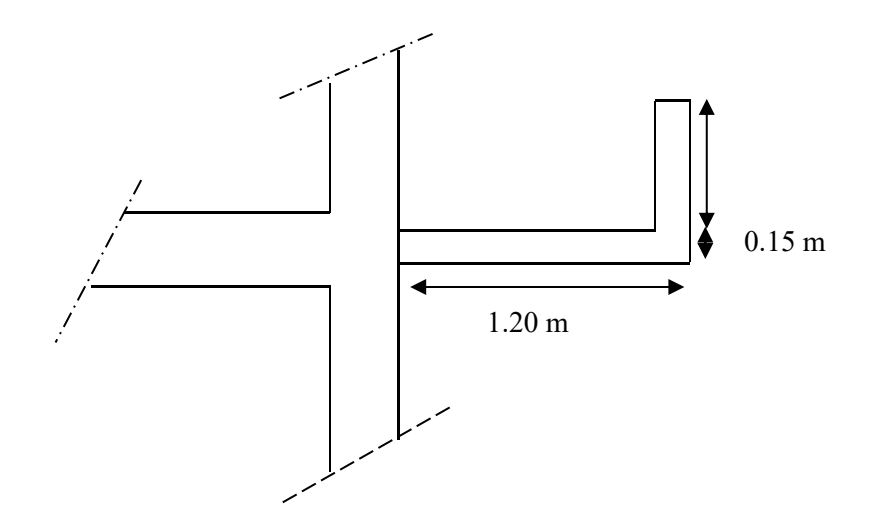

#### **Figure III.8** Dimensions du balcon

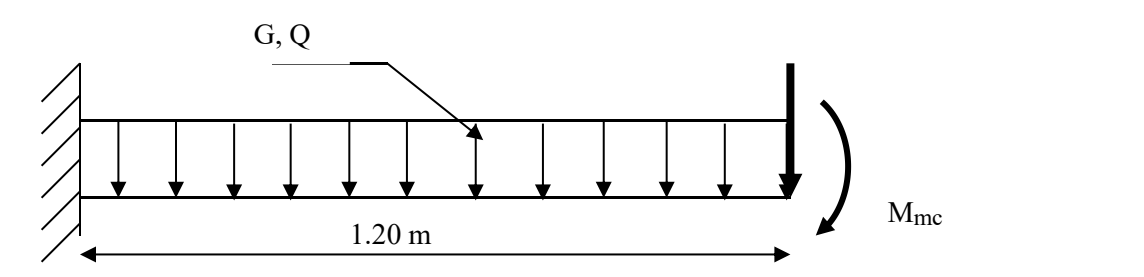

**Figure III.9**Schéma statique

#### **III.4.1 Calcul des charges sollicitant le balcon :**

#### **III.4.2.** Charges permanentes et surcharges d'exploitation :

#### **Charge permanente :**

**Tableau III.9 :** Les charges permanentes sur la dalle pleine.

| Désignation de l'élément $\rho$ (KN/m <sup>3</sup> ) |    | $Ep$ (cm)     | G (KN/m <sup>2</sup> ) |
|------------------------------------------------------|----|---------------|------------------------|
|                                                      |    |               |                        |
| Revêtement en carrelage                              | 20 | 2             | 0,40                   |
| Mortier de Pose                                      | 20 |               | 0,40                   |
| Lit de sable                                         | 18 |               | 0,36                   |
| Dalle pleine                                         | 25 | 15            | 3,75                   |
| Enduit de plâtre                                     | 12 | $\mathcal{D}$ | 0,24                   |
| Cloisons légères                                     |    |               |                        |
|                                                      |    |               | 6,15                   |

Pour une bande de 1 m :

 $G \times 1m = 6,15 \times 1 = 6,15$  kN/m

#### **Charge d'exploitation :**

 $Q = 3.5$  kN/m; pour une bande de 1m

#### **Charge concentrée :**

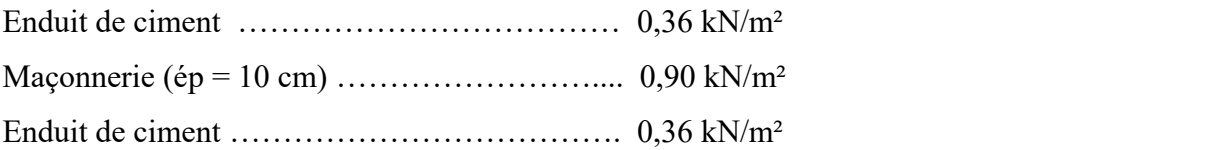

#### $F = 1,62$  kN/m<sup>2</sup>

Pour une bande de 1m,  $F = 1,62$  kN/m.

Moment dû à la main courante

 $M_{\text{mc}}= Q' \times L = 1 \times 1 \times 1 = 1$  kN

#### **III.4.3. Combinaison des charges :**

**Tableau III.10 :** Les combinaisons des charges à ELU et ELS.

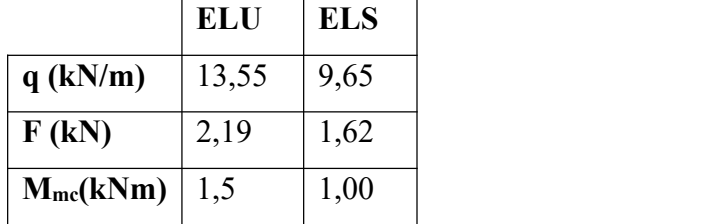

#### **III.4.4. Calcul des efforts internes :**

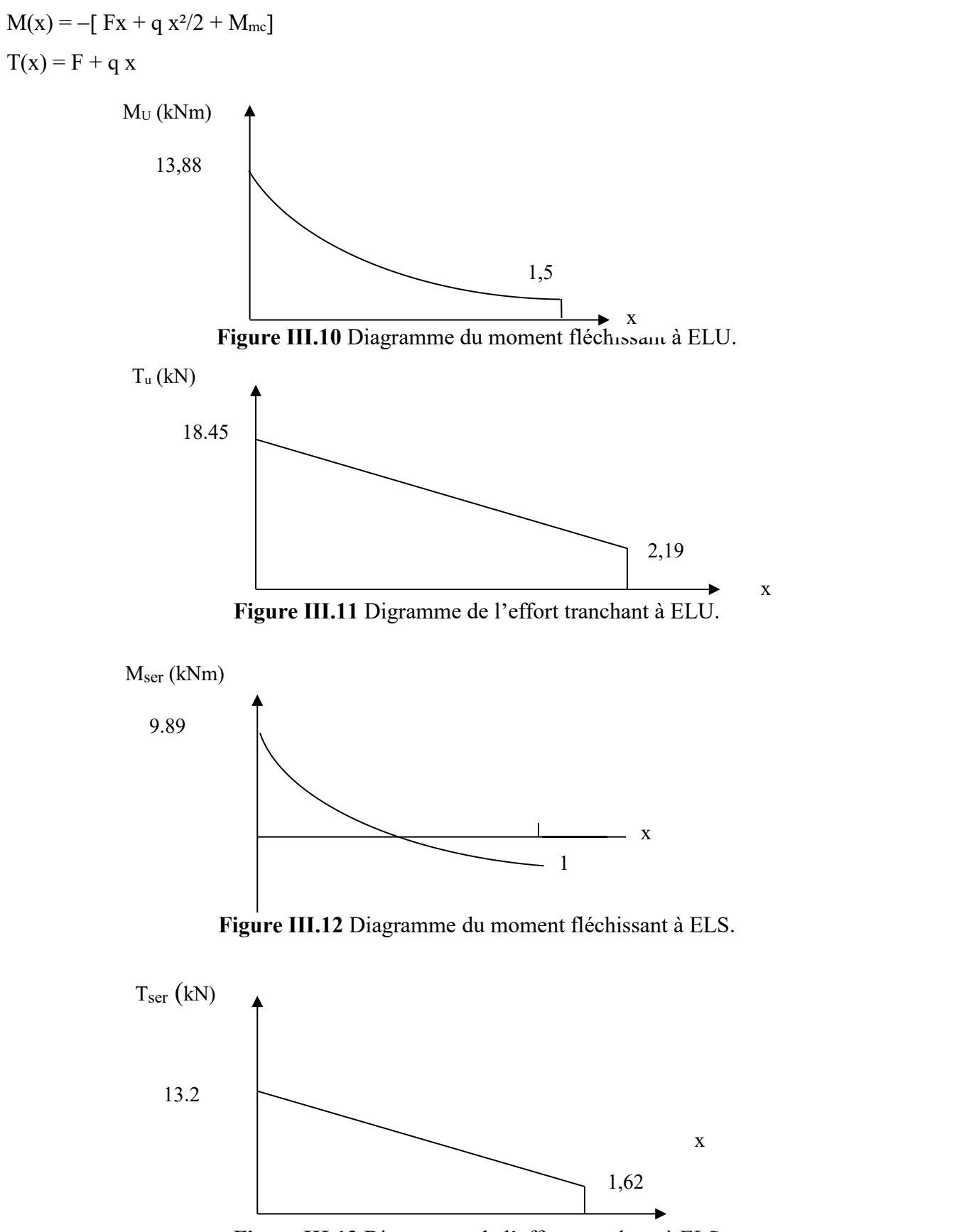

**Figure III.13** Diagramme de l'effort tranchant à ELS

#### **III.4.5. Calcul de ferraillage :**

Le calcul se fait en flexion simple pour une bande de 1m de longueur, pour une section rectangulaire  $(b x h) = (100 x 15) cm<sup>2</sup>$ 

Données :  $f_{c28} = 25 \text{ MPa}$ ;  $f_{t28} = 2.4 \text{ MPa}$ ;  $f_{bc} = 14.17 \text{ MPa}$ ;  $d = 13.5 \text{ cm}$ ;  $f_{e} = 500 \text{ MPa}$ .

**Tableau III.11 :** Ferraillage du Balcon.

| $ \mathbf{M} \mathbf{u}$ (kN.m) $ $ | $\mathbf{u}$ |     | $ \mu \leq \mu_R  As'(cm^2)  \alpha  Z(cm)  As(cm^2)  choix  As(cm^2) $ |             |      |      | $Esp$ (cm) |
|-------------------------------------|--------------|-----|-------------------------------------------------------------------------|-------------|------|------|------------|
| 13.88                               | 0.053        | OUI |                                                                         | 0,069 13,12 | 2.43 | 5T10 | 20         |

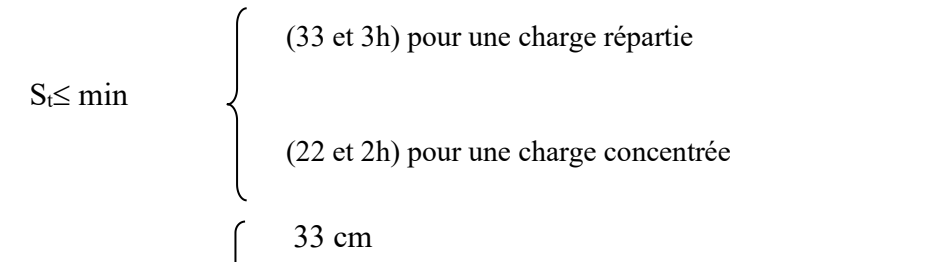

 $S_t \leq min$ 

 $22 \text{ cm} \Rightarrow S_t = 20 \text{ cm}$  …….. Espacement vérifié

#### **Armatures de répartition :**

 $As/4 \leq A_r \leq As/2 \implies 0.98 \leq A_r \leq 1.97$  cm<sup>2</sup>

On adopte  $4T8 = 2.01$  cm<sup>2</sup> avec espacement de 25 cm.

#### **III.4.6. Vérification :**

#### **Condition de non fragilité** :

As min =  $0.23 \times b \times d \times (f_{t28}/f_e) = 0.23 \times 100 \times 13.5 \times (2,1/500)$ 

As min =  $1,304$  cm<sup>2</sup>

Alors : As choisi > As min …………………… Condition vérifiée.

#### **Vérification de l'effort tranchant :**

On doit vérifier que

 $\tau_u^{\text{max}}<\overline{\tau_u}$  $\tau_{\rm u}^{\rm max} = \frac{Tu^{max}}{bd} = \frac{18.45 \times 10^3}{1000 \times 135} = 0.13 \text{ MPA}$  $\overline{\tau_u}$  = min (0,1  $f_{c28}$ ; 3 MPa) = 2,5 MPa. Alors :  $\tau_u^{\text{max}}<\overline{\tau}_u$  …………………………………………… Condition vérifiée.

**Vérification vis-à-vis de l'ELS**.

#### **Vérification des contraintes :**

La fissuration est préjudiciable ; il faut que :

$$
\sigma_b = \frac{Mser}{I} y \le \bar{\sigma}_b
$$

$$
\sigma_S = n \frac{Mser}{I} (d - y) \le \bar{\sigma}_S
$$
  
 
$$
Avec: \bar{\sigma}_b = 0.6f_{C28} = 15MPa.
$$
  
 
$$
\bar{\sigma}_S = min(\frac{2}{3}fe; 150\eta) = 240MPa
$$

Avec: 
$$
\int n = 15
$$

\n $\eta = 1,6$  (H.A)

Y : est calculé à partir de l'équation :  $b/2.y^2+n As'(y-c')-n As (d-y)=0$ I : est calculé à partir de l'équation : I = b/3 y<sup>3</sup> + n As' (y – c') <sup>2</sup> + n As (d – y) <sup>2</sup>.

Les résultats sont récapitulés dans le tableau suivant

**Tableau III.12 :** Vérification des contraintes.

| $\left  \left  M_{\text{ser}} \left( k N m \right) \right  As \left( \text{cm}^2 \right) \right $ y $\left( \text{cm} \right) \left  I \left( \text{cm}^4 \right) \right $ $\sigma_b$ $\left( \text{Mpa} \right)$ $\left  \sigma_b \lt \overline{\sigma}_b \right $ $\sigma_s$ $\left( \text{Mpa} \right)$ $\left  \sigma_s \lt \overline{\sigma}_s \right $ |      |      |         |      |          |        |    |
|----------------------------------------------------------------------------------------------------|------|------|---------|------|----------|--------|----|
| 11,26                                                                                                    | 3,93 | 3,44 | 7322,73 | 5,29 | vérifiée | 232,04 | OK |

#### **Vérification de la flèche :**

Si les trois conditions suivantes sont vérifiées simultanément, on pourra se dispenser du calcul de la flèche.

$$
\frac{h}{L} \ge \frac{1}{16} \qquad \Leftrightarrow 0,115 > 0,0625 \quad \dots \dots \dots \text{veirifie}
$$
\n
$$
\frac{As}{bd} \le \frac{4.2}{fe} \qquad \Leftrightarrow 0,0022 \le 0,0084 \quad \dots \dots \dots \text{veirifie}
$$
\n
$$
\frac{h}{L} \ge \frac{M_T}{10M_0} \qquad \Leftrightarrow 0,115 \ge 0,1 \quad \dots \dots \dots \text{veirifie}.
$$

Donc la vérification de la flèche n'est pas nécessaire.

#### **Vérification de la torsion :**

La poutre à une section pleine, d'après BAEL la section réelle est remplacée par une section creuse équivalente dont l'épaisseur de la paroi est égale à :  $b_0 = a/6$ 

La contrainte tangente de torsion  $\tau_{uT}$  doit être cumulée avec la contrainte de cisaillement due à l'effort tranchant  $\tau_{uv}$  pour une section pleine on doit vérifier que :

$$
\tau_{uT}^2 + \tau_{uv}^2 \leq \tau_{ei} m^2
$$
\n
$$
\tau_{uV} = \frac{Tu}{2\Omega b_0}
$$
 (contrainte tangente de torsion)  
\n
$$
\tau_{uV} = \frac{Vu}{bh}
$$
 (contrainte de cisallement)  
\n
$$
\tau_{ei} = f (f_{c28})
$$
\n
$$
\tau_{ei} = 5 \text{ MPa}
$$
 (contrainte limite)  
\nTel que  
\n
$$
T_u : \text{moment de torsion}
$$
\n
$$
V_u : \text{effort tranchant}
$$
\n
$$
\Omega : \text{aire du contour à mi - épaisseur des parois\n
$$
b_0 : \text{épaisseur de la pourre\n
$$
b : \text{larguer de la pourre\n
$$
\Omega = (45-5)(30-5) = 1000 \text{ cm}^2
$$
\n
$$
T_u = Mmc + F_U (1,30) + M_u (1,30^2/2) = 15,80 \text{ kN.m}
$$
\n
$$
\tau_{UV} = \frac{18.45 \times 10^3}{300 \times 450} \Rightarrow \tau_{uV} = 0,147 \text{ MPa}
$$
\n
$$
\tau_{UT} = \frac{15,80 \times 10^6}{2 \times 100000 \times 50} \Rightarrow \tau_{uI} = 1,58 \text{ MPa}
$$
\n
$$
\tau_{uV}^2 + \tau_{uI}^2 = (0,146^2) + (1,58^2) = 2,51 \text{ MPa} < 5 \text{ MPa}
$$
\n
$$
\frac{110 \text{ Esp } 20 \text{ cm}}{300 \text{ cm} + 1} = \frac{1}{100 \text{ m/s}} = \frac{1}{1000 \text{ cm}} = \frac{1}{1000 \text{ cm}^2} = 0.5 \text{ cm}
$$
\n
$$
\frac{1}{1000 \text{ cm} + 1} = \frac{1}{1000 \text{ cm} + 1} = \frac{1}{1000 \text{ cm} + 1} = 1.5 \text{ cm}
$$
\n
$$
\tau_{uV} = \frac{15,80 \times 10^6}{2
$$
$$
$$
$$

 $1.30<sub>m</sub>$ 

**Figure III.12 :** Ferraillage du balcon.

#### **III.5 Plancher à corps creux :**

#### **III.5.1 Pré dimensionnement des poutrelles :**

Notre bâtiment comporte deux types de planchers constitués d'éléments porteurs (poutrelles) et

d'éléments de remplissage (corps creux) de dimension ( $16x20x65$ ) cm<sup>3</sup> avec une dalle de compression de 5cm d'épaisseur.

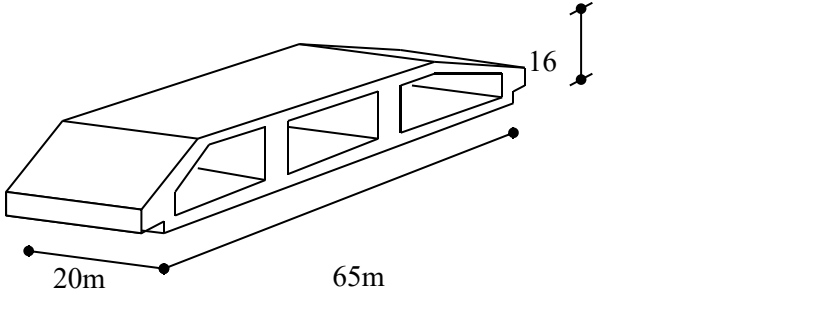

**Figure III.13 :** Corps Creux.

#### **III.5.2 Etude des poutrelles :**

Les poutrelles sont des sections en (T) en béton armé, elles servent à transmettre les charges réparties ou concentrées vers les poutres principales, Elles sont disposées suivant le plus grand nombre d'appuis.

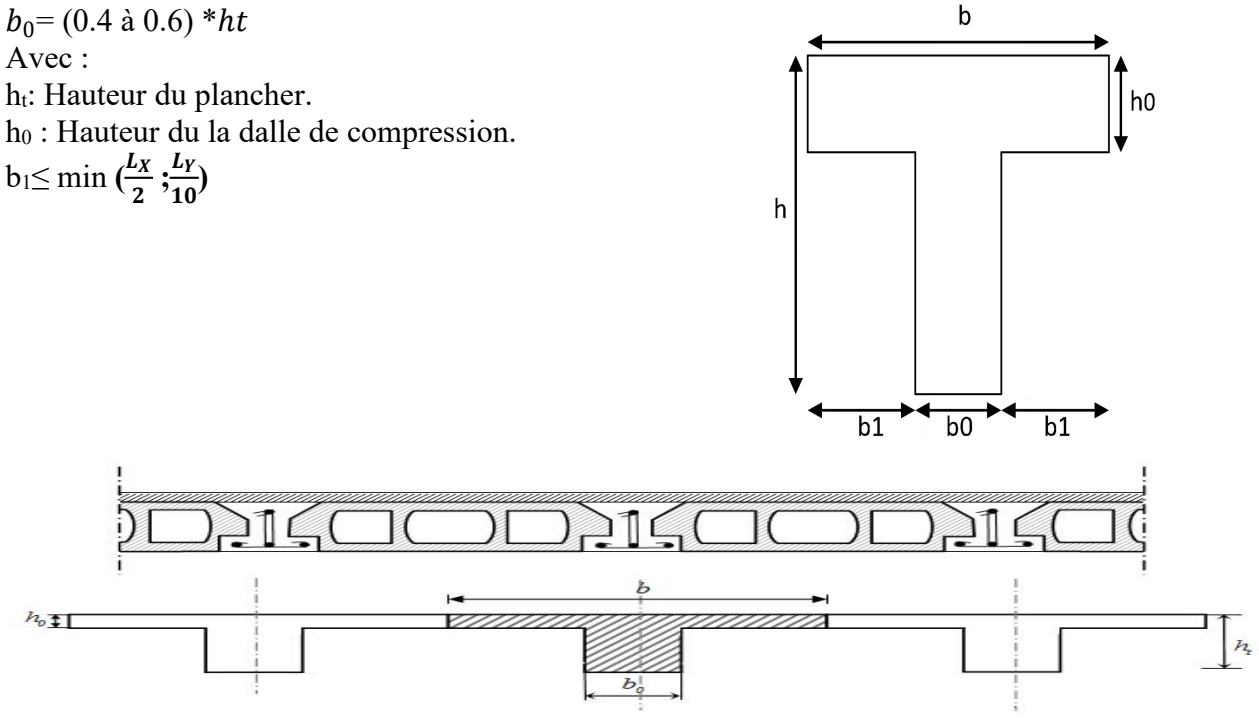

#### **Figure III.14:** Schéma de poutrelle.

Tel que :

 $L_X$ : Distance entre nus d'appuis des poutrelles.

 $L<sub>y</sub>$ : Distance entre nus d'appuis des poutres secondaires.

 $b = 2 * b1 + b_0$  $b_0$  = (0,4; 0,6) \* h = (8,4; 12,6) cm. On a adopter  $b_0$  = 12 cm. Soit:  $b_0=12$ cm.  $b_1 = \frac{1}{2} \leq m n (\frac{1}{2}, \frac{1}{10}) \Rightarrow b \leq 2.7$  $\frac{b-b_0}{c} < \min\left(\frac{l_x}{l_y}\right) \to b < 2 \min$  $\frac{1}{2} \leq min\left(\frac{1}{2}, \frac{1}{10}\right) \Rightarrow b \leq 2.$  min $\left(\frac{1}{2}, \frac{1}{1}\right)$  $\frac{l_x}{l_x}$  $(\frac{l_x}{2}, \frac{l_y}{10}) \Rightarrow b \le 2$ . min  $(\frac{l_x}{2}, \frac{l_y}{10}) + b_0$  $l_{\chi}$  $(\frac{l_x}{2}, \frac{l_y}{10}) + b_0$  $L_x = 65 - 12 = 53$ cm.  $L_v = 370 - 30 = 340$ cm.  $b_1 = min\left(\frac{53}{2}; \frac{340}{10}\right) = 26.5cm$ .  $\Rightarrow b = 2 \times 10^{-10}$  $\left(\frac{33}{2}, \frac{340}{10}\right)$  = 26.5cm.  $\Rightarrow$ b = 2 x 26.5+ 12 = 65cm. Soit :  $b=65$ cm.

#### **III.5.3 Calcul des poutrelles :**

Le calcul des poutrelles se fait en deux étapes :

- Avant le coulage de la dalle de compression.
- Après le coulage de la table de compression

\* **1 ère étape :** Avant le coulage de la table de compression :

- **-** Poutrelle de travée *L=3,70m*
- **-** On considère que la poutrelle est simplement appuyée à ses extrémités, elle supporte :
- Son poids propre.
- Poids du corps creux.
- Charge d'exploitation due à l'ouvrier *Q=1kN/m<sup>2</sup> .*

#### **III.5.4 Calcul des moments :**

Étant donné que les poutrelles étudiées se présentent comme des poutres continues sur plusieurs appuis, leurs études se feront selon l'une des méthodes suivantes :

#### **a. Méthode forfaitaire :**

Le règlement BAEL 91 propose une méthode simplifiée dite méthode forfaitaire ; cette méthode n'est applicable que si les quatre «04 » conditions suivantes sont remplies :

1)- La charge d'exploitation est dite modérée c'est-à-dire  $Q \leq (5KN/m^2; 2G)$ .

 $-EC \rightarrow Q \leq (5 \; ; \; 2x5.50) \rightarrow$  vérifié

 $-T$ errasse  $\rightarrow Q \le (5 ; 2x6.63) \rightarrow$  vérifié

2)- Les moments d'inertie des sections transversales sont les même dans les différentes travées. → vérifié

3)- Les portées successives des travées sont dans un rapport compris entre :

$$
0.8 \le \frac{li}{li+1} \le 1.25 \quad \to \text{non vérifi\'e}
$$

4)- Fissuration considérée comme non préjudiciable.

Donc : la méthode forfaitaire est non applicable.

#### **b. Méthode de CAQUOT :**

Cette méthode est appliquée lorsque l'une des conditions de la méthode forfaitaire n'est pas vérifiée. Elle est basée sur la méthode des poutres continues.

#### **Exposé de la méthode :**

#### **Moment sur appuis :**

 $M_a = 0.15M_0$  Appuis de rive.

$$
M_a = \frac{q_w l_w^3 + q_e l_e^3}{8.5(l_w + l_e)} \quad \text{Appuis intermediaires.}
$$

$$
Avec: M_0 = \frac{ql^2}{8}
$$

## ≻ Moment en travée **:** $M_t(x) = -\frac{qx^2}{2} + \left(\frac{ql}{2} + \frac{M_e - M_w}{l}\right)x + M_w$

#### **Avec :**

**-** *M<sup>0</sup>* : la valeur maximale du moment fléchissant dans chaque travée (moment isostatique) ;

**-** *(M<sup>w</sup> ; Me)* : les valeurs absolues des moments sur appuis de gauche et de droite respectivement dans la travée considérée ;

- **-** *qw*: charge répartie à gauche de l'appuis considérée;
- **-** *qe*: charge répartie à droite de l'appuis considérée.

On calcul, de chaque côté de l'appui, les longueurs de travées fictives *« l'<sup>w</sup> »* à gauche et *« l' »* à droite, avec :

- **-** *l'=l……………*pour une travée de rive
- **-** *l'=0,8l………*pour une travée intermédiaire

Où *« l »* représente la portée de la travée libre.

#### **Effort tranchant :**

$$
\begin{cases}\nT_w = \frac{ql}{2} + \frac{(M_e - M_w)}{l} \\
T_e = -\frac{ql}{2} + \frac{(M_e - M_w)}{l}\n\end{cases}
$$

**Avec :**

**-** *T <sup>w</sup>* : effort tranchant à gauche de l'appui considéré,

**-**

**-** *T <sup>e</sup>* : effort tranchant à droite de l'appui considéré.

#### **c. Méthode des éléments finis « ETABS »**

Les moments, et les efforts tranchants seront calculés A l'laide du logiciel ETABS

#### **. Etapes de calcul des poutrelles :**

\* **1 ère étape :** Avant le coulage de la table de compression :

- **-** Poutrelle de travée *L=3.70 m*
- **-** On considère que la poutrelle est simplement appuyée à ses extrémités, elle supporte :
- Son poids propre.
- Poids du corps creux.
- Charge d'exploitation due à l'ouvrier  $Q=1kN/m^2$ . *.*

#### **Evaluation des charges :**

#### **Charges permanentes :**

1-Poids propre de la poutrelle………………………0,12x0, 05x25= 0,15kN/ml

2-Poids du corps creux……………………………...0,65x0, 2x14= 1,82kN/ml

 $\Sigma$ **G** = 1,97kN/ml

**Charges d'exploitation :**

 $Q = 1x$  0,65 = 0,65 kN/ml

**Combinaison des charges :**

**E.L.U** :  $q_u = 1,35G + 1,5Q = 3,64kN/ml$ 

**E.L.S** :  $q_{ser} = G + Q = 2{,}62kN/ml$ 

**Calcul des moments :**

**Mu=** 6.23 KN.m **Ms=** 4.48 KN.m

#### **Ferraillage :**

La poutre est sollicitée à la flexion simple à l'E.L.U Mu=6,23kNm ; b=12cm ; d=4,5cm ;

σbc=17Mpa

D'après l'organigramme de la flexion simple on a:

$$
\mu = \frac{M_u}{bd^2 \sigma_{bc}} = 1.51 \succ \div \mu_R = 0.371 \Rightarrow A_s \neq 0
$$

Donc, les armatures de compression sont nécessaires, mais il est impossible de les placer du point de vue

pratique car la section du béton est trop faible.

On prévoit donc des étaiements pour aider la poutrelle à supporter les charges qui lui reviennent avant et lors du coulage sans qu'elle fléchisse.

\* **2 ème étape :** Après le coulage de la table de compression :

Après le coulage et durcissement du béton de la dalle de compression, la poutrelle travaillera comme une poutrelle en « Té »

#### **III.5.5 Evaluation des charges revenantes aux poutrelles :**

#### **Plancher terrasse :**

```
 Charge permanentes :
```
G=6,63x0,65=4,31kN/ml.

**Surcharges d'exploitation :**

Q=1x0,65=0,65kN/ml.

#### **Plancher courant :**

**Charge permanente :**

G=5,50x0,65=3,58kN/ml.

#### **Surcharge d'exploitation :**

Q=1,5x0,65=0,975kN/ml.

#### **Combinaison des charges :**

**Plancher terrasse :**

**E.L.U :** qu=1,35G+1,5Q=6,79kN/ml.

**E.L.S** :  $q_{ser} = G + Q = 4.96$  kN/ml.

#### **Plancher courant :**

**E.L.U :** qu=1,35G+1,5Q=6,30kN/ml.

 $E.L.S: q_{ser} = G + Q = 4,56kN/ml.$ 

#### **Conclusion :**

Le plancher de terrasse est le plus sollicité.

#### **Calcul des efforts internes :**

**Méthode :** élément finis (ETABS)

Récapitulation des moments sur appuis et en travées, Effort tranchant de la poutrelle. **(3.15m- 3,7m- 3,7m-**

```
3.15m-2.6m-3.15m- 3,7m- 3,7m-3,15m).
```
**Diagrammes des moments fléchissant : Diagrammes des efforts tranchants** :

**ELU :**

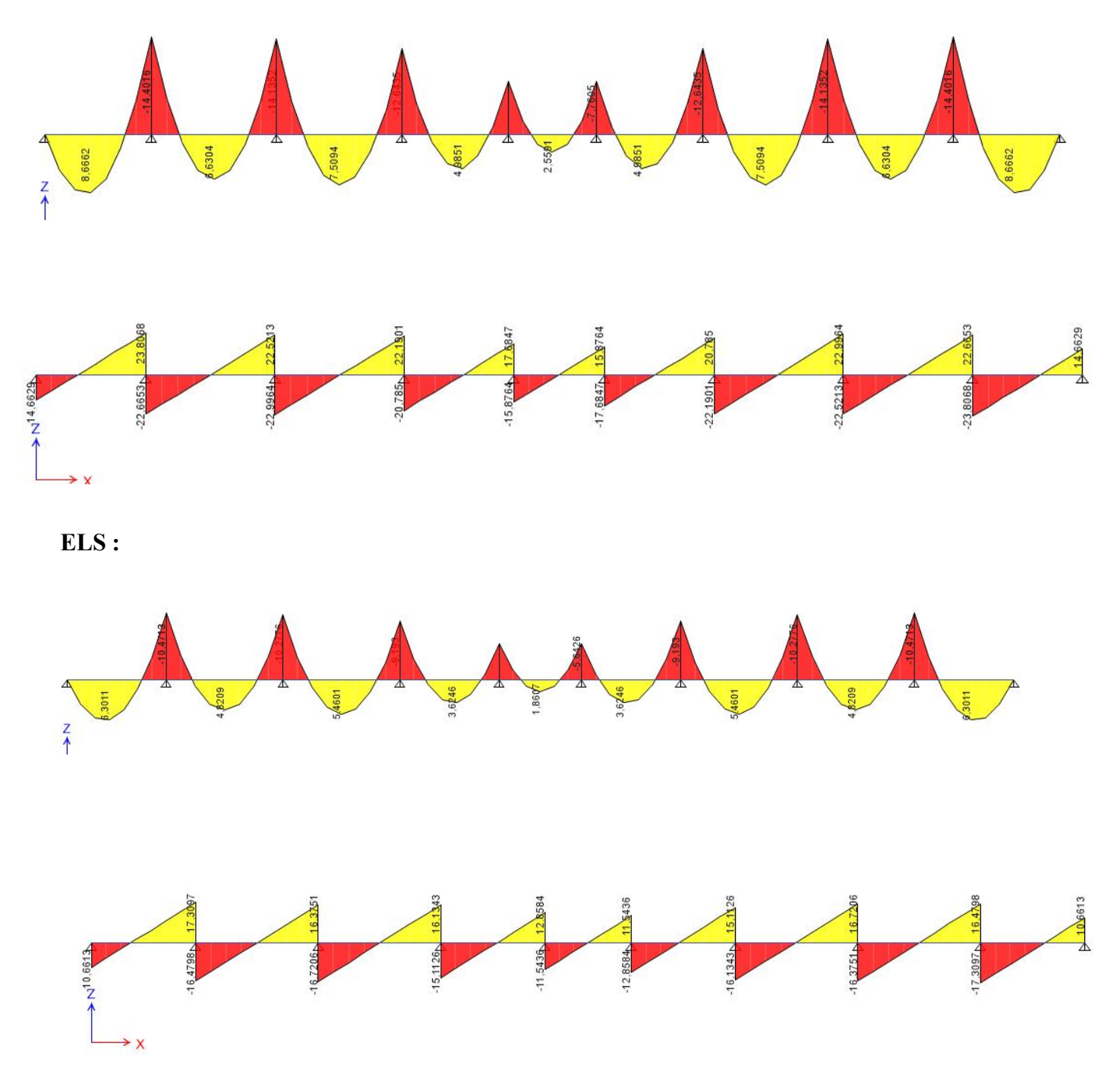

**Figure III.15 :** Moment fléchissant, Effort tranchant de la poutrelle à 9travées.

#### **Calcul du ferraillage :**

On considère pour le ferraillage le type de poutrelle le plus défavorable c'est-à-dire qui a le moment le plus grand en travée et sur appuis, et le calcul se fait à l'ELU en flexion simple.

Les efforts maximaux sur appuis et en travée sont :

**E.L.U** : M<sub>tu</sub>max=8.66kNm  $M<sub>au</sub>$ max=14.40kNm  $T<sub>u</sub>$ max=23.80 kN **E.L.S** : M<sub>tser</sub><sup>max</sup>=6.3kNm</sup>  $M<sub>aser</sub>$ max=10.47kNm  $T_s^{\text{max}}=17.30 \text{ kN}$ 

#### **Ferraillage en travée :**

h=20 cm; h<sub>0</sub>=5cm; b=65cm; b<sub>0</sub>=12cm; d=0,9h=18cm;  $\sigma_{bc}$ =17MPa; fe=500MPa; f<sub>c28</sub>=30MPa;  $f_{t28}=2,4MPa$ 

Le calcul des sections en forme de « Té » s'effectue différemment selon que l'axe neutre est dans la table ou dans la nervure.

- Si  $M_u < M_{tab}$ : l'axe neutre est dans la table de compression.
- $\bullet$  Si  $M_u > M_{tab}$ : l'axe neutre est dans la table ou dans la nervure.

$$
M_{tab} = bh0\sigma_{bc} \left( d - \frac{h0}{2} \right) = 85.63 \, \text{kNm}
$$

On  $a : M_{tu} < M_{tab}$ 

Alors : l'axe neutre est dans la table de compression.

Comme le béton tendu n'intervient pas dans les calculs de résistance, on conduit le calcul comme si la section était rectangulaire de largeur constante égale à la largeur de la table "b ". .

Donc, la section étudiée est assimilée à une section rectangulaire (bxh) en flexion simple.

D'après l'organigramme donnant le ferraillage d'une section soumise à la flexion, on aura :

| $M_{tu}(kNm)$ | -ш    | $\mu<\muR$ | $A_s$ ' $\text{cm}^2$ | $\alpha$ | $Z$ (cm)     | $\mu$ < 0,186 | $\bullet$<br><b>گ</b> | $\sigma_s(MPa)$ | $A_s$ (cm <sup>2</sup> ) |
|---------------|-------|------------|-----------------------|----------|--------------|---------------|-----------------------|-----------------|--------------------------|
| 8.66          | 0,024 | Oui        |                       | 0,03     | 1771<br>1/11 | Oui           | 10‰                   | 435             | $\sim$<br>1,12           |

**Tableau.III.13** *:* Récapitulation du calcul des sections d'armatures en travée*.*

#### **Condition de non fragilité :**

$$
A_s^{\min} \ge 0,23bd \frac{f_{t28}}{fe} = 1,29 \text{cm}^2
$$

 $A_s = Max\{1, 29cm^2; 1.12cm^2\}=1,29cm^2$  $Choix : 3T10 (A<sub>s</sub>=1,69 cm<sup>2</sup>)$ 

**Ferraillage sur appuis :**

On a: Maumax=14.4 kNm<Mtab=84,80kNm

⇒L'axe neutre est dans la table de compression, et la section étudiée est assimilée à une section rectangulaire ( $b_0xh$ ) en flexion simple.

**Tableau.III.14 :** Récapitulation du calcul des sections d'armatures sur appuis*.*

| $M_{Ua}(kNm)$ | u    | $\mu<\muR$ | $A_s$ '(cm <sup>2</sup> ) | α     | $Z$ (cm)              | $\mu$ < 0,186 | $\epsilon$<br>P C | $\sigma_s(MPa)$ | $A_s$ (cm <sup>2)</sup> |  |
|---------------|------|------------|---------------------------|-------|-----------------------|---------------|-------------------|-----------------|-------------------------|--|
| 14.40         | 0,04 | Oui        |                           | 0,051 | .63<br>1 <sub>7</sub> | OU1           | 10%               | 12c<br>43.      | 1.87                    |  |

#### **Condition de non fragilité :**

$$
A_s^{\min} \ge 0,23bd \frac{f_{t28}}{fe} = 1.29 \text{ cm}^2
$$

 $A_s = 1.87$  cm<sup>2</sup> $>A_s$ <sup>min</sup>=

 $Choix : 2T12 (A<sub>s</sub>=2,26 cm<sup>2</sup>)$ 

#### **Vérifications :**

#### **Effort tranchant :**

Pour l'effort tranchant, la vérification du cisaillement se fera dans le cas le plus défavorable c'est-à-dire :  $T_{u}$ <sup>max</sup>=23.8 kN.

On doit vérifier que  $:\tau_u \leq \bar{\tau}_u$ 

Tel que :

 = 0,2 ; 5 = 4. . . . . . . . . . . . . . . . . . é = 0 <sup>=</sup> 0,80 <sup>&</sup>lt; <sup>=</sup> 4

**Au voisinage des appuis :**

**Appuis de rives :**

**Vérification de la compression du béton :**

$$
\sigma_b = \frac{T_u}{0.9b_0d} \le 0.4 \frac{f_{c28}}{\gamma_b}
$$

Avec :  $T_u=14.66$  kN (appuis de rive)

$$
\sigma_b = \frac{14.66 \times 10^3}{0.9 \times 120 \times 180} = 0.75 MPa < 0.4 \frac{f_{c28}}{\gamma_b} = 8 MPa. \dots \dots \dots \dots \dots V \text{ériftée}
$$

**Vérification des armatures longitudinales :**

$$
A_s = 2,26cm^2 \ge \frac{T_u}{\frac{fe}{\gamma_s}} = 0,33cm^2
$$
............*Vérifiée*

**Appuis intermédiaires :**

#### **Vérification de la contrainte de compression :**

Avec :  $T_u=23.8$  kN (appuis de intermédiaires)

 = 0,90 28 <sup>=</sup> 23.8×10 3 0,9120180=1.22 MPa <sup>≺</sup> 0,4 28 <sup>=</sup> 8. . . . . . . . . . . . . . . . . . éé

**Vérification des armatures longitudinales:**

$$
A_{s} = 2,26cm^{2} \ge \frac{T_{u}^{max} - \frac{M_{ua}}{0.9d}}{\sigma_{s}} = -1.49 \dots \dots \dots \dots \text{Vérifiée}
$$

$$
\triangleright
$$
 Verification à l'E.L.S :

La fissuration étant préjudiciable, donc pas de vérification à faire à l'état de l'ouverture des fissures, et elle se limite à celle concernant l'état de compression du béton.

 **Vérification des contraintes du béton : Soit** « y » la distance du centre de gravité de la section homogène (par lequel passe l'axe neutre) à la fibre la plus comprimé.

La section étant soumise à un moment M<sub>ser</sub>, la contrainte à une distance « y » de l'axe neutre :

$$
\sigma_{bc} = \frac{M_{ser}}{I} y
$$

D'après l'organigramme de la vérification d'une section rectangulaire à l'ELS, on doit vérifier que : $\sigma_{bc} \leq$  $\bar{\sigma}_{bc} = 0.6 f_{c28} = 18 MPa$ 

#### **Détermination de l'axe neutre**

On suppose que l'axe neutre se trouve dans la table de compression :

 $b_{y^2+n}(A+A')_{y}$  $\frac{2}{2}y^2 + n(A_s + A_s)y - n(A_s.d + A_s.c') = 0$ Avec : $n = \frac{E_s}{E_b} = 15$ ; b=65cm (travée); b<sub>0</sub>=12cm (appuis); c=c'=2cm y : est la solution de l'équation du deuxième degré suivante, puis on calcule le moment d'inertie :
$$
\begin{cases}\nby^2 + 30(A_s + A_s)y - 30(dA_s + c'A_s) = 0 \\
I = \frac{b}{3}y^3 + 15A_s(d - y)^2 + 15A_s(y - c)^2 \\
\text{Si } y < h_0 \Rightarrow \text{l'hypothèse est vérifie} \\
\text{Si } y > h_0 \Rightarrow \text{la distance "y" et le moment d'inertie "I" se Calculator par les formules qui suivent :} \\
\int b_0 y^2 + [2(b - b_0)h(0) + 30(A_s - A_s)]y - [(b - b_0)h(0) + 30(dA_s + c'A_s)] = 0 \\
I = \frac{b_0}{3}y^3 + \frac{(b - b_0)h_0^3}{12} + (b - b_0)h_0\left(y - \frac{h_0}{2}\right)^2 + 15\left[A_s(d - y)^2 + A_s(y - d)^2\right]\n\end{cases}
$$

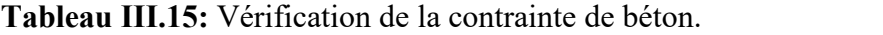

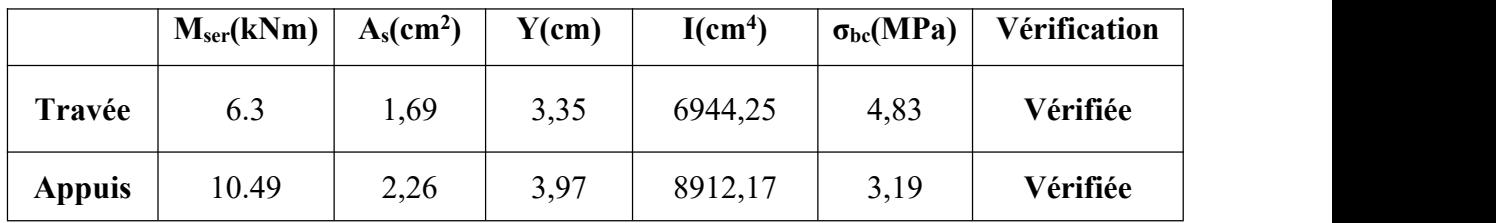

#### **Vérification de la flèche**

La vérification de la flèche n'est pas nécessaire si les conditions suivantes sont vérifiées : Les conditions à vérifier :

$$
\frac{h}{L} \ge \frac{1}{16}
$$
\n
$$
\frac{A_s}{b_0 d} \le \frac{4.2}{fe}
$$
\n
$$
\frac{h}{L} \ge \frac{M_t}{10M_0}
$$
\nAvec:  
\nh = 20cm ; b\_0 = 12cm ; d = 18cm ; L = 3.7 m ; M<sub>tser</sub>=6.3kNm ; A\_s = 1,69cm<sup>2</sup> ; fe = 500MPa.  
\nAlors:  
\n
$$
\frac{h}{L} = 0.054 < 0.0625
$$
........*nonvérifiée*\n
$$
\frac{A_s}{b_0 d} = 0.0078 < 0.0084
$$
........*vérifiée*\n
$$
\frac{h}{L} = 0.08 < 0.1
$$
........*nonvérifiée*\nAlors:

Puisque les (03) conditions ne sont pas vérifiées, il est nécessaire de calculer la flèche.

Flèche totale : $\Delta f_T = f_v - f_i \leq \bar{f}$ . .

Tel que :  $\bar{f} = 0.5 + \frac{L}{1000}$  Si  $L \ge 5.00$  m  $\frac{1}{1000}$  Si  $L \ge 5{,}00$  m

$$
\bar{f} = \frac{L}{500} \qquad \qquad \text{Si} \quad L < 5,00 \, m
$$

Donc:  $\bar{f} = \frac{370}{500} = 0.74$  cm

fi: La flèche due aux charges instantanées.

fv: La flèche due aux charges de longues durée.

#### **Position de l'axe neutre « y<sup>1</sup> » :**

$$
y_1 = \frac{bh_0 \frac{h_0}{2} + (h - h_0)b_0 \left(\frac{h - h_0}{2} + h_0\right) + 15A_s d}{bh_0 + (h - h_0)b_0 + 15A_s}
$$

**- Moment d'inertie de la section totale homogène « I<sup>0</sup> » :**

$$
I_0 = \frac{b}{3}y_1^3 + \frac{b_0}{3}(h - y_1)^3 - \frac{(b - b_0)}{3}(y_1 - h_0)^3 + 15A_s(d - y_1)^2
$$

**- Calcul des moments d'inerties fictifs [3] :**

$$
I_{fi} = \frac{1.1I_0}{1 + \lambda_i \mu} \qquad ; \quad I_{fv} = \frac{I_0}{1 + \lambda_v \mu}
$$

Avec :

 = 0,0528 2+3 0 . . . . . . . . . . . . . . . . . . . .Pour la déformation instantanée. = 0,0228 2+3 0 . . . . . . . . . . . . . . . . . . . .Pour la déformation différée.

$$
\delta = \frac{A_s}{b_0 d}
$$
: Pourcentage des armatures.

$$
\mu = 1 - \frac{1.75 f_{t28}}{4 \delta \sigma_s + f_{t28}}
$$

 $b_0d$   $\qquad \qquad \subset$ 

σ<sup>s</sup> : Contrainte de traction dansl'armature correspondant au cas de charge étudiée.

$$
\sigma_s = \frac{M_{ser}}{A_s d}
$$
 Les résultats sont récapitulés dans ce tableau :

**Tableau III.16 :** Calcul de la flèche.

| M <sub>ser</sub><br>(kNm) | $A_{\rm S}$<br>(cm <sup>2</sup> ) | $\mathbf{V}$<br>(cm) | Δ     | $\sigma_{s}$<br>(MPa) | Λi   | $\ddot{\phantom{1}}$<br>$\mathbb{N}_{\rm V}$ | $\mathbf{\mu}$ | 10<br>$\rm (cm^4)$ | lfi<br>(cm <sup>4</sup> ) | $\mathbf{I}_{\text{fv}}$<br>(cm <sup>4</sup> ) |
|---------------------------|-----------------------------------|----------------------|-------|-----------------------|------|----------------------------------------------|----------------|--------------------|---------------------------|------------------------------------------------|
| 6.30                      | 2,36                              | 5,54                 | 0,010 | 390,77                | 6,27 | 2,50                                         | 0,57           | 88266,86           | 21227,67                  | 36398,70                                       |

**Calcul des modules de déformation :**

 $E_i = 11000 (f_{c28})^3 = 34179,55MPa$ 1  $3 = 34179,55MPa$  $E_v = 3700(t_{c28})^3 = 11496,76MPa$  $\frac{1}{2}$  11100 = 0.10  $3 = 11496,76MPa$ 

**- Calcul de la flèche due aux déformations instantanées :**

$$
f_i = \frac{M_{ser}l^2}{10E_iI_{fi}} = 0,28cm \ (L = 3.7)
$$

**- Calcul de la flèche due aux déformations différées :**

 $f_v = \frac{M_{ser}l^2}{10E_{L}} = 0.48cm$  $\frac{10E_{\rm v}I_{\rm fv}}{10E_{\rm v}I_{\rm fv}} = 0.48 \text{cm}$ Δf<sup>T</sup> = f<sup>v</sup> − f<sup>i</sup> = 0,2cm ≺ f = 0,98cm. . . . . . . . . . . . . . . .. . . . . . vérifiée

#### **-Calcul des armatures transversales etl'espacement**

L'acier choisi pour les armatures transversales est de type rond lisse de nuance *(fe=235MPa)*

#### **Selon le «BAEL 91 modifié 99 » :**

$$
\begin{cases}\n\bullet \frac{A_t}{b_0 S_t} \ge \frac{\tau_u - 0.3 f_{ij} K}{0.8 fe} & K = 1 \text{ Art } A \text{ 5.1.2.3} \\
\bullet S_t \le \text{Min}(0.9d; 40cm) & Art A \text{ 5.1.2.2} \\
\bullet \frac{A_t fe}{b_0 S_t} \ge \text{Max}\left(\frac{\tau_u}{2}; 0, 4MPa\right) & Art A \text{ 5.1.2.2}\n\end{cases}
$$

#### **RPA 99 version 2003 :** 7.5.2.2

• ≥ 0,003<sup>0</sup> • ≤ ℎ 4 ; 12 . . . . . . . . . . . . . . . . . . . . . . • ≤ ℎ 2 . . . . . . . . . . . . . . . . . . . . . . . . . . . . . . . . . . . . . . . .

Avec :

$$
\varphi_t \leq Min\left(\frac{h}{35}; \varphi_l; \frac{b_0}{10}\right)
$$

*Ø<sup>l</sup>* : Diamètre minimum des armatures longitudinales.

 $\mathcal{O}_t \leq$ Min (0,6cm; 1cm; 1,2cm)

On adopte : $\mathcal{O}_t$ =6mm

Donc :

- Selon le « BAEL 91 modifié 99 » :  $\begin{cases} \bullet \frac{A_t}{S_t} \geq 0.024cm \\ \bullet S_t \leq 16.02m \end{cases}$  $\bullet \frac{A_t}{S_t} \geq 0.096cm$ • Selon le « RPA 99 version 2003 » :  $\begin{cases} 0.036cm \end{cases}$ <br>•  $S_t \leq 5,25cm$ ....... Zone nodale  $\bullet S_t \leq 10cm. \dots \dots \dots \dots$  . Zone courante
- **Choix des armatures :**

On adopte : $A_t = 2T6 = 0.57$ cm<sup>2</sup>

#### **Choix des espacements :**

 $\frac{A_t}{A} > 0.036$  –  $S_t$  $\geq 0.036 \Rightarrow S_t \leq 15.83$ cm Donc: S<sup>t</sup> = 5cm. . . . . . . . . . . . . . . . . . . . . . Zone nodale S<sup>t</sup> = 10cm. . . . . . . . . . . . . . . . . . . . Zone courante

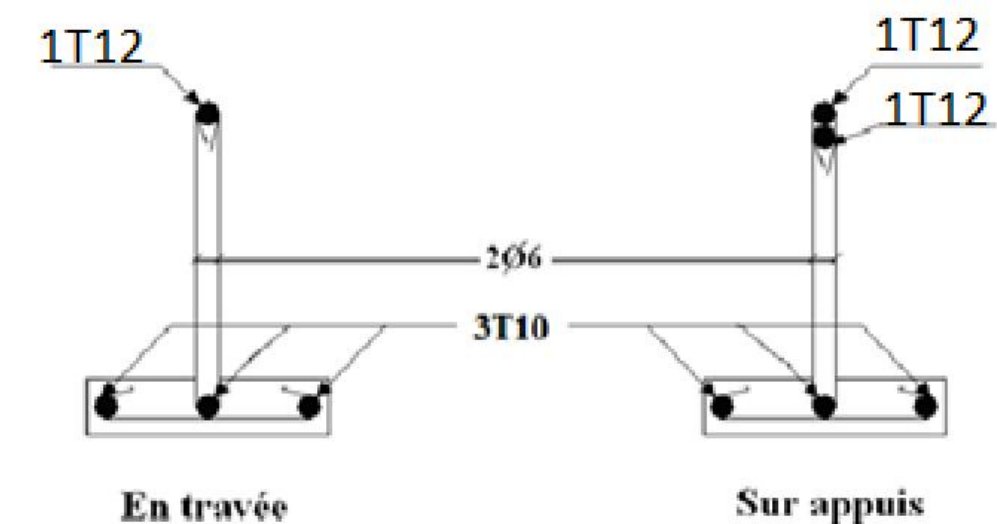

**Figure. III.16:** Ferraillage des poutrelles en Travée et en Appuis.

## CHAPITRE IV Etude Dynamique EN ZONE Sismique

#### **IV.1. Introduction :**

Le calcul parasismique a pour but l'estimation des valeurs caractéristiques les plus défavorables de la réponse sismique et le dimensionnement des éléments de résistance, afin d'obtenir une sécurité jugée satisfaisante pour l'ensemble de l'ouvrage. Toute structure implantée en zone sismique est susceptible de subir durant sa durée de vie une excitation dynamique de nature sismique.

De ce fait la détermination de la réponse sismique de la structure est incontournable lors de l'analyse et de la conception parasismique de cette dernière. Ainsi le calcul d'un bâtiment vis à vis du séisme vise à évaluer les charges susceptibles d'être engendrées dans le système structurel lors du séisme.

Le but de ce chapitre est de définir un modèle de structure qui vérifie les conditions et critères de sécurités imposées par les règles parasismiques Algériennes RPA99/version 2003. **IV.2 Etude dynamique :**

#### **IV.2.1. Introduction :**

L'analyse dynamique nécessite toujours initialement de créer un modèle de calcul représentant la structure, Ce modèle introduit en suite dans un programme de calcul dynamique permet la détermination de ses modes propres de vibrations et des efforts engendrés par l'action sismique.

#### **IV.2.2. Modélisation mathématique :**

La modélisation revient à représenter un problème physique possédant un nombre de degré de liberté (D.D.L) infini par un modèle ayant un nombre de (D.D.L) fini et qui reflète avec une bonne précision les paramètres du système d'origine à savoir : la masse, la rigidité et l'amortissement. En d'autres termes ; la modélisation est la recherche d'un mécanisme simplifié qui nous rapproche le plus possible du comportement réel de la structure, en tenant compte le plus correctement possible de la masse et de la raideur (rigidité) de tous les éléments de la structure.

#### **IV.2.3. Caractéristiques dynamiques propres :**

Une structure classique idéale est dépourvue de tout amortissement de sorte qu'elle peut vibrer indéfiniment tant qu'il soit nécessaire de lui fournir de l'énergie. Ce comportement est purement théorique en raison de l'existence inévitable des frottements qui amortissent le mouvement.

Les caractéristiques propres de la structure sont obtenues à partir du système non amorti et non forcé, l'équation d'un tel système est donnée par :

$$
[M\{\vec{x}(t)\} + [K]\{x\} = \{0\} \dots (1)
$$

Avec : [M] : Matrice de masse de la structure.

[K] : Matrice de rigidité de la structure.

∫<br>∫ : Vecteur des accélérations relatives.  $\begin{Bmatrix} \cdot \\ x \end{Bmatrix}$  : Vecteur des accélérations relative : Vecteur des accélérations relatives.

 $\{x\}$  : Vecteur des déplacements relatifs.

L'analyse d'un système à plusieurs degrés de liberté nous fournit les propriétés dynamiques les plus importantes de ce système, qui sont les fréquences propres et modes propres.

Chaque point de la structure exécute un mouvement harmonique autour de sa position d'équilibre.

Ce qui est donné par :

$$
\{x(t)\} = \{A\}\sin(\omega t + \varphi) \dots (2)
$$

Avec :

 ${A}$  : Vecteur des amplitudes.

ω: Fréquence de vibration.

φ: Angle de déphasage.

Les accélérations en vibration libre non amortie sont données par :

$$
\begin{Bmatrix} \vdots \\ x \end{Bmatrix} = -\omega^2 \{A\} \sin(\omega t + \varphi) \dots \dots \dots \dots (3)
$$

En substituant les équations (2) et (3) dans l'équation (1) ; on aura :

$$
([K] - \omega^2 [M]) (A) \sin(\omega t + \varphi) = 0 \dots (4)
$$

Cette équation doit être vérifiée quel que soit le temps (t), donc pour toutes les valeurs de la fonction sinus, ce qui donne :

 0................(5) <sup>2</sup> *K M A*

Ce système d'équation est un système à  $(n)$  inconnues  $(A_i)$ . Ce système ne peut admettre une solution non nulle que si le déterminant de la matrice  $\Delta_{\omega}$  est nul c'est à dire :

$$
\Delta_{\omega} = [[K.] - \omega^2 [M]] = 0 \dots (6)
$$

L'expression ci-dessus est appelée « Equation caractéristique ». .

En développant l'équation caractéristique, on obtient une équation polynomiale de degré (n)  $en(\omega^2)$ .  $\omega^2$ ).

Les (n) solutions  $(\omega_1^2;\omega_2^2;......;\omega_n^2)$  sont les carrés des pulsations propres de 2, ... ... ...,  $\omega_n$  *j* soint its to  $2 \cdot \omega^2$   $\omega^2$   $\omega$   $\omega$   $\omega$   $\omega$  $\omega_1^2$ ;  $\omega_2^2$ ;........;  $\omega_n^2$ ) sont les carrés des pulsations propres des (n) modes de vibrations possibles.

Le 1<sup>er</sup> mode vibratoire correspond a  $\omega_1$  et il est appelé mode fondamental  $(\omega_1 \prec \omega_2 \prec ... \prec \omega_n)$ 

A chaque pulsation propre, correspond une forme d'oscillation appelée mode propre  $\{A\}$  ou forme modale (modale Shape).

#### **IV.3. Modélisation de la structure :**

L'une des étapes les plus importantes lors d'une analyse dynamique de la structure est modélisation adéquate de cette dernière.

Vue la complexité et le volume de calcul que requiert l'analyse de notre structure, la nécessite de l'utilisation de l'outil informatique s'impose. L'utilisation d'un logiciel préétabli en sebasant sur la méthode des éléments finis par exemple « SAP2000, ETABS, ROBOT… » avec une modélisation adéquate de la structure, peut aboutir à une meilleure définition des caractéristiques dynamiques propres d'une structure donnée.

Dans le cadre de notre projet nous avons opté pour un logiciel de calcul existant depuis quelque année et qui est à notre porté : il s'agit du ETABS (version 18.0.2)

#### **IV.3.1. Présentation du programme ETABS 18.0.2 :**

ETABS 18.0.2 est un logiciel de calcul des structures de génie civil (bâtiments, châteaux d'eau……) et des travaux publics (ponts, tunnels…), Il offre de nombreuses possibilités d'analyse des effets statiques et dynamiques avec des compléments de conception. Il permet aussi la vérification des structures en béton armé ou en charpente métallique, L'interface graphique disponible facilite, considérablement, la modélisation et l'exploitation des résultats.

#### **IV.3.2 Modélisation de rigidité :**

La modélisation des éléments constituants le contreventement (rigidité) est effectué comme suit :

- Chaque poutre et chaque poteau de la structure a été modélisé par un élément linéaire type poutre (frame) à deux nœuds, chaque nœud possède 6 degré de liberté (trois translations et trois rotations).
- Les poutres entre deux nœuds d'un même niveau (niveau i).
- Ees poteaux entre deux nœuds de différent niveaux (niveau i et niveau  $i+1$ ).
- Chaque voile est modélisé par un élément surfacique type (Shell) à quatre nœuds après on l'a divisé en mailles.
- A tous les planchers nous avons attribués une contrainte de type diaphragme ce qui correspond à des planchers infiniment rigides dans leur plan.
- Tous les nœuds de la base du bâtiment sont encastrés (6DDL bloqués).

#### **IV.3.3. L'analyse :**

Après la modélisation de la structure et la distribution des masses et des chargements ainsi que la définition des combinaisons de charges, on passe à l'analyse.

Le ETABS 18 offre les possibilités d'analyses suivantes :

-Analyse statique linéaire.

- Analyse P-Delta.
- -Analyse statique non linéaire.
- -Analyse dynamique

#### **IV.3.4. Modélisation de la masse :**

 La charge des planchers est supposée uniformément répartie sur toute la surface du plancher.

 La masse est calculée par l'équation (G+βQ) imposée par le RPA99 version2003 avec (β=0,2) pour un bâtiment à usage d'habitation. (Mass source).

 La masse volumique attribuée aux matériaux constituant les poteaux et les poutres est prise égale à celle du béton à savoir 2,5t/m<sup>3</sup> .

 La charge de l'acrotère et des murs extérieurs (maçonnerie) a été répartie aux niveaux des poutres qui se trouvent sur le périmètre des planchers (uniquement le plancher terrasse pour l'acrotère).

#### **IV.3.5. Conception du contreventement vertical :**

Pour une bonne conception parasismique il faudra :

- Disposer les éléments de contreventement d'une manière symétrique dans chaque direction afin de limiter la torsion d'ensemble.
- Eloigner les éléments verticaux parallèles afin de disposer d'un grand bras de levier du couple résistant à torsion.
- Maximiser la largeur des éléments verticaux afin de diminuer la déformabilité horizontale.
- Superposer les éléments verticaux, afin de créer des consoles verticales de section constante ou élargies vers le bas.

#### **IV .4. Etude sismique :**

#### **IV.4.1. Stratégie du calcul sismique :**

Le choix des méthodes de calcul et la maîtrise de la modélisation de la structure ont comme objectif de prévoir aux mieux le comportement réel de l'ouvrage considéré. Les règles parasismiques Algériennes (RPA99/version2003) propose trois méthodes de calcul des sollicitations, le calcul dont le choix est fonction à la fois du type de la structure et de la nature de l'excitation dynamique, il s'agit donc de s'orienter vers l'une ou l'autre des méthodes suivantes :

#### **1- La méthode statique équivalente :**

Le calcul statique équivalent implique la substitution au calcul dynamique des équivalents statiques qui sont censés produire les mêmes effets. Le calcul statique peut être considéré comme dérivant de l'analyse modale par les simplifications suivantes :

**-** Le mode fondamental est seul pris en compte.

**-** La déformée du mode fondamental est arbitrairement assimilée à une droite pour les structures à portique et à une parabole pour les structures en voiles.

#### **a. Conditions d'applications :**

Les conditions d'applications de la méthode statique équivalente sont :

-Le bâtiment ou bloc étudié, satisfaisait aux conditions de régularité en plan et en élévation avec une hauteur au plus égale à 65m en zones І et ІІ et à 30m en zones Ш

-Le bâtiment ou bloc étudié présente une configuration irrégulière tout en respectant, outres les conditions de hauteur énoncées en haut, et les conditions complémentaires suivantes :

- **Zone II: ●**Groupe d'usage 2, si la hauteur est inférieure ou égale à 7 niveaux ou 23m ●Groupe d'usage 1B, si la hauteur est inférieure ou égale à 5 niveaux ou 17m.
	- ●Groupe d'usage 1A, si la hauteur est inférieure ou égale à 3 niveaux ou 10m.

la méthode statique équivalente n'est pas applicable dans le cas de notre bâtiment car la structure est en zone **IIb** de groupe d'usage 2 et sa hauteur dépasse les 23m.

#### **2- La méthode d'analyse modale spectrale :**

Il s'agit de mettre en évidence les modes propres du mouvement libre et d'introduire le spectre de dimensionnement qui fournit la valeur de la réponse maximale.

#### **a-Principe :**

Il est recherché pour chaque mode de vibration lemaximum des effets engendrés dans la structure par les forces sismiques, représentées par un spectre de calcul, ces effets sont par suite combinés pour obtenir la réponse de la structure.

Cette méthode est basée sur les hypothèses suivantes :

- Concentration des masses au niveau des planchers.
- Seuls les déplacements horizontaux des nœuds sont pris en compte.
- Le nombre de modes à prendre en compte est tel que la somme des coefficients massiques de ces modes soit aux moins égales 90%.
- Ou que tous les modes ayant une masse modale effective supérieure à 5% de la masse totale de la structure soient retenus pour la détermination de la repense totale de la structure.

Le minimum de modes <sup>à</sup> retenir est de trois (3) dans chaque direction considérée.Dans le cas où les conditions décrites ci-dessus ne peuvent pas être satisfaites <sup>à</sup> cause de l'influence importante des modes de torsion, le nombre minimal de modes (K) à retenir doit être tel que :

$$
K \ge 3\sqrt{N} \quad \text{et} \quad T_K \le 0.20 \text{sec} \quad \dots \dots \text{ (4-14)}
$$

Où : N est le nombre de niveaux au-dessus de sol et *T<sup>K</sup>* la période du mode K.

#### **3- La méthode d'analyse dynamique par accélérogramme (temporelle) :**

À partir des accélérogrammes, elle donne la valeur de la réponse de la structure en fonction du temps.

#### **IV.4.2. Choix de la méthode calcul :**

Pour le choix de la méthode à utiliser, on doit vérifier un certain nombre de conditions suivant les règles en vigueur en Algérie (RPA99/version 2003).

Dans le cas de notre structure étudié la hauteur supérieurement à 23m en zone IIb, nous utiliserons la méthode d'analyse modale spectrale pour l'analyse sismique.

#### **IV.4.3. Analyse spectrale :**

#### **IV .4.3.1. Méthode dynamique modale spectrale :**

Il y a lieu de rappeler que la direction d'un séisme est aléatoire et que par conséquent il convient d'analyser une structure sous les deux composantes horizontales orthogonales d'un séisme agissant suivant les deux directions principales de celle-ci.

L'analyse spectrale permet d'avoir :

Pour chaque mode propre : la période, les facteurs des participations massique.

Pour chaque direction : déplacements, réactions et efforts correspondants à chacun des modes propres.

#### **IV.4.3.2. Spectre de réponse :**

Le règlement recommande le spectre de réponse de calcul donné par la fonction suivante :

$$
\frac{S_a}{g} = \begin{cases}\n1.25 \left[ 1 + \frac{T}{T_1} \left( 2.5 \eta \frac{Q}{R} - 1 \right) \right] & 0 \le T \le T_1 \\
2.5 \eta (1.25A) \frac{Q}{R} & T_1 \le T \le T_2 \\
2.5 \eta (1.25A) \frac{Q}{R} \left( \frac{T_2}{T} \right)^{2/3} & T_2 \le T \le 3s \\
2.5 \eta (1.25A) \frac{Q}{R} \left( \frac{T_2}{3} \right)^{2/3} \left( \frac{3}{T} \right)^{5/3} & T \ge 3.0s\n\end{cases}
$$
\n
$$
(2)
$$

Avec :

**g :** accélération de la pesanteur.

 $g = 9.8067$  N

**A :** Coefficient d'accélération de zone.

Pour notre cas :

• L'ouvrage est classé de (groupe 2).

• L'implantation de ce bâtiment se fera dans MEFTAH la wilaya de BLIDA (zone IIb). Donc :

**A= 0,20**

**η :** Facteur de correction d'amortissement (quand l'amortissement est différent de 5%).

$$
\eta = \sqrt{7/(2+\xi)} \ge 0,7
$$

**ξ :** Pourcentage d'amortissement critique.

avec  $\xi = 7\% \rightarrow \eta = 0,8819$ 

ξ=7%. (Portique en béton armée et de remplissage dense).

**R :** Coefficient de comportement de la structure qui reflète la ductilité de la structure. Il est en fonction du système de contreventement.

**R=5** (Portiques auto stables sans remplissages en maçonnerie rigide).

**T1, T2 :** Périodes caractéristiques associées à la catégorie de site est donnée dans **le tableau 4.7 de RPA99/version 2003.**

T<sub>1</sub>=0,15 s et T<sub>2</sub>=0,5 s (site meuble S=3)

**Q :** Facteur de qualité

Le facteur de qualité de la structure est fonction de :

- La redondance et de la géométrie des éléments qui la constituent.
- La régularité en plan et en élévation.
- La qualité de contrôle de la construction.

La valeur de **Q** déterminée par la formule :  $Q = 1 + \sum_{q=0}^{6} P_q$  [2] 1  $Q = 1 + \sum P_q$  [2]

*P<sup>q</sup>* **:** Est la pénalité <sup>à</sup> retenir selon que le critère de qualité **<sup>q</sup>** "est satisfait ou non ".

Sa valeur est donnée par le tableau **4.4(RPA 99/version 2003).**

| Critère q                                                | Observée $(o/n)$ | $Pq$ // $xx$ | Observée $(o/n)$ | $Pq$ // $yy$ |  |
|----------------------------------------------------------|------------------|--------------|------------------|--------------|--|
| Conditions minimales sur les files<br>de contreventement | Non              | 0.05         | Non              | 0.05         |  |
| Redondance en plan                                       | Non              | 0.05         | Non              | 0.05         |  |
| Régularité en plan                                       | Non              | 0.05         | Non              | 0.05         |  |
| Régularité en élévation                                  | Non              | 0.05         | Non              | 0.05         |  |
| Contrôle de la qualité des<br>matériaux                  | Oui              | 0            | Oui              | $\mathbf{0}$ |  |
| Contrôle de la qualité de<br>l'exécution                 | Oui              | 0            | Oui              | $\mathbf{0}$ |  |

**Tableau IV.1 :** Valeurs de Pénalités.

 $Q$ //xx=1+(0.05+0.05+0.05+0.05+0+0) =1.20.

 $Q$ //yy=1+(0.05+0.05+0.05+0.05+0+0) =1.20.

#### **Représentation graphique du spectre de réponse :**

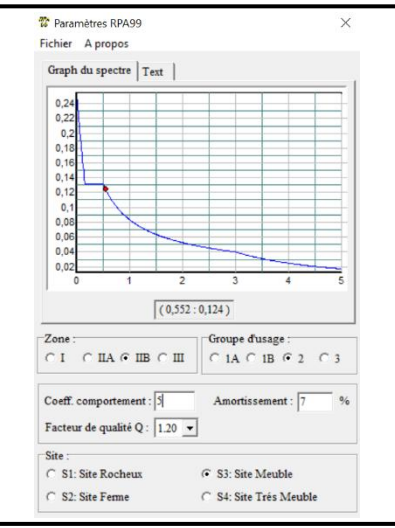

**Figure IV.1 :** Spectre de réponse.

Une fois le spectre de réponse injecté dans le fichier de données. La réponse sismique est obtenue sous différentes combinaisons de charges (G, Q et E).

#### **Résultante des forces sismiques de calcul** :

La résultante des forces sismique à la base Vt obtenue par combinaison des valeurs modales ne doit pas être inférieure a 80% de la résultante des forces sismique déterminer par la méthode statique équivalente V pour une valeur de la période fondamentale donnée par la formule empirique appropriée.

Si Vt< 0,8V il faudra augmenter tous les paramètres de la réponse (forces, déplacements, moments ...) dont le rapport est de :  $r = \frac{0.8V}{Vt}$ Vt Où : Vt : tirer par logiciel de calcul (modale spectrale).

V : obtenu par la méthode statique équivalente.

#### **Calcul de la force sismique par la méthode statique équivalente :**

Cette force V appliquée à la base de la structure doit être calculée successivement dans les deux directions horizontales par la formule suivante :

$$
V = \frac{A \cdot D \cdot Q}{R}
$$

Avec

 $A = 0.20$  Coefficient d'accélération de zone

W : Poids total de la structure.

 $O=1,20$ 

D : Facteur d'amplification dynamique moyen, il est en fonction de la catégorie de site, de facteur de correction d'amortissent (η) et de période fondamentale de la structure (T).

$$
D = \begin{cases}\n2.5\eta & 0 \le T \le T_2 \\
2.5\eta \left(\frac{T_2}{T}\right)^{2/3} & r_2 \le T \le 3.0s \\
2.5\eta \left(\frac{T_2}{3.0}\right)^{2/3} \left(\frac{3.0}{T}\right)^{5/3} & T \ge 3.0s.\n\end{cases}
$$
\n
$$
\eta = 0,8819 \quad T_1 = 0,15 \quad T_2 = 0,5 \quad T = ?
$$

#### **Estimation de la période fondamentale de la structure (T)** :

La valeur de la période fondamentale (T) de la structure peut être estimée à partir de formules empiriques ou calculées par des méthodes analytiques ou numériques.

Les formules empiriques à utiliser selon le **RPA99/version 2003** sont :

$$
T = \min ( T = C_T \times h_N^{3/4} , T = 0.09 \frac{h_N}{\sqrt{D}} )
$$

 $C_r = 0,05$ 

*h<sup>N</sup>* : Hauteur mesurée en mètre à partir de la base de la structure jusqu'au dernier niveau.

D : Est la dimension du bâtiment mesurée à sa base dans la direction de calcul considéré

$$
\int \rightarrow D_x = 30.40m
$$
  
\n→  $D_y = 18.90m$   
\n⇒  $T = C_T \times h_y^{3/4} = 0.05(27.54)^{3/4} = 0,601s$ , dans les deux directions.  
\n⇒  $1.3 \times T = 1.3 \times 0,601 = 0.781s$ 

- V Suivant la direction  $(x x)$   $T_x = 0.09 \frac{27.54}{\sqrt{30.40}} = 0.450 \text{ sec.}$
- V Suivant la direction  $(y y)$   $T_y = 0.09 \frac{27.54}{\sqrt{18.90}} = 0.566 \text{ sec.}$

**Sens** (x-x) **:**  $T_X = min(0,450;0,601) = 0,450$  sec.

**Sens** (y-y) **:**  $T_y = \min(0.566; 0.601) = 0.566$  sec.

Calcul de D

$$
\begin{cases}\nD_x = 2.5\eta = 2.5 \times 0.8819 = 2.205 \\
D_y = 2.5\eta \left(\frac{T_2}{T_y}\right)^{2/3} = 2.5 \times 0.8819 \times \left(\frac{0.5}{0.566}\right)^{2/3} = 2.031\n\end{cases}
$$

Donc :

$$
\begin{cases}\nV_x = \frac{A \times D_x \times Q}{R}, \ W = \frac{0.2 \times 2.205 \times 1.2}{5}, \ W = 0.106 \times W \\
V_y = \frac{A \times D_y \times Q}{R}, \ W = \frac{0.2 \times 2.030 \times 1.2}{5}, \ W = 0.097 \times W\n\end{cases}
$$

#### **IV.5 Résultats de l'analyse sismique :**

#### **1-Modèle initial :**

**Disposition des voiles :**

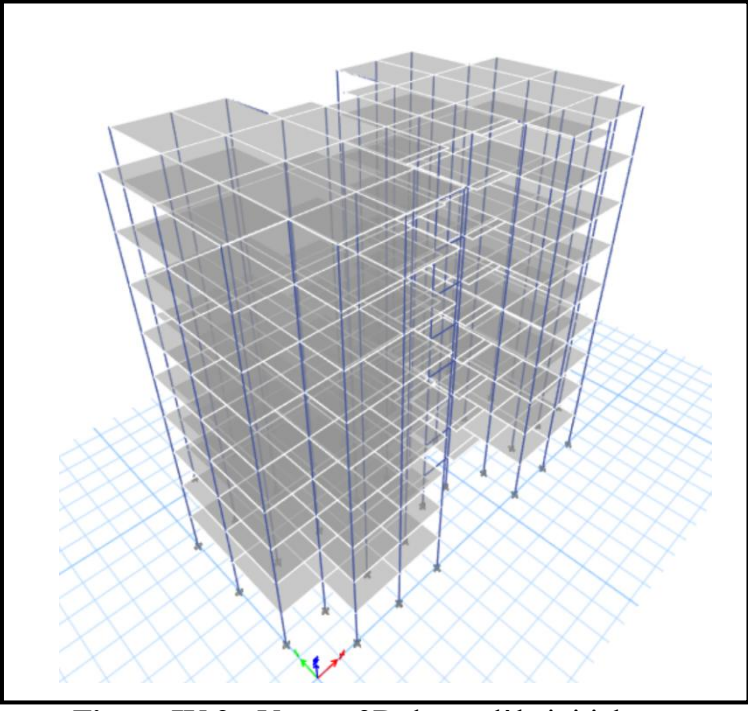

**Figure IV.2 :** Vue en 3D du modèle initial.

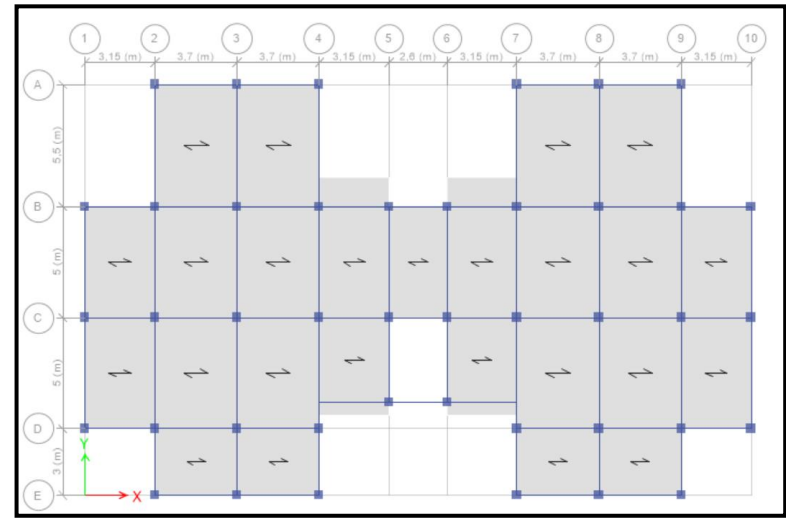

**Figure IV.3 :** Vue en plan du modèle initial.

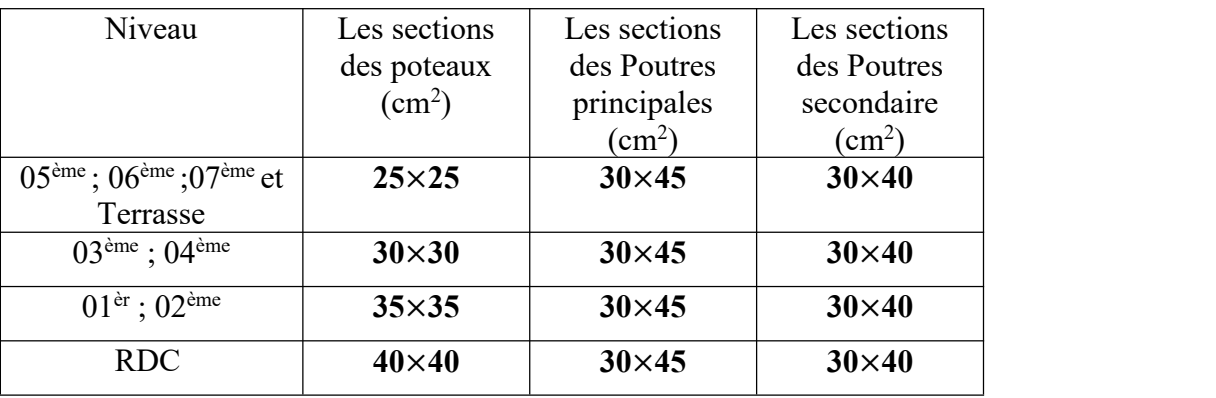

. **Tableau IV.2 :** Dimensions des éléments verticaux de chaque niveau.

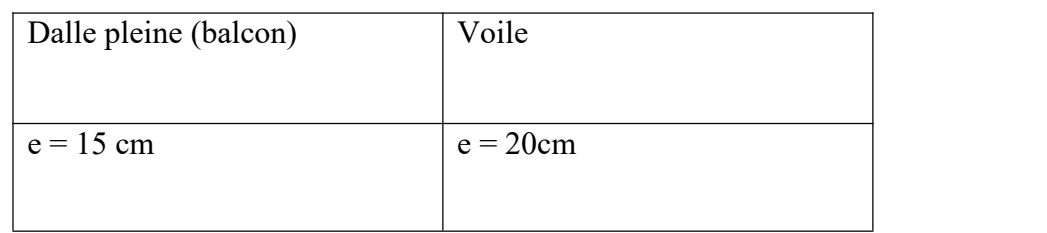

#### **a-Caractéristiques dynamiques propres :**

**Tableau IV.3 :** Participation massique du modèle initial.

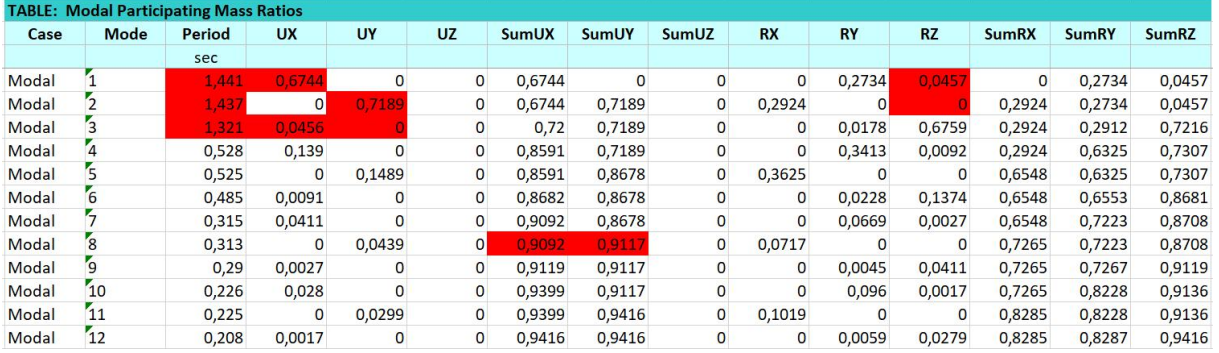

#### **Constatation :**

L'analyse dynamique de la structure a conduit à :

- Une période fondamentale :  $T = 1,441$  sec.
- La participation massique dépasse le seuildes **90%**à partir du **8 ème** mode.
- Le  $1<sup>er</sup>$  mode est un mode translation X-X.
- Le  $2^{\text{eme}}$  mode est un mode translation Y-Y.
- Le 3<sup>ème</sup> mode est un mode rotation.

Alors on passe au prochain modèle et on rajoute des voiles.

#### **1-Modèle 2éme :**

**Disposition des voiles :**

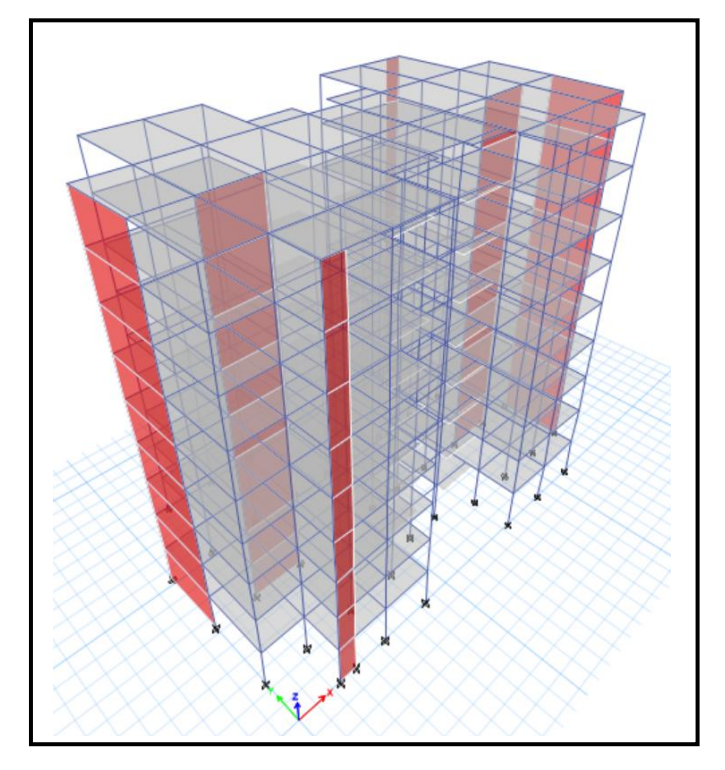

**Figure IV.4 :** Vue en 3D du modèle 2.

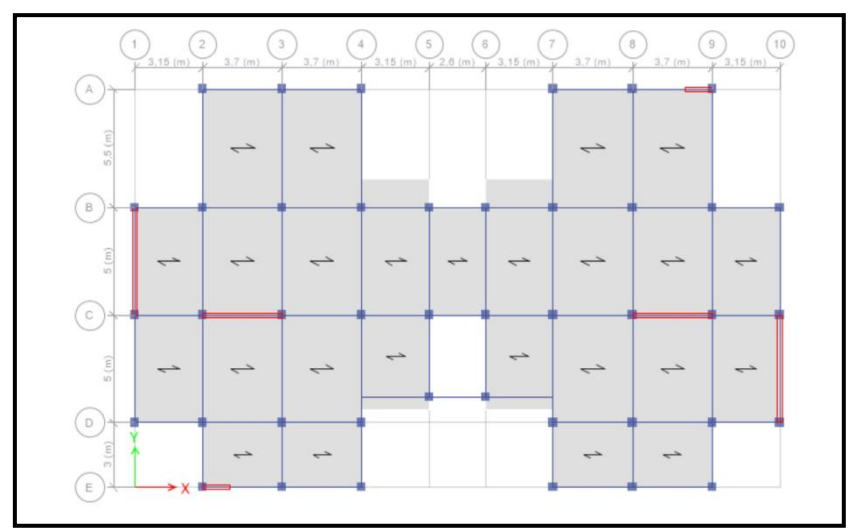

**Figure IV.5:** vue en plan du modèle 2.

#### **a- Caractéristiques dynamiques propres :**

**Tableau IV.4 :** Participation massique du modèle 2éme.

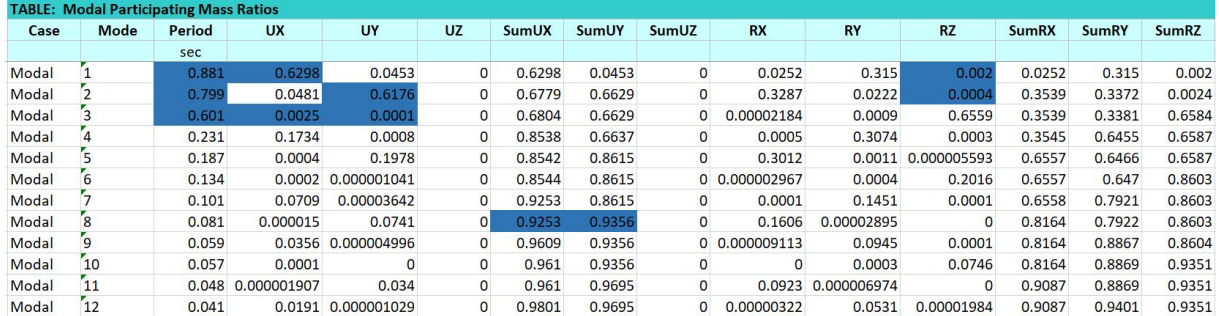

#### **Remarque :**

Ce modèle comporte les voiles que l'on a rajoutées.

**Constatation :** L'analyse dynamique de la structure a conduit à :

- $\bullet$  Une période fondamentale : T = 0.881 sec.
- La participation massique dépasse le seuildes **90%**à partir du **8 ème** mode.
- Le  $1<sup>er</sup>$  mode est une translation suivant x-x.
- Le 2<sup>ème</sup> mode est une translation suivant y-y.
- $\bullet$  Le 3<sup>ème</sup> mode est un mode de rotation.

#### **a- Résultantes des forces sismiques :**

D'après le fichier des résultats de « ETABS 18.0.2 **»** on a :

$$
\begin{cases} \text{W} = 37124.2929 \text{KN} \rightarrow V^x = 3928.87 \text{ KN} \\ V^y = 3618.62 \text{ KN} \end{cases} \rightarrow \begin{array}{} 0,8V^x = 3143.09 \text{ KN} \\ 0,8V^y = 2894.90 \text{ KN} \end{array}
$$

$$
F_1 = V_t^x = 2554.83 \, KN
$$
\n
$$
F_2 = V_t^y = 2691.46 \, KN
$$
\n
$$
C \text{e qui donne : } \begin{cases} V_t^x = 2554.83 \, KN < 0,8V^x = 3143.09 \, KN \\ V_t^y = 2691.46 \, KN < 0.8V^y = 2894.90 \, KN \end{cases}
$$

La Condition n'est pas vérifiée.

$$
\left\{ \mathbf{r}_{\mathbf{x};\,\mathbf{y}} = \frac{0.8\mathbf{V}^{-\mathbf{x};\,\mathbf{y}}}{\mathbf{V}_{\mathbf{t}}^{\mathbf{x};\,\mathbf{y}}} = 1.23; 1.076 \implies \left\{ \mathbf{r}_{\mathbf{x}} = 1.23 \right\} \qquad \mathbf{r}_{\mathbf{y}} = 1.076 \right\}
$$

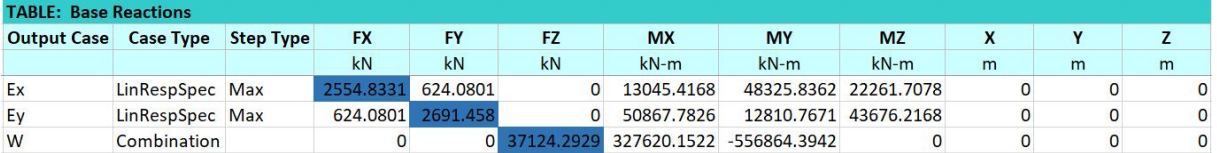

On augment l'effort sismique Ex par 1.23 et on adoptera Ex=12.1 On augment l'effort sismique Ex par 1.076 et on adoptera Ey=10.6

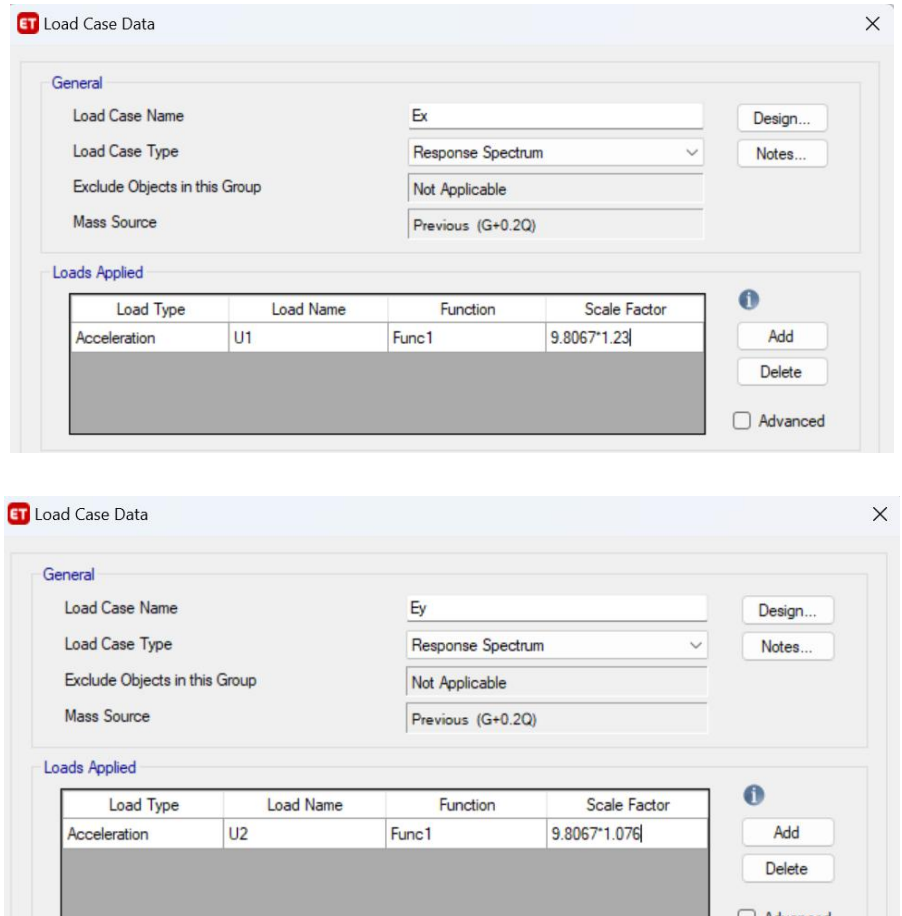

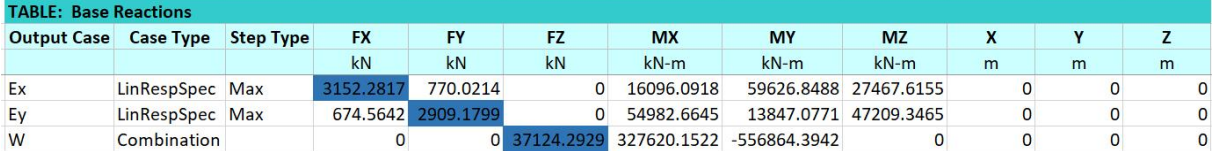

 $F_2 = V_t^y = 2909.18$  *KN*  $F_1 = V_t^x = 3152.28$  KN  $T_1 = V_t^x = 3152.28$  KN<br>  $T_2 = V_t^y = 2909.18$  KN

Ce qui donne :  $\left\{ \begin{array}{c} 1 \\ -1 \end{array} \right\}$  $V_t^y = 2909.18KN > 0.8V^y = 2894.90KN$  $V_t^x = 3152.28KN > 0,8V^x = 3143.09KN$  $y = 200019$  *VN*  $\leq 0.9$ *VY*  $= 2804.00$  *VN*  $t_t^{rx} = 3152.28KN > 0,8V^x = 3143.09KN$ <br> $t_t^{ry} = 2909.18KN > 0.8V^y = 2894.90KN$  $t^{-1}$  $2909.18 KN > 0.8 V^{\nu} = 2894.90 KN$  $3152.28 KN > 0,8V^* = 3143.09 KN$  $= 2909.18KN > 0.8V^{\gamma} = 2894.90KN$  $=3152.28KN > 0,8V^x = 3143.09KN$ 

La Condition est vérifiée.

#### **b-Vérification des déplacements inter-étage :**

#### **Selon l'axe x-x :**

**Tableau IV.5 :** Vérification des déplacements inter-étage selon (x-x).

|            | $U_1$ (cm) | $\delta_K^x$ (cm) | $\Delta_k^x$ (cm) | $\overline{\Delta}(m)$ | Observation |
|------------|------------|-------------------|-------------------|------------------------|-------------|
| <b>RDC</b> | 0,1116     | 0,56              | 0,56              | 3,06                   | Vérifié     |
|            | 0,372      | 1,86              | 1,3               | 3,06                   | Vérifié     |
| 2          | 0,7389     | 3,7               | 1,84              | 3,06                   | Vérifié     |
| 3          | 1,1882     | 5,95              | 2,25              | 3,06                   | Vérifié     |
| 4          | 1,687      | 8,44              | 2,49              | 3,06                   | Vérifié     |
| 5          | 2,2137     | 11,07             | 2,63              | 3,06                   | Vérifié     |
| 6          | 2,738      | 13,69             | 2,62              | 3,06                   | Vérifié     |
|            | 3,2412     | 16,21             | 2,52              | 3,06                   | Vérifié     |
| 8          | 3,7177     | 18,59             | 2,38              | 3,06                   | Vérifié     |

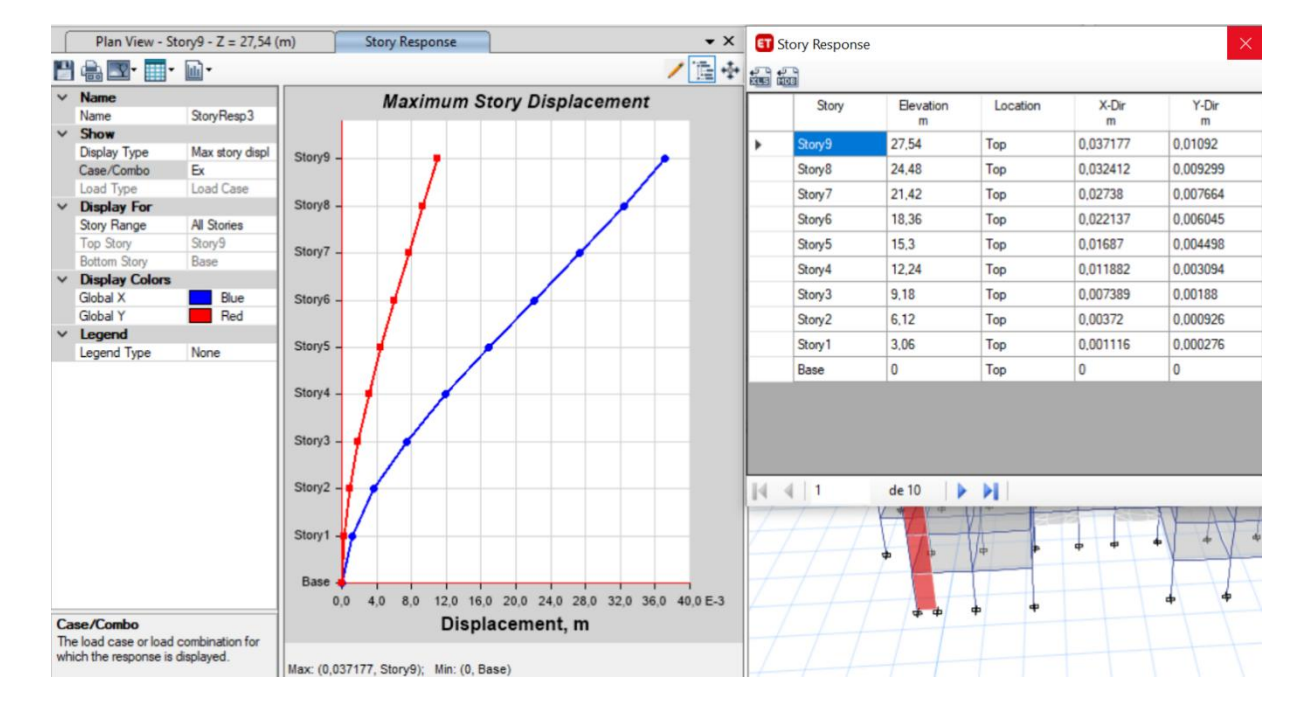

#### **Selon l'axe y-y :**

**Tableau IV.6 :** Vérification des déplacements inter-étage selon (y-y).

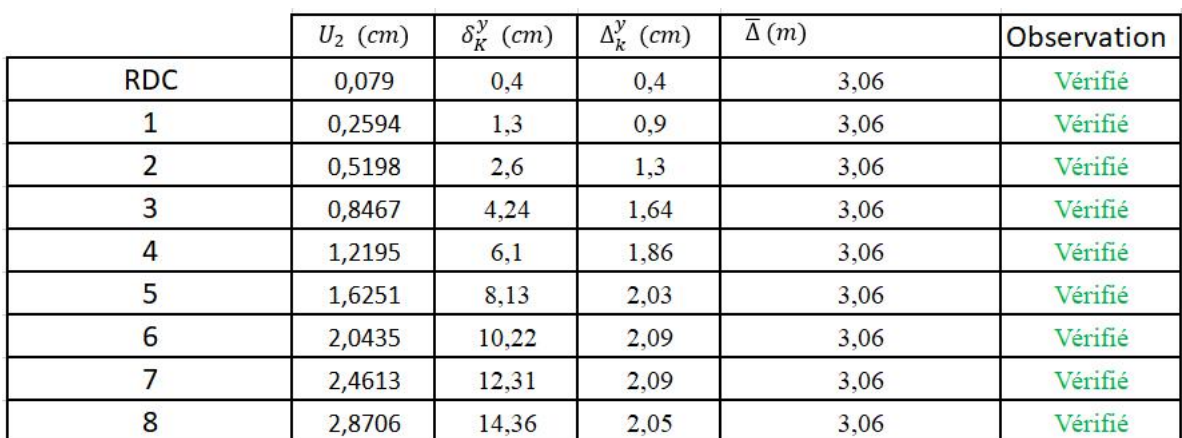

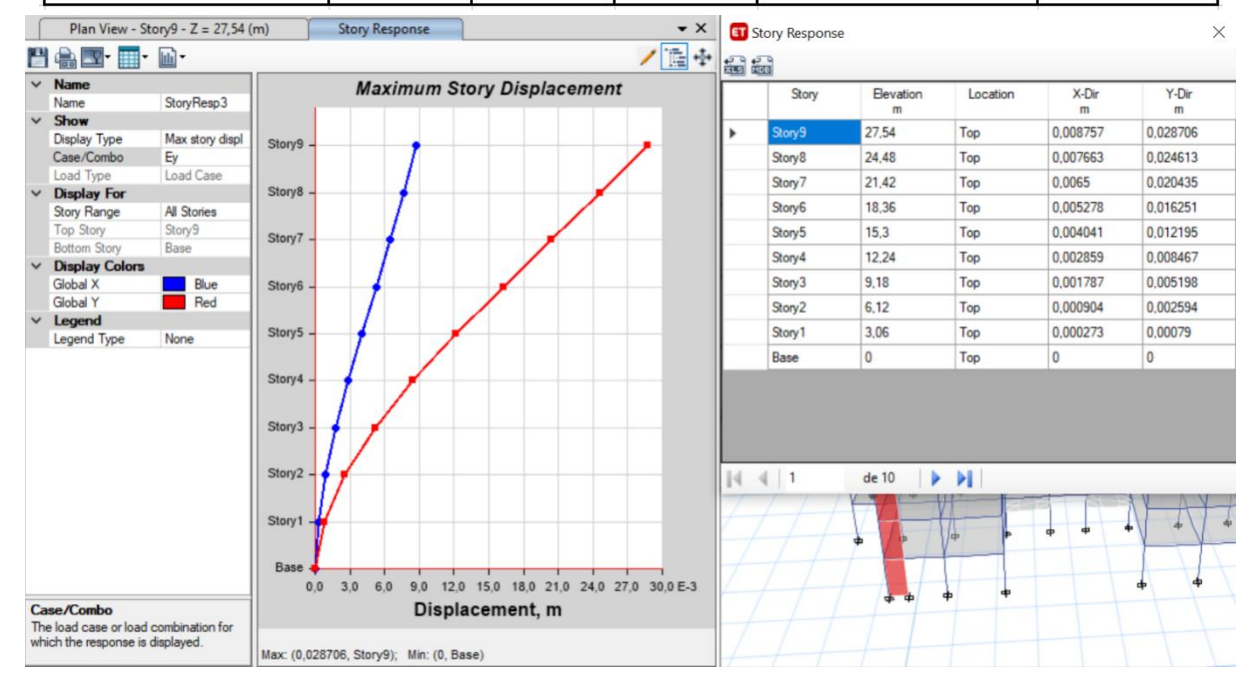

**c-Vérification du critère de l'effort normal réduit :**

$$
v = \frac{N_d}{B_c \times f_{c28}} \le 0,30
$$

Avec : B<sup>c</sup> : section de poteau  $N_d$ :  $G+Q \pm E$ 

Ees résultats sont regroupés dans le tableau suivant :

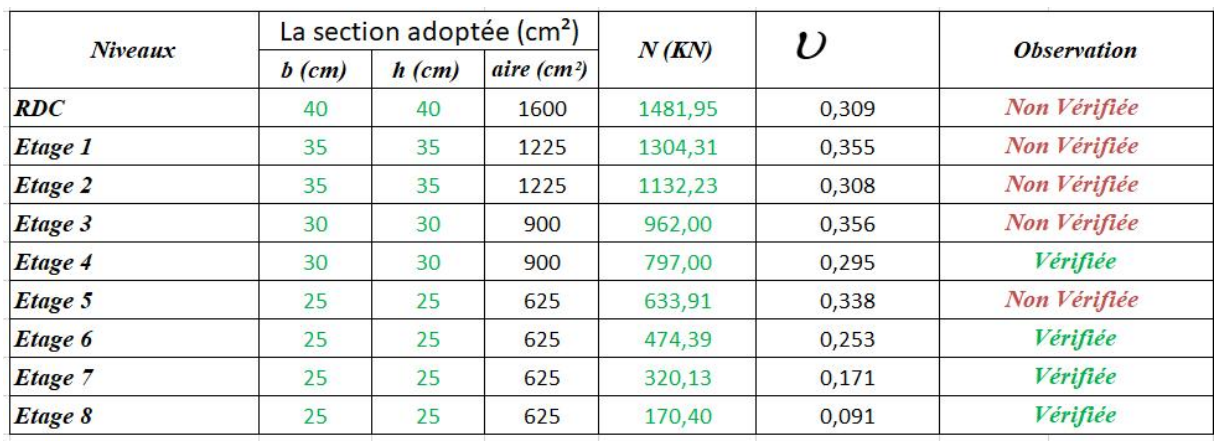

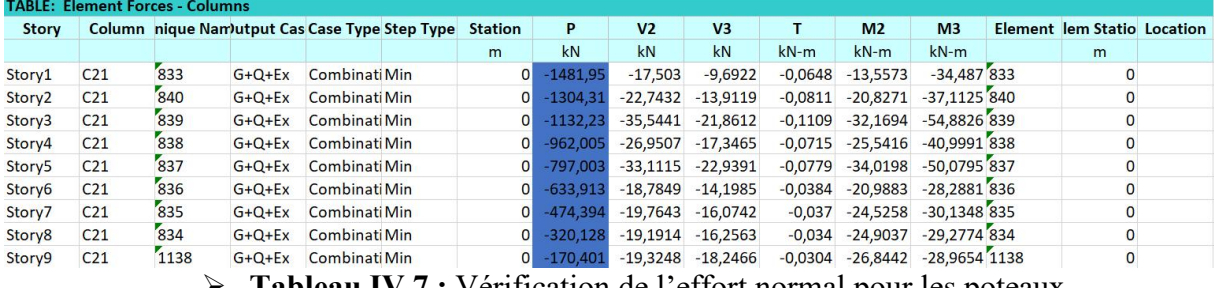

**Tableau IV.7 :** Vérification de l'effort normal pour les poteaux.

#### **Remarques :**

- Les efforts normaux réduits dépassent les valeurs admissibles imposées par le **« RPA99 version 2003 » .**
- Donc il faut augmenter les sections des poteaux dans la structure.

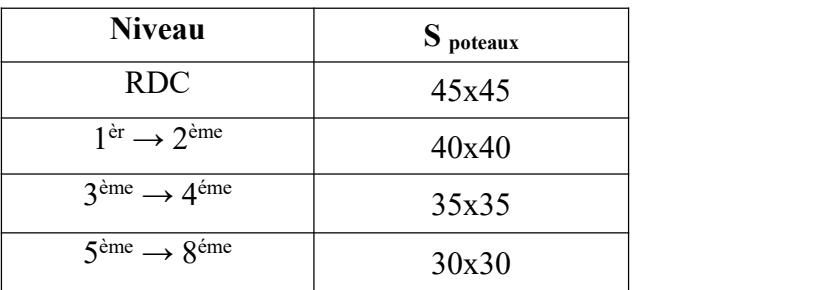

#### **3-Modèle final :**

#### **a- Caractéristiques dynamiques propres :**

#### **Tableau IV.8 :** participation massique du modèle final.

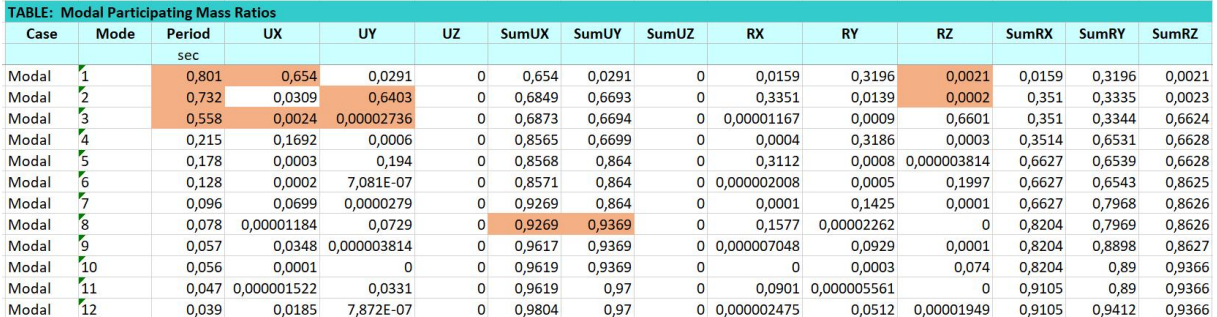

#### **Remarque :**

Ce modèle comporte les voiles de la cage d'ascenseur et les voiles que l'on a rajoutés.

#### **Constatation :**

L'analyse dynamique de la structure a conduit à :

- Une période fondamentale :  $T = 0,801$ .
- La participation massique dépasse le seuildes **90%**à partir du **8 ème** mode.
- Le  $1<sup>er</sup>$  mode est une translation suivant x-x.
- Le 2<sup>ème</sup> mode est une translation suivant y-y.
- $\bullet$  Le 3<sup>ème</sup> mode est un mode de rotation.

#### **b- Résultantes des forces sismiques :**

D'après le fichier des résultats de « ETABS 18.0.2**»** on a :

$$
W = 37969.5392KN \rightarrow V^x = 4018.32KN
$$
  
\n
$$
V^y = 3701.01 KN
$$
  
\n
$$
0.8V^x = 3214.65 KN
$$
  
\n
$$
\int F_1 = V_t^x = 2801.1021 KN
$$
  
\n
$$
F_2 = V_t^y = 2930.6585 KN
$$
  
\nCe qui donne :  
\n
$$
\begin{cases}\nV_t^x = 2801.1021KN < 0.8V^x = 3214.65 KN \\
V_t^y = 2930.6585KN < 0.8V^y = 2960.81 KN\n\end{cases}
$$

#### La Condition n'est pas vérifiée.

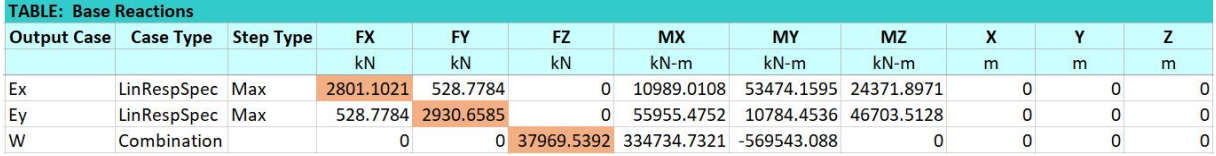

On augment l'effort sismique Ex par 1.148 et on adoptera Ex=11.30 On augment l'effort sismique Ex par 1.010 et on adoptera Ex=9.95

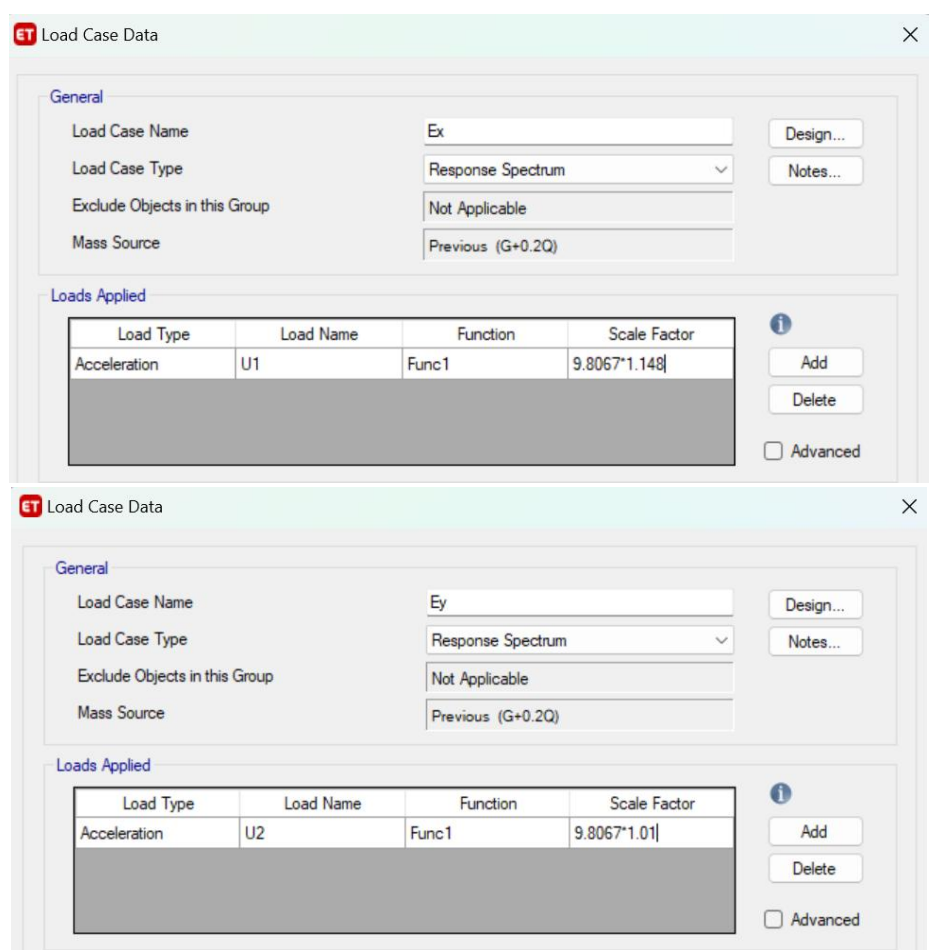

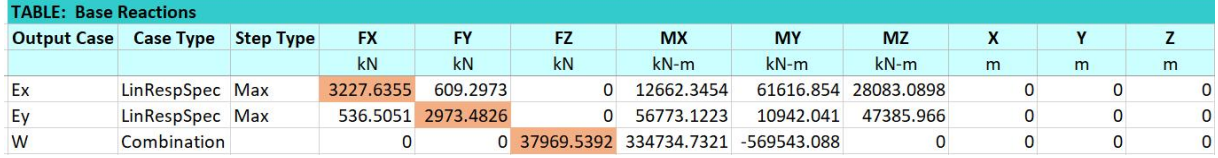

$$
\begin{cases}\nF_1 = V_t^x = 3227.6355 KN \\
F_2 = V_t^y = 2973.4826 KN\n\end{cases}
$$

Ce qui donne :  $\left\{ \begin{array}{ccc} 1 & 1 & 1 \\ 1 & 1 & 1 \end{array} \right\}$  $V_t^y = 2973.4826 KN \succ 0.8V^y = 2960.81 KN$  $V_t^x = 3227.6355KN \succ 0,8V^x = 3214.65KN$ *y*  $=$  2072 1926 *V*  $N_{\rm V}$   $\cdot$  0.91/*y*  $=$  2060 91*V*  $N_{\rm V}$  $t_t^{rx} = 3227.6355KN \succ 0,8V^x = 3214.65KN$ <br> $t_t^{ry} = 2973.4826KN \succ 0.8V^y = 2960.81KN$  $t^{-1}$  $2973.4826 KN > 0.8V^{\gamma} = 2960.81 KN$  $3227.6355KN \succ 0,8V^x = 3214.65KN$  $= 2973.4826 KN \succ 0.8V^{\gamma} = 2960.81 KN$  $=$  3227.6355KN  $\succ$  0,8V<sup>x</sup> = 3214.65KN  $\geq 0.8V^{\gamma} = 2960.81KN$  $> 0.8V^x = 3214.65KN$ La Condition est vérifiée.

74

#### **c- Vérification des déplacements inter-étage : Selon l'axe x-x :**

**Tableau IV.9 :** Vérification des déplacements inter-étage du modèle final selon l'axe (x-x).

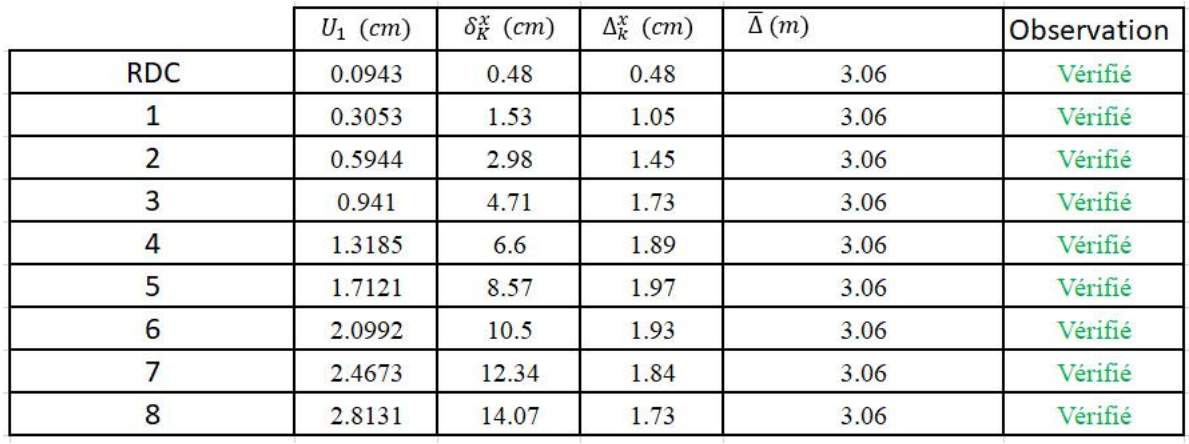

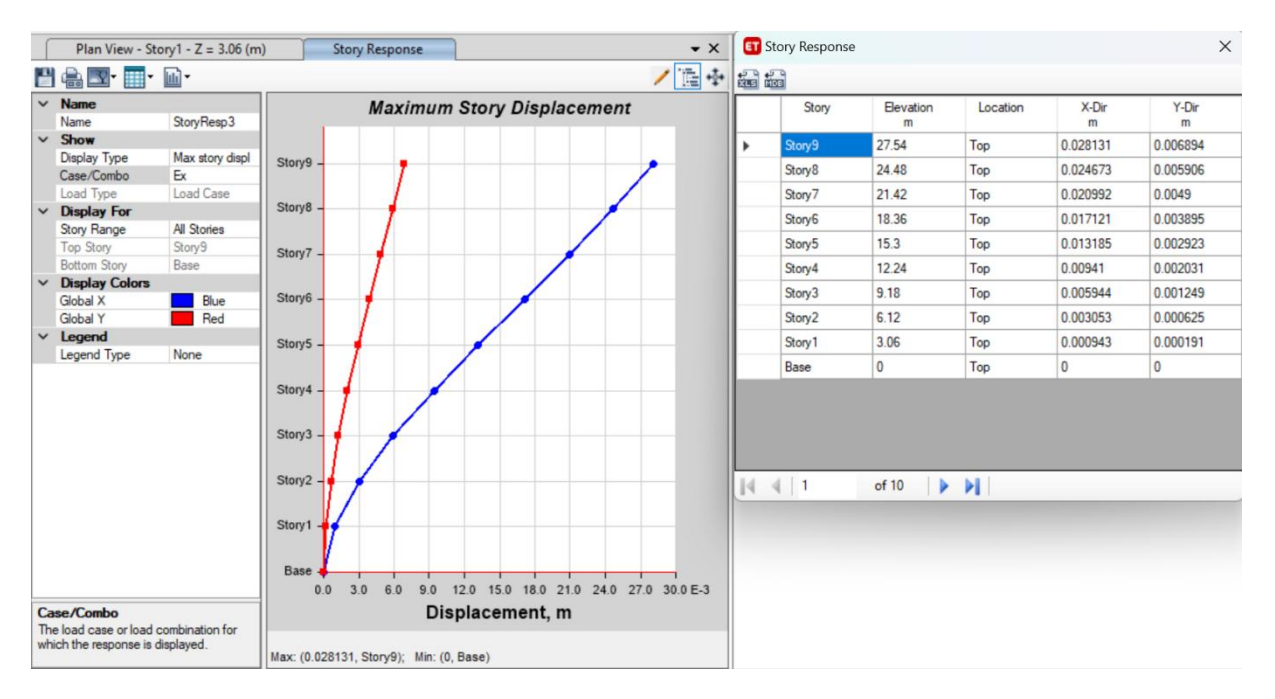

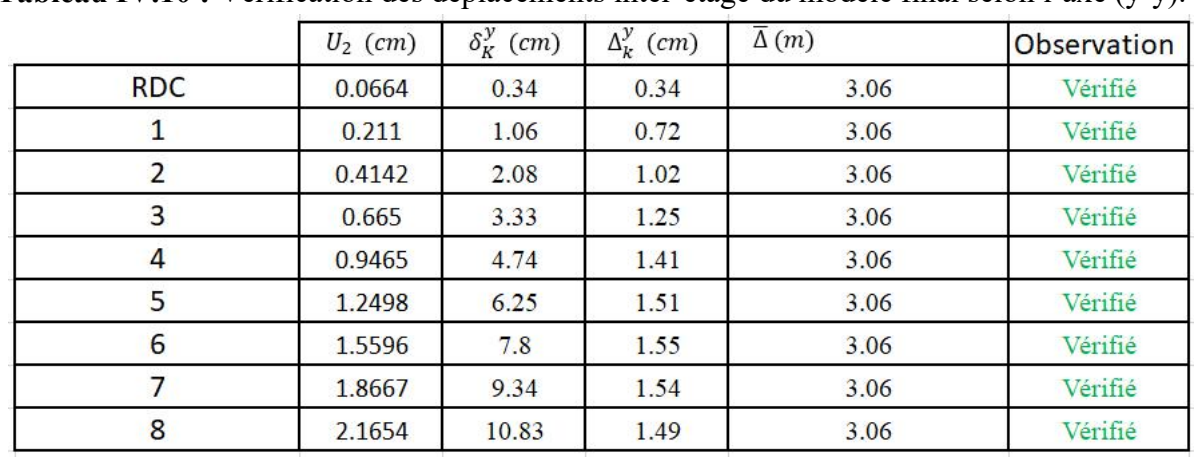

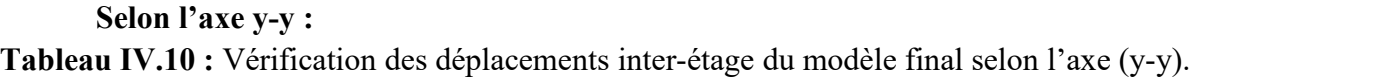

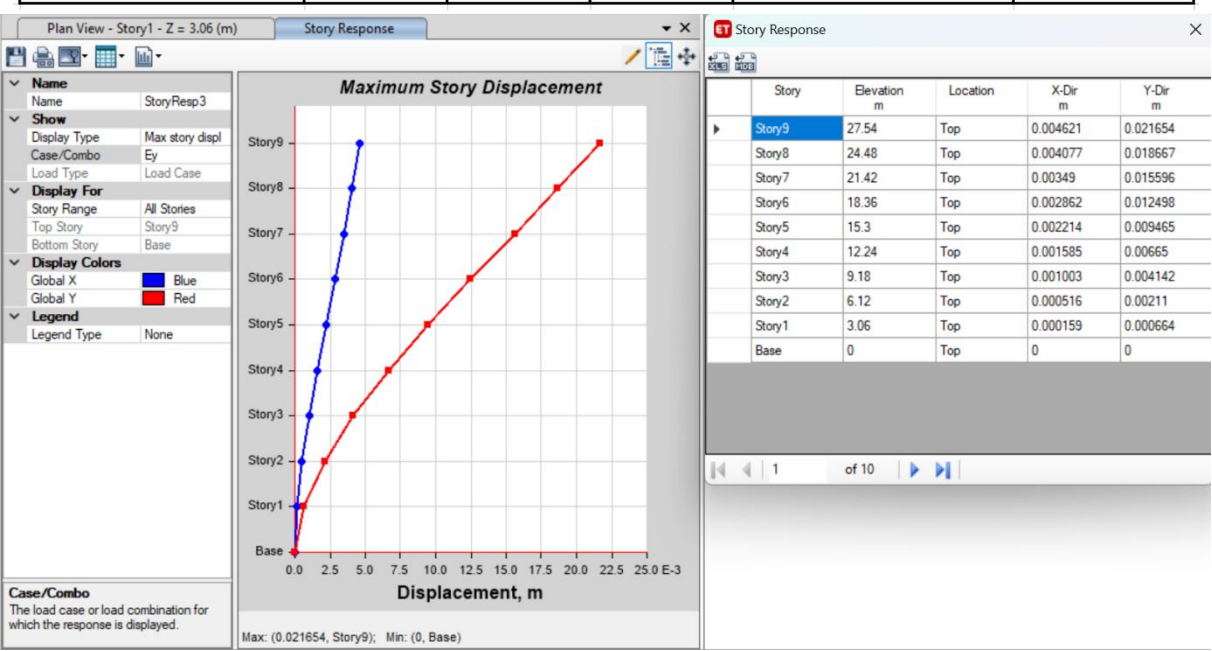

#### **d-Vérification du critère de l'effort normal réduit :**

$$
v = \frac{N_d}{B_c \times f_{c28}} \leq 0,30
$$

Avec : B<sup>c</sup> : section de poteau  $N_d$ :  $G+Q \pm E$ 

Les résultats sont regroupés dans le tableau suivant :

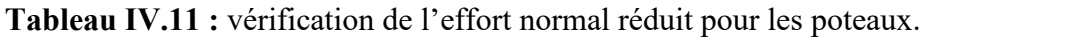

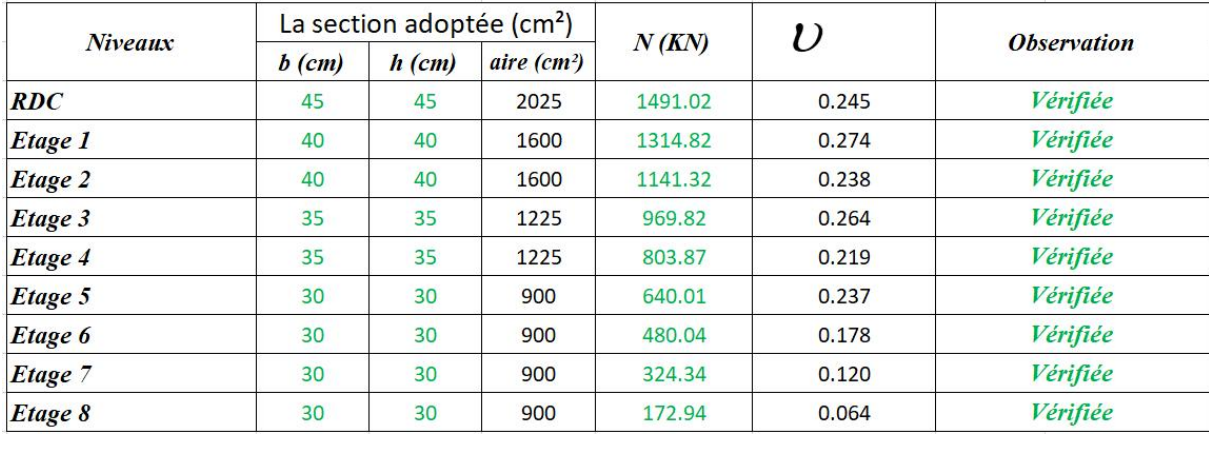

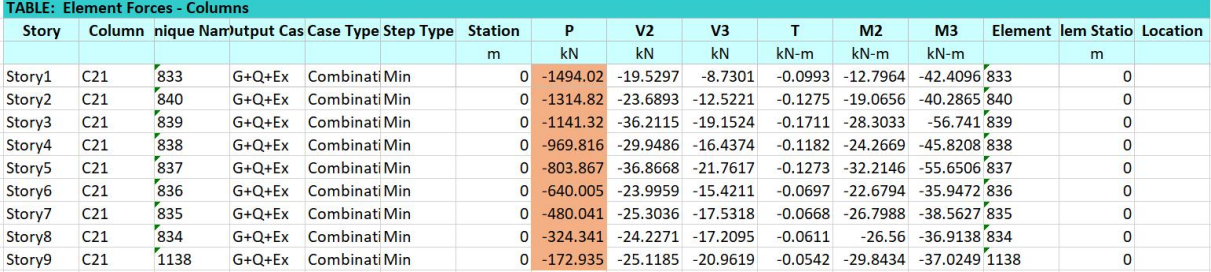

#### **Remarque :**

- Les déplacements relatifs inter étages sont inférieurs à la limite imposée par le **« RPA99 version 2003 » .**
- Les efforts normaux réduits sont inférieurs à la limite imposée par le **« RPA99 version 2003 » .**

#### **e-Justification vis-à-vis de l'effet P-Δ (les effets du second ordre) :**

C'est le moment additionnel dû au produit de l'effort normal dans un poteau au niveau d'un nœud de la structure par le déplacement horizontal du nœud considéré.

Les effets du 2° ordre (ou effet P-Δ) peuvent être négligés dans le cas des bâtiments si la condition suivante est satisfaite à tous les niveaux :

$$
\theta = \frac{P_K \Delta_K}{V_K h_K} \le 0,10 \text{ "RPA99 version 2003"}
$$

Avec :

 $p_k$ : Poids total de la structure et des charges d'exploitations associées au-dessus du niveau K :

$$
P_K = \sum_{i=k}^n (W_{Gi} + \beta W_{Qi})
$$

 $V_K$ : Effort tranchant d'étage au niveau 'K'

 $\Delta_k$ : Déplacement relatif du niveau 'K' par rapport au niveau 'K-1'.

: *h<sup>k</sup>* Hauteur d'étage 'k' comme indique-la figure

Les résultats sont regroupés dans le tableau suivant :

**Tableau IV.12 :** Vérification l'effet P-∆ inter étages du modèle final selon l'axe (x-x).

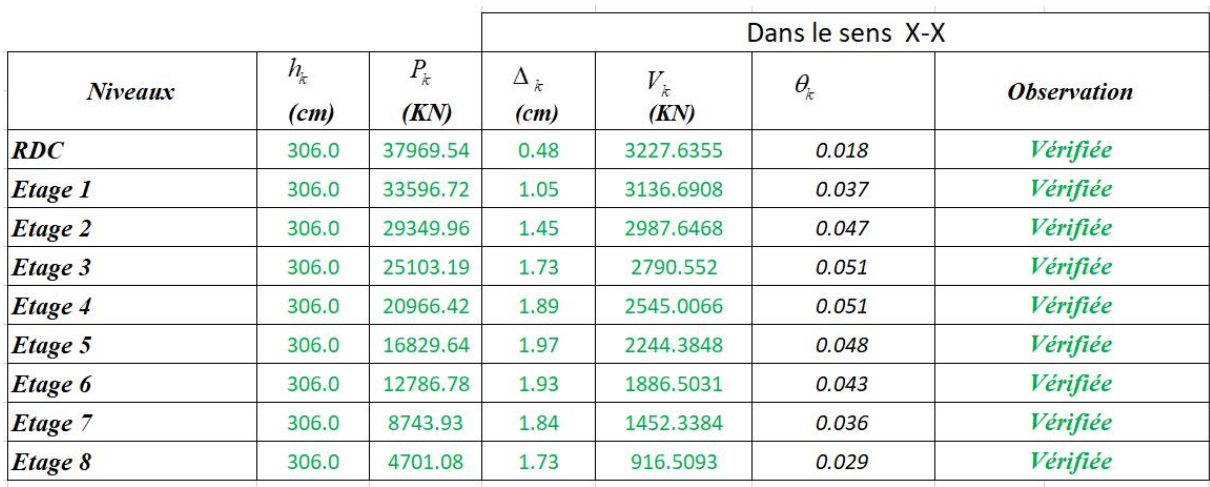

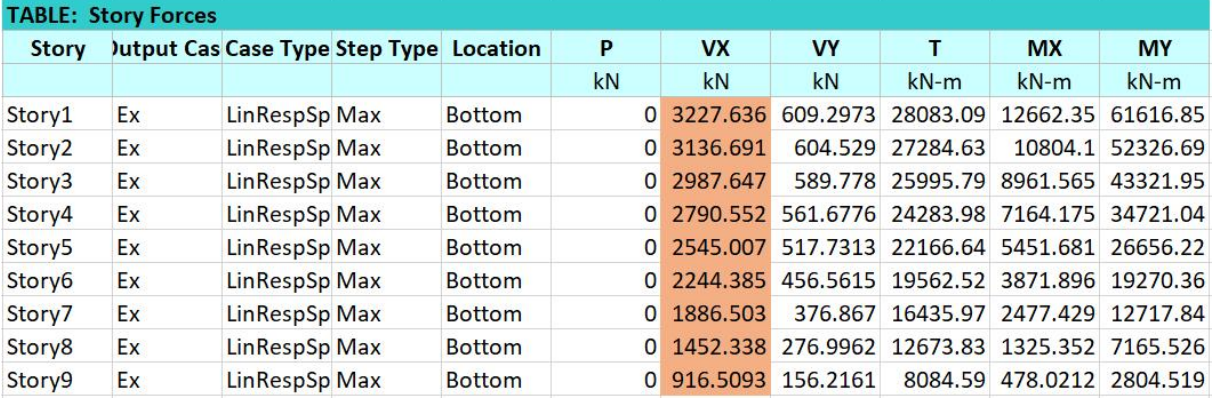

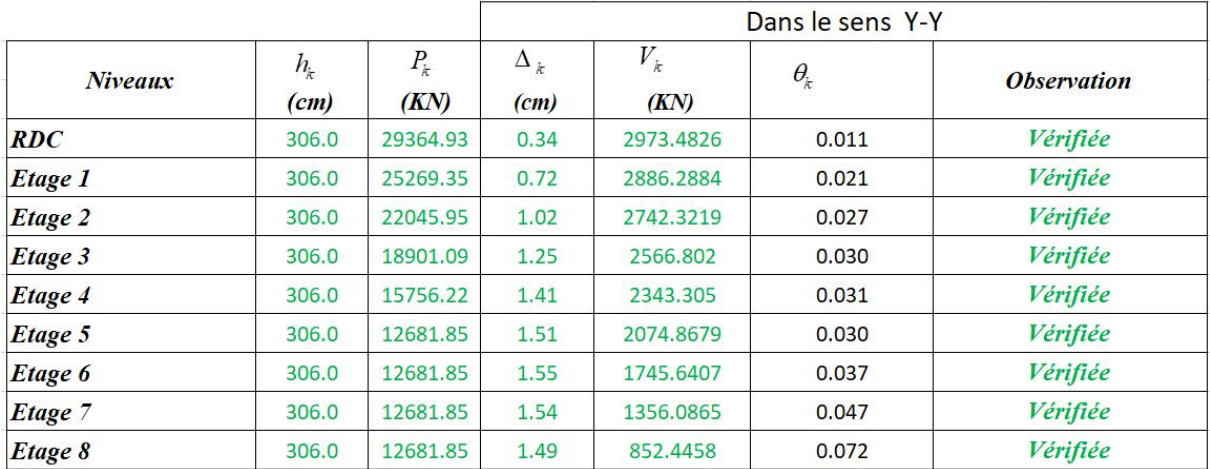

**Tableau IV.13 :** Vérification l'effet P-∆ inter étages du modèle final selon l'axe (y-y).

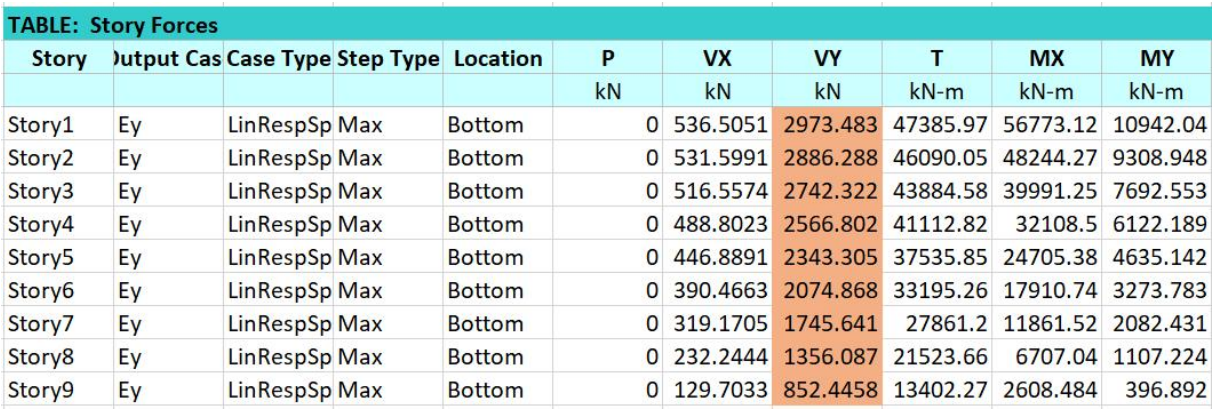

**Tableau IV.14 :** Poids cumulée de chaque étage.

|                    | <b>TABLE: Story Forces</b>              |                    |               |          |              |              |              |           |            |
|--------------------|-----------------------------------------|--------------------|---------------|----------|--------------|--------------|--------------|-----------|------------|
| <b>Story</b>       | Jutput Cas Case Type Step Type Location |                    |               | P        | <b>VX</b>    | <b>VY</b>    |              | <b>MX</b> | <b>MY</b>  |
|                    |                                         |                    |               | kN       | kN           | kN           | $kN-m$       | $kN-m$    | $kN-m$     |
| Story1             | W                                       | Combination        | <b>Bottom</b> | 37969.54 | $\Omega$     | $\mathbf{0}$ | $\mathbf{0}$ | 334734.7  | $-569543$  |
| Story <sub>2</sub> | W                                       | Combination        | <b>Bottom</b> | 33596.72 | $\Omega$     | 0            | 0            | 296304.4  | $-503951$  |
| Story3             | W                                       | Combination        | <b>Bottom</b> | 29349.96 | $\Omega$     | 0            | 0            | 258934.9  | $-440249$  |
| Story4             | W                                       | Combination        | <b>Bottom</b> | 25103.19 | $\Omega$     | $\Omega$     | 0            | 221565.4  | $-376548$  |
| Story <sub>5</sub> | W                                       | Combination        | <b>Bottom</b> | 20966.42 | $\Omega$     | $\mathbf{O}$ | $\Omega$     | 185121.7  | $-314496$  |
| Story6             | W                                       | Combination        | <b>Bottom</b> | 16829.64 | $\mathbf{0}$ | $\Omega$     | $\mathbf{0}$ | 148678    | $-252445$  |
| Story7             | W                                       | <b>Combination</b> | <b>Bottom</b> | 12786.78 | $\Omega$     | $\Omega$     | $\mathbf{0}$ | 113024.9  | $-191802$  |
| Story8             | W                                       | Combination        | <b>Bottom</b> | 8743.93  | $\Omega$     | 0            | $\mathbf{0}$ | 77371.69  | $-131159$  |
| Story9             | W                                       | Combination        | <b>Bottom</b> | 4701.076 | $\Omega$     | 0            | $\Omega$     | 41718.54  | $-70516.1$ |

Vu les résultats obtenus les conditions  $\theta_x e^t \theta_y \leq 0,1$  est satisfaites.

#### **f-1-Vérification des conditions du facteur de comportement R :**

#### **f**-1**- Justification des voiles sous charges verticales :**

L'effort normal total à la base de la structure  $P_{Tot} = 40581.7547$  kN. L'effort normal à la base repris par les voiles P<sub>voiles</sub>= 8804.47711kN.  $P_{\text{voiles}}/P_{\text{Tot}} = 19.16 \% > 20\%.$ 

#### **Remarque :**

Alors les voiles de contreventement reprennent plus de 20% des sollicitations dues aux charges verticales donc il faut changer le facteur de comportement R**=**3,5.

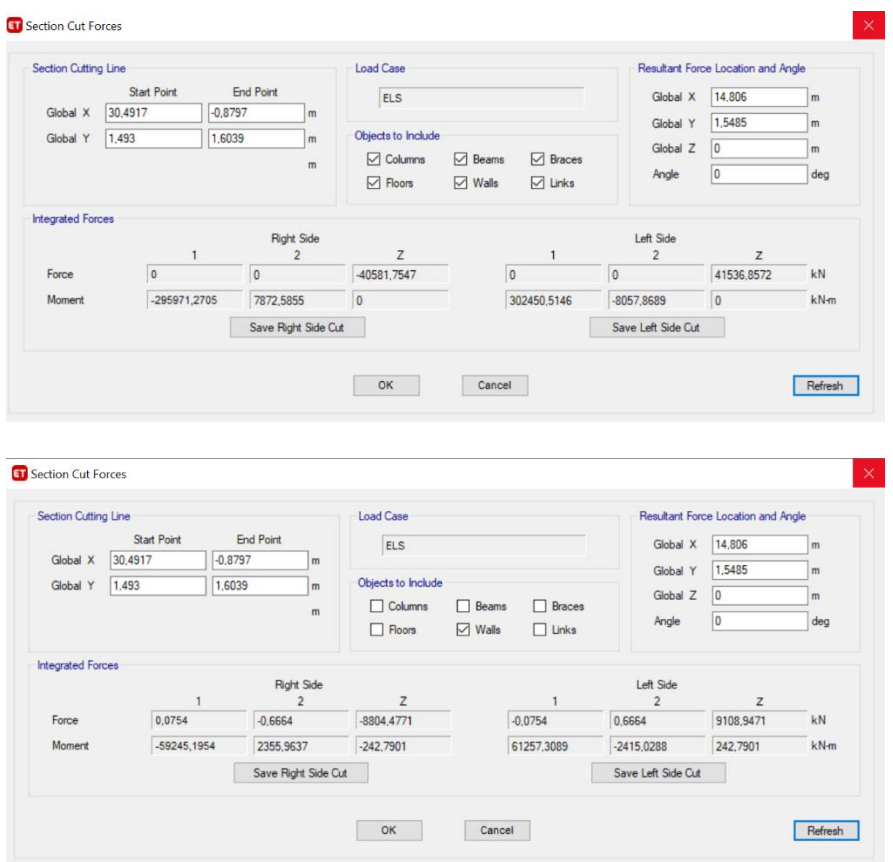

#### **f-2- Pourcentage des efforts tranchants dus aux charge horizontales repris par les portiques :**

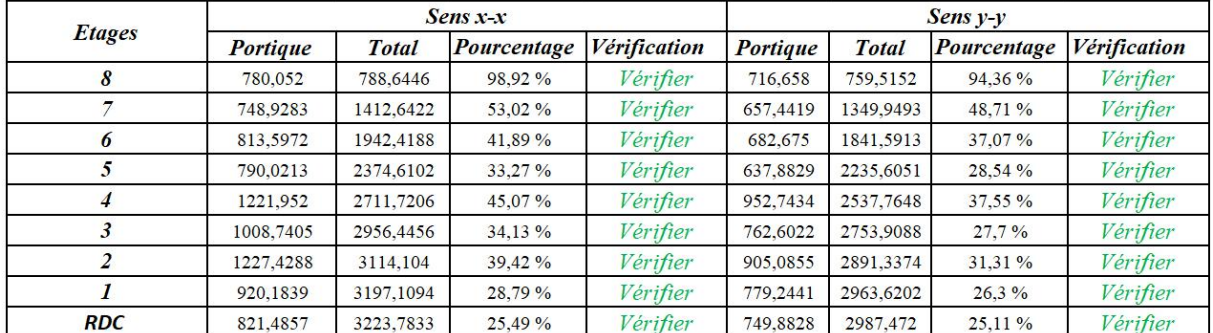

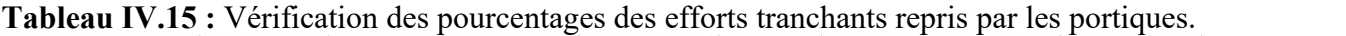

L'effort tranchants repris par les portiques est supérieur à 25% dans tous les niveaux dansles deux sens.

#### **Conclusion :**

Les étapes de vérification suivie pour définir le modèle final étaient de : - comparer l'effort tranchant à la base obtenue par l'approche statique équivalente (= $0.8*V_{(sta)}$ ) qui ne doit pas dépasser la résultante des forces à la base V t obtenue par combinaison des valeurs modales, cet effort (0.8\*V<sub>(stq)</sub>) représente l'effort tranchant minimale.

- Vérifier les déplacements inter-étage qui est un indice de dommage de l'étage.
- Vérifier l'effet P-∆ pour la stabilité de structure.
- L'effort normal réduit pour prendre en considération l'écrasement du béton sous la composante verticale du séisme.

# CHAPITRE V Ferraillage Des

### éléments Résistant

#### **V.1 Introduction :**

Le ferraillage des éléments résistant doit être conforme aux règlements en vigueur en l'occurrence le **BAEL 91 modifié 99**, **CBA 93** et le **RPA99 version 2003.**

Notre structure est composée essentiellement de trois éléments structuraux à savoir :

- 1- Poteaux
- 2- Poutres
- 3- Voiles

#### **V.2 Ferraillage des poteaux :**

#### **V.2.1 Introduction :**

Les poteaux sont des éléments structuraux verticaux, ils constituent des points d'appuis pour les poutres et jouent un rôle très important dans la transmission des efforts vers les fondations. Les sections des poteaux sont soumises à la flexion composée (M, N), compression "N", et à un moment fléchissant "M" .

Une section soumise à la flexion composée peut être l'un des trois cas suivants:

- Section entièrement tendue SET
- Section entièrement comprimée SEC
- Section partiellement comprimée SPC

Les armatures sont obtenues à l'état limite ultime (E.L.U) sous l'effet des sollicitations les plus défavorables et dans les situations suivantes:

| Situation    |                  | Béton           |                     |                  | Acier    |                  |
|--------------|------------------|-----------------|---------------------|------------------|----------|------------------|
|              | $\gamma_{\rm b}$ | $f_{c28}$ (MPa) | $\sigma_{bc}$ (MPa) | $\gamma_{\rm s}$ | fe (MPa) | $\sigma_s$ (MPa) |
| Durable      | 1,5              | 30              |                     | 1,15             | 500      | 435              |
| Accidentelle | 1,15             | 30              | 22.17               |                  | 500      | 500              |

**Tableau V.1 :** Caractéristiques du béton et de l'acier.

#### **V.2.2 Combinaison d'action :**

En fonction du type de sollicitations, nous distinguons les différentes combinaisons suivantes :

**a- Selon CBA 93 :**

Situation durable :

**ELU :** 1,35G + 1,5Q

**ELS :** G + Q

#### **b- Selon RPA 99 :**

Situation accidentelle :

 $\left\{\n \begin{array}{c}\n G+Q+E \\
 0.8G+E\n \end{array}\n\right.$ 

A partir de ces combinaisons, on distingue les cas suivants :

- Effort normal maximal et le moment correspondant (N<sup>max</sup>, M<sup>corr</sup>)
- Le moment maximum et l'effort correspondant  $(M<sup>max</sup>, N<sup>corr</sup>)$
- Effort normal minimal et le moment correspondant  $(N<sup>min</sup>, M<sup>corr</sup>)$

#### **V.2.3 Recommandation selon RPA99 version 2003 :**

D'après le **RPA99 version 2003**, pour une zone sismique III, les armatures longitudinales doivent être à haute adhérence, droites et sans crochet.

Leur pourcentage est limité par :

$$
0,8\% < \frac{A_s}{B} < 4\%
$$
 \tZone courante (Z.C)  

$$
0,8\% < \frac{A_s}{B} < 6\%
$$
 \tZone de recouverment (Z.R)

#### **Avec :**

A<sup>s</sup> : La section d'acier.

B : Section du béton [cm<sup>2</sup>].

- Le diamètre minimal est de 12mm.
- La longueur minimale de 40Ø en zone de recouvrement.
- La distance entre les barres verticales dans une face du poteau ne doit pas dépasser 25cm.
- Les jonctions par recouvrement doivent être faites si possible, à l'extérieur des zones nodales.

Les tableaux suivants regroupent tous les résultats des efforts ainsi que la section d'armature calculée en utilisant les différentes combinaisons.

 $A_s^{min} = 0.8\%B$  selon RPA99 version 2003

**N.B :** On utilise Le logiciel d'EXPERT et SOCOTEC pour le ferraillage des sections. **V.2.4 -Ferraillage des poteaux**

#### **1. Situation durable :**

Combinaison : **1,35G+1,5Q**

**Poteaux :**

**a. (Nmax , Mcorr) :**

**Tableau V.2** : Ferraillages des poteaux en situation durable (N<sup>max</sup>, M<sup>corr</sup>).

| Niveaux                                      | Section             | $N^{\max}$ | $M^{corr}$ | Sollicitation | $A_{\rm s}$             | $A_{s}$         | $A_{s \min}$ |
|----------------------------------------------|---------------------|------------|------------|---------------|-------------------------|-----------------|--------------|
|                                              | $\left[cm^2\right]$ | kN         | kN.m       |               | $\lfloor cm^{2} \rceil$ | $\sqrt{cm^{2}}$ | <b>RPA</b>   |
| <b>RDC</b>                                   | $45\times 45$       | 1942.7     | $-5.0141$  | <b>SEC</b>    | $\mathbf{0}$            | $\theta$        | 16.20        |
| $\mathsf{I}$ <sup>èr</sup> ,2 <sup>ème</sup> | $40\times40$        | 1702.6     | $-10.159$  | <b>SEC</b>    | $\mathbf{0}$            | 0               | 12.80        |
| 3 <sup>ème</sup> , 4 <sup>ème</sup>          | $35 \times 35$      | 1252.3     | $-11.015$  | <b>SEC</b>    | $\mathbf{0}$            | 0               | 9.80         |
| 5 <sup>ème</sup> au 8 <sup>ème</sup>         | $30\times30$        | 828.33     | $-11.657$  | <b>SEC</b>    | $\boldsymbol{0}$        | 0               | 7.20         |

#### **b. (Nmin , Mcorr) :**

**Tableau V.3 :** Ferraillages des poteaux en situation durable (N<sup>min</sup>, M<sup>corr</sup>).

| Niveaux                                      | Section             | $N^{\min}$ | $M^{corr}$             | Sollicitation | $A_{s}$                 | $A_{s}$              | $A_{\text{s min}}$ |
|----------------------------------------------|---------------------|------------|------------------------|---------------|-------------------------|----------------------|--------------------|
|                                              | $\left[cm^2\right]$ | [kN]       | $\lfloor kN.m \rfloor$ |               | $\lfloor cm^{2} \rceil$ | $\lceil cm^2 \rceil$ | <b>RPA</b>         |
| <b>RDC</b>                                   | $45\times 45$       | 536.3      | 5.9817                 | <b>SEC</b>    | $\boldsymbol{0}$        | $\bf{0}$             | 16.20              |
| $\mathsf{I}$ <sup>er</sup> ,2 <sup>ème</sup> | $40\times40$        | 422.62     | 9.8542                 | <b>SEC</b>    | $\overline{0}$          | $\bf{0}$             | 12.80              |
| $3eme$ , $4ème$                              | $35 \times 35$      | 302.9      | 11.02                  | <b>SEC</b>    | $\overline{0}$          | $\bf{0}$             | 9.80               |
| 5 <sup>ème</sup> au 8 <sup>ème</sup>         | $30\times30$        | 59.36      | 16.8668                | <b>SPC</b>    | 0.76                    | $\boldsymbol{0}$     | 7.20               |

#### **c. (Mmax , Ncorr) :**

**Tableau V.4 :** Ferraillages des poteaux en situation durable (M<sup>max</sup>, N<sup>corr</sup>).

| Niveaux                              | Section<br>$\vert cm^2 \vert$ | $N^{corr}$<br> kN | $M^{\,\mathrm{max}}$<br>$\left[kN.m\right]$ | Sollicitation | $A_{s}$<br>$\mathcal{C}m^2$ | $A_{s}$<br>$\lfloor cm^2 \rfloor$ | $A_{\text{s min}}$<br><b>RPA</b> |
|--------------------------------------|-------------------------------|-------------------|---------------------------------------------|---------------|-----------------------------|-----------------------------------|----------------------------------|
|                                      |                               |                   |                                             |               |                             |                                   |                                  |
| RDC                                  | $45\times 45$                 | 1143.4            | $-35.823$                                   | <b>SEC</b>    | $\theta$                    | $\boldsymbol{0}$                  | 16.20                            |
| $1 \text{ et } 2$ <sub>eme</sub>     | $40\times40$                  | 723.85            | 51.5301                                     | <b>SEC</b>    | $\theta$                    | $\boldsymbol{0}$                  | 12.80                            |
| $3eme$ , $4ème$                      | $35\times35$                  | 494.47            | 52.231                                      | <b>SEC</b>    | 0                           | $\boldsymbol{0}$                  | 9.80                             |
| 5 <sup>ème</sup> au 8 <sup>ème</sup> | $30\times30$                  | 110.14            | 53.4794                                     | <b>SPC</b>    | 3.86                        | $\boldsymbol{0}$                  | 7.20                             |

#### **2. Situation accidentelle :**

Combinaison : **G+Q+E ; 0.8G+E**

#### **Poteaux :**

**a. (Nmax ,Mcorr) :**

**Tableau V.5 :** Ferraillages des poteaux situation accidentelle (Nmax, Mcorr).

| Niveaux                              | Section<br>$\lfloor cm^2 \rfloor$ | $N^{\max}$<br>$\lceil kN \rceil$ | $M^{corr}$<br> kN.m | Sollicitation | $A_{s}$<br>$\lfloor cm^{2} \rceil$ | $A_{s}$<br>$\lceil cm^2 \rceil$ | $A_{s min}$<br><b>RPA</b> |
|--------------------------------------|-----------------------------------|----------------------------------|---------------------|---------------|------------------------------------|---------------------------------|---------------------------|
| <b>RDC</b>                           | $45\times 45$                     | 1030.3                           | $-41.915$           | <b>SEC</b>    | $\boldsymbol{0}$                   | $\theta$                        | 16.20                     |
| $1 \text{ et } 2^{\text{eme}}$       | $40\times40$                      | 908.86                           | $-38.732$           | <b>SEC</b>    | $\boldsymbol{0}$                   | $\theta$                        | 12.80                     |
| $3eme$ , $4ème$                      | $35 \times 35$                    | 672.48                           | $-42.326$           | <b>SEC</b>    | $\boldsymbol{0}$                   | $\boldsymbol{0}$                | 9.80                      |
| 5 <sup>ème</sup> au 8 <sup>ème</sup> | $30\times30$                      | 445.67                           | $-34.971$           | <b>SEC</b>    | $\theta$                           | $\theta$                        | 7.20                      |

#### **b. ( Nmin ,M corr)**

| Niveaux                                | Section             | $N^{\min}$ | $M^{corr}$   | Sollicitation | $A_{s}$              | $A_{s}$              | $A_{\text{s min}}$ |
|----------------------------------------|---------------------|------------|--------------|---------------|----------------------|----------------------|--------------------|
|                                        | $\left[cm^2\right]$ | kN         | $\kappa N.m$ |               | $\lceil cm^2 \rceil$ | $\lceil cm^2 \rceil$ | <b>RPA</b>         |
| <b>RDC</b>                             | $45\times 45$       | 21.48      | 7.633        | <b>SPC</b>    | 0.15                 | 0                    | 16.20              |
| $1$ <sup>èr</sup> , $2$ <sup>ème</sup> | $40\times40$        | 3.49       | 22.72        | <b>SPC</b>    | 1.21                 | $\mathbf{0}$         | 12.80              |
| $3eme$ , $4ème$                        | $35 \times 35$      | 6.88       | 20.48        | <b>SPC</b>    | 1.26                 | $\mathbf{0}$         | 9.80               |
| 5 <sup>ème</sup> au 8 <sup>ème</sup>   | $30\times30$        | 14.51      | 24.79        | <b>SPC</b>    | 1.75                 | 0                    | 7.20               |

**Tableau V.6 :** Ferraillages des poteaux situation accidentelle (Nmin, Mcorr).

#### **c.**  $(M^{max}, N^{corr})$ :

**Tableau V.7 :** Ferraillages des poteaux situation accidentelle (M<sup>max</sup>, N<sup>corr</sup>).

| Niveaux                                      | Section             | $N^{corr}$ | $M^{\,\mathrm{max}}$ | Sollicitation | $A_{s}$                 | $A_{s}$                | $As$ min   |
|----------------------------------------------|---------------------|------------|----------------------|---------------|-------------------------|------------------------|------------|
|                                              | $\left[cm^2\right]$ | kN         | kN.m                 |               | $\lfloor cm^{2} \rceil$ | $\lfloor cm^2 \rfloor$ | <b>RPA</b> |
| RDC                                          | $45\times 45$       | 169.73     | 48.95                | <b>SPC</b>    | 0.61                    | $\overline{0}$         | 16.20      |
| $\mathsf{I}$ <sup>er</sup> ,2 <sup>ème</sup> | $40\times40$        | 112.68     | 77.10                | <b>SPC</b>    | 3.17                    | $\boldsymbol{0}$       | 12.80      |
| $3eme$ , $4ème$                              | $35 \times 35$      | 347.14     | 79.60                | <b>SPC</b>    | 2.04                    | $\theta$               | 9.80       |
| 5 <sup>ème</sup> au 8 <sup>ème</sup>         | $30\times30$        | 211.39     | 58.10                | <b>SPC</b>    | 2.61                    | $\theta$               | 7.20       |

#### **V.2.5. Choix des armatures :**

#### **1)- choix de ferraillage des poteaux :**

**Tableau V.8 :** Choix des armatures des poteaux.

|                                      | <b>Sections</b>        | $A_s^{cal}$            | $\lambda$ min<br>$A_{s}^{-}$ | $A_{s}^{\max}$ | $A_s^{\,\mathrm{max}}$ |           | $A_s^{adp}$ | $A^{\sup}$ (adp)     |
|--------------------------------------|------------------------|------------------------|------------------------------|----------------|------------------------|-----------|-------------|----------------------|
| Niveaux                              | $\text{(cm}^2\text{)}$ | $\mathcal{L}m^{\perp}$ | $\left( cm\right)$           | (Z.R)          | (Z.C)                  | Choix des | (cm)        | $=$ $A^{\text{inf}}$ |
|                                      |                        |                        |                              | $\text{(cm)}$  | $\text{(cm}^2\text{)}$ | armatures |             |                      |
| <b>RDC</b>                           | $45\times45$           | 0.61                   | 16.20                        | 121.5          | 81                     | 4T16+8T14 | 20.36       | 7.10                 |
| $1 \text{°c}$ , $2 \text{°c}$        | $40\times40$           | 3.17                   | 12.80                        | 96             | 64                     | 12T14     | 18.47       | 6.16                 |
| 3 <sup>ème</sup> , 4 <sup>ème</sup>  | $35\times35$           | 2.04                   | 9.80                         | 73.5           | 49                     | 4T14+8T12 | 15.21       | 5.34                 |
| 5 <sup>ème</sup> au 8 <sup>ème</sup> | $30\times30$           | 3.86                   | 7.20                         | 54             | 36                     | 12T12     | 13.57       | 4.52                 |
### **V.2.6. Vérification vis-à-vis de l'état limite de service :**

Les contraintes sont calculées à l'état limite de service sous (Mser, Nser) (annexe, organigramme), puis elles sont comparées aux contraintes admissible données par :  $\bullet$  **Béton :**  $\sigma_{bc} = 0.6 f_{c28} = 18 MPa$ 

#### **●Acier**:

Fissuration peu nuisible………Pas de vérification.

Fissuration préjudiciable................. 
$$
\overline{\sigma}_s = Min\left(\frac{2}{3}f_e, \max(0, 5f_e; 110\sqrt{n f_i})\right)
$$

Fissuration très préjudiciable………………….. $\overline{\sigma}_s = Min \left| \frac{1}{2} f_e, 110\eta \right|$ ) and the set of  $\overline{a}$  $\sqrt{2}$  $(3^{5})$  $\overline{\sigma}_{s} = Min \left( \frac{1}{2} f_{e} , 110 \eta \right)$  $3^{J}e^{J}$  $\frac{1}{s}$  = Min  $\left(\frac{1}{2}f_e, 110\eta\right)$ 

A**vec** : η=1,6 pour les aciers H.A

Dans notre cas la fissuration est considérée préjudiciable, donc  $\sigma_s = 250MPa$ .

- Les résultats sont récapitulés dans les tableaux suivants :
- **a. (Nmax ,Mcorr) :**

**Tableau V.09 :** Vérification des contraintes pour les poteaux (NMAX, M<sup>corr</sup>).

| Niveaux                                | Sections<br>(cm <sup>2</sup> ) | $Nser$ max<br>(kN) | $M_{\rm{ser}}^{\rm{corr}}$<br>(kN.m) | Section | $\sigma_{\rm s}$<br>(MPa) | $\overline{\sigma}_s$<br>(MPa) | $\sigma_{bc}$<br>(MPa) | $\bar{\sigma}_{_{bc}}$<br>(MPa) | Vérification |
|----------------------------------------|--------------------------------|--------------------|--------------------------------------|---------|---------------------------|--------------------------------|------------------------|---------------------------------|--------------|
| <b>RDC</b>                             | $45\times45$                   | 1413.8             | $-3.64$                              | 20.36   | 97.5                      | 250                            | 6.11                   | 18                              | OK           |
| $1$ <sup>èr</sup> , $2$ <sup>ème</sup> | $40\times40$                   | 1239.1             | $-7.374$                             | 18.47   | 110.8                     | 250                            | 7.47                   | 18                              | OK           |
| $3eme$ , $4ème$                        | $35\times35$                   | 911.62             | $-7.999$                             | 15.21   | 109.6                     | 250                            | 7.46                   | 18                              | OK           |
| 5 <sup>ème</sup> au 8 <sup>ème</sup>   | $30\times30$                   | 603.34             | $-8.468$                             | 13.57   | 106.0                     | 250                            | 7.37                   | 18                              | OK           |

**b. ( Nmin ,Mcorr) :**

**Tableau V.10 :** Vérification des contraintes pour les poteaux (N<sup>min</sup>, M<sup>corr</sup>).

| Niveaux                                              | Sections<br>(cm <sup>2</sup> ) | $Nser$ <sup>min</sup><br>(kN) | M <sub>ser</sub> <sup>corr</sup><br>(kN.m) | Section        | $\sigma_{\rm s}$<br>(MPa) | $\bar{\sigma}_{\scriptscriptstyle s}$<br>(MPa) | $\sigma_{bc}$<br>(MPa) | $\overline{\sigma}_{bc}$<br>(MPa) | Vérification |
|------------------------------------------------------|--------------------------------|-------------------------------|--------------------------------------------|----------------|---------------------------|------------------------------------------------|------------------------|-----------------------------------|--------------|
| <b>RDC</b><br>$1$ <sup>èr</sup> , $2$ <sup>ème</sup> | $45\times45$<br>$40\times40$   | 392.06<br>308.79              | 4.3502<br>7.1644                           | 20.36<br>18.47 | 29.0<br>32.6              | 250<br>250                                     | 1.96<br>2.25           | 18<br>18                          | OK<br>OK     |
| $3eme$ , $4ème$                                      | $35\times35$                   | 221.22                        | 8.0132                                     | 15.21          | 34.9                      | 250                                            | 2.48                   | 18                                | OK           |
| 5 <sup>ème</sup> au 8 <sup>ème</sup>                 | $30\times30$                   | 43.195                        | 12.256                                     | 13.57          | 36.6                      | 250                                            | 3.31                   | 18                                | OK           |

**c. ( Ncorr,Mmax) :**

**Tableau V.11 :** Vérification des contraintes pour les poteaux (M<sup>max</sup>, N<sup>corr</sup>).

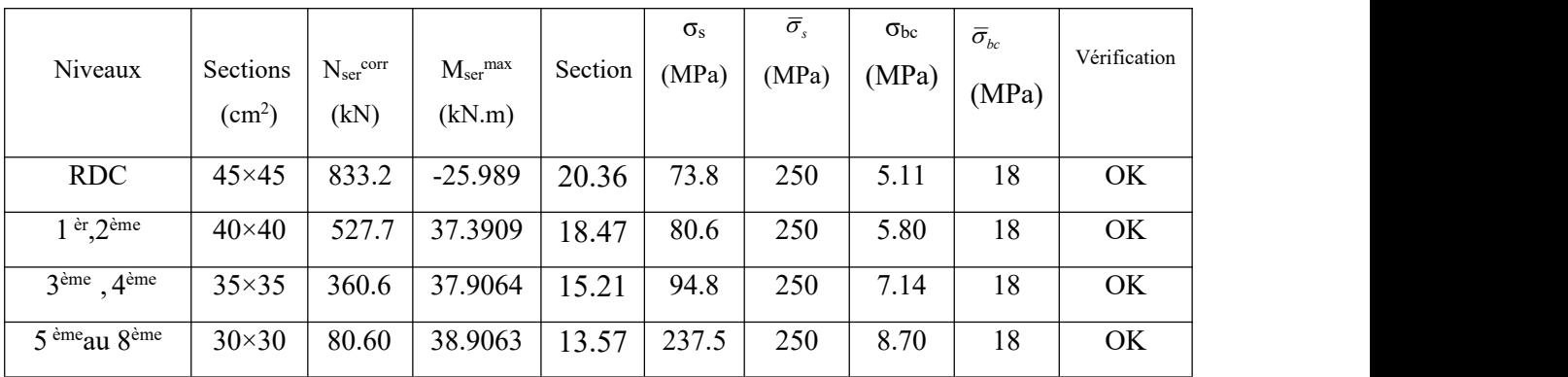

# **V.2 .7 Vérification de L'effort Tranchant :**

# **a. Vérification de la contrainte de cisaillement :**

Le calcul de la contrainte de cisaillement se fait au niveau de l'axe neutre. La contrainte de cisaillement est exprimée en fonction de l'effort tranchant à l'état limite ultime par :

II faut vérifier que : 
$$
\tau_u = \frac{T_u}{bd} \le \overline{\tau}_u
$$

 $\tau_u$  : contrainte de cisaillement

T<sup>u</sup> : effort tranchant à l'état limite ultime de la section étudiée

b: la largeur de la section étudiée

d : la hauteur utile

La contrainte de cisaillement est limitée par une contrainte admissible  $\overline{\tau_u}$  égale à :

# **Selon le BAEL 91 : [1]**

*Min f MPa <sup>u</sup>* 0,13 *<sup>c</sup>* <sup>28</sup> ,5 …………Fissuration peu nuisible.

 $\bar{\tau}_u = Min \left(0, 10 f_{c28}, 4MPa \right)$ ..........Fissuration préjudiciable et très préjudiciable.

# **Selon RPA99 ver.2003 : [2]**

 $\overline{\tau}_{\mu} = \rho_d f_{c28}$ 

 $ρ<sub>d</sub>=0,075$ ……………si l'élancement  $λ ≥ 5$ 

 $ρ<sub>d</sub>=0,040$ .................si l'élancement  $λ < 5$ 

#### **Avec :**

λ: L'élancement du poteau  $\begin{pmatrix} 1 & 0 & \frac{L_f \times \sqrt{12}}{2} \end{pmatrix}$ the contract of the contract of the contract of the contract of the contract of  $\int$  $\sqrt{2}$  $\left(\begin{array}{ccc} a & -a & \end{array}\right)$  $\left(\lambda = \frac{L_f \times \sqrt{12}}{a}\right)$ 

i : Rayon de giration.<br>I : Moment d'inertie de la section du poteau dans la direction considérée.<br>B : Section du poteau.

L<sub>f</sub>: Longueur de flambement.

Les résultats sont regroupés dans les tableaux suivants :

|                                        |                           |                 |                         |               |          |                                             | $\sim$ $\sim$ $\sim$ $\sim$ $\sim$ $\sim$ $\sim$ $\sim$ |              |
|----------------------------------------|---------------------------|-----------------|-------------------------|---------------|----------|---------------------------------------------|---------------------------------------------------------|--------------|
| Niveaux                                | Sections<br>$\text{cm}^2$ | $T_{u}$<br>(kN) | $\tau_{\rm u}$<br>(MPa) | $\mathcal{L}$ | $\rho_d$ | $\overline{\tau}_{u}^{\text{RPA}}$<br>(MPa) | $\tau_u$ BAEL<br>(MPa)                                  | Vérification |
| <b>RDC</b>                             | $45\times45$              | 25.95           | 0.14                    | 16.49         | 0.075    | 2.25                                        |                                                         | OK           |
| $1$ <sup>èr</sup> , $2$ <sup>ème</sup> | $40\times40$              | 50.40           | 0.34                    | 18.55         | 0.075    | 2.25                                        | 3                                                       | OK           |
| $3eme$ , $4ème$                        | $35\times35$              | 53.28           | 0.48                    | 21.20         | 0.075    | 2.25                                        | 3                                                       | OK           |
| 5 <sup>ème</sup> au 8 <sup>ème</sup>   | $30 \times 30$            | 39.17           | 0.48                    | 24.73         | 0.075    | 2.25                                        | 3                                                       | OK           |

**Tableau V.12 :** Vérification de la contrainte de cisaillement pour les poteaux.

## **V.2.8. Ferraillage transversal des poteaux :**

Les armatures transversales sont déterminées à partir des formules du **BAEL91 modifié 99** et celles du **RPA99 version 2003** ; elles sont données comme suit :

## **Selon BAEL91 modifié 99 : [1]**

$$
\begin{cases}\nS_t \leq Min(0, 9d; 40cm) \\
\varphi_t \leq Min\left(\frac{h}{35}; \frac{b}{10}; \varphi_t\right) \\
\frac{A_t f_e}{bS_t} \geq Max\left(\frac{\tau_u}{2}; 0, 4MPa\right)\n\end{cases}
$$

A<sub>t</sub>: Section d'armatures transversales.

b: Largeur de la section droite.

h: Hauteur de la section droite.

 $S_t$ : Espacement des armatures transversales.

 $\mathcal{O}_t$ : Diamètre des armatures transversales.

 $\mathcal{O}_1$ : Diamètre des armatures longitudinales.

**Selon le RPA99 version 2003 : [2]**

$$
\frac{A_t}{S_t} = \frac{\rho_a T_u}{hf_e}
$$

**Avec** :

 $A_t$ : Section d'armatures transversales.

 $S_t$ : Espacement des armatures transversales.

T<sup>u</sup> : Effort tranchant à l'ELU.

f<sup>e</sup> : Contrainte limite élastique de l'acier d'armatures transversales.

h: Hauteur totale de la section brute.

ρ<sup>a</sup> : Coefficient correcteur qui tient compte du mode fragile de la rupture par l'effort tranchant.

 $p_a=2,5$ ………………si  $\lambda_g \geq 5$ ρa=3,75……………...si λg< 5

λ<sup>g</sup> : Espacement géométrique.

L'espacement des armatures transversales est déterminé comme suit :

S<sup>t</sup> ≤ 10cm…………………..…...Zone nodale (zone IIB). ) and the contract of  $\mathcal{L}_{\mathcal{A}}$  $\left(\frac{b}{2}, \frac{h}{2}; 10\phi_l\right)$ ................Zone courante (zo  $(2^2)^{n}$  *<sup>t</sup> <sup>l</sup> b h S Min* ;10 2 ; <sup>2</sup> …………..Zone courante (zone IIB).

 $\mathcal{O}_1$ : Diamètre minimal des armatures longitudinales du poteau.

- La quantité d'armatures transversales minimale  $\frac{1}{C}$  en (%) est donn  $S<sub>i</sub>b$ <sup> $\ldots$ </sup>  $A_{t}$  (0.4)  $t = 1$  (1.4)  $t^{\mathbf{U}}$  $\frac{t}{l}$  en (%) est donnée comme suite :
	- $g = \theta$ 0,3%.........................si 5  $\begin{array}{ccc}\n\bullet & & & \bullet & \\
	\bullet & \bullet & \bullet & & \bullet & \\
	\bullet & \bullet & \bullet & & \bullet & \\
	\end{array}$
	- $g \rightarrow$ 0,8%.........................si 3  $\left\{0,8\%$ ..........................si $\lambda_{\rm g} \leq 3$

Interpolation entre les valeurs limites précédentes si  $3 \le \lambda_g \le 5$ 

$$
\lambda_{\rm g}
$$
: L'élancement géométrique du poteau  $\left(\lambda_{\rm g} = \frac{L_f}{a}\right)$ 

a : Dimension de la section droite du poteau.

Lf: Longueur du flambement du poteau.

Pour les armatures transversales f<sub>e</sub>=500 MPa.

Le tableau suivant rassemble les résultats des espacements maximums des poteaux.

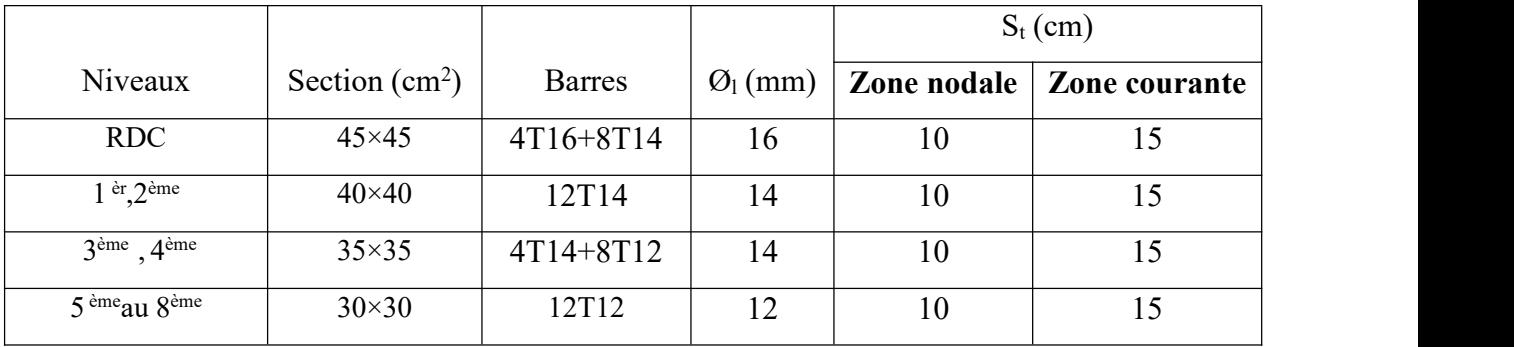

**Tableau V.13 :** Espacement maximales selon RPA99 des poteaux.

Le choix des armatures transversales est regroupé dans le tableau suivant :

**Tableau V.14:** Choix des armatures transversales pour les poteaux.

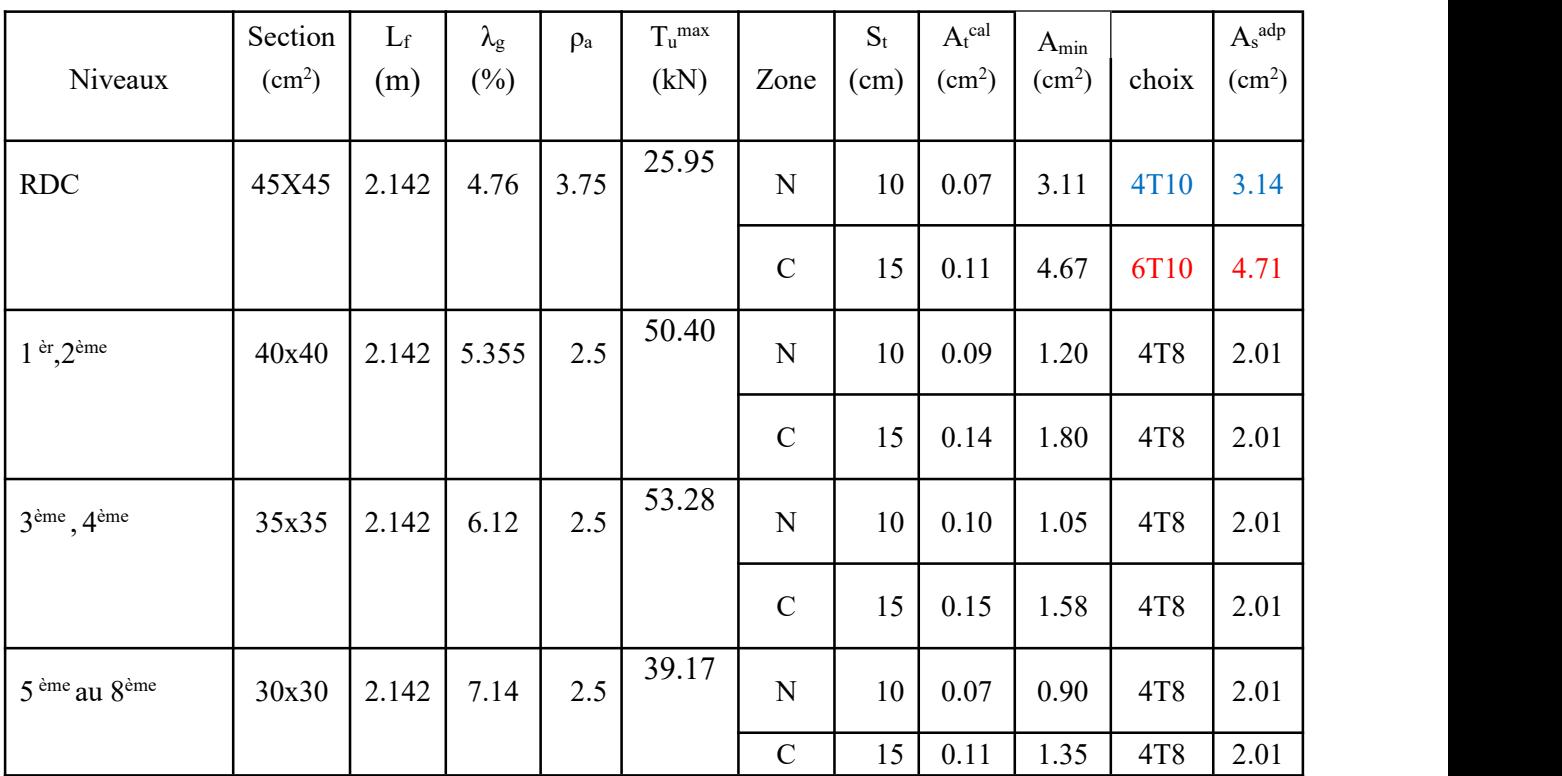

# **V.2.9. Longueur de recouvrement :**

La longueur minimale de recouvrement est de :  $L_r = 40\Omega_1$  en zone IIb.

Pour :

- Ø=16mm……………….Lr=64cm
- Ø=14mm……………….Lr=56cm
- Ø=12mm……………….Lr=48cm

# **V.2.10. Schéma de ferraillage des poteaux :**

**Tableau V.15 :** Schéma de ferraillage des poteaux zone nodale.

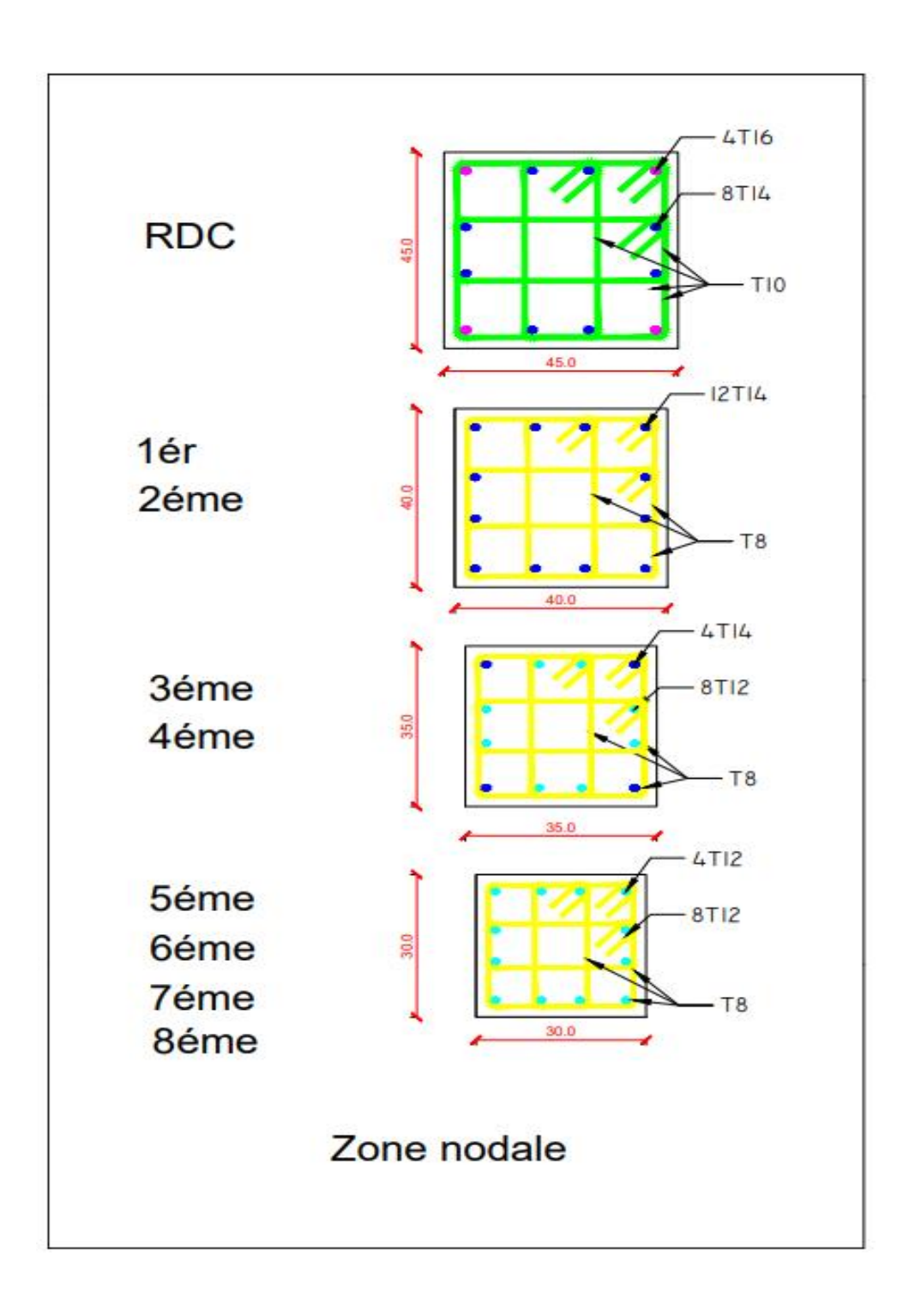

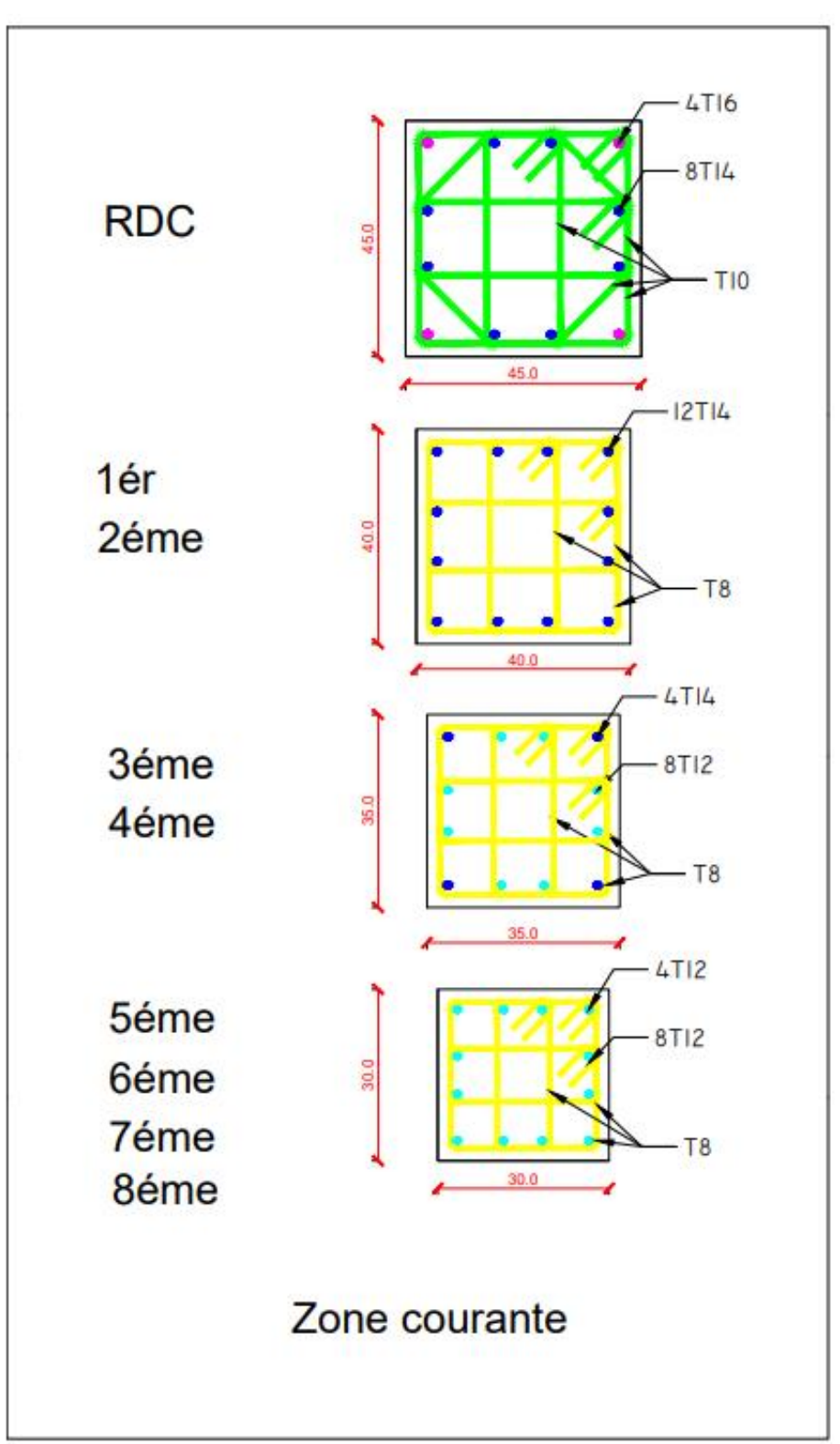

**Tableau V.16 :** Schéma de ferraillage des poteaux zone courante.

# **V.3Ferraillage des poutres :**

## **V.3.1 Introduction :**

Les poutres sont des éléments structuraux horizontaux qui permettent de transférer les charges aux poteaux, elles sont sollicitées par des moments de flexion et des efforts tranchants. On fait le calcul pour les situations suivantes :

**a. Selon CBA 93 : [3]** Situation durable :

**ELU:** 1.35 G + 1.5 Q

**ELS:** G + Q

**b. Selon RPA 99 : [2]** Situation accidentelle

 $0.8 \text{ G} + \text{E}$ 

 $G + Q \pm E$ 

## **V.3.2 Recommandations selon RPA99 version 2003 :**

- 1- Le pourcentage total minimum des aciers longitudinaux sur toute la longueur de la poutre est de 0.5% en toute section.
- 2- Le pourcentage total maximum des aciers longitudinaux est de :
	- 4% en zone courante.
	- $6\%$  en zone de recouvrement.
- 3- La longueur minimale de recouvrement est de 40Ø en zone IIb.
- 4- L'ancrage des armatures longitudinales supérieures et inférieures dans les poteaux de rive et d'angle doit être effectué avec des crochets à 90°.

Les armatures longitudinales sont déterminées en tenant compte des deux situations suivantes:

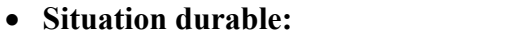

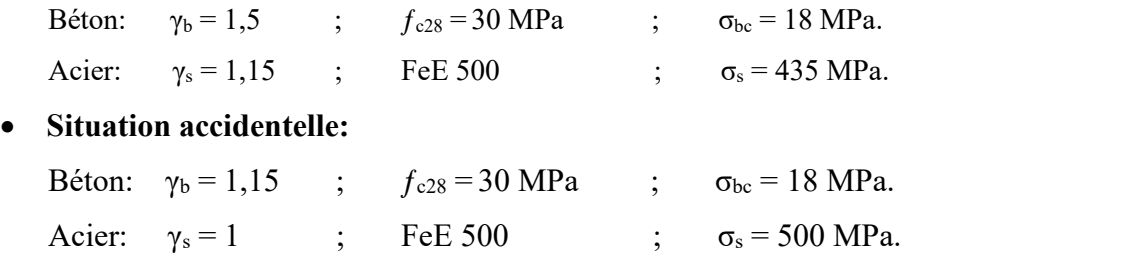

## **V.3.3 Calcul de ferraillage :**

Pour le cas de notre structure, les efforts sont déterminés par logiciel **ETABS.**

Ont disposé 2 types de poutres :

- Poutres principales  $30x45$ (cm<sup>2</sup>)
- Poutres secondaires  $30x40$ (cm<sup>2</sup>)

Les tableaux suivants regroupent tous les résultats des efforts ainsi que les sections d'armatures calculées par le logiciel (Expert) pour chaque type de poutres sous les différentes combinaisons de charge.

## **1. Sens porteur :**

**a-**Situation durable **:** 1.35G+1.5Q

#### **Tableau V.17 :** Ferraillage des poutres porteuses 30x45.

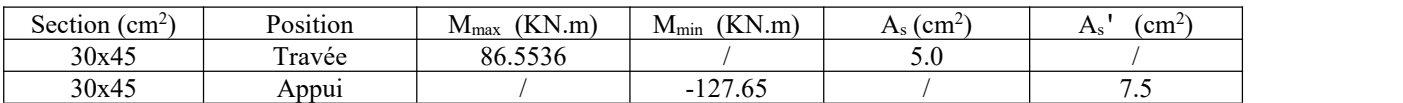

**b-**Situation accidentelle **:** G+Q+E ; 0.8G +E

**Tableau V.18:** Ferraillage des poutres porteuses 30x45.

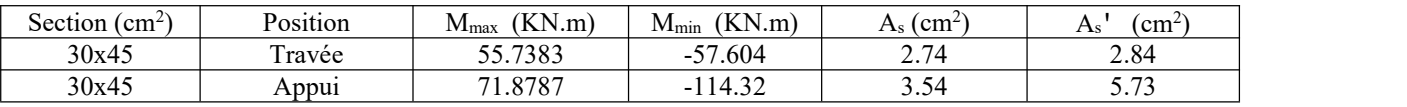

#### **2.Sens non porteur :**

# **a.** Situation durable **:** 1.35G+1.5Q

### **Tableau V.19 :** Ferraillage des poutres non porteuses 30x40.

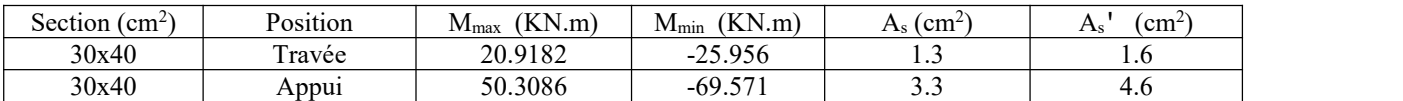

# **b.** Situation accidentelle **:** G+Q+E ; 0.8G +E

**Tableau V.20 :** Ferraillage des poutres non porteuses 30x40.

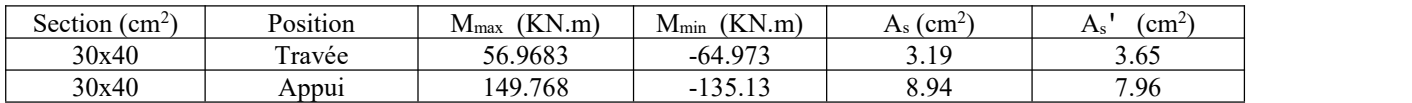

# **VI.3.3 Choix des armatures :**

Le ferraillage final adopté est donné par le tableau suivant :

|         |            |                  |            |                                    |                      |                      | ------           |                |                 |                            |  |
|---------|------------|------------------|------------|------------------------------------|----------------------|----------------------|------------------|----------------|-----------------|----------------------------|--|
| Section | Position   | $As$ max         | $As$ max   | min<br>$A_{\rm S}$                 | $A_s$ <sup>cal</sup> | $A_{s}$              | Choix des        | Choix des      | adp<br>$As$ max | $A_{\rm s\,min}^{\rm adp}$ |  |
|         |            | Z.C              | Z.r        | (cm <sup>2</sup>                   | $\rm \ cm^2$         | cal                  | armatures        | armatures      | . $cm2$         | $\rm (cm^2$                |  |
|         |            | (cm <sup>2</sup> | $\rm cm^2$ |                                    |                      | $\text{ (cm}^2)$     | Inferieur (As)   | supérieur(As') |                 |                            |  |
| 30x45   | m<br>ravée | 54               | 01<br>01   | $\overline{\phantom{a}}$<br>v. / J | $5.0\,$              | 2.84                 | 4T16             | 3T16           | 8.04            | 6.03                       |  |
| 30x45   | Appui      | 54               | O 1<br>01  | $\sim$ $\sim$<br>v. 1<br>ົ         | 3.54                 | –<br>$\cdot$ $\cdot$ | 3T <sub>16</sub> | 4T16           | 6.03            | 8.04                       |  |

**Tableau V.21 :** Choix des armatures pour les poutres porteuses 30x45.

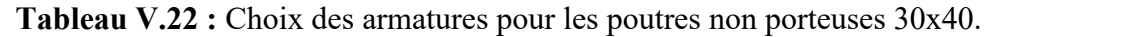

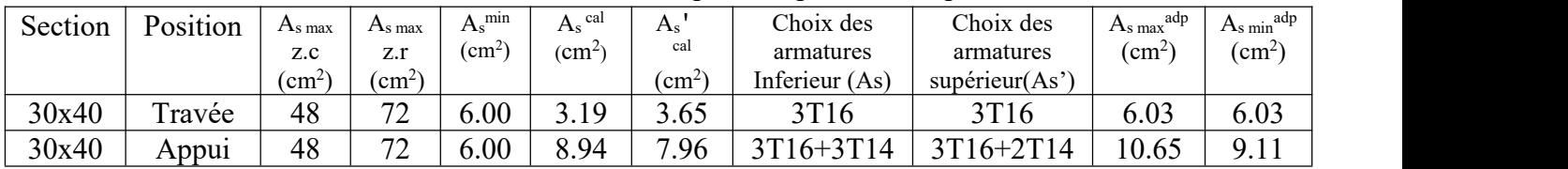

# **V.3.4**- **Condition de non fragilité :**

 $m_s \ge A_s^{\min} = 0,23bd \frac{J_{t28}}{f}$  $A_s \ge A_s^{\min} = 0,23bd \frac{f_{t28}}{f_e}$  $\geq A_s^{\min} = 0,23bd \frac{J_{128}}{a}$ 

**Avec** :

 $f_{t28} = 2.4 MPa$  ;  $f_e = 500 MPa$ 

**Tableau V.23:** Vérification de la condition de non fragilité.

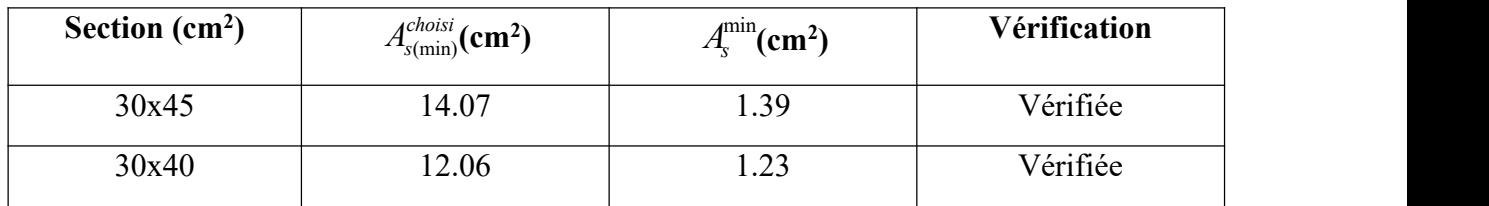

## **V.3.5- Vérification vis à vis de l'ELS :**

Les contraintes sont calculées à l'état limite de service sous  $(M_{\text{ser}} , N_{\text{ser}})$ , puis elles sont comparées aux contraintes admissibles données par :

**Béton.**

$$
\sigma_{bc} = 0.6 f_{c28} = 18 MPa
$$

**Acier**.

Fissuration préjudiciable :

$$
\overline{\sigma}_s = Min(\frac{2}{3} \text{fe}; \max(0.5 \text{fe}; 110 \times \sqrt{\eta \cdot f_{ij}}))
$$

Où : η =1,60 pour les aciers à HA.<br>Dans notre projet la fissuration est considérée préjudiciable. On doit vérifier que :

On doit vérifier que : 
$$
\begin{cases} \sigma_b = \frac{M_{ser}}{I} y < \overline{\sigma}_b = 18MPa \\ \sigma_s = 15 \frac{M_{ser}}{I} (d - y) \le \overline{\sigma}_s = 250MPa \end{cases}
$$

**Tableau V.24:** Vérification des poutres (30X45) à l'ELS.

| Position | (KN.m)<br>$\rm M_{ser}$ | $\sigma_{bc}$ (MPa)           | (MPa)<br>$\overline{\sigma}_{\scriptscriptstyle{bc}}$ | $\sigma_s$ (MPa) | (MPa)<br>$\overline{\sigma}$ | Vérification |
|----------|-------------------------|-------------------------------|-------------------------------------------------------|------------------|------------------------------|--------------|
| Travée   | 63.2697                 | 6.26                          | 18                                                    | 207.1            | 250                          | vérifier     |
| Appui    | $-93.14$                | $\Omega$ $2^{\circ}$<br>⊥ ،∠۰ | 18                                                    | 106.5            | 250                          | vérifier     |

**Tableau V.25:** Vérification des poutres (30X40) à l'ELS.

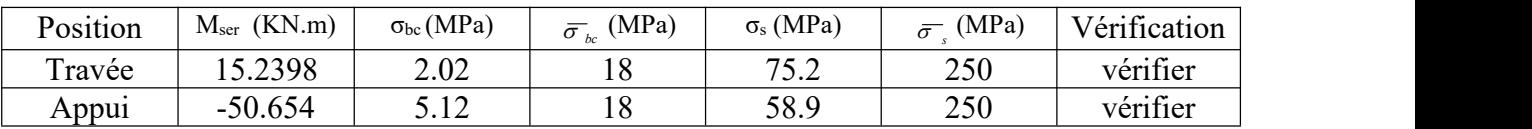

# **a. Vérification de la contrainte de cisaillement :**

Il faut vérifier que :  $\tau_u = \frac{I_u}{I_u} \leq \overline{\tau}_u$  $\int u^2 u \, du$  $\tau_u = \frac{T_u}{T} \leq \overline{\tau}_u$ 

Avec :

T<sup>u</sup> : l'effort tranchant maximum.

b: Largeur de la section de la poutre.

d: Hauteur utile.

 $\bar{\tau}_u$  =Min (0,10 f<sub>c28</sub>;4 MPA) = 3MPA. (Fissuration préjudiciable). **Selon le BAEL91 modifié 99**

**Tableau V.26:** Vérification de la contrainte de cisaillement.

| Section | (KN)<br>$T$ max | (MPa)<br>$\mathbf{v}_{11}$ | (MPa) | Vérifier |
|---------|-----------------|----------------------------|-------|----------|
| 30x45   | 76.08           | 0.60                       |       | vérifier |
| 30x40   | 03.817          | 0.94                       |       | vérifier |

# **V.3.5-Calcul des armatures transversales :**

L'acier choisi pour les armatures transversales est de type haute adhérence et nuance FeE500  $(f_e = 500 MPa)$ .

 **Selon le BAEL 91 modifié 99 :** → *Max MPa bS A f K f f K bS A S Min d cm u t t e <sup>e</sup> <sup>u</sup> <sup>t</sup> t t t* ;0,4 2 1 0,8 0,3 0,9 ;40 28 **Selon le RPA 99version 2003 :**→ .......Zonecourante 2 <sup>h</sup> <sup>S</sup> ;12 .......Zonenodale 4 <sup>h</sup> <sup>S</sup> Min A 0,003S b t t l t t 

Avec :  $\phi_t \leq M i n \left( \frac{n}{2\pi}; \phi_t; \frac{\delta}{10} \right) = 1.4 \text{cm}.$  $\int$  $\left| \frac{n}{25}$ ; $\phi_l$ ; $\frac{6}{10}$  = 1.4cm.  $(35^{77})$  10)  $\leq Min\left(\frac{h}{2}, \phi, \frac{b}{2}\right) = 1.4 \text{cm}.$  $\phi_t \leq Min\left(\frac{h}{35}; \phi_t; \frac{b}{10}\right) = 1.4 \text{cm}.$ 

Les résultats de calcul sont résumés dans le tableau suivant :

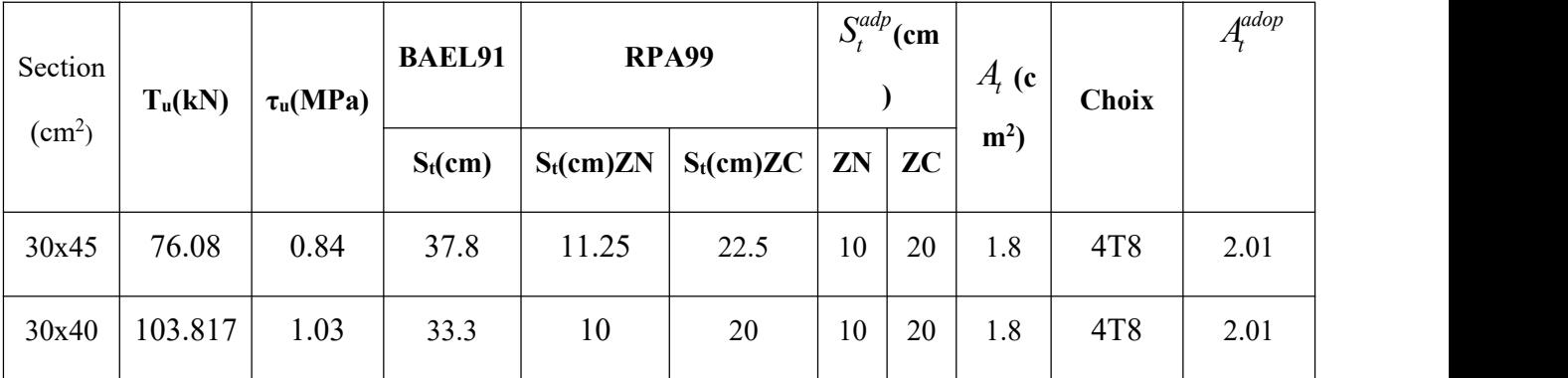

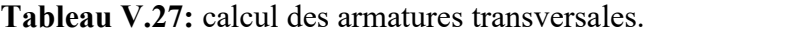

# **V.3.6-Recouvrement des armatures longitudinales :**

 $L_r = 40\omega$  (zone IIb).  $L_r$ : Longueur de recouvrement.

On a :

- a. Ø=16mm……………….Lr=64cm
- b. Ø=14mm……………….Lr=56cm

## **V.3.7-Arrêt des barres :**

Armatures inférieures :  $h \leq \frac{E}{10}$ 10 *L*

$$
\begin{cases}\n\frac{L^{MAX}}{4} & \text{Appuis en través de rive.} \\
97 & \text{Q1} \\
\end{cases}
$$

Armatures supérieures : h'

$$
\frac{L^{MAX}}{5}
$$

 $5$ *MAX L* Appuis en travée intermédiaire.

**Avec** : L=Max (L gauche ; L droite)

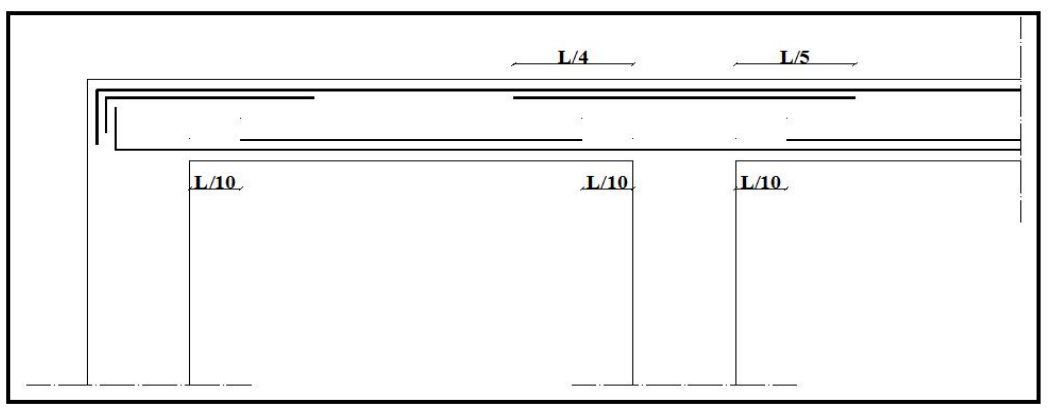

**Figure V.1 :** Arrêt des barres.

# **V.3.8-Vérification de la flèche :**

Flèche totale :  $\Delta f_T = f_y - f_i \leq \bar{f}$ .

Tel que :

$$
\bar{f}_1 = 0.5 + \frac{L}{1000} = 1.05cm \qquad (L = 5.5m > 5m)
$$

$$
\bar{f}_2 = \frac{L}{500} = 0.74cm \qquad (L = 3, 7m < 5m)
$$

fi: La flèche due aux charges instantanées.

fv: La flèche due aux charges de longues durée.

- **Calcul de la flèche due aux déformations différées :** <sup>2</sup> <sup>10</sup>  $f_v = \frac{M_{ser}l^2}{10E_vI_{fv}}$
- **Calcul de la flèche due aux déformations instantanées :**

$$
f_i = \frac{M_{ser}l^2}{10E_iI_{\scriptscriptstyle f_i}}
$$

Les résultats sont récapitulés dans ce tableau :

*Moment d'inertie de la section homogène I<sup>0</sup> :*

$$
I_0 = \frac{bh^3}{12} + 15A_s \left(\frac{h}{2} - d\right)^2 + 15A_s' \left(\frac{h}{2} - d'\right)^2
$$
  

$$
\left(\frac{1}{2} + 1.1I_0\right)
$$

$$
\begin{cases}\nI_{\hat{n}} = \frac{I_{3}I_{0}}{1 + \lambda_{i}\mu} \\
I_{\hat{n}} = \frac{I_{0}}{1 + \lambda_{i}\mu}\n\end{cases}
$$
\nMoment d'inertie fictive.

Avec :

$$
\begin{cases}\n\lambda_{i} = \frac{0.05 f_{i28}}{\delta \left(2 + \frac{3b_{0}}{b}\right)} \\
\lambda_{v} = \frac{0.02 f_{i28}}{\delta \left(2 + \frac{3b_{0}}{b}\right)}\n\end{cases}
$$
\n
$$
\begin{cases}\n\delta = \frac{A_{s}}{b_{0}d} \\
\mu = 1 - \frac{1.75 f_{i28}}{4 \delta \sigma_{s} + f_{i28}} \\
\sigma_{s} = \frac{M_{ser}}{A_{s}d}\n\end{cases}
$$

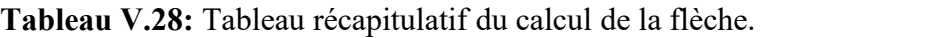

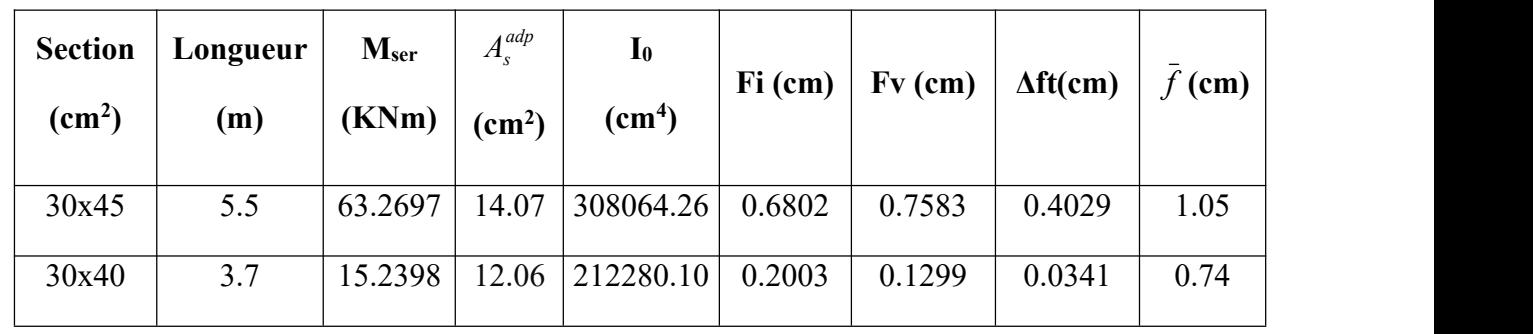

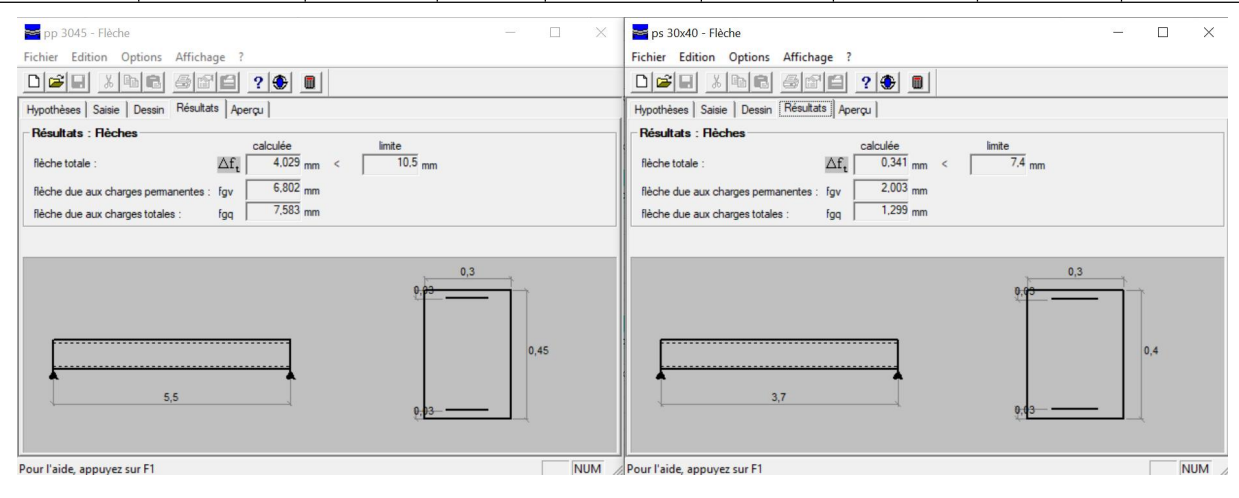

# Poutre secondaire  $30x45$  (pour les bouts voile) : **a-**Situation durable **:** 1.35G+1.5Q

**Tableau V.29 :**Ferraillage des poutres non porteuses 30x40(pour les bouts de voile).

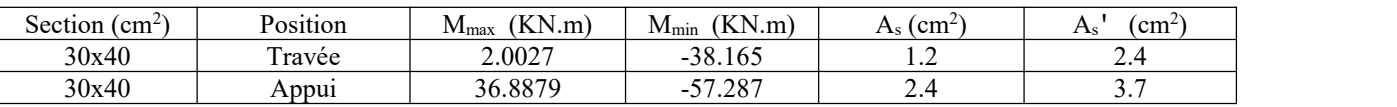

**b-**Situation accidentelle G+Q+E ; 0.8G +E

**Tableau V.30:** Ferraillage des poutres non porteuses 30x40(pour les bouts de voile).

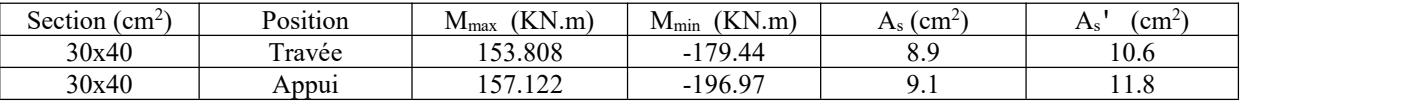

# **Choix des armatures :**

Le ferraillage final adopté est donné par le tableau suivant :

**Tableau V.31:** Choix des armatures pour les poutres non porteuses 30x40(pour les bouts de voile).

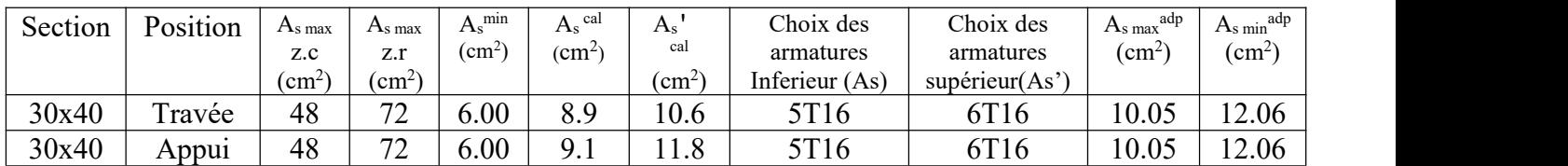

# **Condition de non fragilité :**

**Tableau V.32:** Vérification de la condition de non fragilité 30x40(pour les bouts de voile).

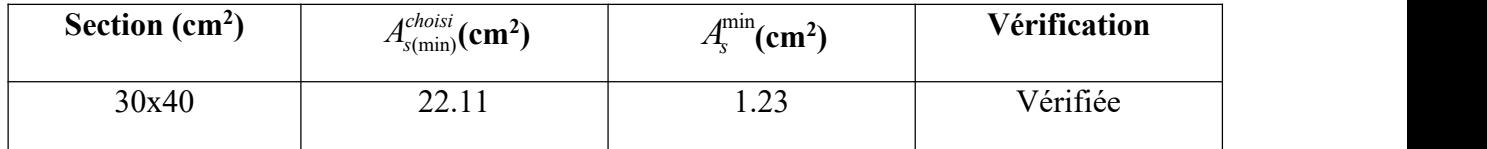

# **Vérification vis à vis de l'ELS :**

**Tableau V.33 :** Vérification des poutres à l'ELS 30x40(pour les bouts de voile).

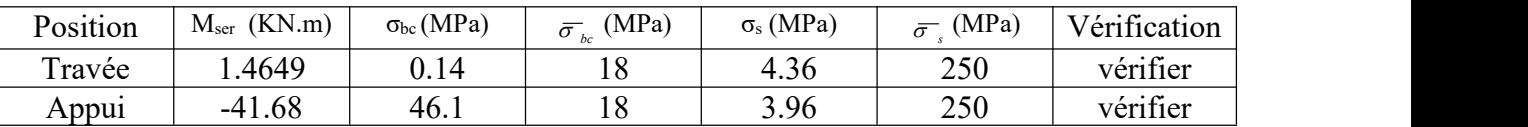

# **Vérification de l'effort tranchant : Vérification de la contrainte de cisaillement :**

**Tableau V.34 :** Vérification de la contrainte de cisaillement 30x40(pour les bouts de voile).

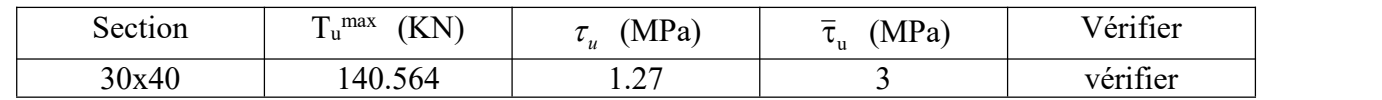

# **Calcul des armatures transversales :**

**Tableau V.35 :** calcul des armatures transversales 30x40(pour les bouts de voile).

| Section<br>$\rm (cm^2)$ | $T_u(kN)$ | $\tau$ <sub>u</sub> (MPa) | <b>BAEL91</b> | <b>RPA99</b> | $\mathbf{C}^{adp}$ .<br>(c <sub>m</sub> )<br>$\boldsymbol{\omega}_i$ |    | $At$ (c | <b>Choix</b>   | <b>A</b> dop<br>$A_{\!\scriptscriptstyle f}$ |      |
|-------------------------|-----------|---------------------------|---------------|--------------|----------------------------------------------------------------------|----|---------|----------------|----------------------------------------------|------|
|                         |           |                           | $S_t$ (cm)    | $S_t$ (cm)ZN | $S_t$ (cm)ZC   ZN                                                    |    | ZC      | m <sup>2</sup> |                                              |      |
| 30x40                   | 140.564   | 1.27                      | 33.3          | 10           | 20                                                                   | 10 | 20      | 1.8            | 4T <sub>8</sub>                              | 2.01 |

# **Vérification de la flèche :**

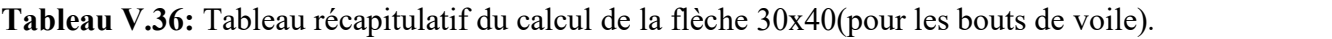

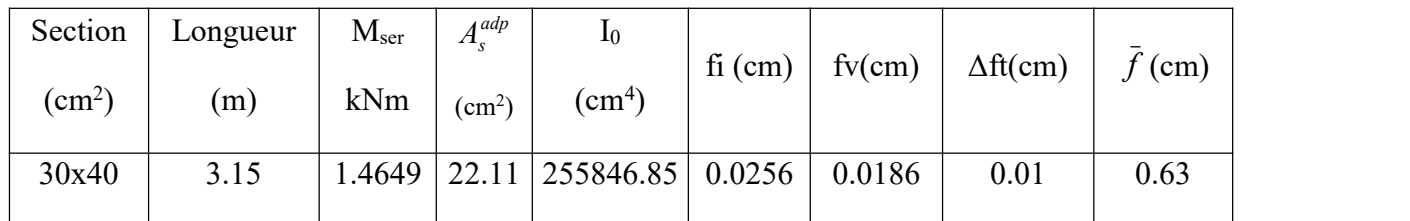

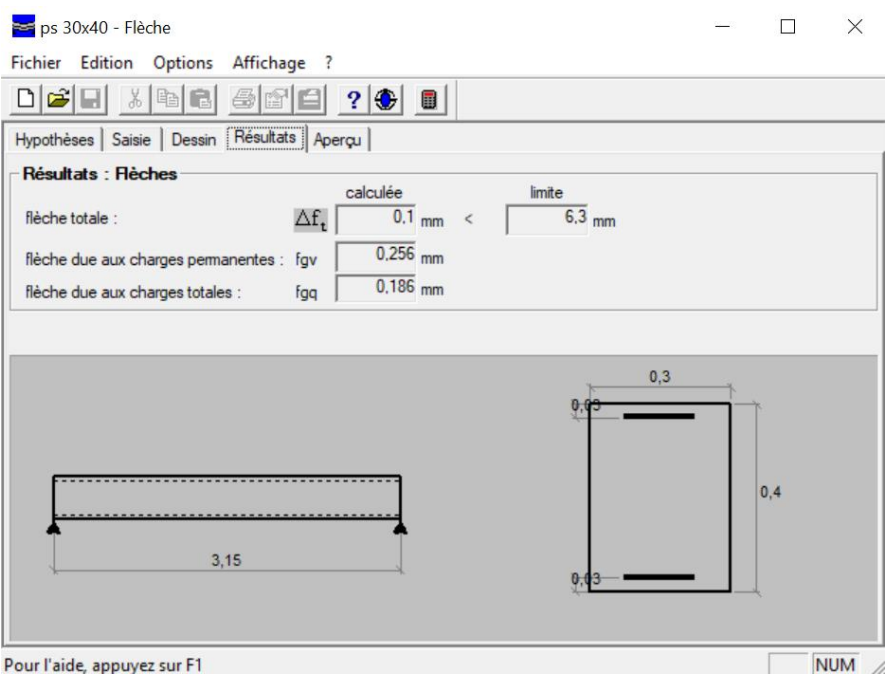

# **V.3.8 Schéma de ferraillage des poutres :**

**Tableau V.37 :** Schéma de ferraillage des poutres porteuses et non porteuses.

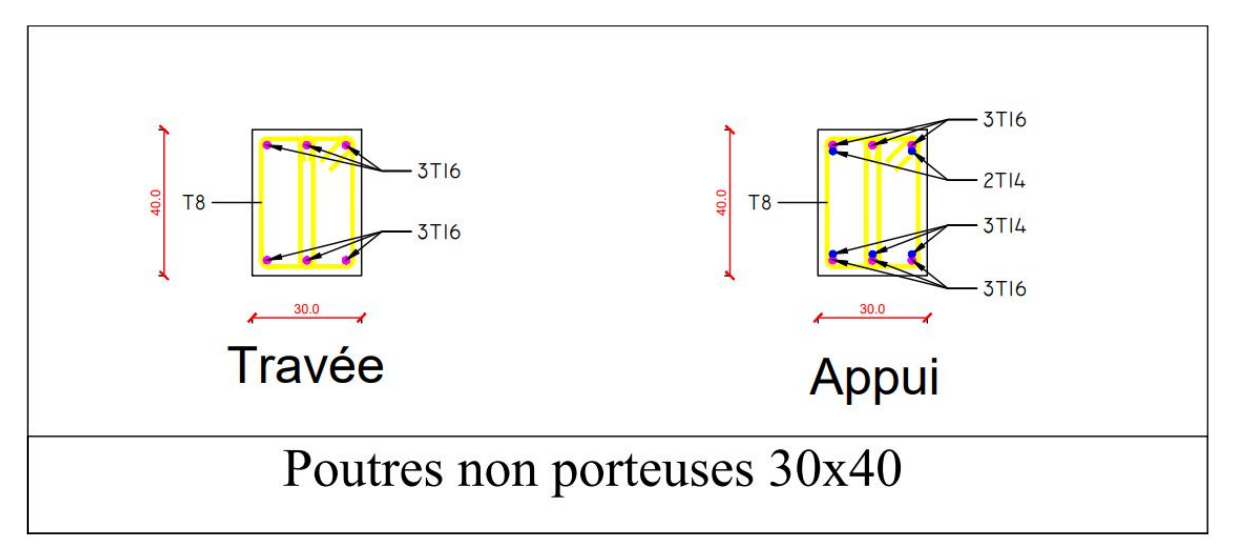

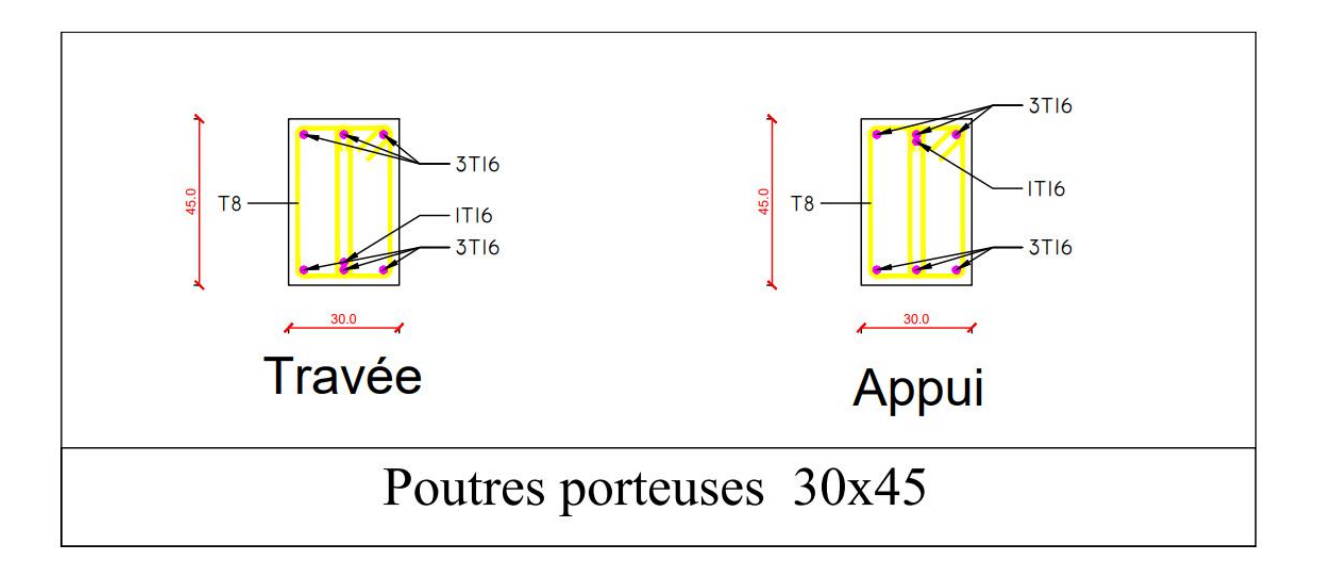

**Tableau V.38 :** Schéma de ferraillage des poutres non porteuses pour les bouts de voile.

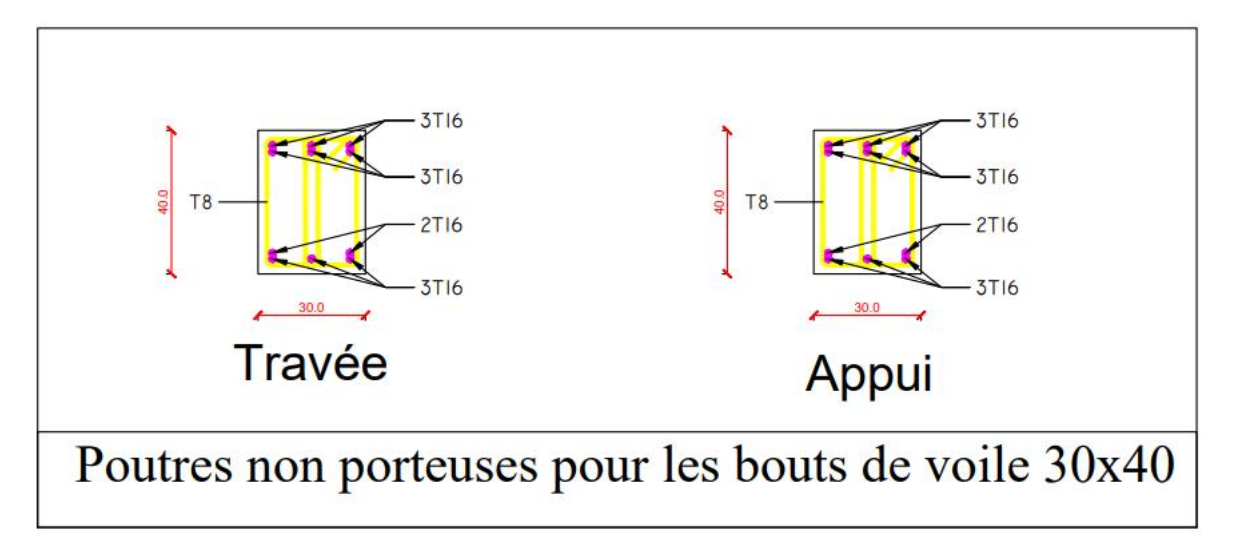

#### **V.4.Ferraillage des voiles:**

## **V.4.1. Méthode des contraintes :**

### **V.4.1.1. Introduction :**

Les voiles et murs sont des éléments ayant deux dimensions grandes par rapport à la troisième appelée épaisseur, généralement verticaux et chargés dans leur plan.

Ces éléments peuvent être :

- En maçonnerie non armée ou armée, auxquels on réservera le nom de murs ;
- En béton armé ou non armé, et appelés voiles.

#### **Remarque :**

Le rôle des voiles et murs est :

- De reprendre les charges permanentes et d'exploitation apportée par les planchers.
- $\triangleright$  De participer au contreventement de la construction (vent et séisme).
- D'assurer une isolation acoustique entre deux locaux, en particulier entre logements, chambre d'hôtel..., et une protection incendie (coupe-feu).
- De servir de cloisons de séparation entre locaux.

Les calculs des voiles en béton armé et non armé sont effectués suivant les dispositions du *DTU 23.1* « murs en béton banché » .

Les voiles sont utilisés en façade, en pignons ou à l'intérieur (murs de refends) des constructions.

Les voiles en béton comportent un minimum d'armatures :

- $\triangleright$  Au droit des ouvertures (concentration de contraintes).
- $\triangleright$  A leur jonction avec les planchers (chaînages) et a leurs extrémités.

Dans leur grande majorité, les constructions en béton armé sont contreventées par des refends. Les murs de contreventement, ou refends, peuvent être définis comme des structures planes dont la raideur hors plan est négligeable. La rigidité d'un élément résistant aux efforts latéraux va en diminuant depuis le mur de contreventement plein jusqu'au portique, en passant par le mur de contreventement percé d'ouvertures.

Ce sont des éléments en béton armé ou non armé assurant, d'une part le transfert des charges verticales (fonction porteuse) et d'autre part la stabilité sous l'action des charges horizontales (fonction de contreventement). Les murs voiles peuvent donc être assimilés à des consoles verticales soumises à une sollicitation de flexion composée avec compression, ayant un certain degré d'encastrement à la base, sur des fondations superficielles ou sur pieux.

De plus, les murs de contreventement se distinguent par le nombre limite d'ouvertures ou de passages qu'ils comportent, de telle sorte que les déformations élastiques de leurs éléments constitutifs sont faibles par rapport à la déformation de l'ensemble. En général, la déformation prépondérante des refends est une déformation de flexion due aux moments de renversement.

La fonction de contreventement peut être assurée si l'effort normal de compression, provenant des charges verticales est suffisant pour que, sous l'action du moment de renversement, le centre des pressions reste à l'intérieur de la section du mur. **[7]**

#### **4.2. INTRODUCTION AU FERRAILLAGE DES VOILES :**

Le modèle le plus simple d'un voile est celui d'une console parfaitement encastrée à la base. La figure suivante montre l'exemple d'un élément de section rectangulaire, soumis à une charge verticale *N* et une charge horizontale *V* en tête.

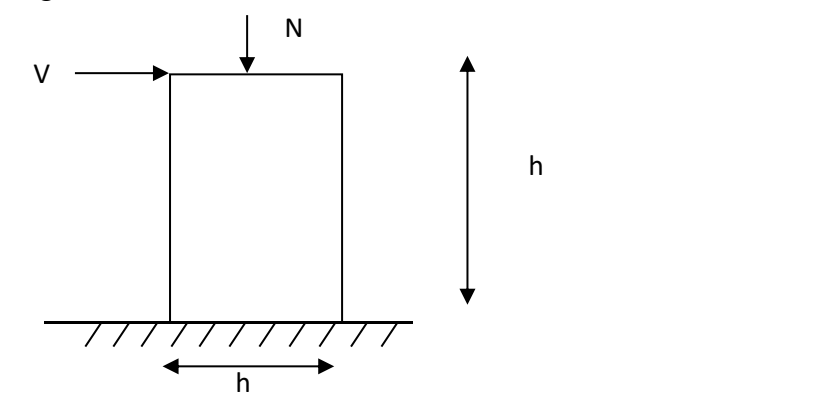

Le voile est donc sollicité par un effort normal *N* et un effort tranchant *V* constant sur toute la hauteur, et un moment fléchissant qui est maximal dans la section d'encastrement.

Le ferraillage classique du voile en béton armé est composé :

- 1- D'armatures verticales concentrées aux deux extremités du voile (de pourcentage  $\rho_{V0}$ ) et d'armatures verticales uniformément reparies (de pourcentage  $\rho_V$ )
- 2- D'armatures horizontales, parallèles aux faces du murs, elles aussi uniformément réparties et de pourcentage  $\rho_H$
- 3- Les armatures transversales (epingles) (perpendiculaires aux parement du voile).

Les armatures verticales extrêmes sont soumises à d'importantes forces de traction et de compression, créant ainsi un couple capable d'équilibrer le moment appliqué. À la base du

voile, sur une hauteur critique des cadres sont disposés autour de ces armatures afin d'organiser la ductilité de ces zones.

En fin, les armatures de l'âme horizontale et verticale ont le rôle d'assurer la résistante à l'effort tranchant.

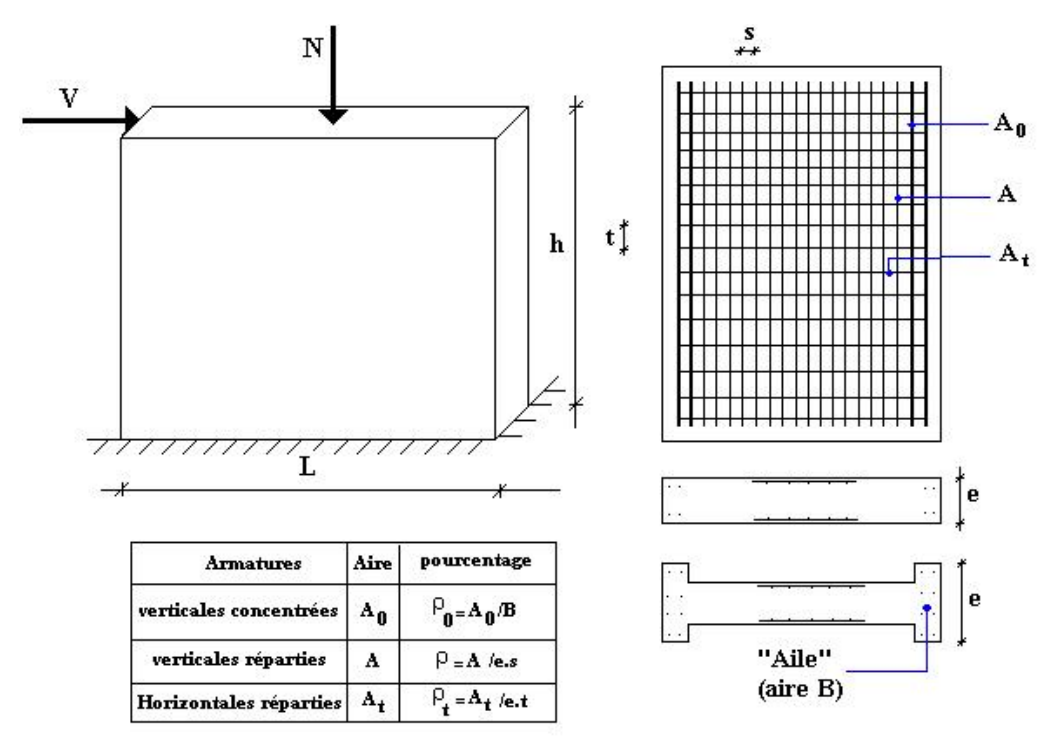

### **4.3. JUSTIFICATION S SOUS SOLLICITATIONS NORMALES [12]**

#### **a. Conditions d'application:**

- La longueur *d* du mur :  $d \ge 5a$
- L'épaisseur *a* du mur :
	- *a*  $\geq$  *10cm* pour les murs intérieurs.
	- $\blacksquare$  *a*  $\geq$  *12cm* pour les murs exterieurs comportant une protection.
	- $\blacksquare$  *a*  $\geq$  *15cm* pour les murs exterieurs dont la résistance à la pénétration de l'eau peut être affectée par la fissuration du béton.
- L'élancement mécanique  $\lambda$ :  $\lambda \le 80$
- $-$  Le raidisseur d'extêmité *r :*  $r \geq 3a$

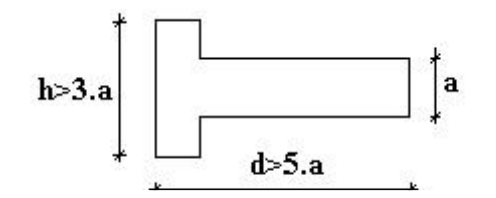

## **b. Longueur de flambement:** (murs non raidi latéralement)

Soit : *l*: la hauteur libre du mur;

*l<sup>f</sup>* : la longueur libre de flambement d'un mur non raidi.

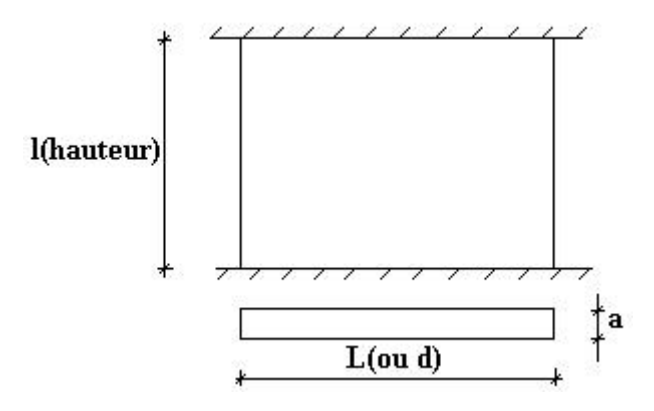

Lorsqu'un mur n'est pas raidi latéralement par des murs en retour, la longueur libre de flambement *l<sup>f</sup>* déduit de la hauteur libre du mur *l*, en fonction de ses liaisons avec le plancher.

Les valeurs du rapport 
$$
\left(\frac{l_f}{l}\right)
$$
 sont données par le tableau suivant :

**Tableau V.39:** Valeurs de *(lf/l).*

|                               | Liaisons du mur                            | Mur armé<br>verticalement | Mur non armé<br>verticalement |
|-------------------------------|--------------------------------------------|---------------------------|-------------------------------|
| Mur encastré<br>en tête et en | Présence de plancher<br>de part et d'autre | 0.80                      | 0.85                          |
| pied                          | Présence de plancher<br>d'un seul coté     | 0.85                      | 0.90                          |
|                               | Mur articulé en tête et en pied            | 1.00                      | 1.00                          |

L'élancement mécanique  $\lambda$  se déduit de la longueur libre de flambement par la relation :

$$
\lambda = \frac{l_f \sqrt{12}}{a}
$$

### **c. Effort de compression en ELU :**

#### Soient :

*l<sup>f</sup>* : longueur de flambement calculée en *(b)*

- *a*: épaisseur du voile
- *d*: longueur du voile
- *fc28*: résistance caractéristique du béton à *28* jours
- *fe*: limite élastique de l'acier
- $p_b = 1.5$  (sauf combinaison accidentelles pour lesquelles  $p_b = 1.15$ )
- $\gamma_s = 1.15$  (sauf pour combinaison accidentelles pour lesquelles  $\gamma_s = 1$ )

## *Nota:*

Les valeurs de  $\alpha$  données par le tableau ci dessous sont valables dans le cas ou plus de la moitié des charges est appliquée après 90 jours, sinon voir.

|                                                        | <b>Notation</b> | <b>Unités</b> | Voiles armé<br>verticalement                                                                 | <i>Voile non armé</i><br>verticalement        |  |
|--------------------------------------------------------|-----------------|---------------|----------------------------------------------------------------------------------------------|-----------------------------------------------|--|
| <b>Elancement</b>                                      | $\lambda$       |               | $l_f\sqrt{12}$<br>$\boldsymbol{a}$                                                           |                                               |  |
| Section réduite                                        | $B_r$           | $M^2$         | $d(a-0,02)$                                                                                  |                                               |  |
| Pour $\lambda \leq 50$<br>Pour $50 \le \lambda \le 80$ | $\alpha$        |               | 0,85<br>$1 + 0.2\left(\frac{\lambda}{35}\right)^2$<br>$0,6\left(\frac{50}{\lambda}\right)^2$ | 0,65<br>$\frac{\lambda}{30}$<br>$1 + 0,2$     |  |
| <b>Effort limite ELU</b>                               | $N_u$ lim       | kN            | $B_{r}f_{c28}$<br>$A_{s}f_{e}$<br>$\alpha$<br>$0.9\gamma_{b}$<br>$\mathcal{Y}_s$             | $B_{r}f_{c28}$<br>$\alpha$<br>$0.9\gamma_{b}$ |  |
| <b>Contraintes limites</b>                             | $\sigma$        | kPa           | $N_{\mu \text{ lim}}$<br>$=$<br>$\sigma_{\scriptscriptstyle{ba}}$<br>ad                      | $N_{u \text{lim}}$<br>$\sigma_{_{bna}}$<br>ad |  |

**Tableau V.40 :** Calcul de  $\sigma_u$  *lim*.

## *Remarque:*

La contrainte limite vaut  $\sigma_{u \text{lim}} = \frac{N u \text{lim}}{l}$ *a d d f***<sub>1</sub></sup> <b>***f***<sub>1</sub></sup> <b>***f*<sub>1</sub> *f***<sub>1</sub> <b>***f*<sub>1</sub> *f*<sub>1</sub>  $\sigma_{u \text{lim}} = \frac{N_{u \text{lim}}}{g d}$  que nous appellerons  $\sigma_{bna}$  ou  $\sigma_{ba}$  suivant que le béton est non armé ou armé.

**d. Niveaux de vérification :**

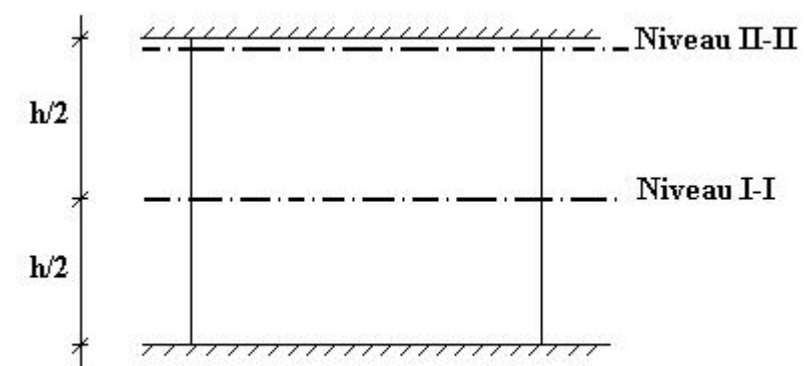

On vérifie le voile à deux niveaux différents :

- Niveau **I-I** à mi- hauteur d'étage :  $\sigma_u \leq \sigma_{u \text{lim}}$
- Niveau II-II sous le plancher haut :  $\sigma_u \leq \frac{\sigma_{u \text{ lim}}}{g_u}$  $\alpha$  and the set of  $\alpha$  and  $\alpha$  and  $\alpha$

En cas de traction, on négligera le béton tendu.

## **e. Aciers minimaux :**

Si  $\sigma_u^c < \sigma_{bna}$  on a pas besoin d'armatures comprimées, on prendra alors les valeurs minimales

données par le tableau suivant : ( $\sigma_u^c$  est la contrainte de compression ultime calculée).

L'épaisseur du voile est désignée par la lettre *a*

*1. Aciers verticaux, aciers horizontaux* **:**

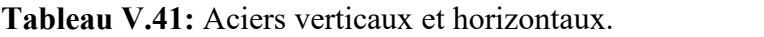

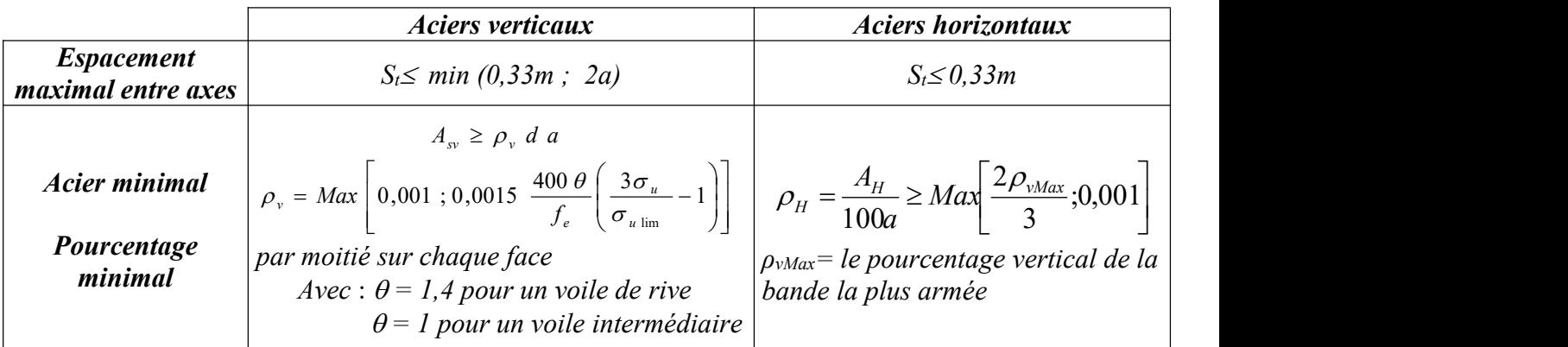

 La section d'armatures correspondant au pourcentage *ρ<sup>v</sup>* doit être répartie par moitié sur chacune des faces de la bande de mur considérée.

 La section des armatures horizontales parallèles aux faces du mur doit être répartie par moitié sur chacune des faces d'une façon uniforme sur la totalité de la longueur du mur ou de l'élément de mur limité par des ouvertures.

*2. Aciers transversaux* **:** (perpendiculaire aux parements).

Seuls les aciers verticaux (de diamètre  $\mathcal{O}_l$ ) pris en compte dans le calcul de  $N_u$  lim sont à maintenir par des armatures transversales (de diamètre *Øt*)

**Tableau V.42:** Aciers transversaux.

|                              | Nombre d'armatures transversales       | Diamètre $O1$  |
|------------------------------|----------------------------------------|----------------|
| $O1 \le 12$ mm               | 4 épingles par m <sup>2</sup> de voile | $6 \text{ mm}$ |
| 12 mm $\leq$ $O1 \leq 20$ mm | Reprendre toutes les barres verticales | $6 \text{ mm}$ |
| 20 mm $\leq$ $\Omega_1$      | Espacement $\leq 15 \Omega_1$          | $8 \text{ mm}$ |

## **Cisaillement :**

Aucune vérification à l'effort tranchant ultime n'est exigée en compression si le cisaillement est inférieur à *0.05fc28* (il faudra donc vérifier que *S<sup>12</sup> 0.05fc28*).

#### **4.4. Procédure De Ferraillage Des Trumeaux.**

#### **4.4.1. Introduction :**

Pour le ferraillage des trumeaux, on devra calculer et disposer les aciers verticaux et les aciers horizontaux conformément aux règlements *B.A.E.L 91* et *RPA 99***.**

L'apparition de logiciels modernes d'analyse de structure, utilisant la méthode des éléments finis pour modéliser et analyser les structures a considérablement aidé l'étude du comportement globale de la structure mais aussi, l'obtention directe des efforts et des contraintes (dans les voiles) en tout point de la structure facilite, après une bonne interprétation des résultats du modèle retenue, l'adoption d'un bon ferraillage (ou ferraillage adéquat).

## **4.4.2 Méthode Simplifiée Basée Sur Les Contraintes :(Calcul Des Aciers Verticaux) :**

Comme déjà dit, les voiles du Bâtiment sont sollicités en flexion composée.

Les contraintes normales engendrées  $(\sigma)$  peuvent être soit des contraintes de compression ou de traction

## **1 - ZONE COMPRIMÉE :**

Si  $\sigma < 0 \rightarrow$  compression Dans ce cas le Voile n'est pas armé à la compression, on prend : As= Max (Min **BAEL** ; Min **RPA**).

#### **2 - ZONE TENDUE :**

 $\text{Si } \sigma > 0 \rightarrow \text{traction}$ Lorsqu' une partie (zone) du voile est tendue, la contrainte de traction (moyenne)  $\sigma_m$  vaut :

$$
\sigma_m = \frac{F_T}{(e \times l_m)}
$$

Avec :

*F*<sup>*T*</sup>: force de traction. *e* : épaisseur du voile. *l<sup>m</sup>* : longueur de la section considérée (ici maille).

Cette contrainte entraîne une section d'acier A<sup>s</sup> tel que :

$$
\frac{As}{S} = \frac{\sigma_m \cdot \gamma s}{fe} \cdot \Delta s = Av \quad \dots \dots \dots \dots \dots \dots \dots \quad (1)
$$
  
Od 
$$
\Delta s = e x l_m
$$

*S* As Est répartie sur S ; cette quantité d'acier sera répartie en deux nappes (une sur chaque

face du voile).

Rappelons que les voiles ont été modélisés par des éléments coques (Shell) à 4 nœuds.

Un maillage horizontal et vertical (voir figure ci-après) de chaque voile est nécessaire pour approcher les valeurs réelles des contraintes.

Le rapport (a/b) des dimensions de la maille est choisi proche de l'unité.

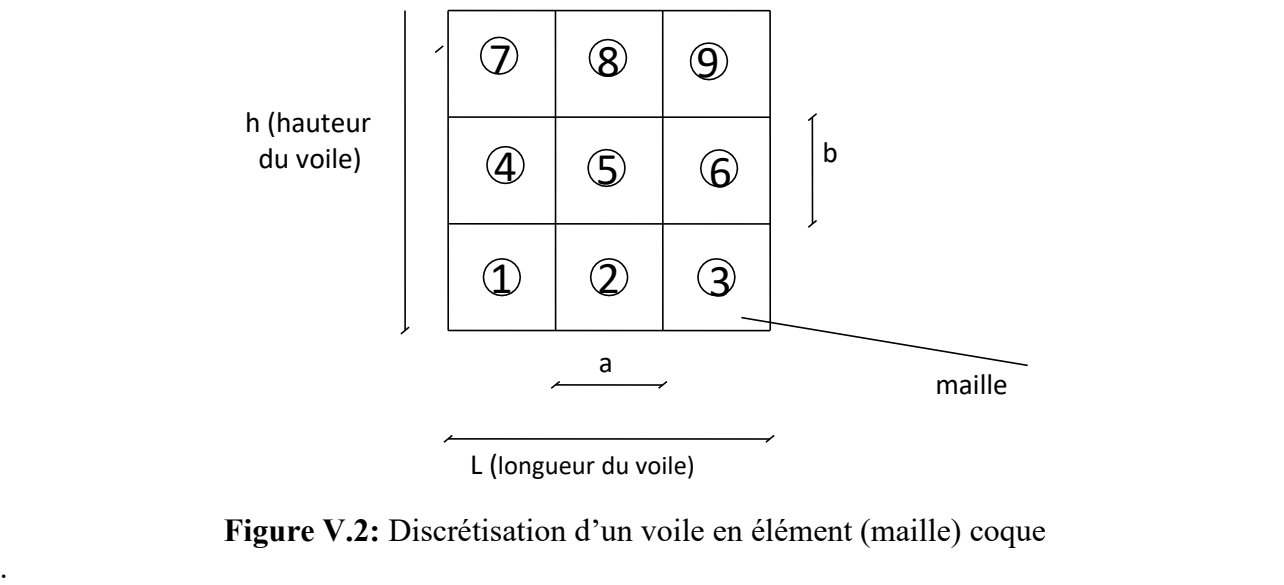

L (longueur du voile)

**Figure V.2:** Discrétisation d'un voile en élément (maille) coque

La lecture des contraintes moyennes (de traction ou de compression) se fait directement au milieu de chaque maille dont le ferraillage est calculé par l'équation (1) dans le cas de la traction.

# **4.4.3 Aciers Horizontaux:**

$$
A_{h1} = \frac{2}{3} A_{v}
$$
 (A<sub>v</sub> = A<sub>s</sub> precédemment définit)  

$$
A_{h2} = \frac{\overline{\tau}_{u} b_{0} S_{t}}{0.8(0.8 f_{e})} = \frac{1.4 \tau_{u} a S_{t}}{0.8 f_{e}} 1.25
$$

 $\tau_u = S_{12}$  est donnée par l'interface graphique du **ETABS.**  $S_t$ : Espacement maximal trouvé pour  $A_v$  $b_0$  = a (épaisseur du trumeau)

# $A_h \geq Max (A_{h1}, A_{h2})$ **4.4.5. Préconisation Du Règlement Parasismique Algérien (Rpa99 Version2003) :**

## *a. Aciers verticaux* :

- Lorsqu'une partie du voile est tendue sous l'action des forces verticales et horizontales, l'effort de traction doit être pris en totalité par les armatures, le pourcentage minimum des armatures verticales sur toute la zone tendue est de *0.15%*.
- Il est possible de concentrer des armatures de traction à l'extrémité du voile ou du trumeau, la section totale d'armatures verticales de la zone tendue devant rester au moins égale à *0.15 %* de la section horizontale du béton tendu.
- Les barres verticales des zones extrêmes devraient être ligaturées avec des cadres horizontaux dont l'espacement ne doit pas être supérieur à l'épaisseur du voile.
- Si les efforts importants de compressions agissent sur l'extrémité, les barres verticales doivent respecter les conditions imposées aux poteaux.
- Les barres verticales du dernier niveau doivent être munies de crochets (jonction par recouvrement).
- A chaque extrémité du voile (trumeau) l'espacement des barres doit être réduit de moitié sur *1/10* de la largeur du voile. Cet espacement d'extrémité doit être au plus égal à *15cm*.

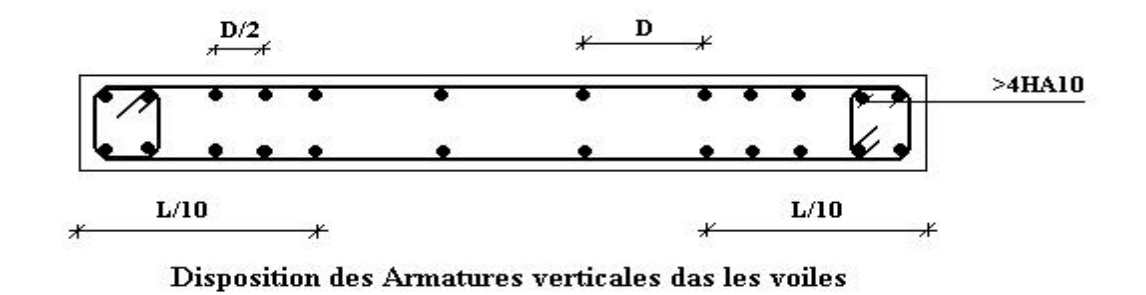

**Figure V.3 :** Disposition des Armatures verticales dans les voiles.

# *b. Aciers horizontaux* **:**

Les barres horizontales doivent être munies de crochets à *135°* ayant une longueur de *10*. Dans le cas où il existerait des talons de rigidité, les barres horizontales devront être ancrées sans crochets si les dimensions des talons permettent la réalisation d'un ancrage droit.

# *c. Règles communes* **:**

- Le pourcentage minimum d'armatures verticales et horizontales des trumeaux, est donné comme suit :
	- Globalement dans la section du voile *0.15%*
	- En zone courante *0.10%*
- L'espacement des barres horizontales et verticales doit être inférieur à la plus petite des

deux valeurs suivantes : 
$$
S \le \begin{cases} 1,5a \\ 30cm \end{cases}
$$

- Les deux nappes d'armatures doivent être reliées avec au moins 4 épingles au mètre carré.
- Dans chaque nappe, les barres horizontales doivent être disposées vers l'extérieur.
- Le diamètre des barres verticales et horizontales des voiles (à l'exception des zones d'about) ne devrait pas dépasser *1/10* de l'épaisseur du voile.
- Les longueurs de recouvrement doivent être égales à :
	- $\bullet$  40 $\phi$  pour les barres situées dans les zones où le renversement du signe des efforts est possible.
	- 20  $\phi$  pour les barres situées dans les zones comprimées sous l'action de toutes les combinaisons possibles de charges.

• Le long des joints de reprise de coulage, l'effort tranchant doit être pris par les aciers de couture dont la section doit être calculée avec la formule :  $A=1.1\frac{V}{C}$  $f_e$ *V*

Cette quantité doit s'ajouter à la section d'aciers tendus nécessaires pour équilibrer les efforts de traction dus aux moments de renversement.

# *Exemple de calcul (voile V1)* **:**

Soit le voile de longueur

*L =1.25 m*

 $a = 0.2$  *m* (épaisseur)

 $h_e = 3.06$  *m* (hauteur d'étage)

Le voile est découpé en 2 mailles horizontales de même longueur  $L^{i}=0.625$  m et de section  $S_i = L^{i*}(a)$ .

#### *Contraintes limites* **:**

Pour une hauteur d'étage de *3.06* d'où la hauteur libre est égale à :

•  $h_e = 3.06 - 0.45 = 2.61 \text{ m}$  (0.45*m* : hauteur de la poutre)

**Tableau V.43 :** Calcul de *σba* et *σbna* pour l'exemple.

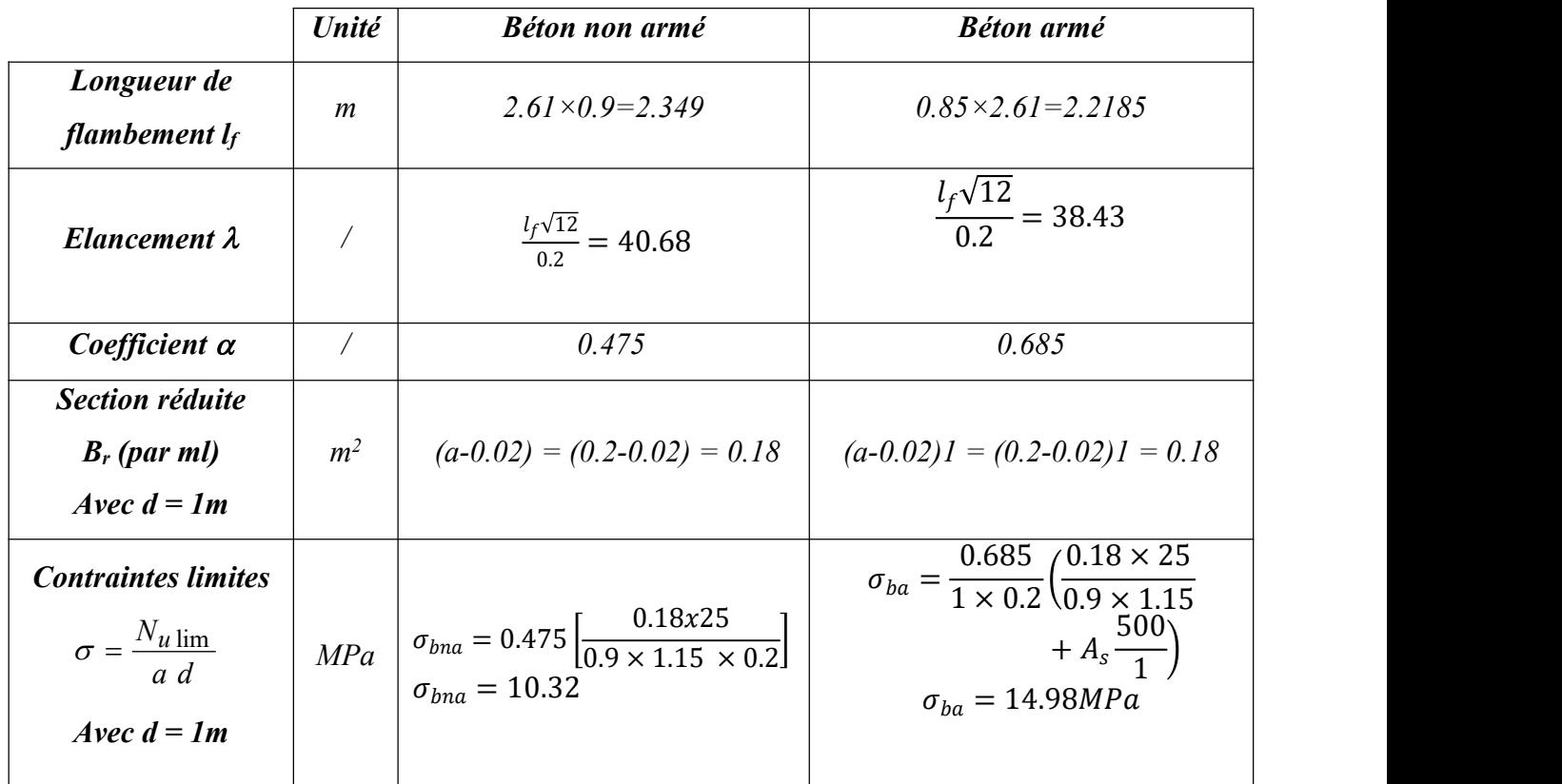

.

# *Remarque***:**

*σba= 14.98 MPa* correspondant à *As= 0,1%* de *Bet*  $B_{et} = (0.18)$  *(1)*  $m^2$ *As= 1.8x10 -4 cm<sup>2</sup>*

| <b>Maile</b>                                                                                                   |                                                               |                                                         |
|----------------------------------------------------------------------------------------------------|---------------------------------------------------------------|---------------------------------------------------------|
| (ou élément de voile)                                                                                          | $\boldsymbol{l}$                                              | $\overline{2}$                                          |
| Dimensions $(m^2)$                                                                                             | 0.125                                                         | 0.125                                                   |
| $(a * l^i) = S_i$                                                                                              |                                                               |                                                         |
| Contrainte moyenne par                                                                                         | 4.61                                                          | 4.66                                                    |
| bande $\sigma_i(MPa)$                                                                                          |                                                               |                                                         |
| <b>Force de traction</b>                                                                                       | 0.576                                                         | 0.582                                                   |
| $F_t(N) = \sigma_i S_i$                                                                                        |                                                               |                                                         |
| Section d'acier (cm <sup>2</sup> )<br>$A_s = \frac{F_t}{\sigma_s}$<br>(situation accidentelle $\gamma_s = 1$ ) | 11.52                                                         | 11.65                                                   |
| Aciers minimaux $(cm2)$<br>1. Selon BAEL: $0,1\%S_{b\notin\tan}$<br>2. Selon RPA99:0,15 %S <sub>béton</sub>    | 1.25<br>2.5                                                   | 1.25<br>2.5                                             |
| <b>Acier</b> total<br>(sur deux faces en cm <sup>2</sup> )<br>$S_i$ : espacement (Cm)                          | $2 \times 7T12$<br>$= 15.82$<br>62.5<br>$\frac{1}{6}$ = 10.41 | $2 \times 7T12$<br>$=15.82$<br>$\frac{62.5}{6}$ = 10.41 |
| $S \leq (1.5 \ a, 30 \ cm)$<br>$S \leq 30$ cm                                                                  | vérifié                                                       | vérifié                                                 |

**Tableau V.44 :** Calcul des armatures verticales de l'exemple.

*Armatures de joint de bétonnage (aciers de couture)*

$$
A_{vj} = 1.1 \frac{\overline{V}}{f_e} \qquad ; \qquad \overline{V} = 1.4 V_u^{cal} \qquad ; \qquad \overline{V} = S_{12}.a.Li
$$

$$
A_{vj} = 1.1 \frac{0.62(200)(625)}{500} 1.4 = 238.7 mm^2
$$

$$
A_{vj} = 2.39 cm^2
$$

*Aciers horizontaux* **:**

$$
A_{h1} = \frac{\overline{\tau}_u . a.S_t}{(0.8 f_e) 0.8}
$$

$$
\overline{\tau}_u = 1.4 \tau_u = 1.4 S_{12}
$$

*S<sup>t</sup> min=300 mm*

$$
A_{h1} = \frac{1.4 \ (0.64) \ (200) \ (300)}{(0.8) \ (500) \ (0.8)} = 1.68 \ cm^2
$$

 $A_{h2} = \frac{2}{3} A_V$ ; Av= {section d'acier vertical de la Maille la plus armé}

$$
A_{h2} = \frac{2}{3} (15.82) = 10.55 \, \text{cm}^2
$$

Ah min =  $0,15\%$ B =  $0,0015 \times 20 \times 62.5 = 1.875$ cm<sup>2</sup>

D'où :

Ah=Max(Ah1;Ah2;Ahmin)=10.55cm²

Soit : *2×5T12= 11.3 cm<sup>2</sup>* Avec :  $S_t = \frac{625}{4} = 156$  mm 3 On prend :  $S_t = 150$   $mm < S_t$ <sub>*min*</sub>=300  $mm$  … *vérifié* 

# **5. PRESENTATION DES RESULTATS**

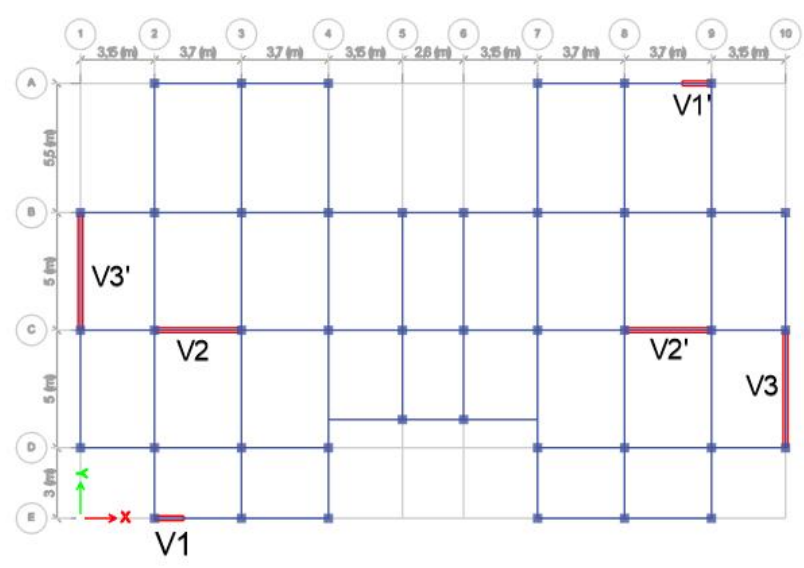

**Figure V.4 :** Disposition des voiles.

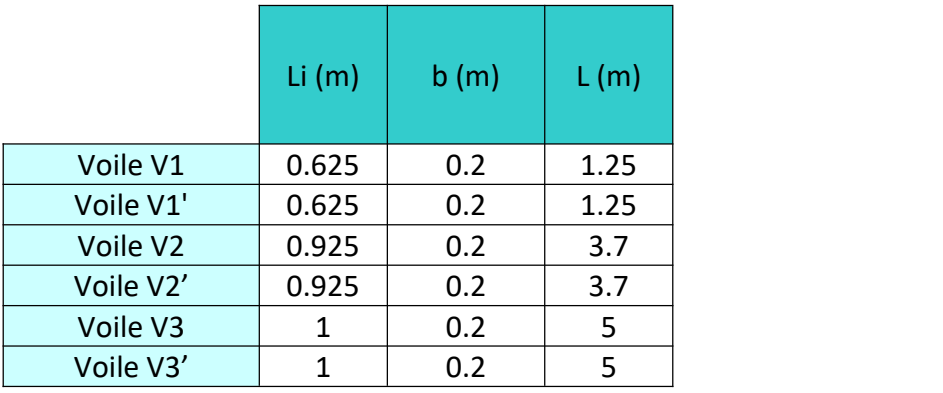

**Tableau V.45 :** Caractéristiques des voiles.

# **Nota :**

Les valeurs des contraintes dans les voiles données dans les tableaux ci-après correspondent à la combinaison de charge G + Q±E.

*Armature verticale de traction :*

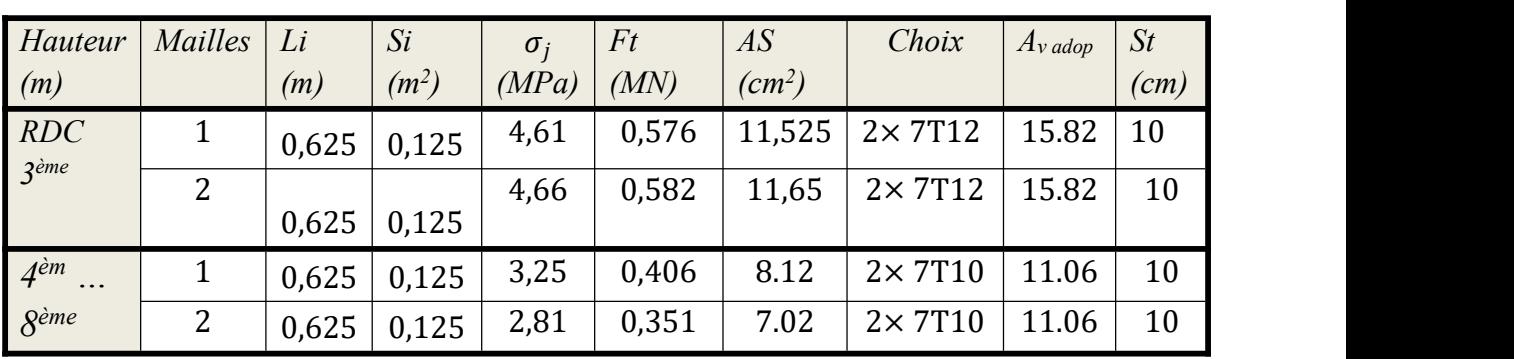

**Tableau V.46 :** Calcul des armatures du voile (V1).

**Tableau V.47 :** Calcul des armatures du voile (V1').

| Hauteur             | <b>Mailles</b> | Li    | Si      | $\sigma_i$ | Ft    | AS                 | Choix           | $A$ <sub>V</sub> adop | St   |
|---------------------|----------------|-------|---------|------------|-------|--------------------|-----------------|-----------------------|------|
| (m)                 |                | (m)   | $(m^2)$ | (MPa)      | (MN)  | (cm <sup>2</sup> ) |                 |                       | (cm) |
| RDC                 |                | 0,625 | 0,125   | 6.18       | 0.772 | 15.45              | $2\times 7T12$  | 15.82                 | 10   |
| 3 <sup>ème</sup>    | 2              |       |         | 5.24       | 0.655 | 13.1               | $2\times 7T12$  | 15.82                 | 10   |
|                     |                | 0,625 | 0,125   |            |       |                    |                 |                       |      |
| 4 <sup>èm</sup><br> |                | 0,625 | 0,125   | 3.7        | 0.462 | 9.25               | $2 \times 7T10$ | 11.06                 | 10   |
| 8 <sup>ème</sup>    | 2              | 0,625 | 0,125   | 3.53       | 0.441 | 8.82               | $2\times 7T10$  | 11.06                 | 10   |

**Tableau V.48 :** Calcul des armatures du voile (V2).

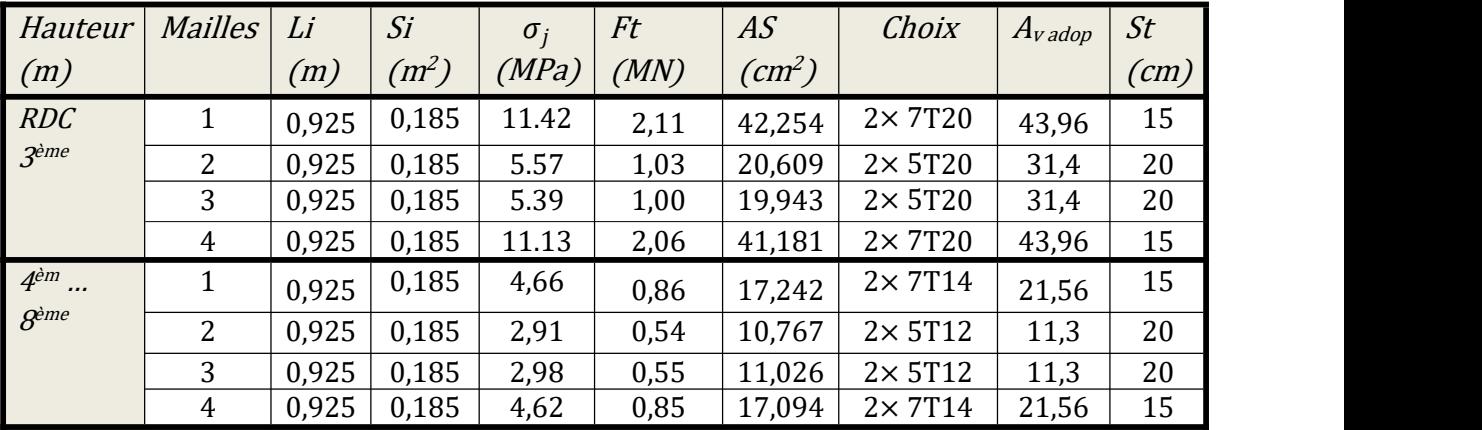

| Hauteur            | <b>Mailles</b> | Li    | Si                | $\sigma_i$ | Ft    | AS       | Choix          | $A_{\nu \,adop}$ | St   |
|--------------------|----------------|-------|-------------------|------------|-------|----------|----------------|------------------|------|
| (m)                |                | (m)   | (m <sup>2</sup> ) | (MPa)      | (MN)  | $(cm^2)$ |                |                  | (cm) |
| RDC                |                | 0,925 | 0,185             | 11,12      | 2,057 | 41,144   | $2\times 7T20$ | 43,96            | 15   |
| 3 <sup>ème</sup>   | 2              | 0,925 | 0,185             | 6,36       | 1,177 | 23,532   | $2\times 5T20$ | 31,4             | 20   |
|                    | 3              | 0,925 | 0,185             | 5,9        | 1,092 | 21,83    | $2\times 5T20$ | 31,4             | 20   |
|                    | 4              | 0,925 | 0,185             | 10,97      | 2,029 | 40,589   | $2\times 7T20$ | 43,96            | 15   |
| $4^{\dot{e}m}$     |                | 0,925 | 0,185             | 4,82       | 0,892 | 17,834   | $2\times 7T14$ | 21,56            | 15   |
| $B$ <sup>ème</sup> | 2              | 0,925 | 0,185             | 3,21       | 0,594 | 11,877   | $2\times 5T12$ | 11,3             | 20   |
|                    | 3              | 0,925 | 0,185             | 2,97       | 0,549 | 10,989   | $2\times 5T12$ | 11,3             | 20   |
|                    | 4              | 0,925 | 0,185             | 4,25       | 0,786 | 15,725   | $2\times 7T14$ | 21,56            | 15   |

Tableau V.49 : Calcul des armatures du voile (V2').

**Tableau V.50 :** Calcul des armatures du voile (V3).

| <b>Hauteur</b>              | <b>Mailles</b> | Li           | Si                | $\sigma_i$ | Ft    | AS                 | Choix          | $Av$ adop | St                 |  |
|-----------------------------|----------------|--------------|-------------------|------------|-------|--------------------|----------------|-----------|--------------------|--|
| (m)                         |                | (m)          | (m <sup>2</sup> ) | (MPa)      | (MN)  | (cm <sup>2</sup> ) |                |           | $\left( cm\right)$ |  |
| <b>RDC</b>                  |                | 1            | 0,2               | 8,83       | 1,766 | 35,32              | $2\times 6T20$ | 37.68     | 20                 |  |
| 3 <sup>ème</sup>            | 2              | 1            | 0,2               | 4,48       | 0,896 | 17,92              | $2\times 5T16$ | 20.01     | 25                 |  |
|                             | 3              | 1            | 0,2               | 3,21       | 0,642 | 12,84              | $2\times 5T14$ | 15.4      | 25                 |  |
|                             | 4              | 1            | 0,2               | 4,61       | 0,922 | 18,44              | $2\times 5T16$ | 20.01     | 25                 |  |
|                             | 5              | 1            | 0,2               | 8,45       | 1,69  | 33,8               | $2\times 6T20$ | 37.68     | 20                 |  |
| 4 <sup>èm</sup><br>$\cdots$ |                | 1            | 0,2               | 4,14       | 0,828 | 16,56              | $2\times 6T14$ | 18,48     | 20                 |  |
| $B$ <sup>ème</sup>          | 2              | 1            | 0,2               | 2,33       | 0,466 | 9,32               | $2\times 5T12$ | 11,3      | 25                 |  |
|                             | 3              | $\mathbf{1}$ | 0,2               | 1,72       | 0,344 | 6,88               | $2\times 5T12$ | 11,3      | 25                 |  |
|                             | 4              | 1            | 0,2               | 2,51       | 0,502 | 10,04              | $2\times 5T12$ | 11,3      | 25                 |  |
|                             | 5              | 1            | 0,2               | 3,93       | 0,786 | 15,72              | $2\times 6T14$ | 18,48     | 20                 |  |

**Tableau V.51 :** Calcul des armatures du voile (V3').

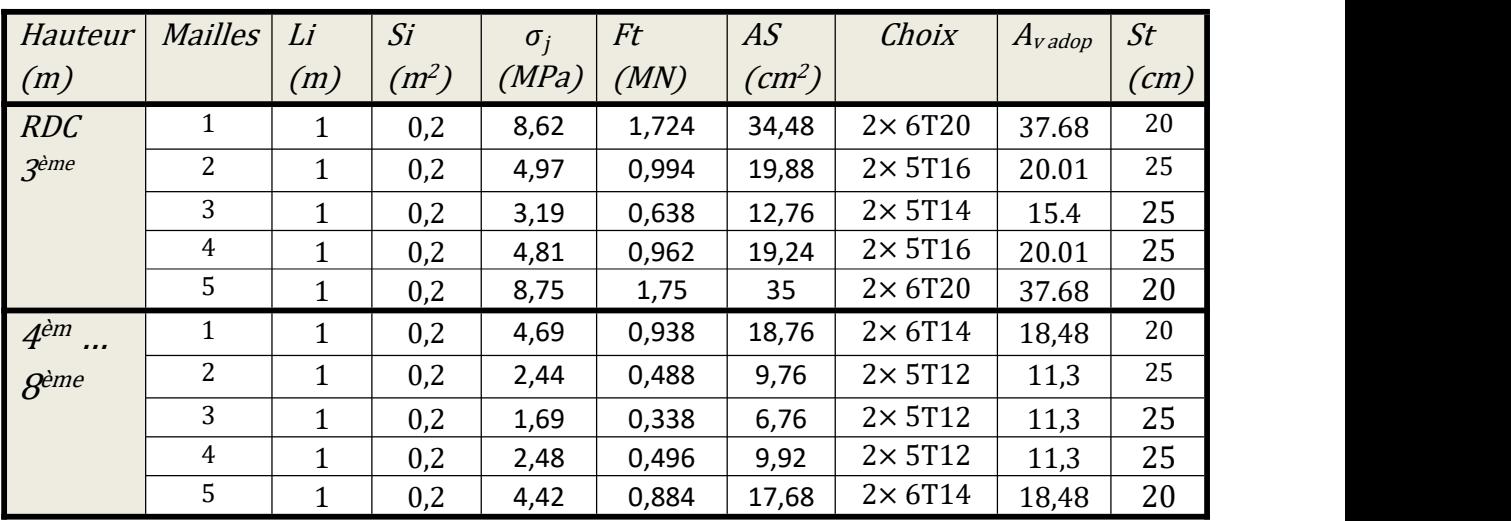

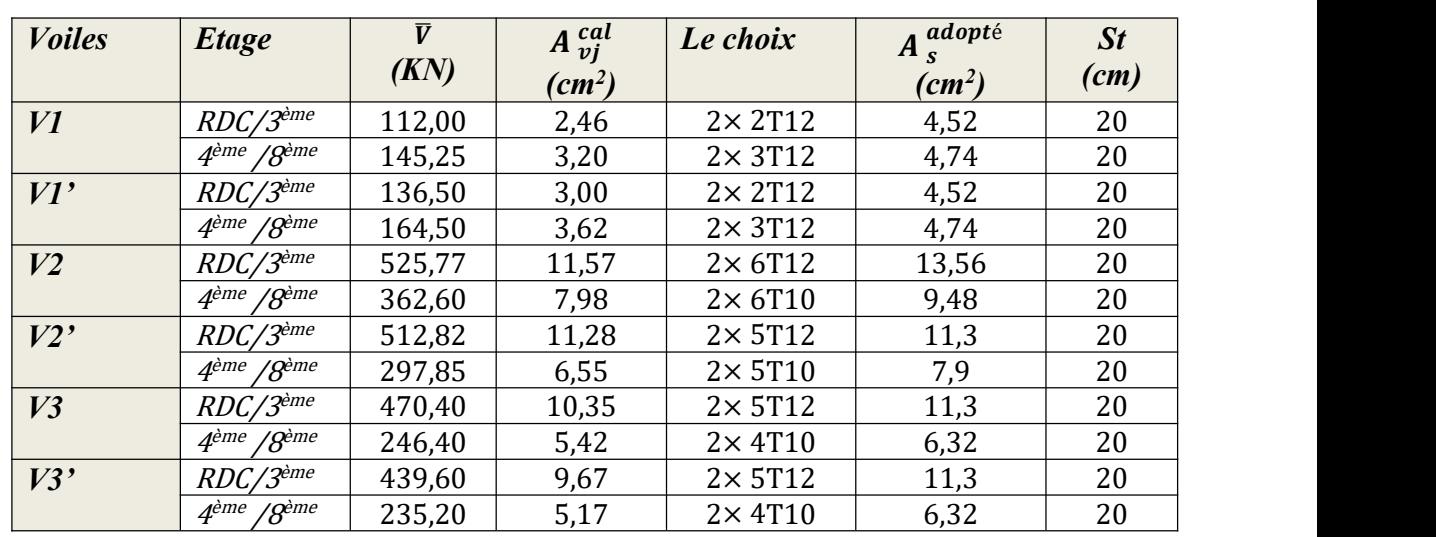

# *Armatures de joint de bétonnages (Acier de couture) :*

**Tableau V.52:** Calcul des aciers de coutures des voiles.

*Aciers horizontaux :*

**Tableau V.53:** Calcul des aciers horizontaux des voiles.

| <b>Voiles</b> | <b>Etage</b>                        | τ<br>(MPa) | $A_{h1}$<br>$(cm^2)$ | $A_{h2}$<br>$\text{\textit{(cm}}^2$ | $A_{h,min}$<br>$\left(\text{cm}^2\right)$ | $A_h$<br>$(cm^2)$ | <b>Choix</b>   | $A_s^{ado}$<br>$(cm^2)$ | St<br>(cm) |
|---------------|-------------------------------------|------------|----------------------|-------------------------------------|-------------------------------------------|-------------------|----------------|-------------------------|------------|
| VI            | $RDC/3$ ème                         | 1,134      | 2,13                 | 10,55                               | 1,88                                      | 10,55             | $2\times 5T12$ | 11,3                    | 20         |
|               | 4 <sup>ème</sup> / 8 <sup>ème</sup> | 1,162      | 2,18                 | 7,37                                | 1,88                                      | 7,37              | $2\times 4T12$ | 9,04                    | 20         |
| VI'           | $RDC/\overline{3^{eme}}$            | 1,092      | 2,05                 | 10,55                               | 1,88                                      | 10,55             | $2\times 5T12$ | 11,3                    | 20         |
|               | 4 <sup>ème</sup> / 8 <sup>ème</sup> | 1,316      | 2,47                 | 7,37                                | 1,88                                      | 7,37              | $2\times 4T12$ | 9,04                    | 20         |
| V2            | $RDC/3^{\overline{\text{e}me}}$     | 2,842      | 5,33                 | 29,31                               | 2,78                                      | 29,31             | $2\times 8T16$ | 32,16                   | 20         |
|               | 4 <sup>ème</sup> / 8 <sup>ème</sup> | 1,96       | 3,68                 | 14,37                               | 2,78                                      | 14,37             | $2\times 5T14$ | 15,4                    | 20         |
| V2'           | $RDC/\overline{3^{eme}}$            | 2,772      | 5,20                 | 29,31                               | 2,78                                      | 29,31             | $2\times 8T16$ | 32,16                   | 20         |
|               | 4 <sup>ème</sup> / 8 <sup>ème</sup> | 1,61       | 3,02                 | 14,37                               | 2,78                                      | 14,37             | $2\times 5T14$ | 15,4                    | 20         |
| V3            | $RDC/3$ ème                         | 2,352      | 4,41                 | 25,12                               | 3,00                                      | 25,12             | $2\times 7T16$ | 28,14                   | 20         |
|               | 4 <sup>ème</sup> / 8 <sup>ème</sup> | 1,232      | 2,31                 | 12,32                               | 3,00                                      | 12,32             | $2\times 4T14$ | 12,32                   | 20         |
| V3'           | $RDC/3^{\overline{\text{e}me}}$     | 2,198      | 4,12                 | 25,12                               | 3,00                                      | 25,12             | $2\times 7T16$ | 28,14                   | 20         |
|               | 4 <sup>ème</sup> / 8 <sup>ème</sup> | 1,176      | 2,21                 | 12,32                               | 3,00                                      | 12,32             | $2\times 4T14$ | 12,32                   | 20         |
### **Remarque :**

Les résultats de ferraillage trouvés dans les tableaux précédents nous donnent plusieurs modèles de ferraillage. La mise en œuvre de ces modèles sur chantier exige des moyens importants tels que la main d'œuvre qualifiée. Pour éviter tout risque de lacune dans la réalisation on choisira un modèle de ferraillage simple, uniforme, qui répond aux exigences réglementaires.

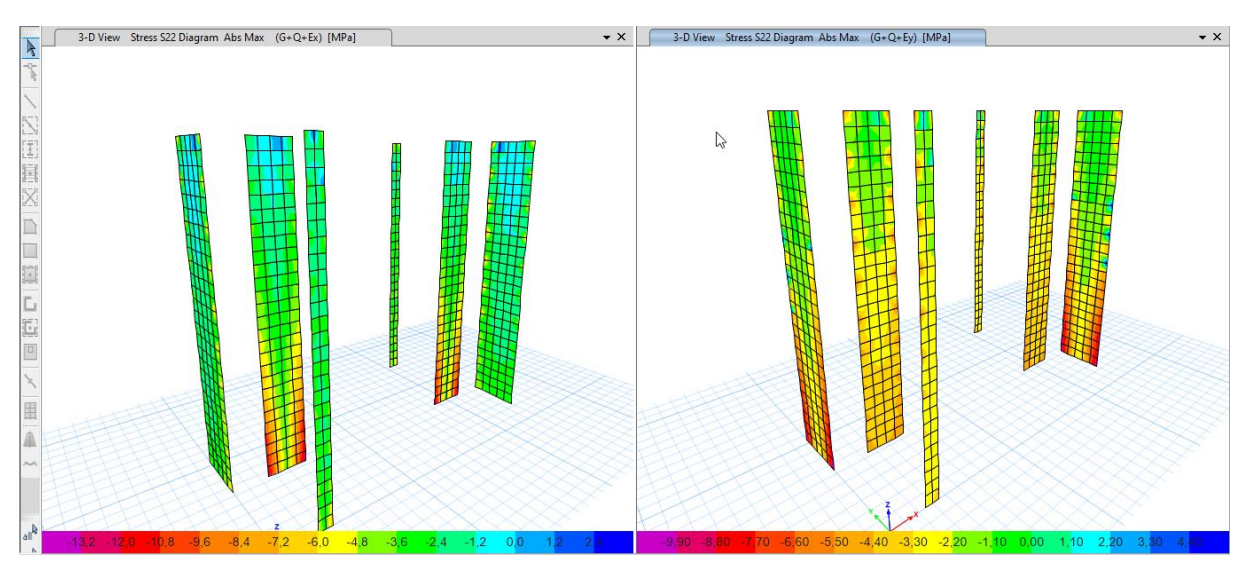

**Figure V.5 :** Contraintes  $\delta_{22}$ .

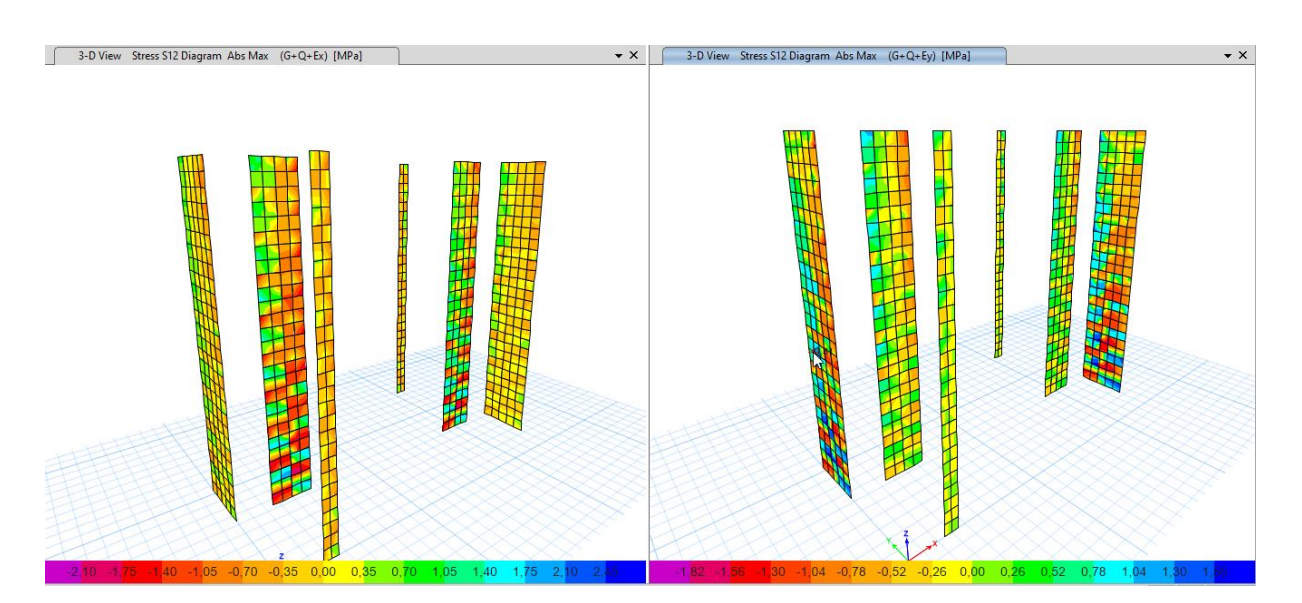

**Figure V.6 :** Contraintes  $\delta_{12}$ .

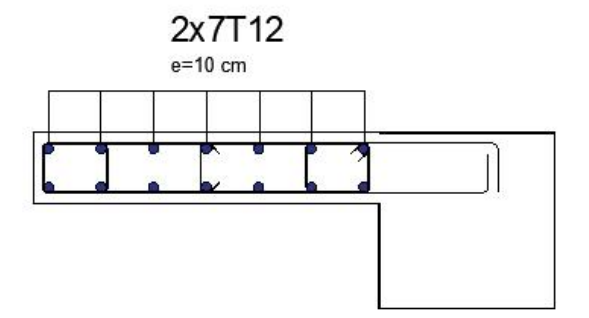

**Figure V.7:** Ferraillage des voiles (V1 V1', RDC/ 3 ème ).

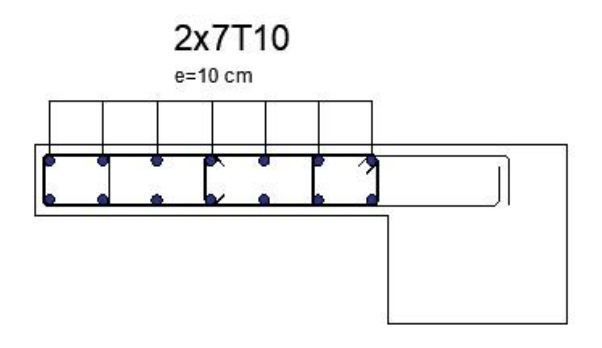

Figure V.8: Ferraillage des voiles (V1 V1', 4<sup>ème</sup> /8<sup>ème</sup>).

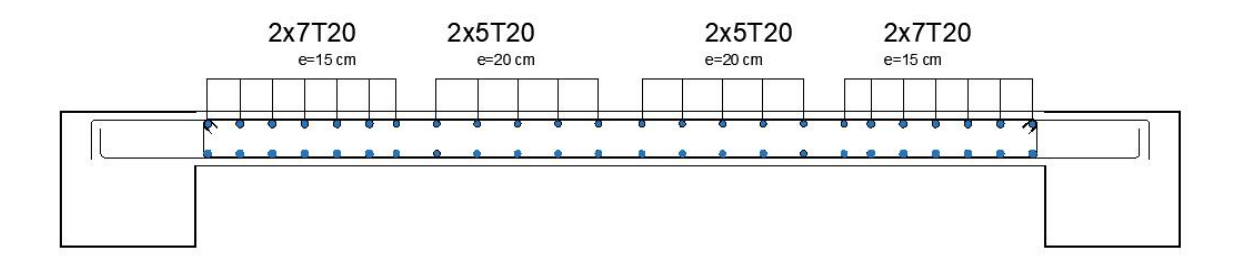

**Figure V.9** Ferraillage des voiles (V2 V2' , RDC/ 3 ème).

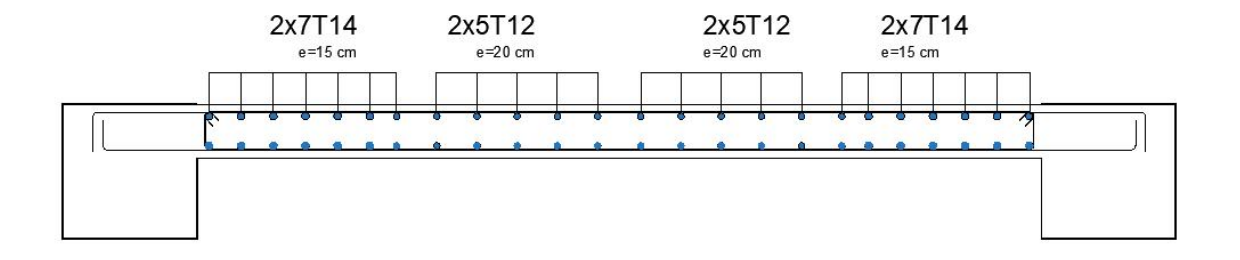

Figure V.10: Ferraillage des voiles (V2 V2', 4<sup>ème</sup>/8<sup>ème</sup>).

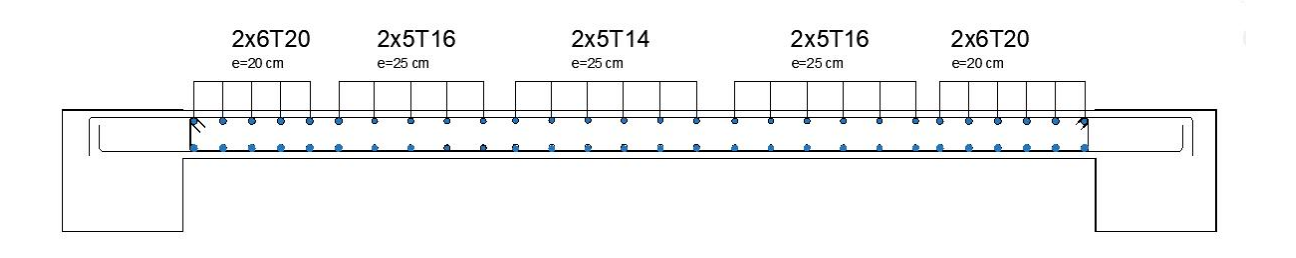

**Figure V.11:** Ferraillage des voiles (V3 V3' , RDC/ 3 ème).

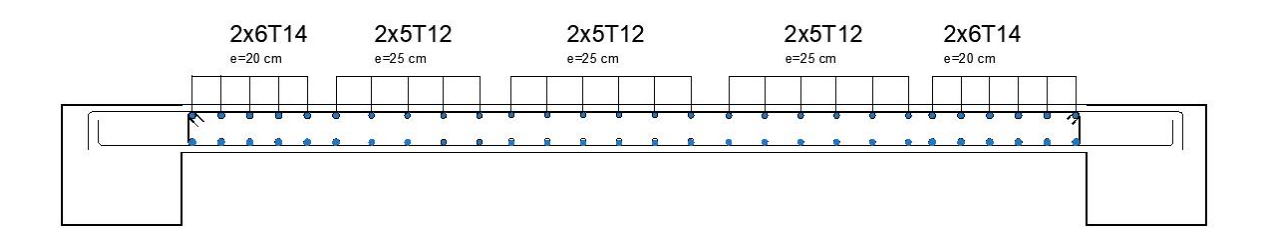

**Figure V.12:** Ferraillage des voiles (V3 V3' , 4 ème /8 ème)

# CHAPITRE VI ETUDE ET **CALCUL DES** FONDATIONS

#### **VI.1. Introduction :**

On appelle fondation la partie inférieure d'un ouvrage reposant sur un terrain d'assise au quelles sont transmise toutes les charges et surcharges supportées par l'ouvrage. Donc elles constituent la partie essentielle de l'ouvrage.

Il existe plusieurs types de fondation :

Fondation superficielle :

- Semelle isolée
- Semelle filante sous mur
- **Semelle filante sous poteaux**
- Semelle filante croisées
- Radier général
- Fondation profonde (semelle sur pieux)

#### **VI.2 Choix de type de fondation :**

Choix de type de fondation se fait suivent trois paramètres.

- Les efforts transmis à la base.
- La contrainte du sol $\sigma_{\rm sol}$
- La classification du sol

L'étude géotechnique du site d'implantation de notre ouvrage, a donné une contrainte admissible égale à 2.0 bars**.(Selon le rapport de sol)**

#### **VI.3. Calcul des fondations :**

Afin de satisfaite la sécurité et l'économie, tout en respectant les caractéristiques de l'ouvrage ; la charge que comporte l'ouvrage – la portance du sol – l'ancrage et les différentes données du rapport du sol.

On commence le choix de fondation par les semelles isolées – filantes et radier, chaque étape fera l'objet de vérification.

On suppose que l'effort normal prévenant de la superstructure vers les fondations est appliqué au centre de gravité (*C.D.G*) des fondations.

On doit vérifier la condition suivante : 
$$
\frac{N}{S} \le \sigma_{sol} \Rightarrow S \ge \frac{N}{\sigma_{sol}}
$$

#### **Avec :**

σsol :Contrainte du sol.

N : Effort normal appliqué sur la fondation.

**S :** Surface de la fondation.

#### **VI.3.1. Semelle isolée:**

On adoptera une semelle homothétique, c'est-à-dire le rapport de *A* sur *B* est égal au rapport

$$
a \text{ sur } b : \frac{a}{b} = \frac{A}{b}
$$

*B b B* Pour les poteaux carrés :  $a=b$  donc  $A=B \implies S=A^2$ *A* est déterminé par :  $S \geq \frac{N}{N}$  d'où *sol*  $S \geq \frac{N}{\sigma_{rel}}$  d'où  $S = \left| \frac{N}{\sigma_{rel}} \right|$ *sol*

Avec :

σsol : Contrainte du sol.

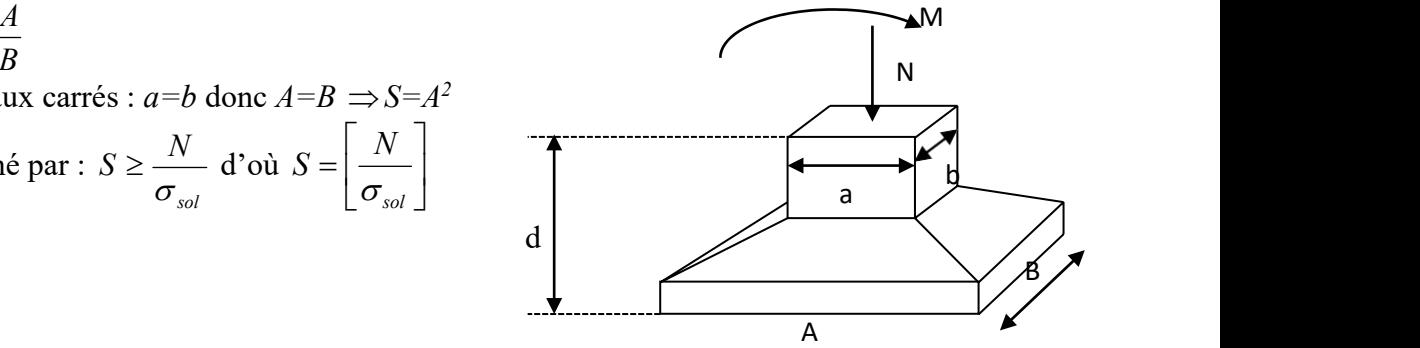

Figure VI.1 : semelles isolée sous poteaux

Nser : Effort normal appliqué sur la fondation.

S : Surface de la fondation.

N=N<sup>1</sup> (revenant de la structure) calculé par la combinaison [G+Q].

Pour assurer la validité de la semelle isolée, on choisit le poteau le plus sollicité de telle façon à vérifier que :

$$
\sigma_{\mathit{ser}} = \frac{N_{\mathit{ser}}}{S_{\mathit{Ssemill}}} \leq \sigma_{\!\mathit{sol}}
$$

L'effort normal total revenant aux fondations égale à :

 $N = 1472.4863$  kN

$$
\text{D'où } S \ge \frac{1472.4863}{200} \Rightarrow S = 7.37 \text{m}^2
$$

 $A = \sqrt{S}$   $\Rightarrow$   $A = \sqrt{7.37} = 2.71m$   $\Rightarrow$   $B = 3.0 m$ 

 Vérification de la mécanique des sols (vérification de l'interférence entre deux semelles) :

Il faut vérifie que :  $L_{\min} \ge 1.5xB$ 

Tel que L min est l'entre axe minimum entre deux poteaux

On a : L  $_{min}$ =2.6m < 1.5x3.0 = 4.50 m ......non vérifie

#### - **Conclusion:**

On remarque qu'il y a chevauchement des semelles, on passe alors à l'étude des semelles filantes.

#### **VI.3.2. Semelles filantes**

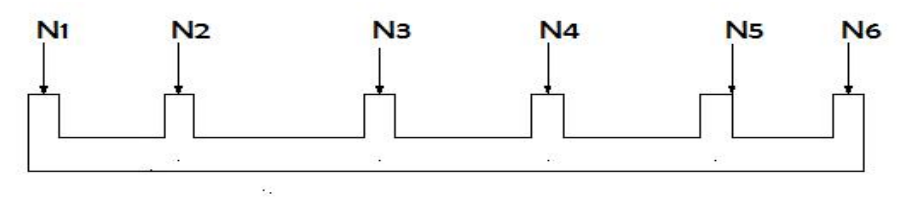

**Figure VI.2 :** Semelles filantes

 L'effort normal supporté par la semelle filante est la somme des efforts normaux de tous les poteaux et les voiles qui se trouvent dans la même ligne.

On doit vérifier que:  $\sigma_{sol} \geq \frac{N}{S}$ *S N*

Tel que: *N=∑N<sup>i</sup>* de chaque file de poteaux.*S=B x L*

*B*: Largeur de la semelle.

*L*: Longueur de la file considérée.

$$
\Rightarrow B \ge \frac{N}{L\sigma_{sol}}
$$

Les résultats sont résumés dans le tableau qui suit:

| <b>Files</b> | N(KN)    | L(m)  | B(m) | $\overline{B}^{choisie}(m)$ | S <sub>small</sub> (m <sup>2</sup> ) |
|--------------|----------|-------|------|-----------------------------|--------------------------------------|
| $1-1$        | 3173.964 | 10.45 | 1.52 | 1.60                        | 16.72                                |
| $2 - 2$      | 4138.925 | 18.95 | 1.09 | 1.10                        | 20.845                               |
| $3 - 3$      | 5862.911 | 18.95 | 1.55 | 1.60                        | 30.32                                |
| $4 - 4$      | 4706.052 | 18.95 | 1.24 | 1.30                        | 24.635                               |
| $5 - 5$      | 3193.977 | 10.45 | 1.53 | 1.60                        | 16.72                                |

**Tableau VI.1 :** Sections des semelles filantes

 Vérification de la mécanique de sol (Vérification de l'interférence entre deux semelles) :

Il faut vérifie que :

( ) ( ) ≤ 50% 109.242 415.5714 <sup>=</sup> 52.57% <sup>&</sup>gt; 50%……… é

#### **Conclusion :**

Les largeurs des semelles occupent plus de la moitié de l'assise c'est-à-dire une faible bande de sol entre chaque deux files, ce qui engendre un risque de rupture de la bande du sol situé entre les deux semelles à cause du chevauchement des lignes de rupture. Donc tout cela nous oblige d'opter pour un choix du radier générale.

#### **VI.3.3. Radier générale**

#### **VI.3.3.1. Introduction :**

Un radier est une dalle pleine réalisée sous toute la surface de la construction.

Cette dalle peut être massive (de forte épaisseur) ou nervurée; dans ce cas la dalle est mince mais elle est raidie par des nervures croisées de grande hauteur.

Dans notre cas, on optera pour un radier nervuré (plus économique que pratique). L'effort normal supporté par le radier est la somme des efforts normaux de tous les poteaux.

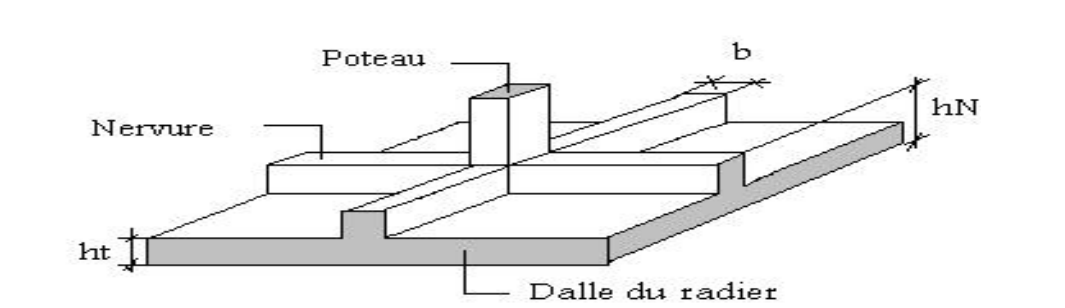

**Figure VI.3:** Disposition des nervures par rapport au radier et aux poteaux

#### **VI.3.3.2. Surface nécessaire :**

Pour déterminer la surface du radier in faut que:  $\sigma_{\text{max}} \leq \sigma_{\text{sol}}$ 

$$
\sigma_{\max} = \frac{N}{S_{\text{nec}}} \le \sigma_{\text{sol}} \Rightarrow S_{\text{nec}} \ge \frac{N}{\sigma_{\text{sol}}}
$$
  
Pour: 
$$
\begin{cases} N = 47788.99kN\\ \sigma_{\text{sol}} = 2.0 \text{bars} \end{cases}
$$
  
 
$$
S_{\text{nec}} \ge 238.95 \text{ m}^2
$$

D'où la surface nécessaire est inférieure à celle du bâtiment.

- La surface occupée par l'ouvrage  $Sb=415.5714m^2$  *>*S<sub>nec</sub> (la surface a calculé par AUTOCAD).
- Débord de 50cm pour chaque côté.
- La section totale du radier est de :  $S_{rad} = 486.7902 \text{m}^2$

#### **VI.3.3.3. Pré dimensionnement de radier nervure :**

#### **1. Dalle :**

L'épaisseur de la dalle du radier doit satisfaire aux conditions suivantes:

#### **Condition forfaitaire :**

$$
h_{1} \geq \frac{L_{\text{max}}}{20}
$$

**Avec:**

**Lma***<sup>x</sup>*: La longueur maximale entre les axes des poteaux.

$$
L_{\text{max}} = 550 \text{cm} \Rightarrow h_1 \ge 27,5 \text{cm}
$$

On prend : **h=30 cm.**

#### **Condition de cisaillement:**

On doit vérifier que:  $\tau_u = \frac{I_u}{I_d} \le \overline{\tau}_u = Mi\eta(0,1f_{c28};4MPa) = 3MPa$ *bd*  $\begin{bmatrix} u & v \\ v & v \end{bmatrix}$  $\tau_u = \frac{T_u}{L_d} \le \overline{\tau}_u = Mi\eta(0,1 f_{c28};4MPa) = 3MPa$ 

$$
\textbf{Avec:} \ \ T_u = \frac{qL}{2} \quad ; \quad q = \frac{N_u \, \text{Im}l}{S_{rad}}
$$
\n
$$
\textbf{N}_u = 65501.97 \, \text{KN}
$$

L= 5.5m ; **b**=1m  
\n
$$
\tau_u = \frac{qL}{2bd} = \frac{N_u L.1ml}{2S_{rad}.b.d} = \frac{N_u L}{2S_{rad}.b.(0,9h)} \leq \overline{\tau}
$$
\n
$$
h \geq \frac{N_u L.1ml}{2S_{rad}b(0,9\overline{\tau})} = 13.706 \text{ cm}
$$
\n⇒  $h_2 = 20 \text{ cm}$ 

• **Conclusion:**  $h \geq Max (h_1; h_2) = 30cm$ 

Pour des raisons constructives on adopte  $h = 40$  cm.

- **2. Nervure :**
	- **a. La largeur des nervures :**
	- **Condition de coffrage:**

$$
b \ge \frac{L_{\text{max}}}{10} = \frac{550}{10} = 55cm
$$

#### **Donc** :

 $b = 60$  cm dans les deux sens (x-x et y-y).

#### **b. La hauteur de nervure :**

**Condition de la flèche :**

La hauteur des nervures se calcule par la formule de la flèche suivante :

$$
\frac{L_{\text{max}}}{15} \le h_{N1} \le \frac{L_{\text{max}}}{10}
$$

On a  $L_{max} = 5.5$ m

 $\Rightarrow$  36.67*cm* <  $h_{\text{N1}}$  < 55*cm* On prend :  $h_{\text{N1}}$ =50 cm.

**Condition de non poinçonnement :**

$$
N_u\leq 0{,}045U_c.h_3.f_{c28}
$$

#### **Avec :**

- $N_u$  = Effort normal du poteau le plus sollicité ( $N_u$  = 2023.382kN)
- $U_c$  = Périmètre de contour au niveau du feuillet moyen ( $U_c$  = 2 [(a + b) + 2h])
- a,b = Dimensions du poteau du sous-sol (45x45).

 $N_u \leq 0.045$  (2a + 2b + 4h).h.f<sub>c28</sub>

$$
h_{N2} \ge 42.72 \text{ cm}
$$

#### **Condition de rigidité :**

Pour étudier la raideur de la dalle du radier, on utilise la notion de la longueur élastique

définie par l'expression suivante : 
$$
L_{max} \leq \frac{\pi}{2} L_e
$$
 Avec:  $L_e = \sqrt[4]{\frac{4EI}{bK}}$   
I: Inertie de la section transversale du radier  $\left(I = \frac{bh^3}{12}\right)$ 

E: Module d'élasticité du béton (prendre en moyenne E=11496.76MPa).

b: Largeur de la semelle (b=100 cm).

K: Coefficient de raideur du sol (0,5kg/cm<sup>3</sup>≤K≤12kg/cm<sup>3</sup>).

On pourra par exemple adopter pour K les valeurs suivantes :

- K=0,5[kg/cm<sup>3</sup>] → pour un très mauvais sol.
- $\bullet$  K=4 [kg/cm<sup>3</sup>]  $\rightarrow$  pour un sol de densité moyenne.
- $\bullet$  K=12[kg/cm<sup>3</sup>]  $\rightarrow$  pour un très bon sol.

#### On aura:

Nous avons un sol de densité moyenne  $\rightarrow$  K=4 [kg/cm<sup>3</sup>].

$$
\Rightarrow h \ge \sqrt[3]{\frac{12}{b} \left[ \left( \frac{2}{\pi} \right)^4 \frac{k \times b}{4E} L_{\text{max}}^4 \right]} \Rightarrow h \ge \sqrt[3]{\frac{12}{60} \left[ \left( \frac{2}{\pi} \right)^4 \frac{0.04 \times 1000}{4 \times 11496.76} \times 5.5^4 \right]} \Rightarrow h \ge 96.615cm
$$

| <b>II</b> nervure | $\sim$ nervure $(m4)$ | Le(m) | $(\pi/2)$ (Le + a)<br>(m) | vérification | <b>Observation</b> |
|-------------------|-----------------------|-------|---------------------------|--------------|--------------------|
| IJ.U              | 0.0375                | 3.594 | 0.30                      | ں وں         | vérifier           |

**Tableau VI.2 :** Chois la hauteur de nervure.

On prend **:hn=1,0m**

#### **Résumé :**

-Epaisseur de la dalle du radier  $h = 40$ cm

- Les dimensions de la nervure  $\begin{cases} 1 & \text{if } x \in \mathbb{R}^n \\ 0 & \text{if } x \in \mathbb{R}^n \end{cases}$  $\left(b = 60cm \text{ sens } (x - x) \text{ et } b = 60cm \text{ sens } (x - x) \text{ et } b = 60cm \text{ sens } (x - x)$  $\begin{pmatrix} 1 & 1 \\ 1 & 1 \end{pmatrix}$  $h_N = 100cm$  $= 60cm$  sens  $(x-x)$  et  $b = 60cm$  sens  $(y-y)$  $=100cm$ 60cm sens  $(x-x)$  et  $b = 60$ cm sens  $(y-y)$ 100 $b = 60$ cm sens  $(x - x)$  et  $b = 60$ cm sens  $(y - y)$  $h_N = 100$ cm

#### **VI.3.3.4. Caractéristiques Géométriques Du Radier :**

#### **Tableau VI.3 :** caractéristiques géométriques du radier

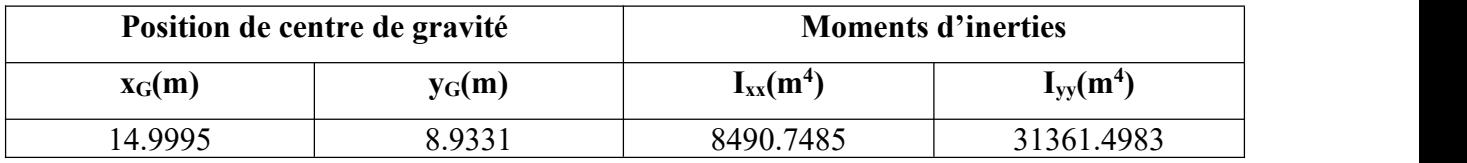

#### **a. Vérification de la stabilité du radier:**

Il est très important d'assurer la stabilité au renversement de cet ouvrage vis-à-vis des efforts horizontaux.

Le rapport 
$$
\frac{M_s}{M_R}
$$
 doit être supérieur au coefficient de sécurité 1,5  $\left(\frac{M_s}{M_R} > 1,5\right)$ 

#### **Avec :**

Ms: Moment stabilisateur sous l'effet du poids propre, et éventuellement des terres.

MR: Moment de renversement dû aux forces sismique.

 $M_R = \sum M_0 + V_0 h$ 

M0: Moment à la base de la structure.

V0: L'effort tranchant à la base de la structure.

h: Profondeur de l'ouvrage de la structure.

M0, V<sup>0</sup> sont tirés à partir du fichier **ETABS**.

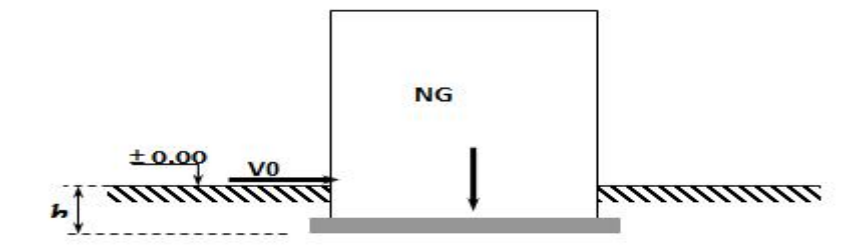

**Figure VI.4 :** Schéma statique du bâtiment.

**Sens xx :**

M<sub>0</sub>=11560.36 KN.m

V<sub>0</sub>=3269.7291 KN

 $N = N_1$  (structure) +N 2 (poids propre de radier nervuré)

N1ser=47788.987KN.

 $N_2=p_b.S.h=25 \times 1.5 \times 486.7902=12169.755kN$ 

### **Donc:**

N=59958.742 KN.

Profondeur de l'ouvrage de la structure: h=3.06m.

 $M_R = \sum M_0 + V_0 h$ 

 $M_R$ =11560.36 + (3269.7291 x 3.06) = 21565.731kN.m

 $M_s=N\times_{XG}=899351.15$  KN.m

$$
\frac{M_s}{M_R} = 41.71 \succ 1.5 \dots \dots \dots \dots \dots V' \text{erifiée}
$$

**Sens yy:**

M0=12928.2873 KN.m  $V_0$ =4643.2363 KN

#### **Donc :**

MR=19045.429 KN.m  $M_s=N\times y_G=535617.44$  KN.m *Vérifiée*  $M_R$  $M_s$  29.12, 15 *Which R <sup>s</sup>* 28.13 1.5...................

**Conclusion:**

Le rapport du moment de stabilité et du moment de renversement est supérieur à 1,5 ;

Donc notre structure est stable dans les deux sens.

#### **b. Calcul des contraintes :**

Le rapport du sol nous offre la contrainte de sol déterminé par les différents essais

In-situ et au laboratoire :  $\sigma_{sol}$  =200kN/m<sup>2</sup>

Les contraintes du sol sont données par :

#### **1. Sollicitation du premier genre:**

On doit vérifier que :  $\sigma_{ser} = \frac{1 \text{ } s_{ser}}{g} \leq \sigma_{sol}$ *rad*  $\frac{S_{ser}}{S_{rad}} \leq \sigma_{sol}$  $\sigma_{\textit{ser}} = \frac{N_{\textit{ser}}}{\sigma} \leq \overline{\sigma}_{\textit{sol}}$ 

$$
\sigma_{ser} = \frac{N_{ser}}{S_{rad}} = \frac{47788.987}{486.7902} = 98.18kN/m^2
$$

 $298.18$ *kN* /  $m^2 \le \overline{\sigma}_{sol} = 200$ *kN* /  $m^2$  ......... Condition vérifiée *S*<sub>rad</sub>  $\frac{N_{ser}}{S_{corr}} = 98.18kN/m^2 \le \sigma_{sol} = 200kN/m^2 \dots \dots \dots$ *rad*  $\sigma_{ser} = \frac{N_{ser}}{S} = 98.18 kN/m^2 \le \sigma_{sol} = 200 kN/m^2$  ......... Condition vérifiée

**2. Sollicitation du second genre:**

$$
\sigma_{1,2} = \frac{N}{S} \pm \frac{M_r \times X_{\text{max}}}{I}
$$

**Avec** :

σ<sup>1</sup> : Contrainte maximale du sol.

σ<sup>2</sup> : Contrainte minimale du sol.

- Si  $\sigma_2 > 0$ : la Répartition est trapézoïdale; La contrainte au quart de la largeur de la semelle, ne doit pas dépasser la contrainte admissible  $\sigma_{sol}$  ( $\sigma_{m}=\frac{361+62}{4} \leq \sigma_{sol}$ ).  $\frac{3\sigma_{1}+\sigma_{2}}{4} \leq \sigma_{\text{sol}}$ ).
- Si  $\sigma_2 = 0$ : la Répartition est triangulaire; La contrainte  $\sigma_1$  ne doit pas dépasser 1,33 fois la contrainte admissible.

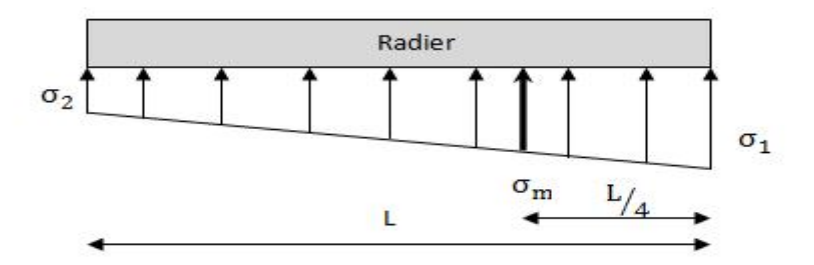

**Figure VI.5 :** Contraintes sous le radier

**Avec** :

 $I_{xx}$ = 8490.7485 m<sup>4</sup> Iyy=31361.4983 m<sup>4</sup>

#### **ELU:**

Nu=Nu (structure)+1.35xpoids propre de radier nervuré.

Nu=81931.135 KN

M : est le moment de renversement.

 $\sigma_{sol}$  =200kN/m<sup>2</sup>

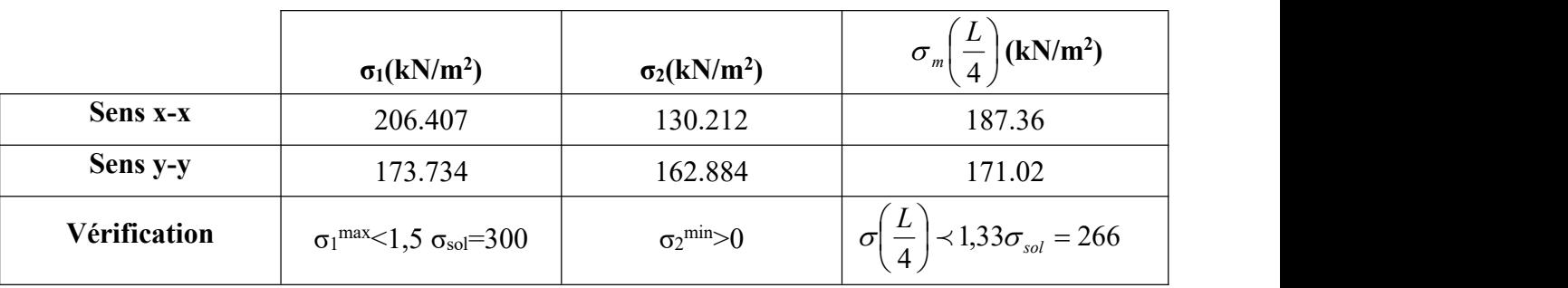

### **Tableau VI.4:** Contraintes sous le radier à l'ELU.

#### **Conclusion:**

Les contraintes sont vérifiées suivant les deux sens, donc pas de risque de soulèvement.

#### **ELS:**

N<sub>ser</sub>=59958.742 KN

|              | $\sigma_1(kN/m^2)$                                             | $\sigma_2(kN/m^2)$          | $\sigma_m \left( \frac{L}{4} \right)$ (kN/m <sup>2</sup> )                             |
|--------------|----------------------------------------------------------------|-----------------------------|----------------------------------------------------------------------------------------|
| Sens x-x     | 161.269                                                        | 85.075                      | 142.22                                                                                 |
| Sens y-y     | 128.597                                                        | 117.747                     | 125.88                                                                                 |
| Vérification | $\sigma_1^{\text{max}}$ $\leq$ 1,5 $\sigma_{\text{sol}}$ = 300 | $\sigma_2^{\text{min}} > 0$ | $\overline{L}$<br>$\left(\frac{E}{4}\right)$ < 1,33 $\sigma_{sol}$ = 266<br>$ \sigma $ |

**Tableau VI.5:** Contraintes sous le radier à l'ELS.

#### **Conclusion:**

Les contraintes sont vérifiées suivant les deux sens, donc pas de risque de soulèvement.

#### **Détermination des sollicitations les plus défavorables:**

Le radier se calcul sous l'effet des sollicitations suivante:

- **• ELU:**  $\sigma_u = 187.36 \ \text{kN/m}^2$
- **• ELS:**  $\sigma_{ser} = 142.22 \, kN/m^2$

#### **VI.3.3.2. Ferraillage du radier :**

Le radier fonctionne comme un plancher renversé dont les appuis sont constitués par les poteaux et les poutres qui sont soumises à une pression uniforme provenant du poids propre de l'ouvrage et des surcharges.

- **-** La table du radier est considérée comme une dalle pleine d'épaisseur de 50cm.
- **-** Les nervures sont considérées comme des poutres de 150 cm de hauteur.
- **-** Le calcul du radier sera effectué pourle panneau de rive le plus défavorable et le panneau central le plus défavorable.

#### **a. Ferraillage de la table du Radier :**

#### **1. Détermination des efforts:**

Si  $0.4 \times \frac{1}{10} \times 1.0 \Rightarrow$  La dalle travaille dans les deux sens, et les moments au centre de la dalle, *y*  $x \rightarrow 10 \rightarrow I_0$  dollatri  $L_{\rm v}$  $L_{x}$  (10 \ T 111 (  $111$  1 1 1 1 La dalle travaille dans les deux sens, et les moments au centre de la dalle,

pour une largeur unitaire, sont définis comme suit:

 $M_x = \mu_x q L_x^2$  …………sens de la petite portée.

 $M_y = \mu_y M_x \dots \dots \dots \dots \dots$ sens de la grande portée.

Pour le calcul, on suppose que les panneaux sont encastrés aux niveaux des appuis, d'où on déduit les moments en travée et les moments sur appuis.

- **Panneau de rive :**
- **-** Moment en travée:  $M_{tx} = 0.85M_x$  $M_{ty}=0,85M_{y}$
- **-** Moment sur appuis:  $\int M_{ax} = M_{ay} = 0.3 M_x$  (appui de rive)  $M_{ax} = M_{ay} = 0.5 M_{x}$  (autre appuis)
- **Panneau intermédiaire :**

**-** Moment en travée:  $\begin{bmatrix} M_{tx} = 0.75M_x \end{bmatrix}$ ;  $M_{ty} = 0.75M_y$ **-** Moment sur appuis:  $\int M_{ax} = M_{ay} = 0.5 M_{x}$ 

 $\text{Si} \frac{L_x}{L} \lt 0,4 \Rightarrow \text{La dalle travaille dans un seul sens.}$ *y*  $\lambda^x \rightarrow 0$   $\lambda \rightarrow I$  a della tr *L*  $L_{x}$  0.4  $\sqrt{1+1}$  1.11  $\sqrt{1+1}$  1.11  $\sqrt{1+1}$  1.11  $\sqrt{1+1}$  1.11  $\sqrt{1+1}$  1.11  $\sqrt{1+1}$  1.11  $\sqrt{1+1}$  1.11  $\sqrt{1+1}$  1.11  $\sqrt{1+1}$  1.11  $\sqrt{1+1}$  1.11  $\sqrt{1+1}$  1.11  $\sqrt{1+1}$  1.11  $\sqrt{1+1}$  1.11  $\sqrt{1+1}$  1.11 La dalle travaille dans un seul sens.

- **Moment en travée: M<sub>t</sub>=0,85M**<sub>0</sub>
- **Moment sur appuis: M<sub>a</sub>=0,5M**<sub>0</sub>

$$
Avec: M_0 = \frac{ql^2}{8}
$$

- **2. Valeur de la pression sous radier :**
	- **ELU** :  $q_u = \sigma_m^u \cdot 1$  *m* = 187.36 *kN* / *m*
	- **• ELS :**  $q_{ser} = \sigma_m^{ser}.1m = 142.22kN/m$

#### **3. Calcul des moments :**

- Dans le sens de la petite portée :  $M_x = \mu_x q_u L_x^2$
- Dans le sens de la grande portée :  $M_v = \mu_v M_x$

Les coefficients  $\mu_x$  et  $\mu_y$  sont en fonction de  $\rho = \frac{-x}{r}$  et de v. *y*  $x^2$  of do  $y^2$ *L*  $\rho = \frac{L_x}{I}$  et de v.

v: Coefficient de poisson  $\begin{bmatrix} 1 & 0 \\ 0 & 1 \end{bmatrix}$  $\left\lbrack 0,2\right\rbrack$  at *ELS*  $\begin{pmatrix} 0 & 0 & 0 \\ 0 & 0 & 0 \\ 0 & 0 & 0 \end{pmatrix}$  $\begin{bmatrix} 0 & \hat{a} \end{bmatrix}$  ELU *à l ELS à l ELU* 0,2 ' <sup>0</sup> '

μ<sup>x</sup> et μ<sup>y</sup> sont donnés par l'abaque de calcul des dalles rectangulaires "**BAEL91 modifié 99** "

#### **3.1. Moment en travée et sur appuis à l'ELU (ν=0) :**

On prend le panneau de rive le plus sollicité avec :  $L_x = 3.7m$ ;  $L_y = 5.5m$ 

Alors :  $0.4 \times \frac{L_x}{L_x} = \frac{0.07}{0.07} = 0.67 \le 1.0$   $\Rightarrow$  la dalle travaille dans les deux sens. 5.7  $0.4 \prec \frac{L_x}{L_x} = \frac{5.5}{5.5} = 0.67 \leq 1.0 \Rightarrow$  la dalle travaille dans le  $y = 3.7$  $x = \frac{3.5}{1.0} = 0.67 < 1.0$  $L_v$  5.7  $\lt \frac{L_x}{L_x} = \frac{5.5}{5.5} = 0.67 \leq 1.0 \Rightarrow$  la dalle travaille dans les deux sens.

Les résultats des moments sont regroupés dans le tableau suivant:

| $\frac{L_x}{(m)}$ | Ly<br>(m) | $L_x/L_v$ | $\mu_x$ | $\mu_y$ | $q_{\rm u}$<br>(kN/m) | $M_{x}$<br>(kNm) | $M_{tx}$<br>(kNm) | $M_{v}$<br>(kNm) | $M_{tv}$<br>(kNm) | $M_a$<br>$\vert$ (kNm) |
|-------------------|-----------|-----------|---------|---------|-----------------------|------------------|-------------------|------------------|-------------------|------------------------|
| 3.7               | 5.5       | 0.67      | 0.0723  | 0.3895  | 187.36                | 185.45           | 157.63            | 72.23            | 61.4              | 55.64                  |

Tableau VI.6: Calcul des moments à l'ELU.

**Tableau VI.7:** Calcul des moments à l'ELS.

| $L_{\rm x}$ | $\begin{array}{c c} L_y \\ (m) \end{array}$ $L_x/L_y$ | $\mu_x$ | $\mu_y$ | $q_{\rm s}$<br>(kN/m) | $M_{x}$<br>(kNm)   (kNm)   (kNm)   (kNm)   (kNm) | $M_{tx}$ | $M_{v}$ | $M_{tv}$ | $M_a$  |
|-------------|-------------------------------------------------------|---------|---------|-----------------------|--------------------------------------------------|----------|---------|----------|--------|
| 3.7         | 0.67                                                  | 0.078   | 0.5469  | 142.22                | 151.87                                           | 129.09   | 83.06   | 70.6     | 75.935 |

#### **4. Calcul de ferraillage :**

Le ferraillage se fait avec le moment maximum en travée et sur appuis. On applique l'organigramme d'une section rectangulaire soumise à la flexion simple.

Les résultats sont regroupés dans le tableau suivant

f<sub>c28</sub>= 30MPa ; f<sub>t28</sub>=2.4MPa ;  $\sigma_{bc}$ =17MPa ;

f<sub>e</sub>=500MPa ; σ<sub>s</sub>= 435MPa ; b=100cm ; h=40 cm ;

d=0,9h=36 cm, fissuration non préjudiciable.

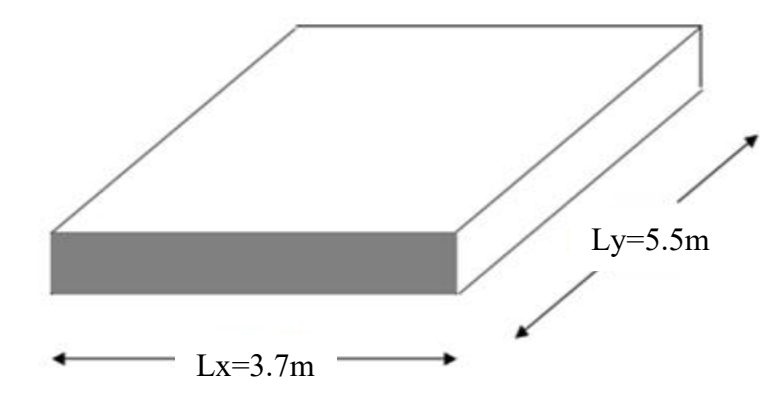

**Figure VI.6:** Vue en plan illustrant les dimensions du panneau de rive le plus sollicité

**Tableau VI.8:** Ferraillage des panneaux du radier

|        | Sens  | $M_u(KN.m)$ | u     | $\alpha$ | $Z$ (cm) | $A_s^{\text{cal}}(cm^2)$ | Choix | $A_s^{adp}(cm^2)$ | $S_t$ |
|--------|-------|-------------|-------|----------|----------|--------------------------|-------|-------------------|-------|
| Travée | $X-X$ | 157.63      | 0.072 | 0.094    | 34.65    | 10.46                    | 10T14 | 15.39             | 20    |
|        | $V-V$ | 61.4        | 0.028 | 0.036    | 35.49    | 3.98                     | 10T14 | 15.39             | 20    |
| Appuı  | X-X   | 55.64       | 0.026 | 0.033    | 35.53    | 3.61                     | 10T14 | 15.39             | 20    |
|        | $V-V$ |             |       |          |          |                          |       |                   |       |

**Espacement:**

 $Esp \leq Min(3h;33cm) \Rightarrow S_t \leq Min(120cm;33cm) = 33cm$ 

**En travée :**

**Sens x-x :**

$$
S_t = \frac{100}{4} = 25cm \prec 33cm
$$

On opte  $S_t = 20$  cm.

**Sens y-y :**

$$
S_t = \frac{100}{4} = 25cm \prec 33cm
$$

On prend  $S_t = 20$  cm

**Aux Appuis :**

$$
S_t = \frac{100}{4} = 25cm \prec 33cm
$$

On prend  $S_t = 20$  cm.

#### **5. Vérifications nécessaires :**

#### **Condition de non fragilité** :

$$
A_s^{\min} = 0,23bd \frac{f_{i28}}{f_e} = 3.97cm^2 \dots. \text{ Vérifier}
$$

#### **Vérification des contraintes à l'ELS :**

**Tableau VI.9 :** Vérification des contraintes (radier).

|        |       | Sens   $M_{\rm ser}$ (KN.m)   $A_s$ (cm <sup>2</sup> ) |       | $\sigma_{bc}$ (MPa) | $\overline{\sigma}_{bc}$ (MPa) | $\sigma_s(MPa)$ | $\overline{\sigma}_{s}$ (MPa) | Vérification |
|--------|-------|--------------------------------------------------------|-------|---------------------|--------------------------------|-----------------|-------------------------------|--------------|
| Travée | $X-X$ | 29.09                                                  | 15.39 | 5.90                | 18                             | 248.10          | 250                           | verifier     |
|        | $V-V$ | 70.60                                                  | 15.39 | 3.23                | 18                             | 135.7           | 250                           | verifier     |
| Appui  | $X-X$ | 75.935                                                 | 15.39 | 3.47                | 18                             | 145.9           | 250                           | verifier     |
|        | $V-V$ |                                                        |       |                     |                                |                 |                               |              |

#### **Remarque :**

La séparation entre les deux nappes est assurée par des armatures de diamètre T12 généralement, appelées CHAISES donc on prévoit : **4 chaises deT12 / m².**

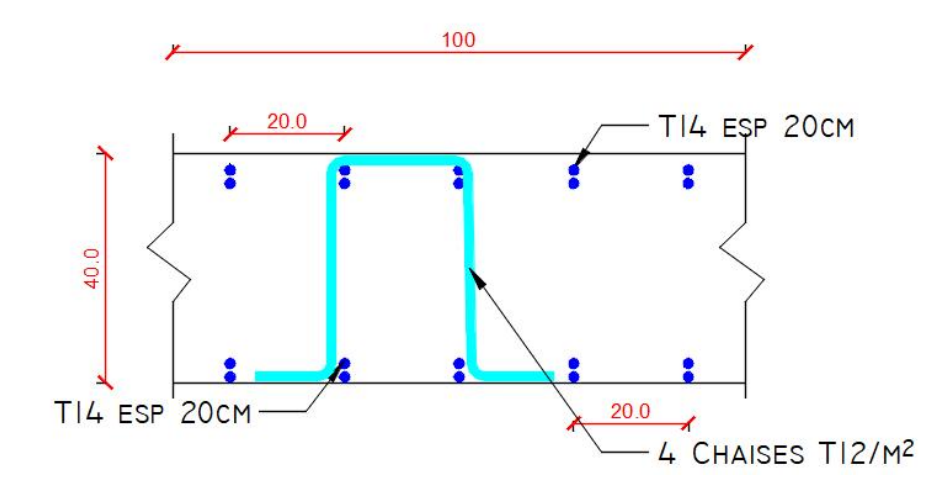

**Figure VI.7:** Ferraillage de la Dalle du Radier.

#### **b. Ferraillage des Nervures :**

#### **1. Calcul des efforts :**

Pour le calcul des efforts, on utilise la méthode forfaitaire **(BAEL91 modifié 99)**

On a :  $M_0 = \frac{qL^2}{8}$ 8 2 **En travée :**  $M_t = 0,85M_0$ **Sur appuis :**  $M_a = 0.5M_0$ 

#### **2. Calcul des armatures longitudinales :**

 $b = 60$ cm;  $h=100$ cm; d=90cm.

#### **Sens porteur (y-y) :**

 $L = 5.5m$ ;  $q_u = 187.36kN/ml$ .

|        | $M_u(kNm)$ | u     | α     | $Z$ (cm) | $A_s^{cal}(cm^2)$ | Choix     | $A_s^{adp}(cm^2)$ |
|--------|------------|-------|-------|----------|-------------------|-----------|-------------------|
| Travée | 602.19     | 0.073 | 0.095 | 86.58    | 15.99             | 5T20+5T14 | 23.40             |
| Appuis | 354.23     | 0.043 | 0.055 | 88.02    | 9.26              | 5T20+5T14 | 23.40             |

**Tableau VI.10 :** Ferraillage des nervures sens (y-y).

#### **Sens non porteur (x-x) :**

 $L = 3.7m$ ; q<sub>u</sub>=187.36kN/ml

|               | $M_u(kNm)$           |       | α     | $\overline{ }$<br>(c <sub>m</sub> ) | $\rm s^{\rm cal}(cm^2)$<br>$A_{\rm s}$ | Choix       | $\rm s^{adp}(cm^2)$<br>$As^{\alpha}$ |
|---------------|----------------------|-------|-------|-------------------------------------|----------------------------------------|-------------|--------------------------------------|
| Travée        | 777.53<br>د د. ۱۷ که | 0.033 | 0.042 | 88.49                               | 7.08                                   | $5T20+5T14$ | 23.40                                |
| <b>Appuis</b> | 160.31               | 0.02  | 0.026 | 89.07                               | 4.14                                   | $5T20+5T14$ | 23.40                                |

**Tableau VI.11 :** Ferraillage des nervures sens (x-x)

#### **a. Vérifications nécessaires :**

#### **Condition de non fragilité :**

$$
A_s^{\min} = 0,23bd \frac{f_{t28}}{f_e} = 5.96cm^2 \dots 1/2\text{trifi} \text{e}
$$

#### **Vérification des contraintes à l'ELS:**

**Nous avons** :  $q_{ser}$ =142.22 KN/ml

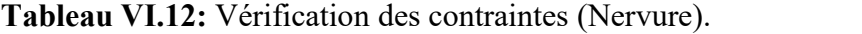

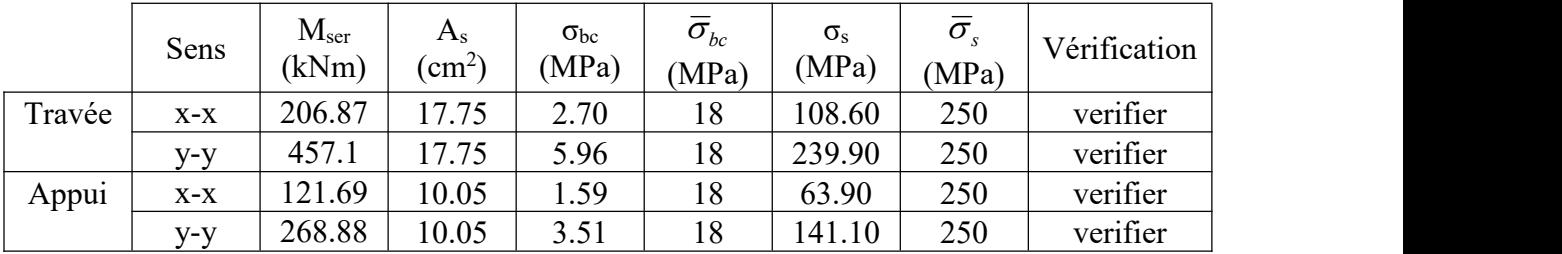

#### **Vérification de la contrainte tangentielle du béton :**

On doit vérifier que :  $\tau_u \leq \overline{\tau_u} = \text{Min}(0,1 f_{c28}; 4 \text{ MPa}) = 3 \text{ MPa}$ 

$$
\tau_u = \frac{T_u}{bd}
$$
  
\n
$$
T_u = \frac{q_u L}{2} = \frac{187.36 \times 5.5}{2} = 515.24 kN
$$
  
\n
$$
\tau_u = \frac{515.24 \times 10^3}{600 \times 900} = 0.954 MPa \times \bar{\tau}_u = 3 MPa
$$
............*Weirifier*

#### **Armatures transversales :**

**BAEL 91 modifié 99 :**

$$
\frac{A_t}{b_0 S_t} \ge \frac{\tau_u - 0.3 f_y K}{0.8 f_e} \qquad (K = 1 \text{ pas de reprise de bétonnage})
$$
  
\n
$$
* S_t \le Min(0.9d; 40cm) = 40cm
$$
  
\n
$$
* \frac{A_t f_e}{b_0 S_t} \ge Max \left(\frac{\tau_u}{2}; 0, 4MPa\right) = 0, 4MPa
$$

 **RPA99 version 2003 [2] :** *cm Zonecourante*  $h = 50$  and  $h = 7$  and  $h = 7$ *S t* <sup>50</sup> .......................... <sup>2</sup> *cm Zonenodale*  $h_{124}$   $24$   $\ldots$   $7$   $\ldots$   $7$   $\ldots$   $7$   $\ldots$  $S_t \leq Min\left(\frac{n}{4};12\phi_t\right) = 24cm$ .............Zonenodale  $b_0$  $S_t$ <sup>-3,222</sup>0  $A_{\rm 1.0002}$ *t*  $\frac{4}{10} \geq 0.003b_0$  $\int$  $\begin{array}{ccc} \hline \end{array}$  $|\frac{n}{4};12\phi$ <sub>l</sub> = 24cm...........Zone.  $(4^{7n})$  $\ast S_{i} \leq Min\left(\frac{h}{i};12\phi_{i}\right) = 24cm$ .............Zonenodale

Avec

$$
\phi_t \leq Min\left(\frac{h}{35}; \phi_t; \frac{b}{10}\right) = 2.0cm
$$

f<sub>e</sub>=500MPa ;  $\tau_u$ =0.954MPa ; f<sub>t28</sub>=2.4MPa ; b=60cm ; d=90cm

On trouve :

- St=15cm…………………. Zone nodale.
- $S_t = 30$ cm…………………Zone courante.

 $A<sub>t</sub> > 2.7 cm<sup>2</sup>$ 

```
On prend : 6T8=3.02cm2
```
#### **Armatures de peau :**

Pour les poutres de grande hauteur, il y a lieu de prévoir des armatures de peau dont la section dépend du préjudice de la fissuration.

En effet on risquerait en l'absence de ces armatures d'avoir des fissures relativement ouvertes en dehors des zones armées par les armatures longitudinales inférieures et supérieures.

Leur section est au moins 3cm<sup>2</sup> /ml pour mettre de longueur de paroi mesuré perpendiculairement à leur direction (h=150 cm).

A<sub>p</sub>=3cm<sup>2</sup>/m x 0.6=1.8cm<sup>2</sup>

**On opte : 3T12** =3.39cm<sup>2</sup>

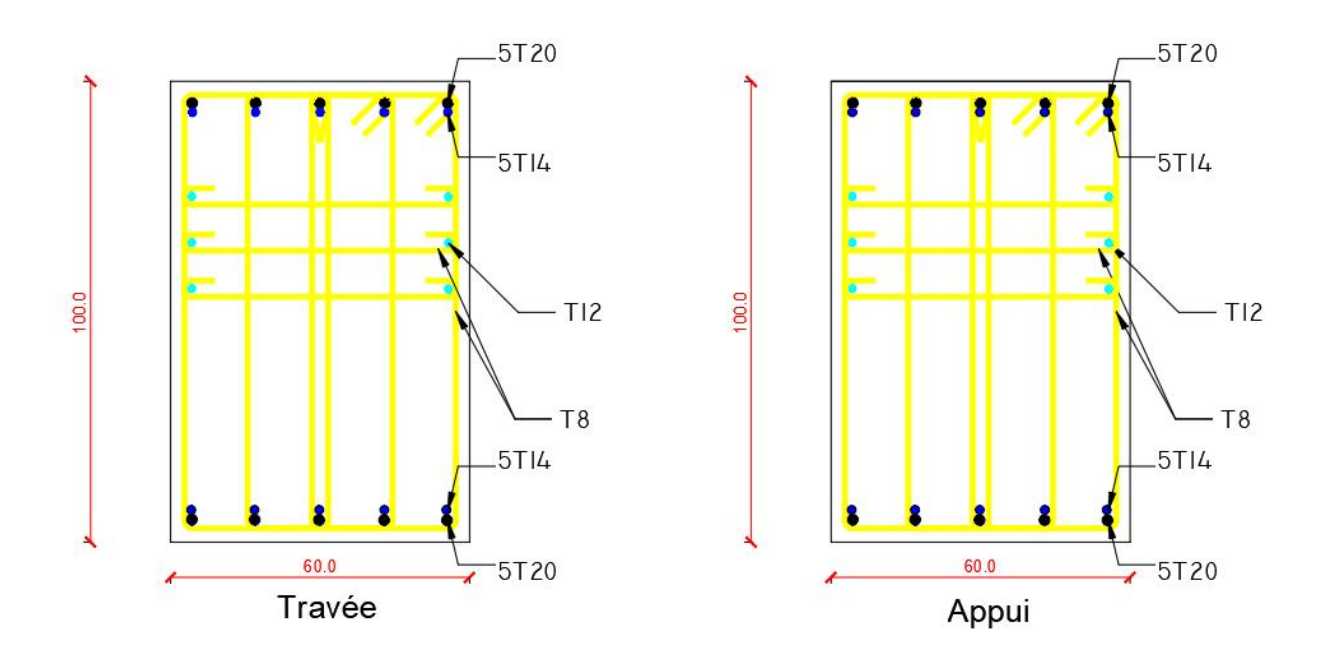

**Figure VI.8:** Ferraillage des nervures du sens porteur et non porteur.

#### **6. Ferraillage du débord :**

Le calcul du débord est analogue à celui d'une poutre en console d'un mètre de largeur, on considère que la fissuration est préjudiciable.

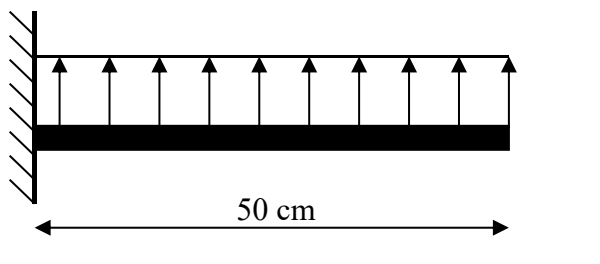

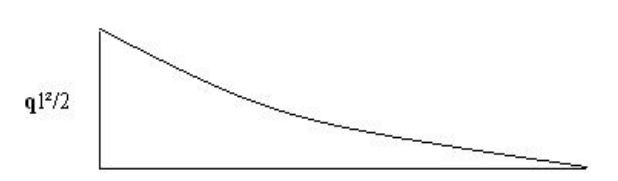

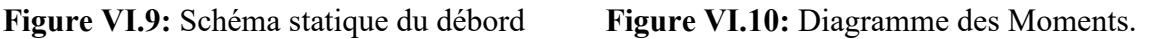

### **Evaluation des charges et surcharges:**

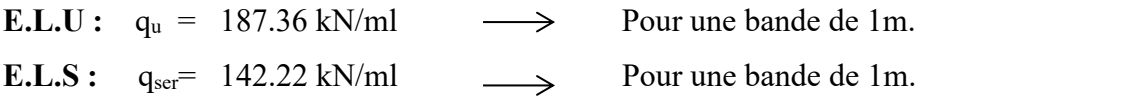

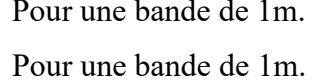

#### **Calcul des efforts :**

La section dangereuse est au niveau de l'encastrement

• **E.L.U** : Mu =  $\frac{q_u \cdot E}{2}$  = 93.68KN.m  $\frac{q_u L^2}{2} = 93.68 \text{KN.m}$  $T_u$  = - q<sub>u</sub> .L = -187.36KN • **E.L.S :**  $M_{\text{ser}} = \frac{q_{\text{ser}}-2}{2} = 71.11 \text{kN} \cdot \text{m}$  $\frac{q_{ser} L^2}{2} = 71.11 \text{kN.m}$  $T_{\text{ser}}$  = -  $q_{\text{ser}}$  . L = -142.22KN

#### **Calcul de ferraillage :**

Le ferraillage se fera pour une bande de 1m, et selon l'organigramme I (voir annexe). Avec :  $b = 100$ cm,  $h = 50$ cm,  $d = 36$ cm,  $f_{c28} = 30MPa$ ,  $f_{bc} = 17MPa$ .

**Tableau. VI.13 :** Ferraillage du débord

| $M_u(kNm)$        | μ     | $\mathbf u$ | –<br>(cm)<br>∸  | $\rm c^{cal}(cm^2)$<br>$A_{\rm s}$ | $\sim$ 1<br>Choix | $\rm s^{adp}(cm^2)$<br>$A_{\rm s}$     |
|-------------------|-------|-------------|-----------------|------------------------------------|-------------------|----------------------------------------|
| 93.68<br>$\Omega$ | 0.043 | 0.055       | $\sim$<br>JJ.ZI | $\sim$<br>0. I 2                   | د د س<br>J ⊥∠U    | $\overline{ }$ $\overline{ }$<br>10.11 |

#### **Condition de non fragilité:**

$$
A_s^{\min} = 0.23 b.d. \frac{f_{t28}}{f_e} = 3.97 cm^2 \quad \text{~15.71} \ \text{virifieé.}
$$

esp=25cm .

**Armature de répartition:**

$$
\frac{A_s}{4} \le A_r \le \frac{A_s}{2} \Rightarrow 3.93 \, \text{cm}^2 \le A_r \le 7.86 \, \text{cm}^2
$$

On adopte :  $4T14=6.16$  cm<sup>2</sup>, ,

 $S_T = 15$ cm.

#### **Vérification de la contrainte tangentielle du béton:**

On doit vérifier que :  $\tau_u < \overline{\tau}_u = Min(0,1f_{c28};4MPa) = 3MPa$ 

**Avec :**

$$
\tau_u = \frac{T_u}{bd}
$$
  
\n
$$
T_u = q_u l = 187.36 kN
$$
  
\n
$$
\tau_u = \frac{187.36 \times 10^3}{1000 \times 360} = 0.52 MPa < \bar{\tau}_u = 3 MPa
$$
............*Vérifiée*

#### **Vérification des contraintes à l'ELS:**

qser=142.22 kN/ml

 $M_{\text{ser}} = 71.11 \text{kN} \cdot m$ 

Les résultats sont donnés dans le tableau suivant :

$$
\sigma_{bc} = 0.6 f_{c28} = 18 MPa
$$

Fissuration préjudiciable... 
$$
\overline{\sigma}_s = \xi = Min \left( \frac{2}{3} f_e, Max(0, 5 f_e; 110 \sqrt{\eta \cdot f_{128}}) \right)
$$

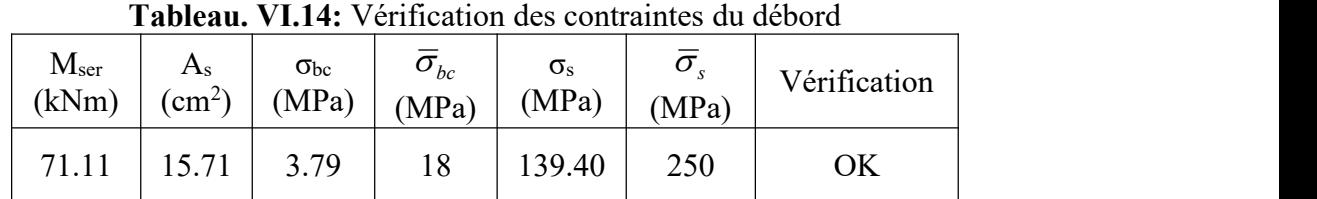

VOILE PÉRIPHERIQUE TIL ESP 20CM FERRAILLAGE DE RADIER T20 ESP 20CM T20 ESP 20CM T14 FSP 200

**Figure VI.12:** Ferraillage du Débord

### **VI.4. Etude du voile périphérique :**

#### **VI.4. 1.Introduction**

Notre structure comporte un voile périphérique qui s'élève du niveau de fondation jusqu'au niveau du plancher de RDC.

Il forme par sa grande rigidité qu'il crée à la base un caisson rigide et indéformable avec les planchers du RDC, le sous-sol et les fondations.

#### **VI.4 .1. Pré dimensionnement :**

Pour le pré dimensionnement du voile périphérique, on se réfère aux prescriptions du RPA99 version 2003, qui stipule d'après l'article 10.1.2.

- Les ossatures au-dessous du niveau de base comportent un voile périphérique continu entre le niveau de fondation et le niveau de base
- Ce voile doit avoir les caractéristiques minimales ci-dessous :

Epaisseur e≥15cm

Les armatures sont constituées de deux nappes.

- Le pourcentage minimum des armatures est de 0,1%B dans les deux sens (horizontal et vertical).
- Les ouvertures dans ce voile ne doivent pas réduire sa rigidité d'une manière importante.
- La longueur de recouvrement est de 50Ø avec disposition d'équerres de renforcement dans les angles.

Avec : B=15 cm (Section du voile).

#### **VI.4. 2. Évaluation des Charges :**

On considère le voile comme une dalle pleine reposant sur 4 appuis et qui supporte les charges horizontales dues aux poussées des terres. On considère le tronçon le plus défavorable.  $L_x=3.06m$ ;  $L_y=5.5m$ ; e=20cm

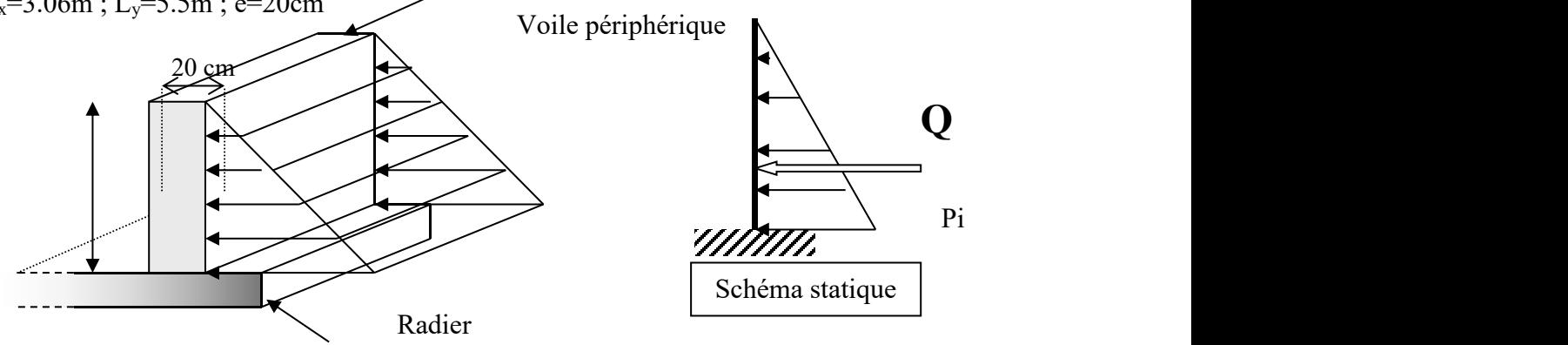

**Figure VI.12:** Vue illustrant les dimensions du panneau le plus sollicité

Les charges et surcharges prise uniformément répartie sur une bande de 1m se situe à la base du voile (cas le plus défavorable).

**BAEL91 modifié 99**, la charge de poussées des terres est donnée par

$$
\mathbf{P_i} = k_0 \cdot \gamma_{d}.\mathbf{H}
$$

**Avec** :

 $P_i$  = Contrainte à la base sur une bande de 1m.

$$
k_0
$$
= Coefficient de poussée = tg<sup>2</sup>.  $\left[ \left( \frac{\pi}{4} \right) - \left( \frac{\varphi}{2} \right) \right]$ .

 $\gamma_h$  = Poids spécifique des terres ( $\gamma_h$ =21,4kN/m<sup>3</sup>).

 $\varphi$ : Angle de frottement interne du remblai = 40,6°.

$$
\varphi = 40,6^{\circ} \Rightarrow K_0 = f(\varphi) = tg^2 \left(\frac{\pi}{4} - \frac{\varphi}{2}\right) = 0,2116
$$
  
Donc  $Pi = K_0.\gamma_h.H = 25.81kN/ml \Rightarrow P_u = 1.35P_i = 34.44kN/ml$ 

#### **3. Effort dans la Dalle :**

 $= 0.56 > 0.4 \Rightarrow$  La dalle travaille dans les deux sens. *y*  $\frac{x}{4}$  – 0.56 \ 0.4  $\rightarrow$  I a.6 *L*  $\frac{L_x}{L_x}$  = 0,56 > 0,4  $\Rightarrow$  La dalle travaille dans les deux sens.

 $\mu_x=0.088$ ;  $\mu_y=0.25$  $M_y = \mu_y M_x = 3.86$  *kNm*  $M_x = \mu_x P_u L_x^2 = 15.42$  *kNm* 

Moment en travée :

 $M_{tx}$ =0,75 $M_x$ =11.57kNm

 $M_{ty}=0,75M_{y}=2.9kNm$ 

• Moment sur appuis :

 $M_{ax} = M_{ay} = 0.5 M_{x} = 7.71$ kNm

#### **Calcul du Ferraillage :**

b=100cm; h=20cm; d=18cm;  $\sigma_{bc}$ =17MPa

Les résultats du ferraillage sont regroupés dans le tableau suivant :

|        | Sens  | Mu    |       | $\alpha$ | Z     | Ascal | Choix            | Asadp | <b>St</b> |
|--------|-------|-------|-------|----------|-------|-------|------------------|-------|-----------|
|        | $X-X$ | 11.57 | 0.022 | 0.028    | 17.8  | 1.5   | 6T <sub>12</sub> | 6.79  | 15        |
| Travée | $V-V$ | 2.9   | 0.006 | 0.008    | 17.95 | 0.38  | 6T <sub>12</sub> | 6.79  | 15        |
|        | $X-X$ | 7.71  | 0.014 | 0.018    | 17.88 |       | 4T12             | 4.52  | 25        |
| Appui  | $y-y$ |       |       |          |       |       |                  |       |           |

**Tableau VI.15 :** Ferraillage du Voile Périphérique.

#### **a. Condition de Non Fragilité :**

$$
A_s^{\min} = 0,23bd \frac{f_{t28}}{f_e} = 1,99cm^2 \prec 4.52cm^2 \dots \dots \dots \dots \dots \dots \text{virifieé}
$$

#### **b. Condition exigées par le RPA99/version 2003 :**

Le RPA99 préconise un pourcentage minimum de 0,1% de la section dans les deux sens et sera disposé en deux nappes.

Asmin = 0,1℅ x100x2 = 2 cm<sup>2</sup> 4.52*cm* ...............*vérifieé* <sup>2</sup>

#### **c. Vérification de l'Effort Tranchant :**

On doit vérifier que :  $\tau_u = \frac{f_u}{f_u} \leq \overline{\tau}_u = 0.05 f_{c28} = 1.5 MPa$ *bd*  $\int_{u}^{u}$   $\int_{u}^{u}$   $\int_{c}^{u}$   $\int_{c}^{u}$  $\tau_u = \frac{T_u^{\text{max}}}{L} \leq \overline{\tau}_u = 0.05 f_{c28} = 1.5 MPa$  $T_y = \frac{q_u L_x}{3} = 19.08 kN$ <br>  $T_u^{\text{max}} = M a x (T_x; T_y) = 27.1 kN$ <br>  $27.1 \times 10^3$  $U_u = \frac{27.17 \times 10^{-6}}{1000 \times 18} = 0,15 MPa \cdot 1,5 MPa \cdot 1,5 MPa \cdot 1,5 MPa$ *kN*  $q_{\mu}L_{x}$  10.00*UV*  $T_{y} = \frac{q_{y} + x_{y}}{2} = 19.08kN$ *kN*  $L_{\rm x}$  +  $L_{\rm y}$  $q_u L_x L_y$   $q_u L_y L_z$  $T_x = \frac{q_u L_x L_y}{2L_x + L_y} = 27.1 kN$  $\frac{v}{x} = \frac{1 + x}{2L + L} = 27.1$  kN 27.1 10 3  $2L_{\rm x}+L_{\rm y}$  $\times 18$  $\times 10^3$  0.15 MP 1.5 MP  $\tau_u = \frac{27.1 \times 10}{1000 \times 10} = 0.15 MPa < 1.5 MPa$ ...............  $=\frac{q_u z_x}{2}$  = 19.08kN  $=27.1kN$  $+L_{v}$  $=\frac{4u}{2\pi}x^2y}{27.1kN}$ 

#### **d. Vérification à l'ELS :**

#### **a.** *Evaluation des sollicitations à l'ELS* **:**

$$
\frac{L_x}{L_y} = 0,56 \succ 0,4 \Longrightarrow Q_{ser} = 13.86kN / ml
$$
  
\n $\mu_x = 0,0923$   
\n $\mu_y = 0,4254$   
\n $M_x = \mu_x Q_{ser} L_x^2 = 11.98kNm$   
\n $M_y = \mu_y M_x = 5.1kNm$ 

**Moment en travée :**

 $M_{tx} = 0.75 M_x = 8.99$ kNm  $M_{tv} = 0.75 M_{v} = 3.83$ kNm

**Moment sur appuis :**

 $M_{ax} = M_{ay} = 0.5 M_{x} = 5.99 kN$ 

#### **b. Vérification des contraints:**

Il faut vérifier que:  $\sigma_{bc} \leq \overline{\sigma}_{bc} = 0.6 f_{c28} = 18 MPa$ Le tableau suivant récapitule les résultats trouvés :

|        | Sens  | $M_{ser}(KN.m)$ | $A_s$ (cm <sup>2</sup> ) | $\sigma_{bc}$ (MPa) | $\overline{\sigma}_{bc}$ (MPa) | $\sigma_s(MPa)$ | $\overline{\sigma}_{s}$ (MPa) | Vérification |
|--------|-------|-----------------|--------------------------|---------------------|--------------------------------|-----------------|-------------------------------|--------------|
| Travée | $X-X$ | 8.99            | 6.79                     | 2.22                | 18                             | 120.10          | 250                           | verifier     |
|        | $V-V$ | 3.83            | 6.79                     | 0.94                | 18                             | 51.20           | 250                           | verifier     |
| Appui  | $X-X$ | 5.99            | 4.52                     | l.48                | 18                             | 80.00           | 250                           | verifier     |
|        | $V-V$ |                 |                          |                     |                                |                 |                               |              |

**Tableau VI.16 :** Vérification des contraintes à l'ELS

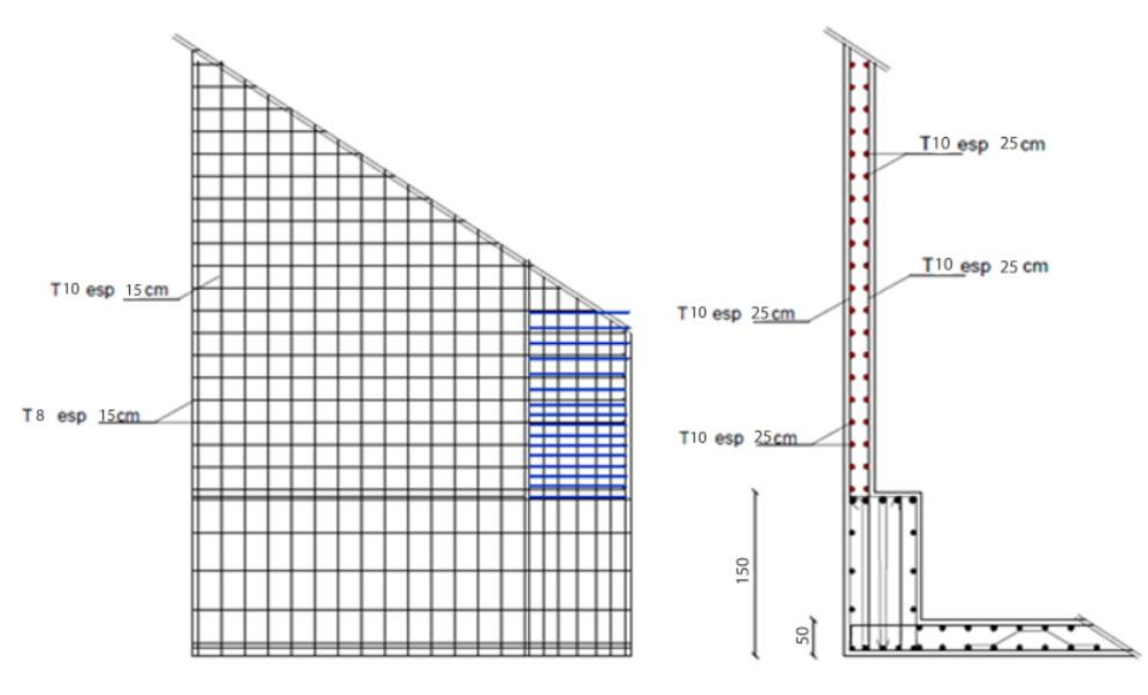

**Figure VI.13:** Ferraillage du Voile Périphérique.

# **VII. Conclusion générale :**

Ce projet de fin d'étude, nous a permis de mettre en pratique toutes les connaissances que nous avons acquis durant notre cycle de formation, de les approfondir en se basant sur les documents techniques et réglementaires, de mettre en application les logiciels de calcul récents (**ETABS (version 18.0.2)**, **SOCOTEC**, **EXPERT**), et de mettre en évidence les principes de base qui doivent être pris en compte dans la conception et le calcul des structures en béton armé en zone sismique.

D'après l'étude qu'on a faite, il convient de souligner que pour la conception parasismique, il est très important que l'ingénieur civil et l'architecte travaillent en étroite collaboration dès le début du projet pour éviter toutes les conceptions insuffisantes et pour arriver à une sécurité parasismique réalisée sans surcout important.

Ainsi, on arrive à la fin des travaux de fin d'études, qui est la résultante des longues années d'étude. Nous espérons que ce travail aura une double répercussion ; la première c'est de nous servir comme élément de référence, la seconde, il servira peut-être comme support pour nos futurs camarades qui seront intéressés par cette voie.

# **Références bibliographiques**

Pour l'élaboration du présent document nous avons utilisé :

# **Règlements :**

- **[1] :BAEL91 modifié :** béton armé aux étatslimites.
- **[2] :RPA99V2003 :** règlement parasismique algérienne
- **[3] :CBA93 :** règles de conception et de calcul des structures en béton arme
- **[4] : DTR B.C.2.2 :** Document technique réglementaire (charges et surcharges)
- **[5] :D.T "** EUROCODE 2**".**
- **[6] : BA13NF120/260.**
- **[7].**Y L Liew. Quality Control Testing of Plasterboard for Bracing Applications , The University of Melbourne and Swinburne University of Technology,2008.
- **[8].**Liew YL, Duffield CF and Gad EF. 2002. The influence of plasterboard clad walls on the structural behavior of low rise residential buildings. The Electronic Journal of Structural Engineering, 2: 1–16.
- **[9]**. ( [Liew, Y. L. (2004). Plasterboard as a bracing material: from quality control to wall performance. PhD thesis, Department of Civil and Environmental Engineering, The University of Melbourne.)
- **[10].** ( Saifullah.I and Gad .I and al .,Structural Behaviour Of Ceiling Diaphragms In Steel –Framed Residential Structure ,australasian structural engineering conference 23-25noveber 2016brisbane ).

# **Logiciels :**

- ETABS 18.0.2 …………………………………Analyse des structures
- AUTOCAD 2018………………………………………………….Dessin
- EXCEL 2016…………………………………………………......Calcul.
- WORD 2016……………………………………………………….Traitement du texte.
- SOCOTEC et EXPERT… (calcul de sections rectangulaires en béton armé a la flexion simple).

# Annexe I

# **ORGANIGRAMME -I-**

#### SECTION RECTANGULAIRE A L'E.L.U EN FLEXION SIMPLE

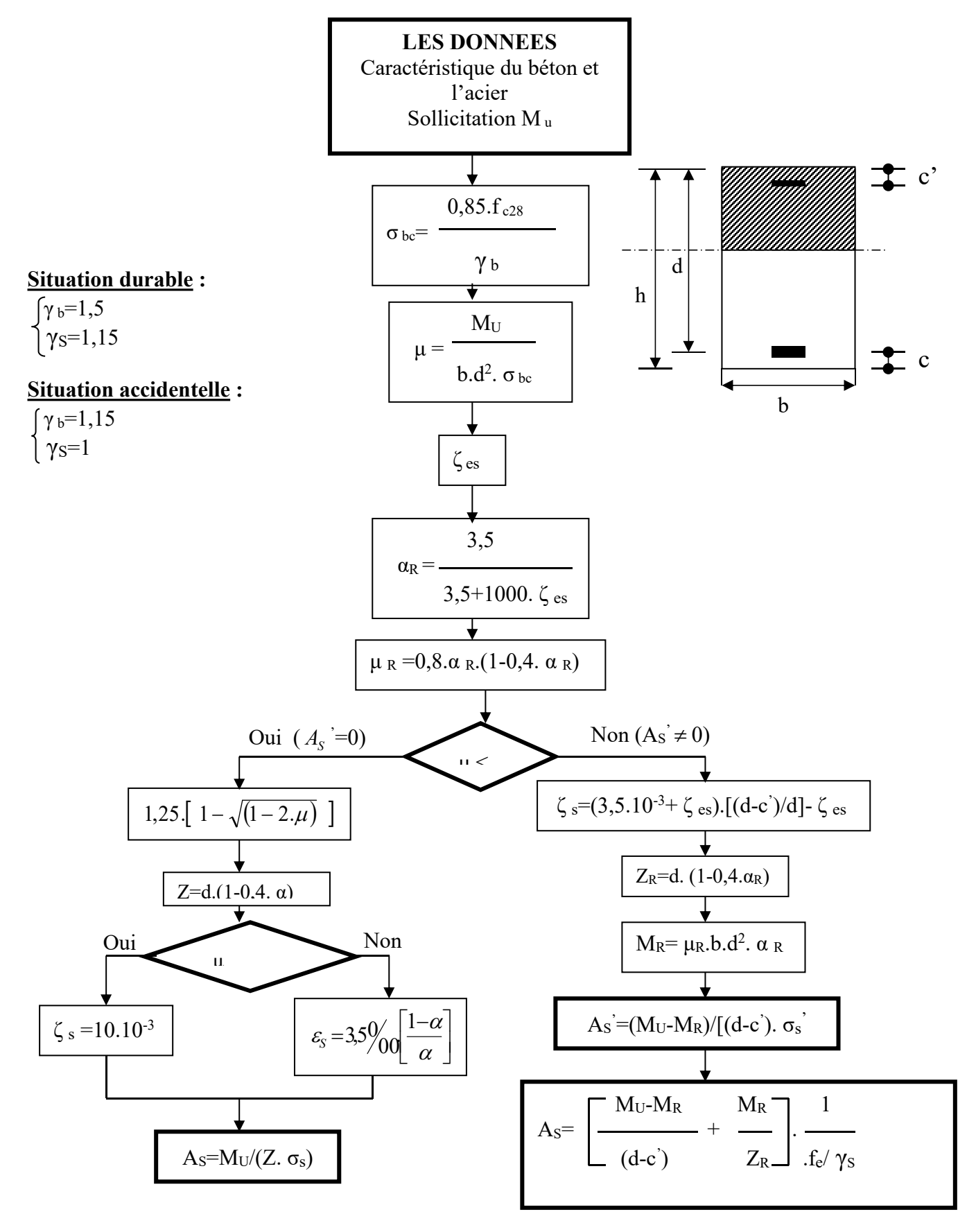

# Annexe I

#### **ORGANIGRAMME -II-**

#### **CALCUL D'UNE SECTION EN -Té- A L'E.L.U EN FLEXION SIMPLE**

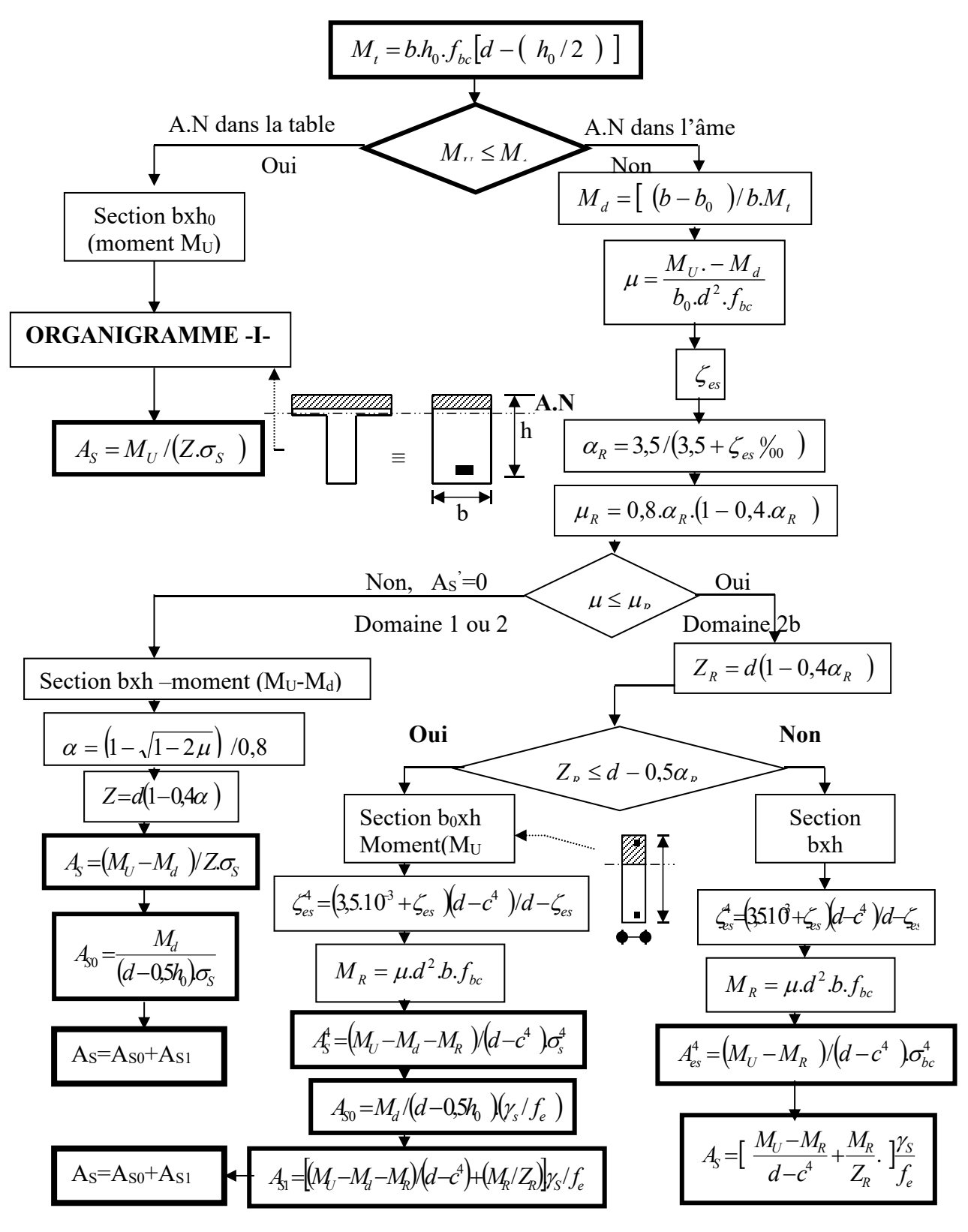

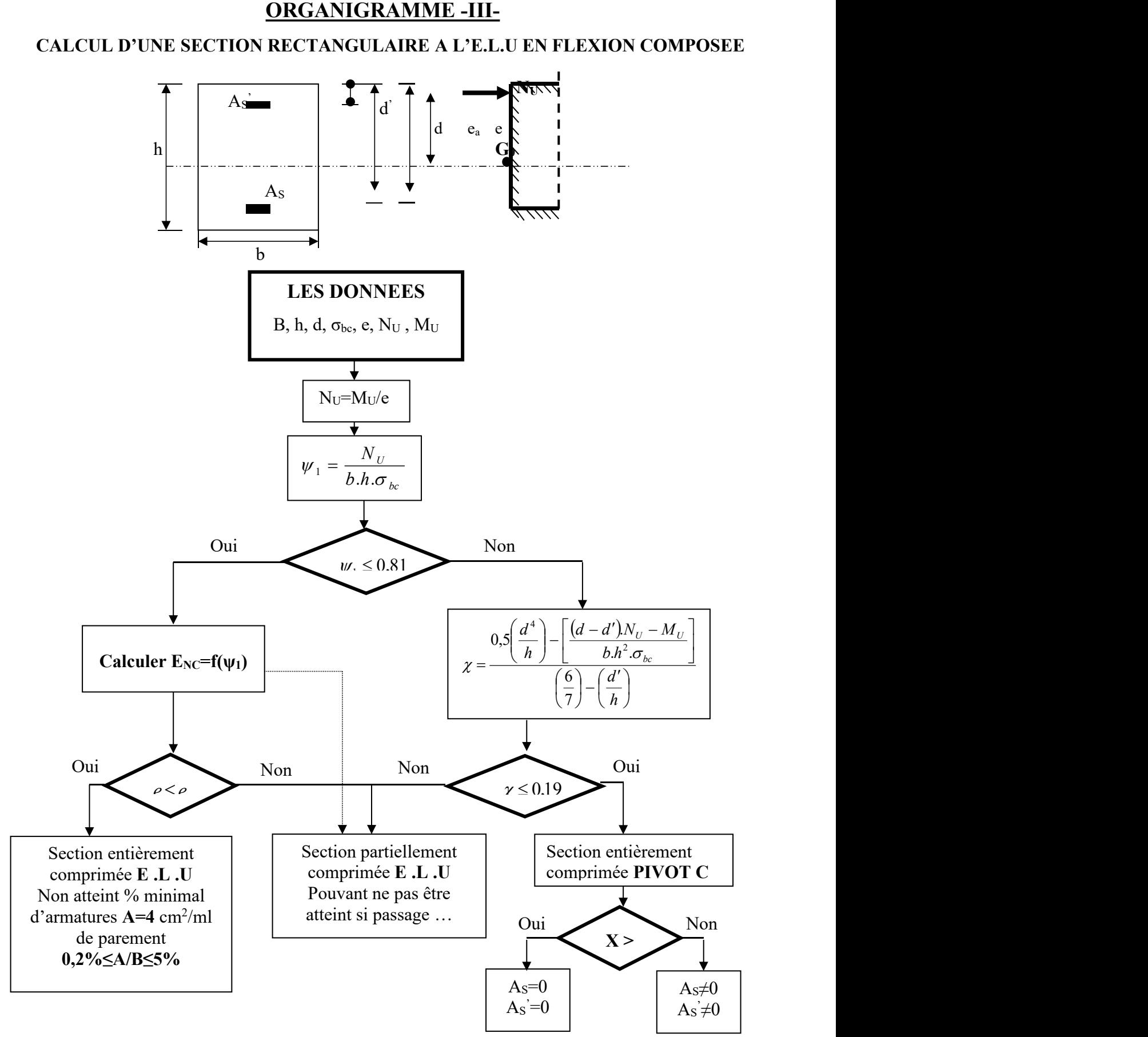

# Annexe I

## **ORGANIGRAMME-IV-**

#### **VERIFICATION D'UNE SECTION RECTANGULAIRE A L'E.L.S**

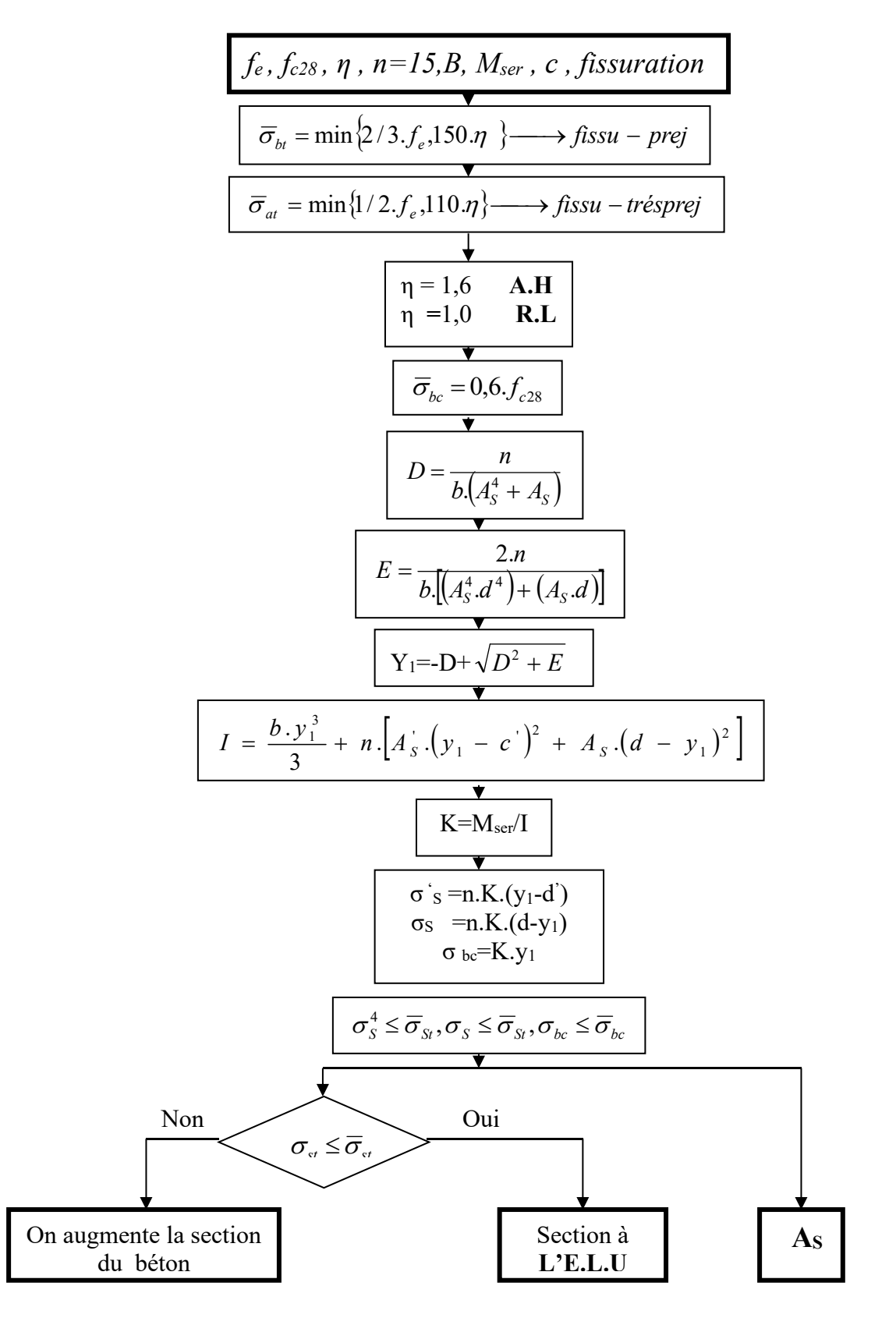

# **ORGANIGRAMME-V-**

### **FLEXION COMPOSEE A L'E.L.S**

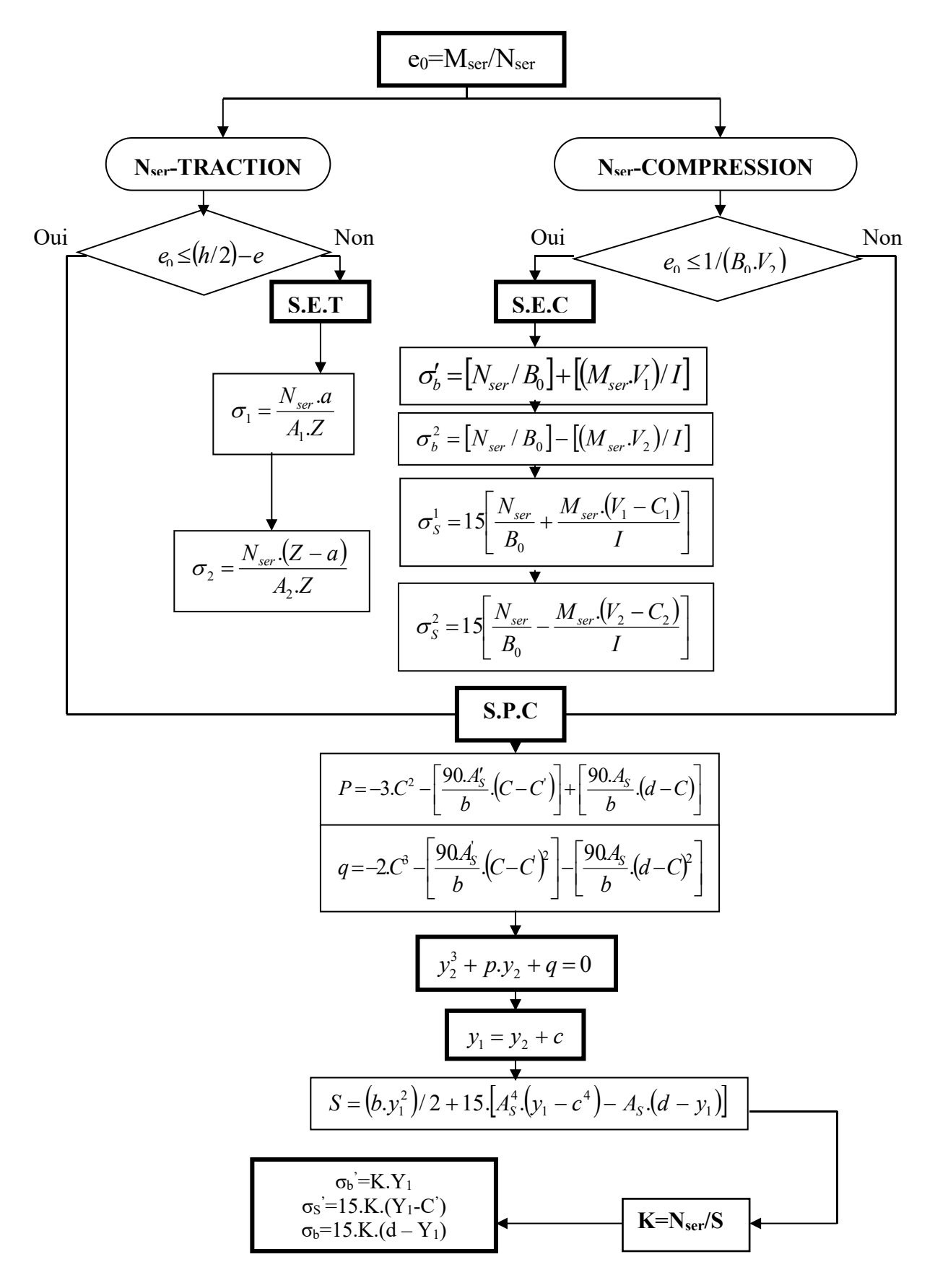

# **ORGANIGRAMME-VI-**

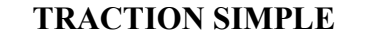

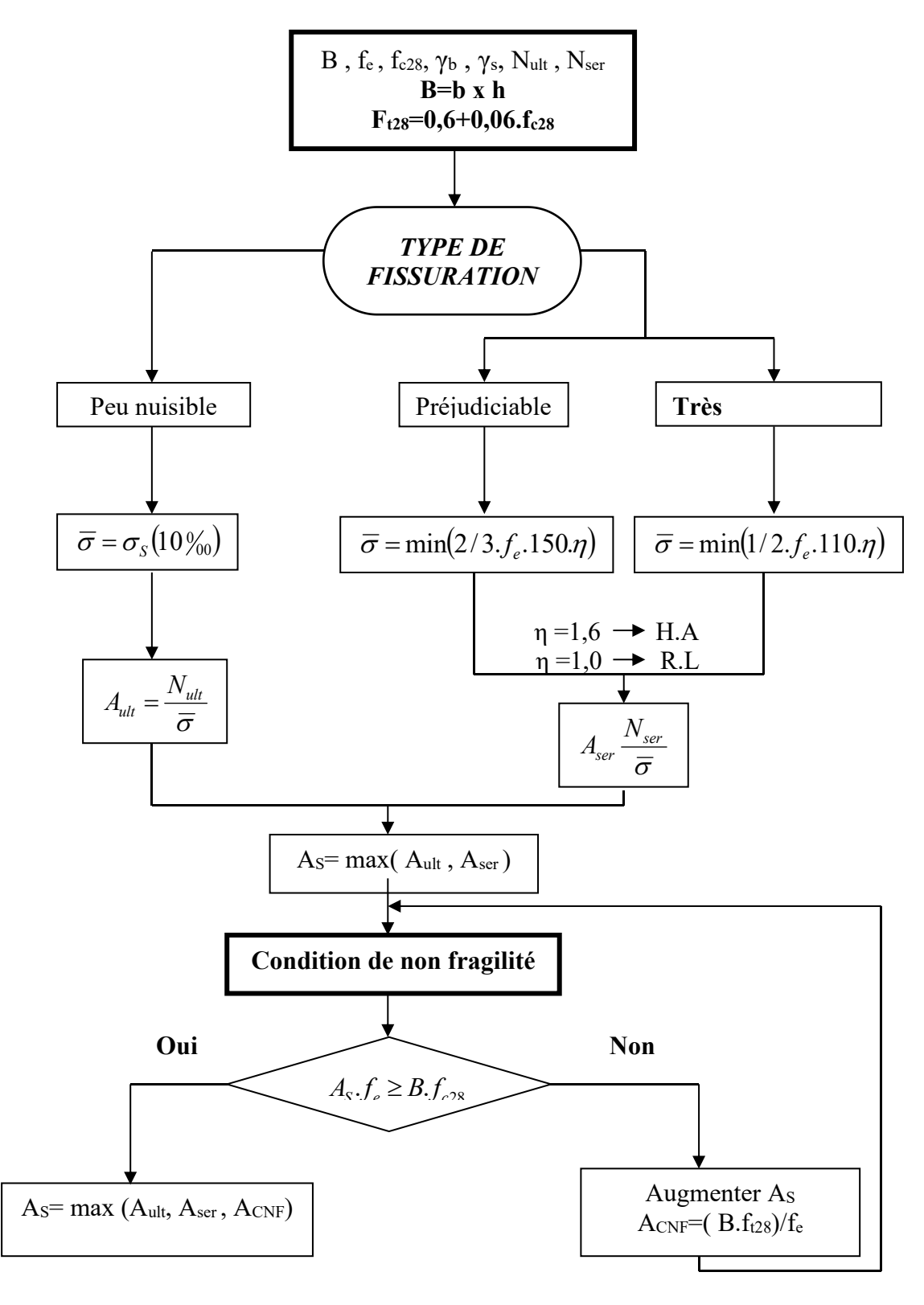
## **ORGANIGRAMME -VII-**

## **CALCUL DES ARMATURES D' UNE POUTRE SOUMISE A L'EFFORT TRANCHANT**

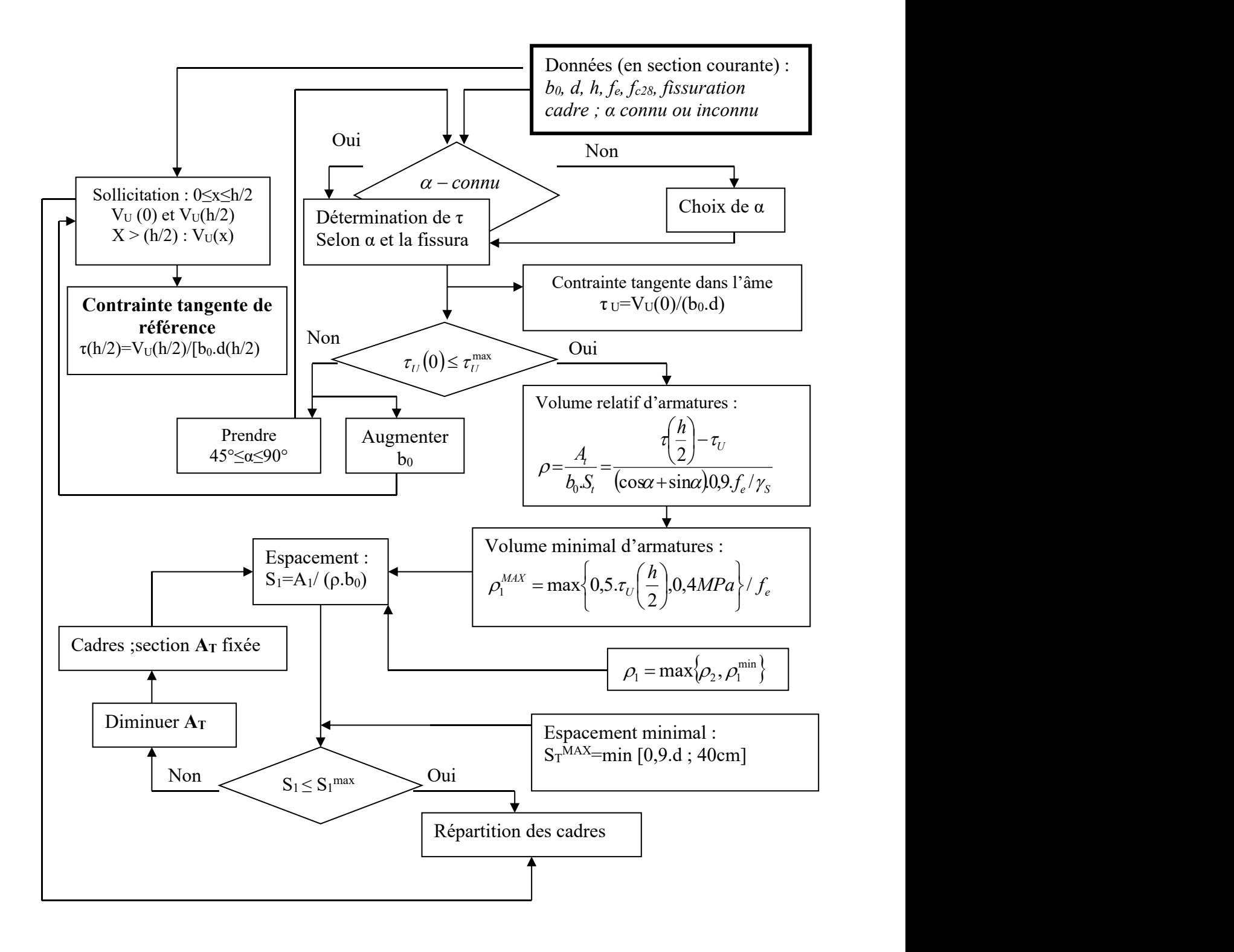

| $\phi$<br>$\mathbb N$ | $\overline{\mathfrak{c}}$ | 6    | $\boldsymbol{8}$ | 10    | 12    | 14    | 16    | 20    | 25    | 32     | 40     |
|-----------------------|---------------------------|------|------------------|-------|-------|-------|-------|-------|-------|--------|--------|
| $\mathbf{1}$          | 0.20                      | 0.28 | 0.50             | 0.79  | 1.13  | 1.54  | 2.01  | 3.14  | 4.91  | 8.04   | 12.57  |
| $\overline{2}$        | 0.39                      | 0.57 | 1.01             | 1.57  | 2.26  | 3.08  | 4.02  | 6.28  | 9.82  | 16.08  | 25.13  |
| $\mathbf{3}$          | 0.59                      | 0.85 | 1.51             | 2.36  | 3.39  | 4.62  | 6.03  | 9.42  | 14.73 | 24.13  | 37.70  |
| $\boldsymbol{4}$      | 0.79                      | 1.13 | 2.01             | 3.14  | 4.52  | 6.16  | 8.04  | 12.57 | 19.64 | 32.17  | 50.27  |
| $5\overline{)}$       | 0.98                      | 1.41 | 2.51             | 3.93  | 5.65  | 7.70  | 10.05 | 15.71 | 24.54 | 40.21  | 62.83  |
| 6                     | 1.18                      | 1.70 | 3.02             | 4.71  | 6.79  | 9.24  | 12.06 | 18.85 | 29.45 | 48.25  | 75.40  |
| $\overline{7}$        | 1.37                      | 1.98 | 3.52             | 5.50  | 7.92  | 10.78 | 14.07 | 21.99 | 34.36 | 56.30  | 87.96  |
| 8                     | 1.57                      | 2.26 | 4.02             | 6.28  | 9.05  | 12.31 | 16.08 | 25.13 | 39.27 | 64.34  | 100.53 |
| 9                     | 1.77                      | 2.54 | 4.52             | 7.07  | 10.18 | 13.85 | 18.10 | 28.27 | 44.18 | 72.38  | 113.10 |
| 10                    | 1.96                      | 2.83 | 5.03             | 7.85  | 11.31 | 15.39 | 20.11 | 31.42 | 49.04 | 80.42  | 125.66 |
| 11                    | 2.16                      | 3.11 | 5.53             | 8.64  | 12.44 | 16.93 | 22.12 | 34.56 | 54.00 | 88.47  | 138.23 |
| 12                    | 2.36                      | 3.39 | 6.03             | 9.42  | 13.57 | 18.47 | 24.13 | 37.70 | 58.91 | 96.51  | 150.80 |
| 13                    | 2.55                      | 3.68 | 6.53             | 10.21 | 14.70 | 20.01 | 26.14 | 40.84 | 63.81 | 104.55 | 163.36 |
| 14                    | 2.75                      | 3.96 | 7.04             | 11.00 | 15.83 | 21.55 | 28.15 | 43.98 | 68.72 | 112.59 | 175.93 |
| 15                    | 2.95                      | 4.24 | 7.54             | 11.78 | 16.96 | 23.09 | 30.16 | 47.12 | 73.63 | 120.64 | 188.50 |
| 16                    | 3.14                      | 4.52 | 8.04             | 12.57 | 18.10 | 24.63 | 32.17 | 50.27 | 78.54 | 128.68 | 201.06 |
| 17                    | 3.34                      | 4.81 | 8.55             | 13.35 | 19.23 | 26.17 | 34.18 | 53.41 | 83.45 | 136.72 | 213.63 |
| 18                    | 3.53                      | 5.09 | 9.05             | 14.14 | 20.36 | 27.71 | 36.19 | 56.55 | 88.36 | 144.76 | 226.20 |
| 19                    | 3.73                      | 5.37 | 9.55             | 14.92 | 21.49 | 29.25 | 38.20 | 59.69 | 93.27 | 152.81 | 238.76 |
| 20                    | 3.93                      | 5.65 | 10.05            | 15.71 | 22.62 | 03.79 | 40.21 | 62.83 | 98.17 | 160.85 | 251.33 |

**Section en cm<sup>2</sup> de N armatures de diamètre en mm**

**Tableau des armatures**

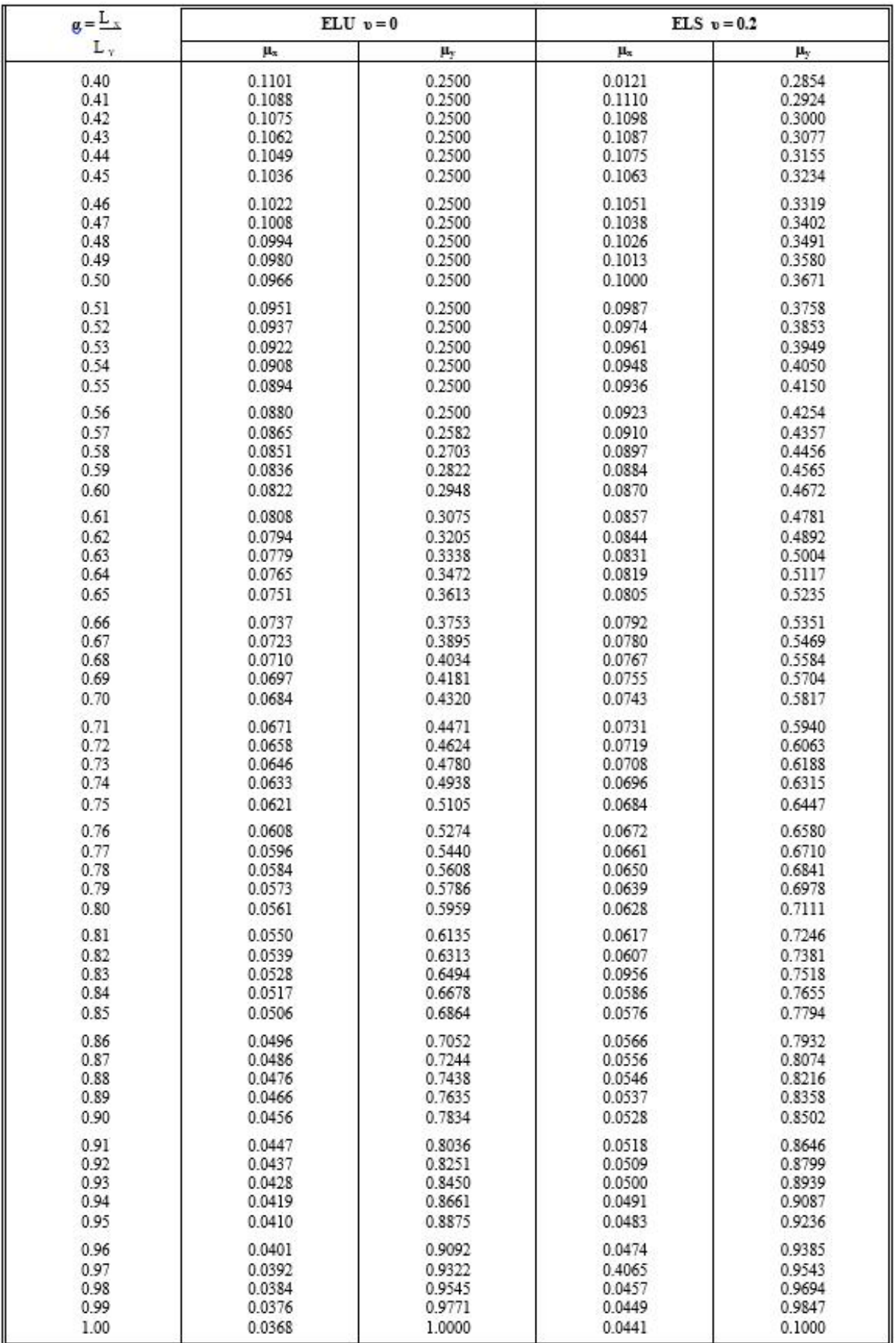

## **Dalles rectangulaires uniformément chargées articulées sur leur contour.**